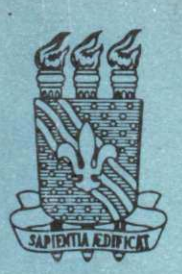

# CCPgEE/CCT-UFPb

COORDENAÇÃO DE PÓS-GRADUAÇÃO EM ENGENHARIA ELÉTRICA CENTRO DE CIÊNCIAS E TECNOLOGIA UNIVERSIDADE FEDERAL DA PARAÍBA

> UNIVERSIDADE FEDERAL DA PARAÍBA Pró-Reimria Para Assuntes do Ialentor Coordeneedo Selectel de três Construção Rua Aprigio Velso 232 Tel (282) 321 7222-8 355<br>58.100 - Camerina Grande - Paraíba

### TESE DE DOUTORADO

FILTROS ESPACIAIS: ESTUDO COMPARATIVO E APLICAÇÃO EM CLASSIFICAÇÃO E SEGMENTAÇÃO DE IMAGENS

### ARNALDO DE ALBUQUERQUE ARAUJO

1987.

UNIVERSIDADE FEDERAL DA PARAÍBA Pró-Reiteria Para Assuntes do Labellor Condeneção Savaiel de Los Carignesia<br>Chaptigio Veloso 8 2 8.190 - Campina Grande - Paraíba

**CAMPINA GRANDE - PB** 

ARNALDO DE ALBUQUERQUE ARADJO

### FILTROS ESPACIAIS: ESTUDO COMPARATIVO E APLICAÇÃO EM SEGMENTAÇÃO E CLASSIFICAÇÃO DE IMAGENS

Tese apresentada ao Curso de DOUTORADO EM CIENCIAS, no domínio da ENGENHARIA ELETRI CA, vinculado ao Centro de Ciências e Tec nologia da Universidade Federal da Parai ba, como parte dos requisitos necessários a obtenção do grau de DOUTOR EM CIÊNCIAS.

3A

1 355  $\partial u$ 

AREA DE CONCENTRAÇÃO: Processamento da Informação

JOÃO MARQUES DE CARVALHO, Ph.D. Orientador

> CAMPINA GRANDE. JULHO - 1987

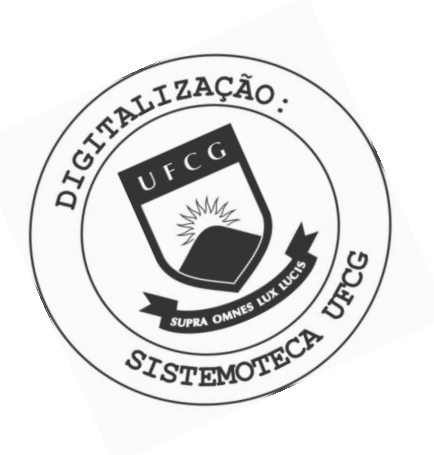

A663f Araujo, Arnaldo de Albuquerque Filtros espaciais : estudo comparativo e aplicacao em segmentacao e classificacao de imagens / Arnaldo de Albuquerque Araujo. - Campina Grande, 1987. 166 f. Tese (Doutorado em Engenharia Eletrica) - Universidade Federal da Paraiba, Centro de Ciencias e Tecnologia. 1. Imagem Digital - 2. Eletronica Digital 3.<br>Processamento Digital de Imagens 4. Coracao - 5. Filtros Digitais 6. Tese I. Carvalho, Joao Marques de, Dr. II. Universidade Federal da Paraiba - Campina Grande (PB) CDU 621.397.331(043)

FILTROS ESPACIAIS: ESTUDO COMPARATIVO E APLICAÇÃO EM SEGMENTAÇÃO O E CLASSIFICAÇÃO DE IMAGENS

### ARNALDO DE ALBUQUERQUE ARAÚJO

### TESE APROVADA EM 02/07/87

WELLINGTON SANTOS MOTA, Ph.D., UFPb Presidente da Comissão

MARQUES DE CARVALHO, Ph.D., UFPb JOA0

Orientador a mascarentes

NELSON DELFINO D'AVILA MASCARENHAS, Ph.D., INPE Componente da Comissão

> VALTER RODRIGUES, D.Sc., INPE Componente da Comissão

LUIS CARLOS CARVALHO, Ph.D., UFPb Componente da Comissão

FERNANDO TOSHINORI SAKANE, Ph.D., ITA Componente da Comissão

Guvip Single Day

GURDIP SINGH DEEP, Ph.D., UFPb Componente da Comissão

> CAMPINA GRANDE - PB JULHO - 1987

### **AGRADECIMENTOS** zyxwvutsrqponmlkjihgfedcbaZYXWVUTSRQPONMLKJIHGFEDCBA

O autor deseja agradecer:

- Ao -Prof. Dr.-Ing. Walter Ameling, diretor do Rogowski-Institut für Elektrotechnik, Technische Hochschule Aachen, RFA, pelo suporte necessário à realização deste trabalho.

- Ao Prof. Dr. João Marques de Carvalho pelas valiosas discussões que tanto ajudaram na escrita e na revisão deste trabalho .

- Em especial, a Rosângela, sua esposa, pela sua ajuda, dedicação e incentivo, durante todos estes longos anos de pósgraduação .

- A seus pais, Lili e Pedro, pela sempre constante motivação.

- Aos colegas Horst Ludwig, Werner Schneider, Klaus Kleinekort, Wolfgang Kubalski, Norbert Heuck, Norbert Wissing, assistentes de pesquisa e ensino do Rogowski-Institut, pela sua ajuda. **zyklada.** Zymena za zastawa za zamienia za zastawa za zastawa za zastawa za zastawa za zastawa za zastaw

- À Universidade Federal da Paraíba - UFPB, através do Departamento de Engenharia Elétrica - DEE, e ao Governo Alemão, através da Geselschaft für Technische Zusammenarbeit - GTZ, pelo suporte financeiro deste trabalho.

- Ao Prof. Dr. Wilson Guerreiro pela revisão gramatical deste trabalho.

- A todos que de alguma forma contribuíram para a realização e escrita deste trabalho.

> 355  $\overline{\mathcal{L}}$

 $\mathbf{A}$ 

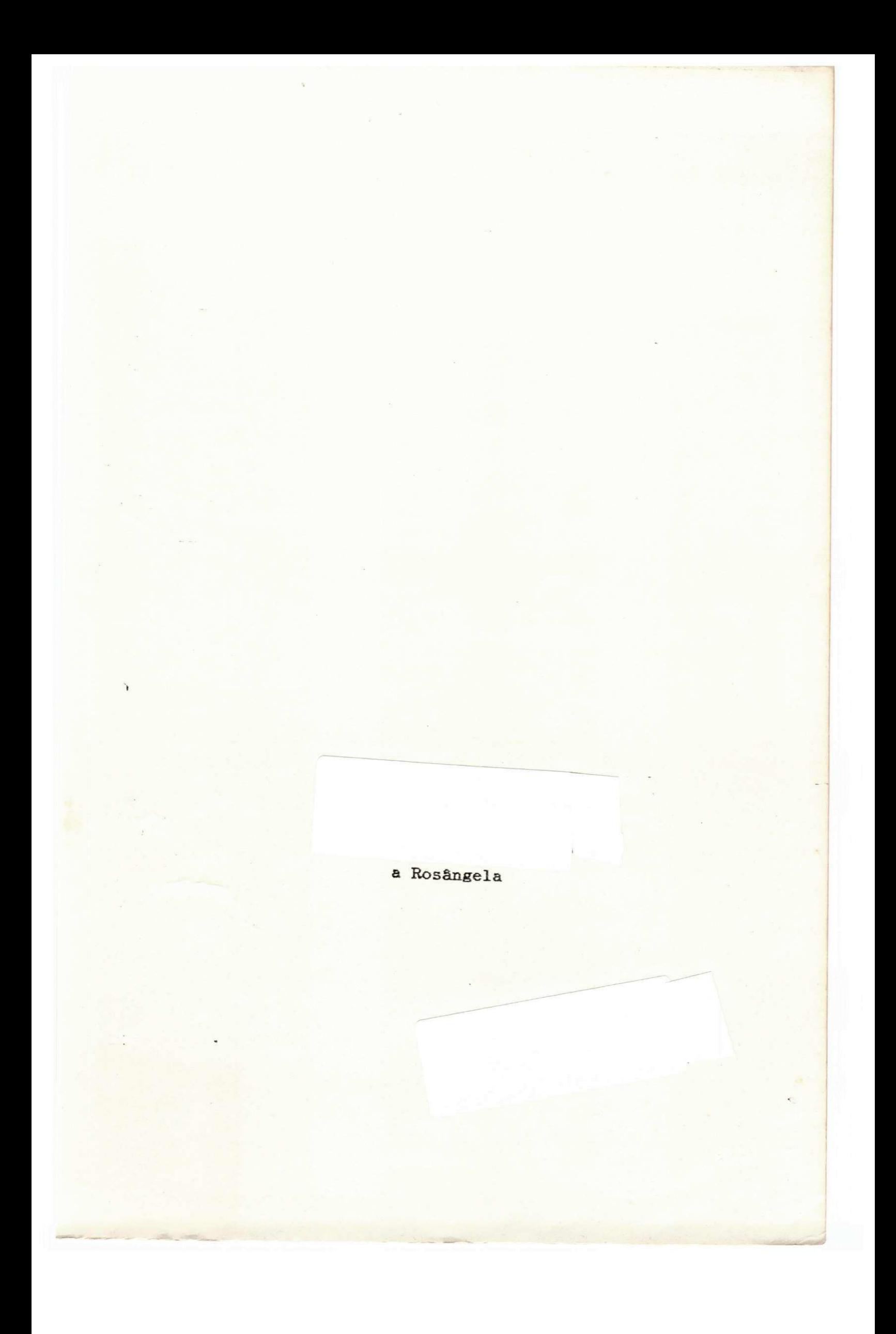

# UNIVERSIDADE FEDERAL DA PARAÍBA<br>
Condition in Luis Association Institute<br>
Rua Aprigio Voltic 232 74 - 3 1 222 14 355<br>
58.100 - Campina Grande - Paraíba

## SUMÁRIO

 $\mathbf{C}$ 

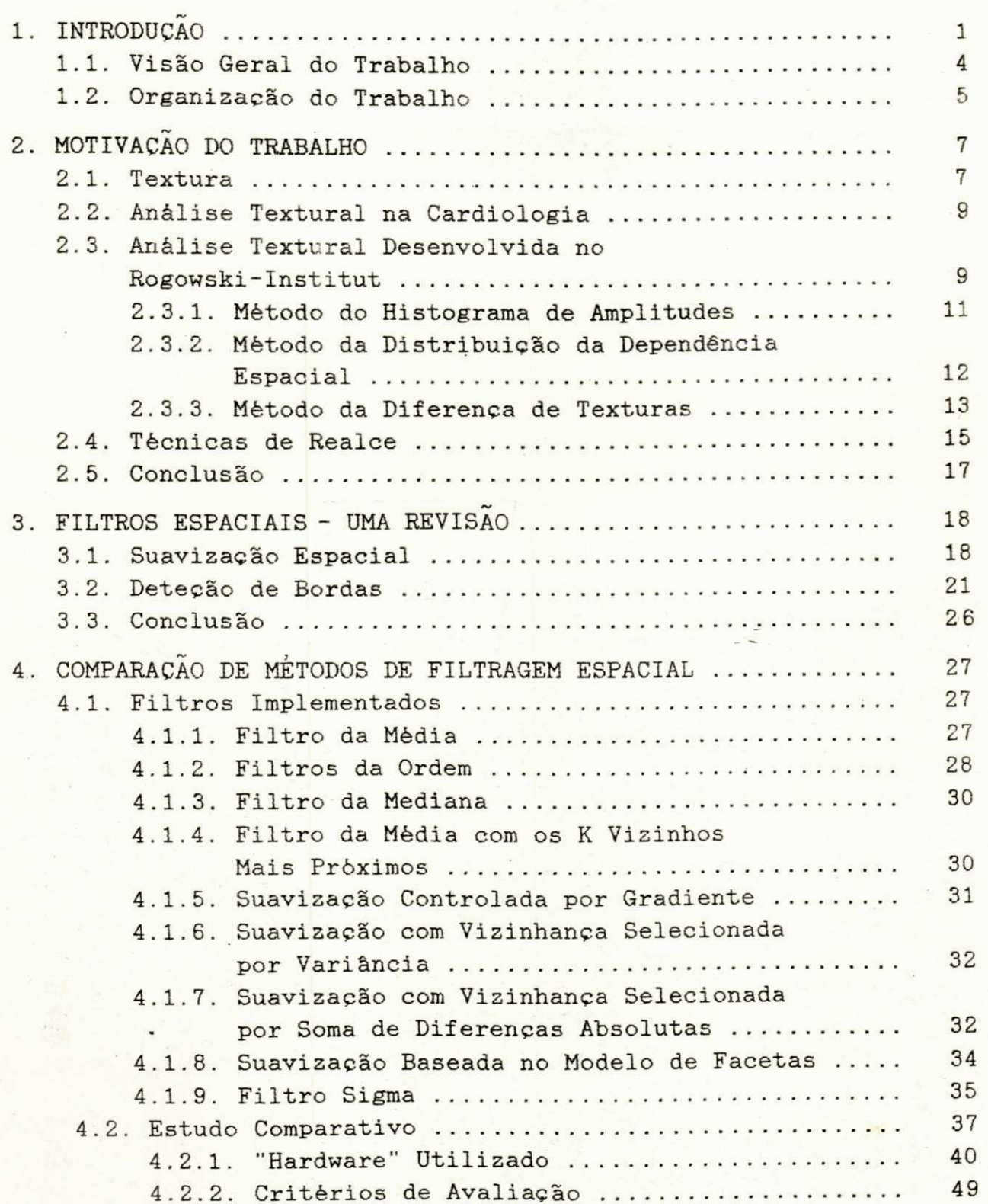

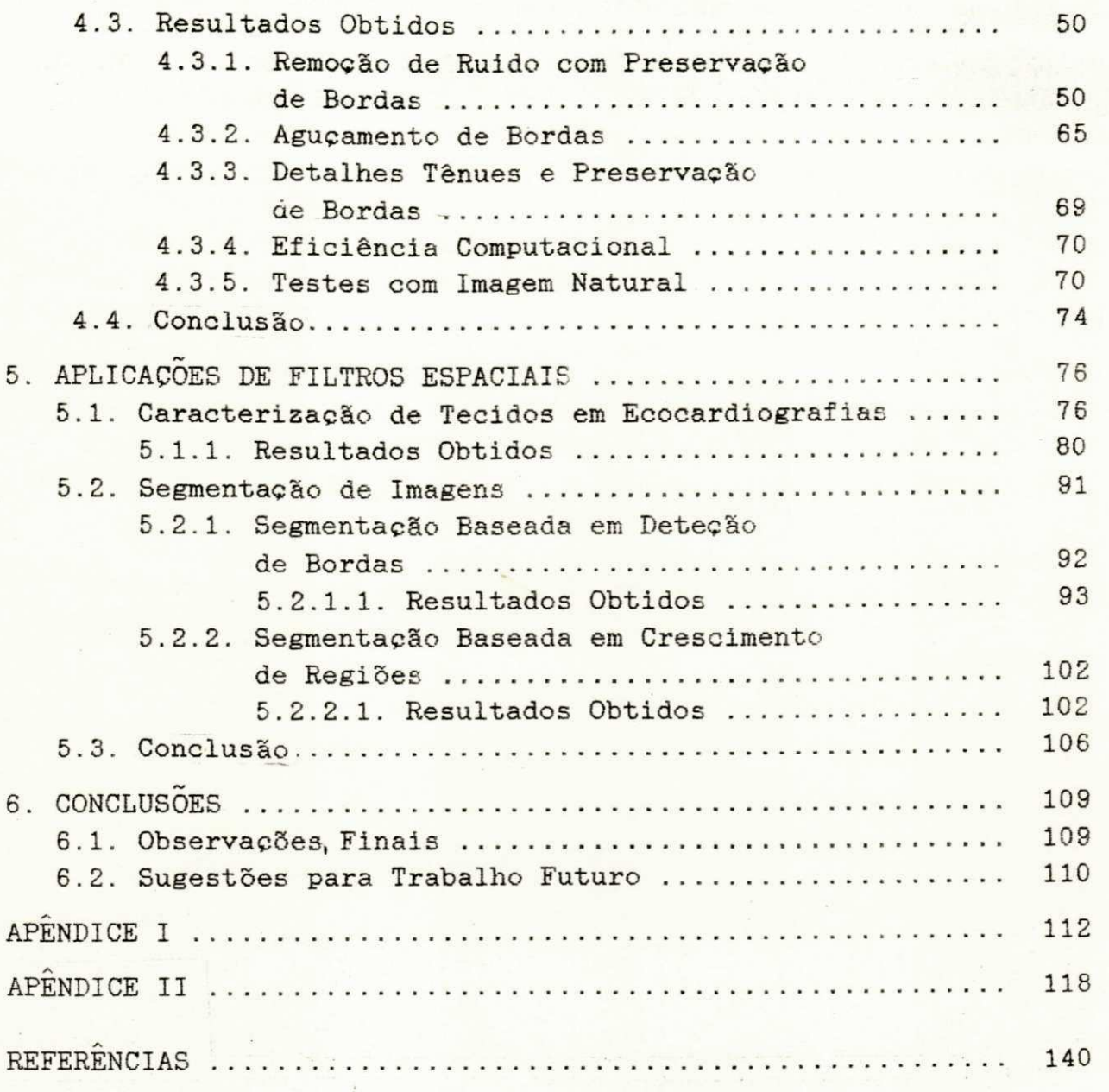

INTVERSIDADE FEUEPAL DA 2423

### **LISTA DE FIGURAS**

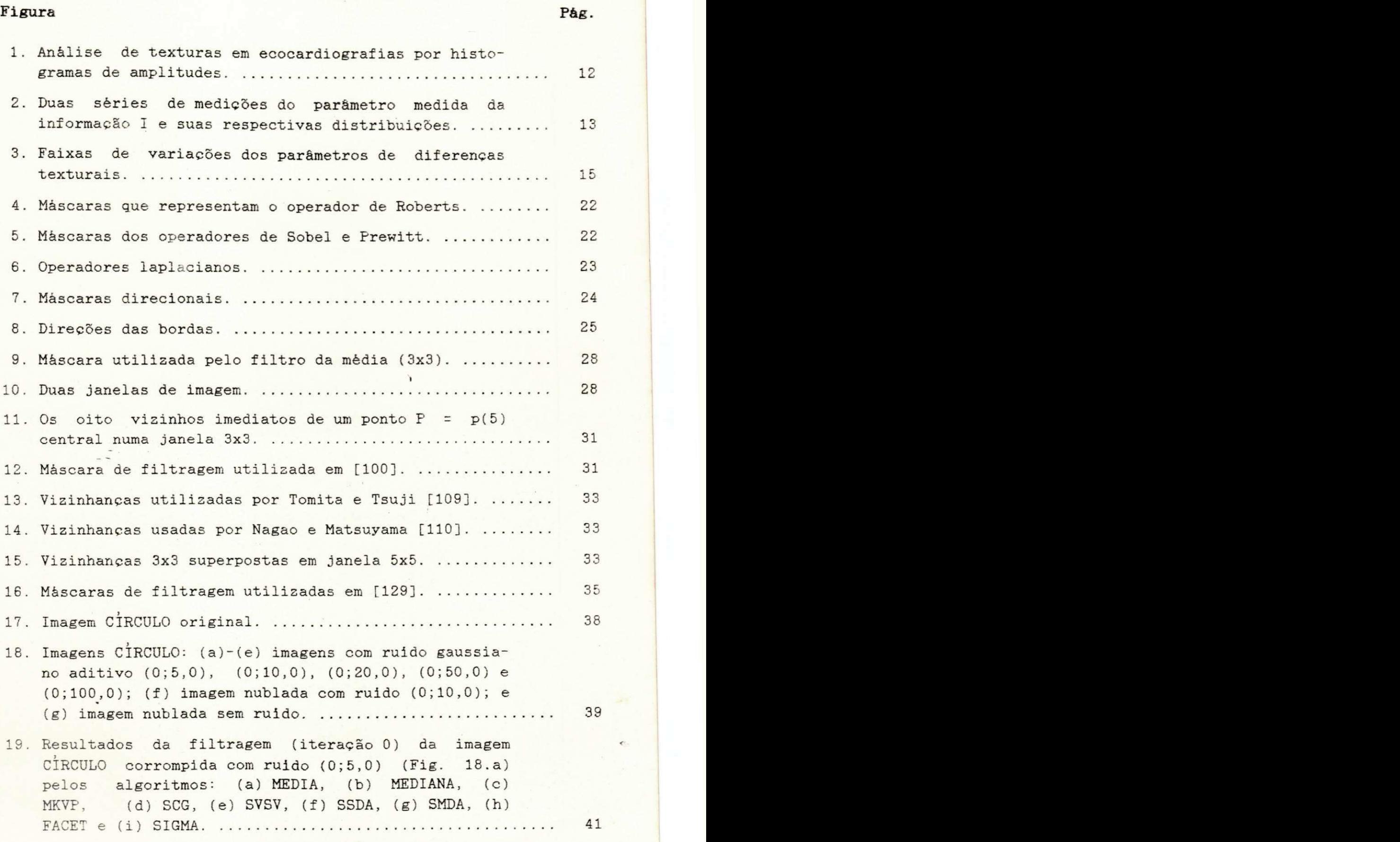

PrA **zyxwvutsrqponmlkjihgfedcbaZYXWVUTSRQPONMLKJIHGFEDCBA -u..;,.. ™ r\* , \* ln ,"". <sup>r</sup>zyxwvutsrqponmlkjihgfedcbaZYXWVUTSRQPONMLKJIHGFEDCBA** nud Alprigio Metuti 632 Sed (683) 221-7222-8 255 *Õ8.WO- Vumpimt tírunde - Paraíba* 

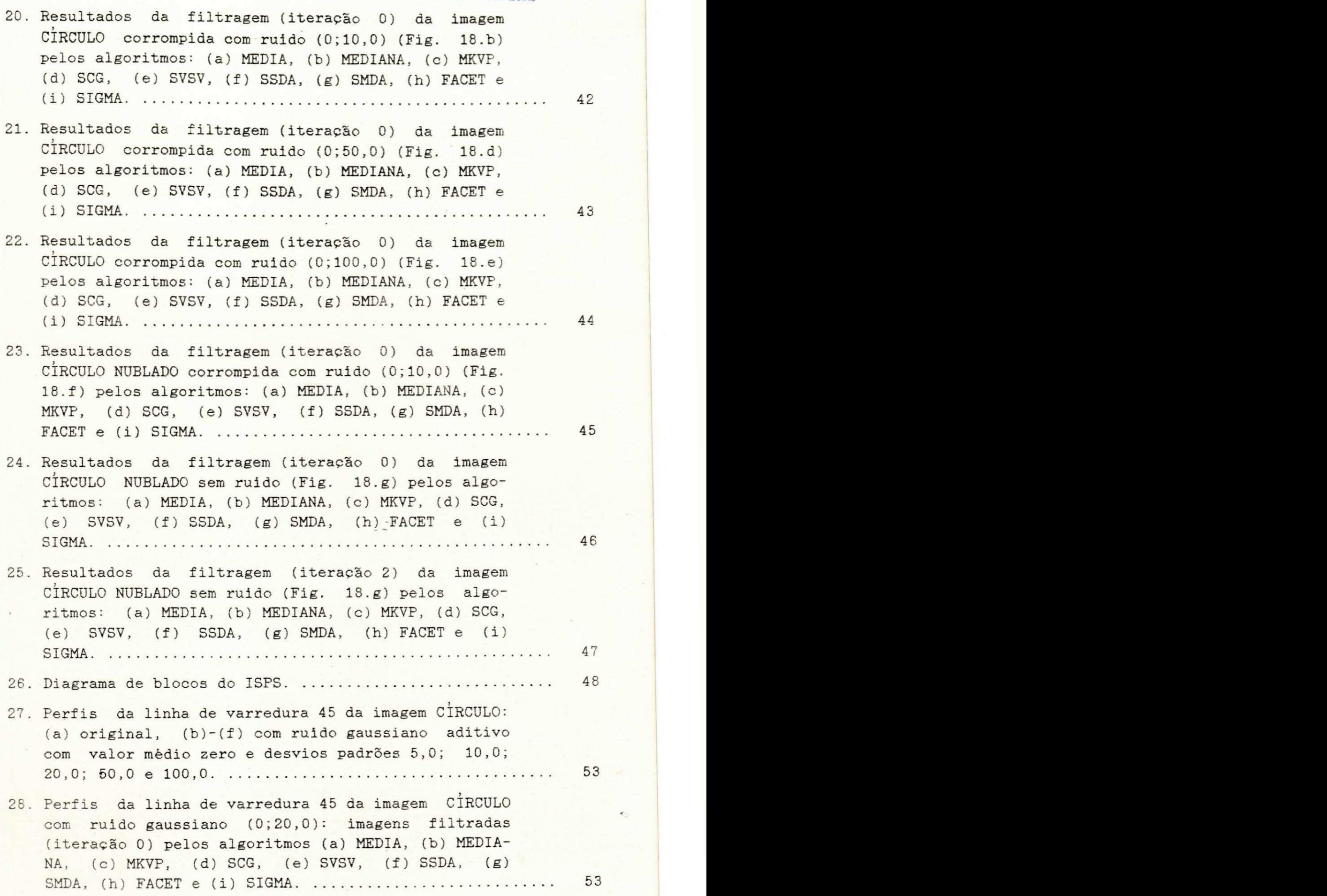

 $\epsilon$ 

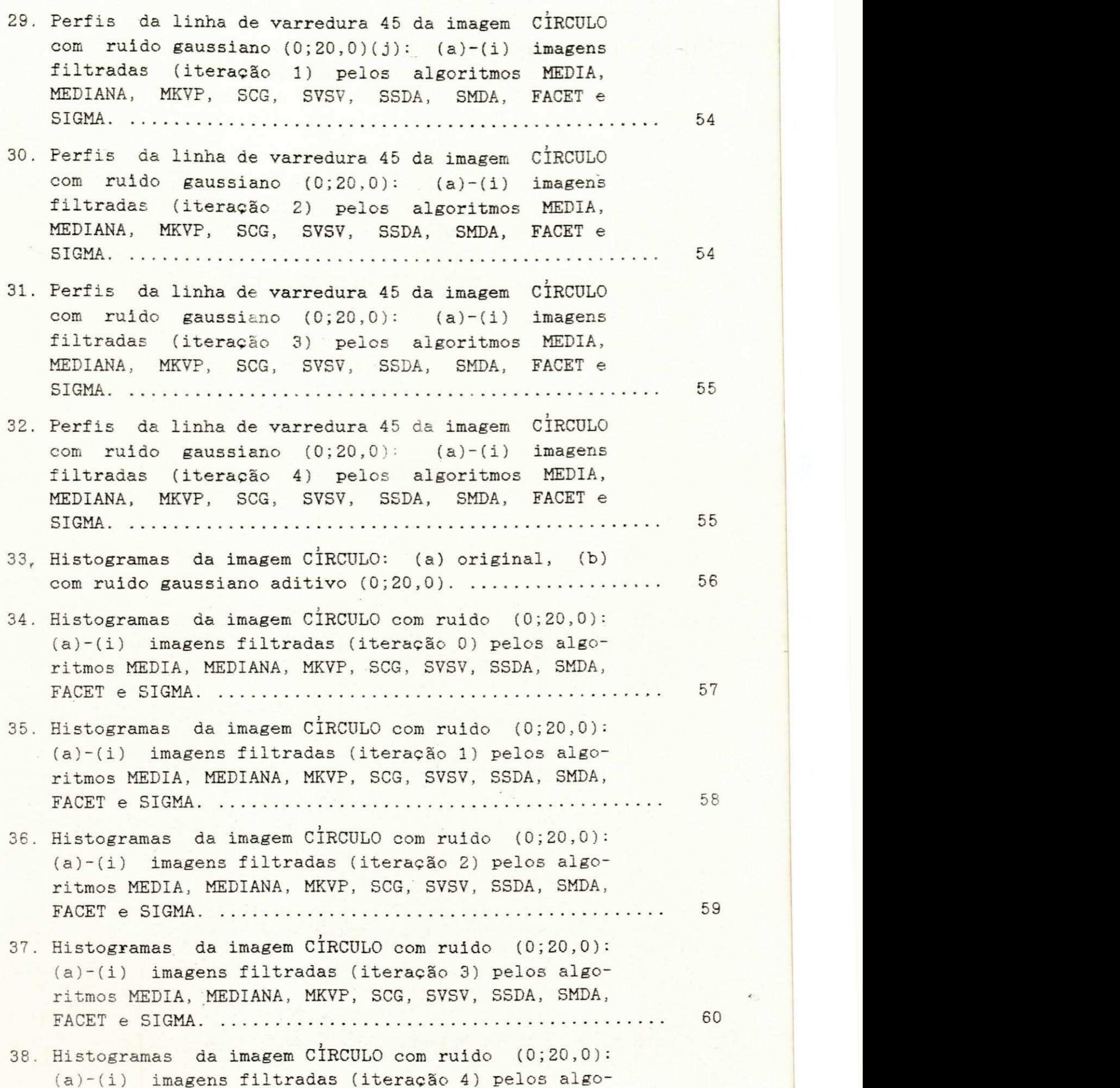

è

<u>ng ang</u> naga

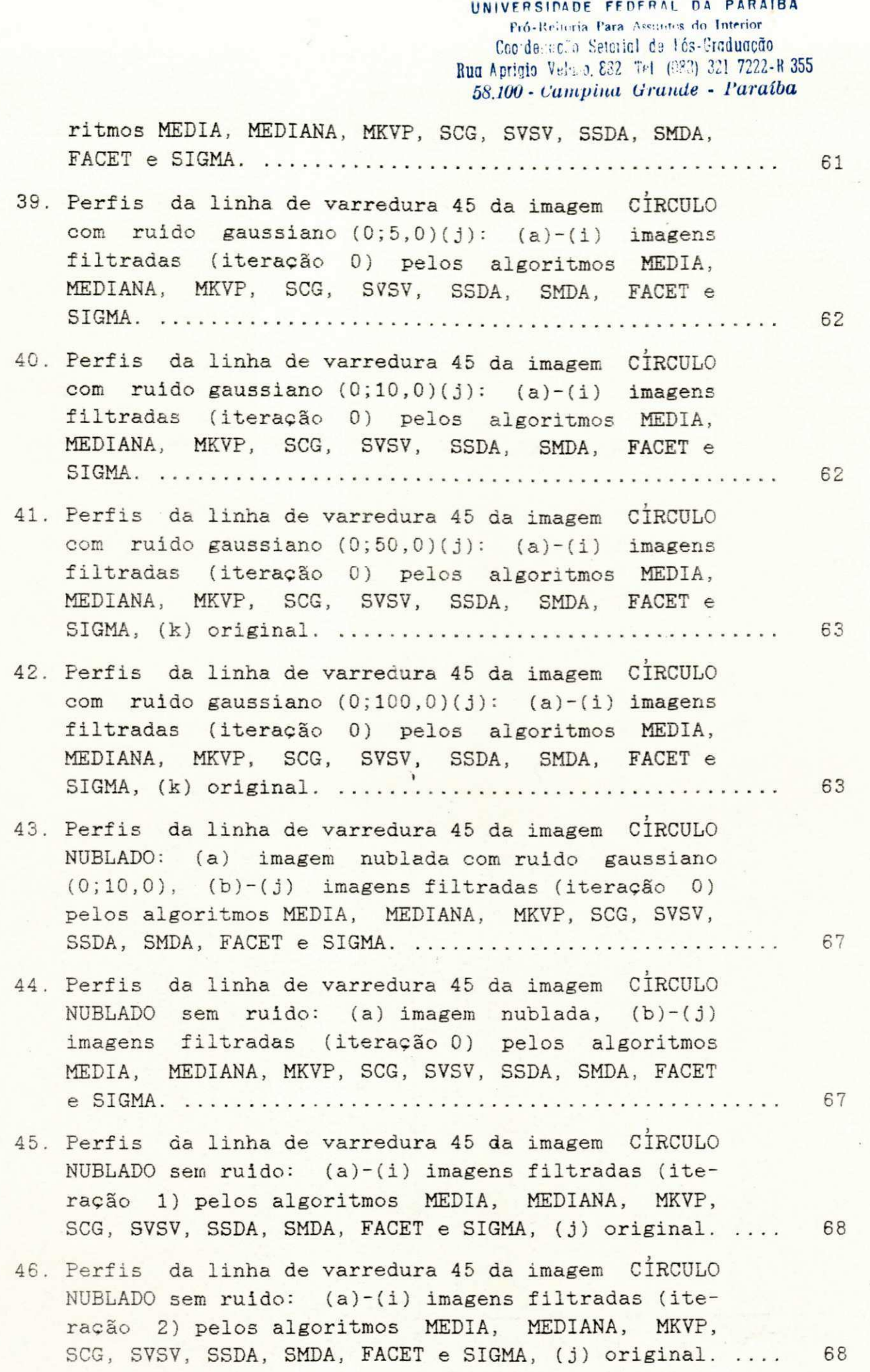

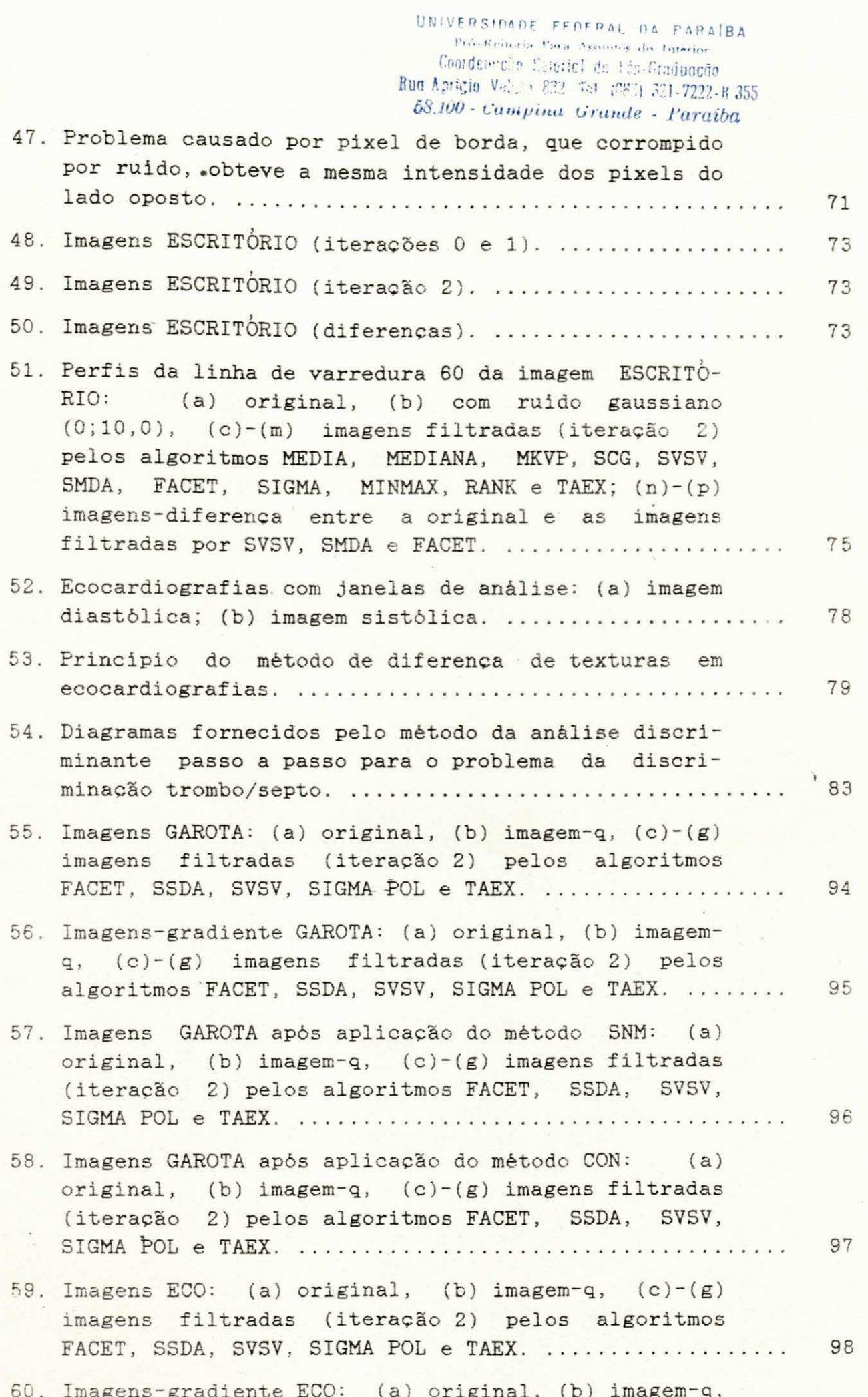

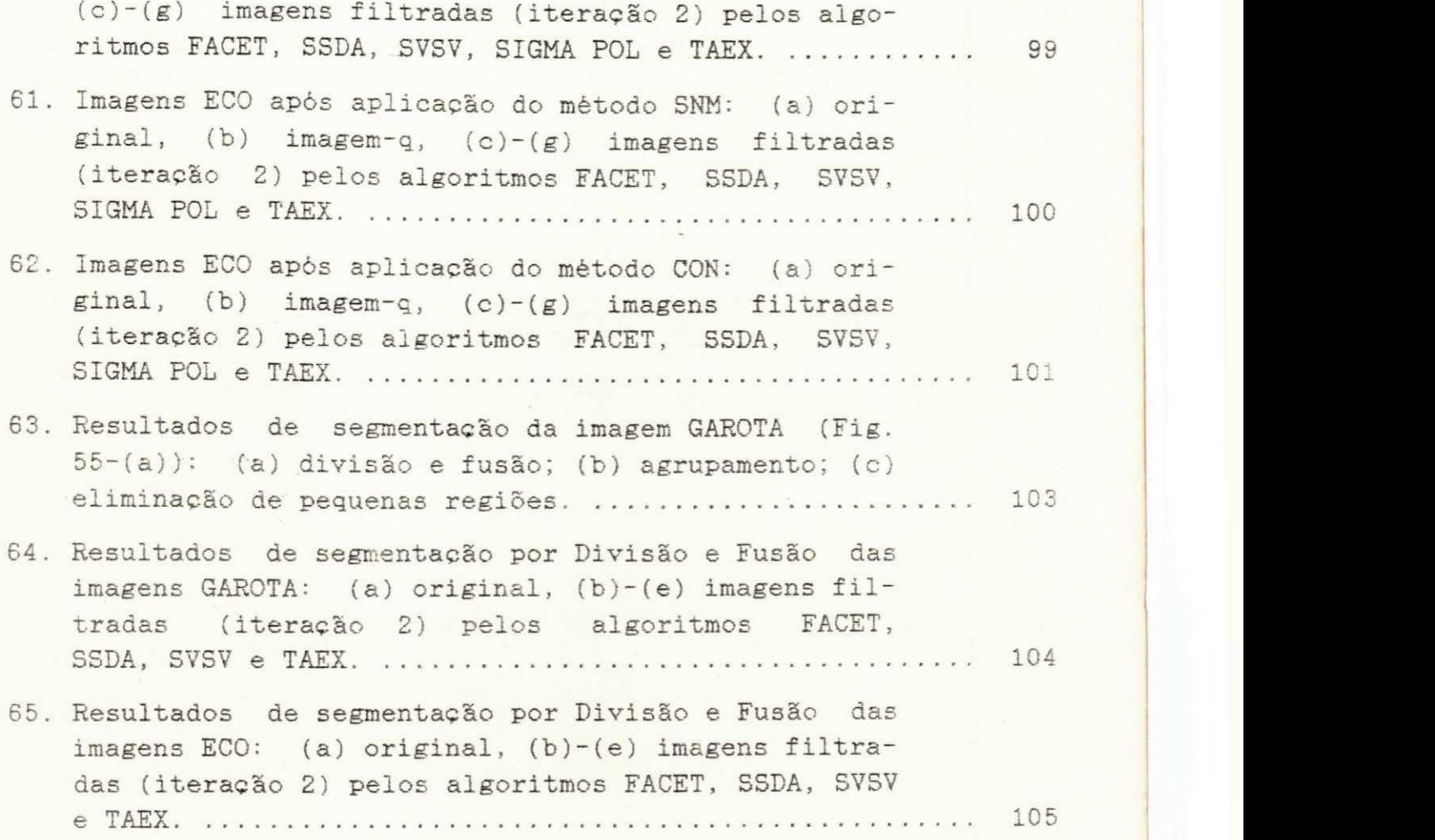

 $\frac{1}{2}$  **Coo**<sup>t</sup> den  $\frac{1}{2}$  832 Tel  $\frac{1}{2}$   $\frac{1}{2}$   $\frac{1}{2}$   $\frac{1}{2}$   $\frac{1}{2}$   $\frac{1}{2}$   $\frac{1}{2}$   $\frac{1}{2}$   $\frac{1}{2}$   $\frac{1}{2}$   $\frac{1}{2}$   $\frac{1}{2}$   $\frac{1}{2}$   $\frac{1}{2}$   $\frac{1}{2}$   $\frac{1}{2}$   $\frac{1}{2}$   $\frac{1}{2}$ 

### **LISTA DE TABELAS**

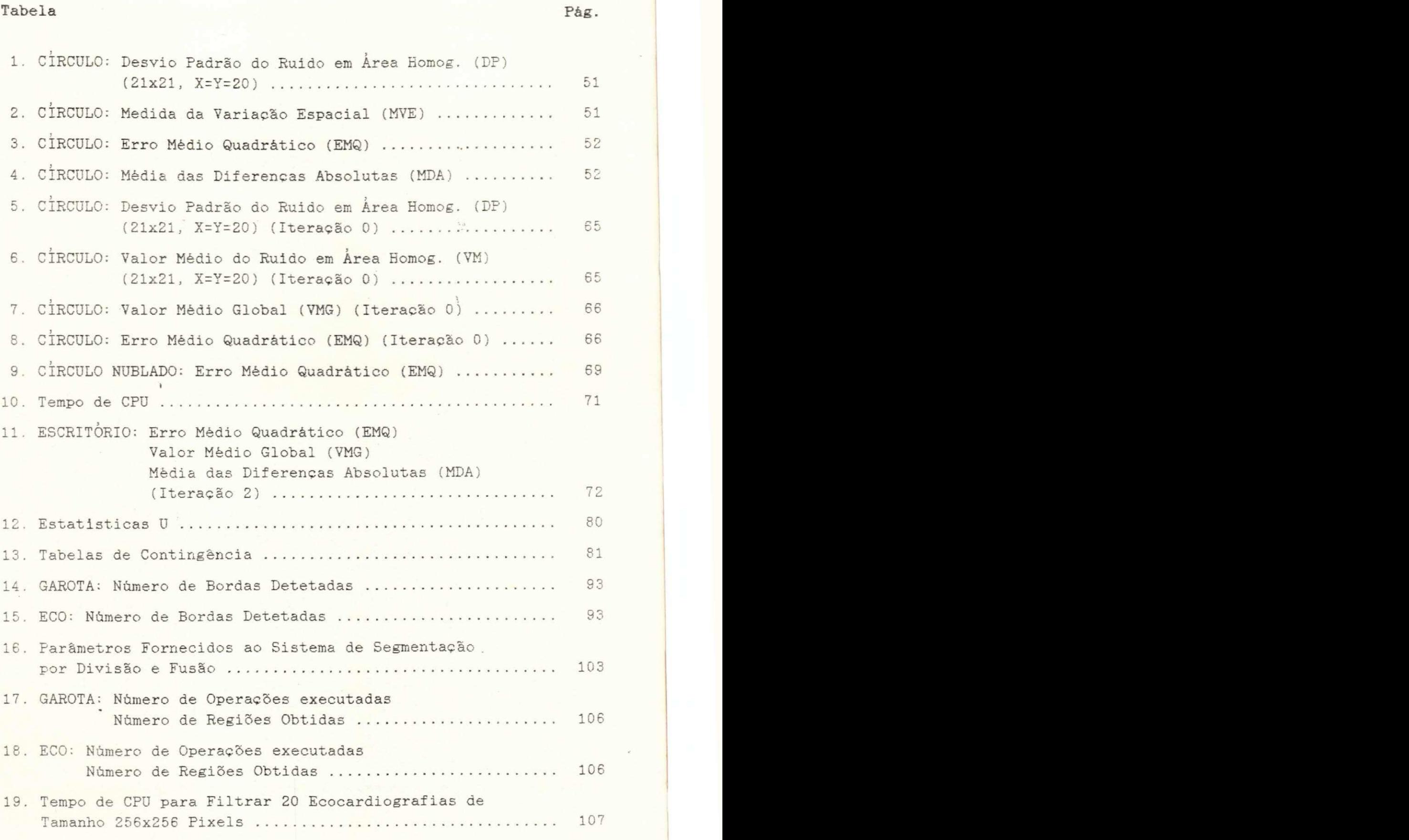

UNIVERSIDADE FEDERAL DA PARAIBA<br>
Condemnia para Solection da Interior<br>
Bug Aprigio Velazo, 832 Tel (837) 331 7222-R 355<br>
Compting Grande - Paraíba

### LISTA DE ABREVIAÇÕES

### Abreviação

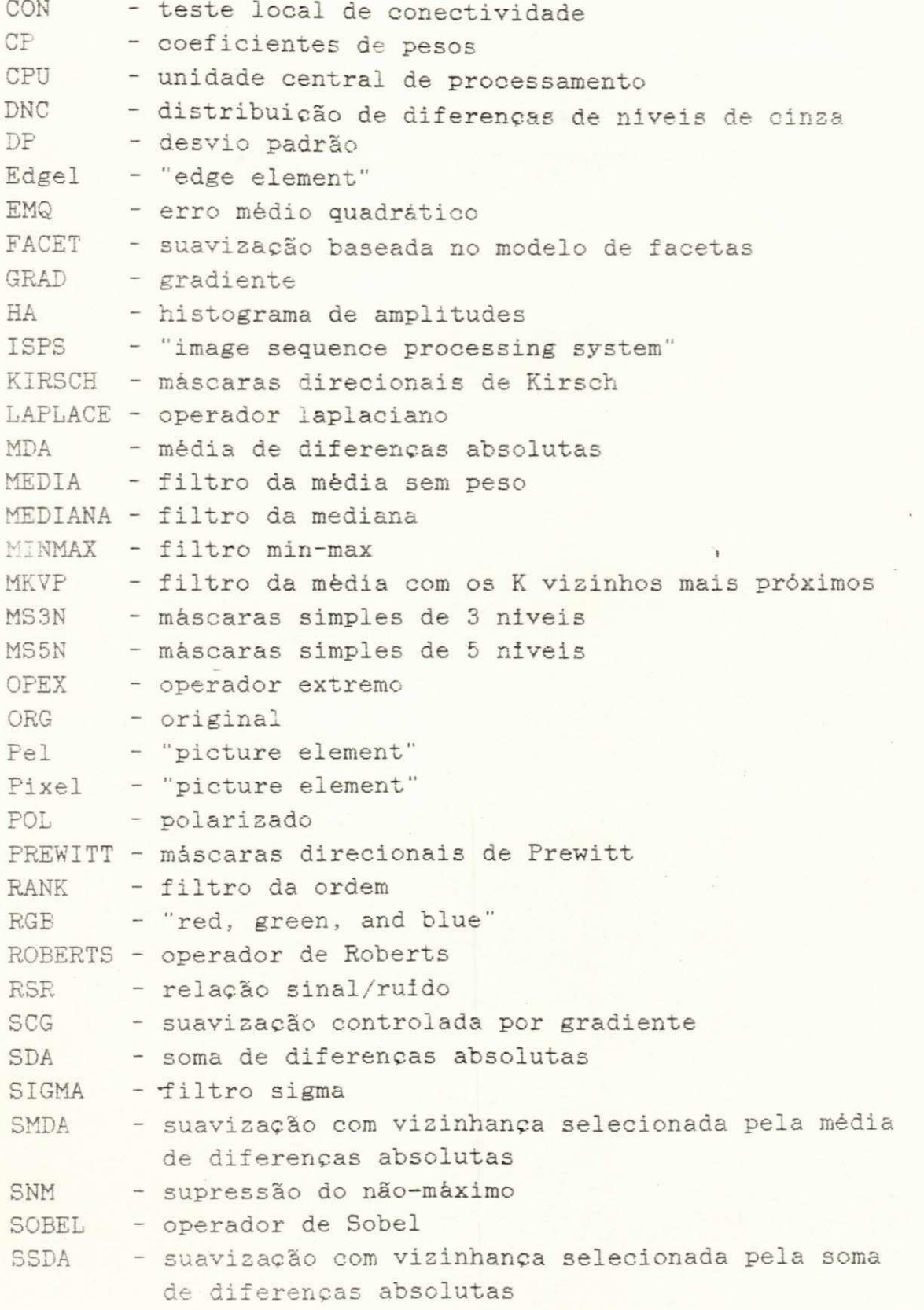

SVSV - suavização com vizinhança selecionada por variância TAEX - transformação por aguçamento extremo VM - valor médio VMG - valor médio global

> UNIVERSIDADE FFDFRAL DA PARAÍBA Pró-Reitoria Para Assuntos do Interior Coordenveño Seterici de Fós-Creduação Rug Aprigio Velsso, 832 Tel (983) 321 7222-R 355 58.100 - Campina Grande - Paraíba

### **• RESUMO**

Este trabalho aborda o problema de discriminação automática de tecidos cardiacos em ultra-sonografias, através de análise textural, e de como técnicas de realce de imagens podem ser utilizadas para melhorar os resultados dessa discriminação.

Resultados iniciais, obtidos através da utilização de métodos de análise textural juntamente com a análise discriminante passo a passo, indicaram uma taxa de até 95% de sucesso na discriminação de tecidos. Os resultados deste estudo referem-se á chamada fase de aprendizagem de um sistema automático de classificação, onde se procura construir uma base de conhecimentos sobre os parâmetros texturais que melhor se prestam à discriminação. Com o objetivo de melhorar estes resultados, técnicas de realce de imagens, implementadas por filtros espaciais, foram aplicadas como algoritmos de pré-processamento, antes da execução da análise textural .

Os filtros a serem utilizados foram escolhidos através de um estudo sistemático de técnicas já relatadas na literatura e de uma análise de desempenho envolvendo aquelas técnicas selecionadas. Na avaliação de desempenho dos algoritmos são consideradas a capacidade de remoção de ruido com preservação de bordas e ruido impulsivo, aguçamento de bordas do tipo rampa, preservação de detalhes tênues e características finas, bem como sua eficiência computacional. Como resultado do estudo de filtros espaciais, uma nova técnica de filtragem foi desenvolvida, para suavização por vizinhanças seletivas. Comparada aos demais algoritmos -analisados esta técnica revelou-se uma solução eficiente para o problema de remoção de ruido com preservação de bordas.

A aplicação de filtros espaciais como algoritmos de préprocessamento na tarefa de discriminação entre tecidos doente e sadio em ultra-sonografias cardiacas, resultou numa elevação para 100% da taxa de sucesso na discriminação. Os resultados deste experimento são fornecidos sob a forma de parâmetros estatisticos, tabelas de contingência e de diagramas bidimensionais que mostram a separação das classes.

Adicionalmente, foi investigado o uso de técnicas de préprocessamento em tarefas de segmentação automática de imagens, visando aplicação no problema de determinação de contornos de objetos. O pré-processamento das imagens resultou numa redução do número de parâmetros (bordas e regiões) detetados e do número de operações executadas.

### **ABSTRACT** zyxwvutsrqponmlkjihgfedcbaZYXWVUTSRQPONMLKJIHGFEDCBA

This work is concerned with the problem of automatic discrimination of cardiac tissues by textural analysis of twodimensional (2-D) echocardiograms, and how image enhancement techniques can be used to improve the results of this discrimination .

Preliminary results indicated a success rate of up to 95%, when performing discrimination of tissues by textural anlysis and a stepwise discriminating technique. The results of this study refer to the training phase of an automatic classification system. In order to improve these results, the preprocessing of the images by enhancement techniques (spatial filters) was attempted. Filters were selected by a thorough examination of the existent techniques, followed by a performance analysis. Performance was measured in terms of the algorithms capacity for noise removal with edge preservation, step noise removal, rampedge sharpening, features and shape preservation, and computational efficiency .

As a result of this investigation a new filtering algorithm, utilizing neighborhood smoothing, was developed. Compared to the other techniques analysed, this new method turned out to be a very efficient solution to the problem of noise removal with edge preservation .

The preprocessing of 2-D echocardiograms by spatial filters resulted in a  $100\%$  success rate when performing automatic discrimination between normal and pathological tissues. The results of this experiment are presented.

Additionally, the effects of preprocessing techniques on automatic image segmentation are investigated. Two segmentation methods are considered: segmentation by edge detection and segmentation by region detection. For both cases, preprocessing of the images resulted in reduction of the numbers of parameters (edges or regions) detected and of the number of operations required . .

# **CAPÍTULO** 1  $\frac{2\pi}{2}$   $\frac{2\pi}{2}$   $\frac{2\pi}{2}$   $\frac{2\pi}{2}$   $\frac{2\pi}{2}$ **CAPITULO 1**<br>INTRODUÇÃO *ZATRIBO*

 $\frac{1}{2}$ *i*<sub>2</sub> *(iii)c*<sub>*zyxwots*  $\frac{1}{2}$ *FFDCRAL*  $\frac{1}{2}$ **PA PARAID***i*<sub>2</sub>*B*<sub>*N*</sub> (iii)<sup>*d<sub>i</sub>*</sup>*d<sub>2</sub> P<sub>05</sub>*-C*RIB*<sub>*i*</sub><sub>2</sub>*g*<sub>2</sub></sub>

Interesse em técnicas de processamento digital de imagens remonta à década de vinte, quando imagens digitalizadas de noticias internacionais cruzaram o Atlântico entre Londres e Nova Iorque através do sistema Bartlane de transmissão de imagens por cabo submarino [1]. Entretanto, foi apenas na primeira metade da década de sessenta, com a combinação do aparecimento dos computadores digitais de alta velocidade e do programa espacial americano, que processamento digital de imagens começou a desempenhar um papel importante em aplicações cientificas.

Métodos computadorizados para tratamento de imagens enviadas por uma sonda espacial tiveram inicio no Jet Propulsion. Laboratory, California Institute of Technology, quando imagens da Lua e Marte foram processadas por computador para corrigir vários tipos de distorções inerentes à câmera de TV de bordo [2,3].

No entanto, isto è apenas um segmento do sempre crescente volume de pesquisas e aplicações na área de processamento digital de imagens. Aplicações industriais e cientificas incluem: análise térmica, inspeção de pecas, contagem de partículas, automação e visão de robôs, monitoramento de plantações, análise geológica, classificação de células, análise de cromossomos, diagnóstico radiológico, compressão de dados para transmissão. Exemplos de aplicações militares e de segurança são: visão noturna, mapeamento e classificação de terrenos, deteção de alvos e rastreamento, monitoramento de tráfego, identificação de pessoal, análise de impressões digitais, monitoramento e segurança de aeroportos. Na medicina, técnicas de processamento digital de imagens se fazem cada vez mais necessárias em aplicações que utilizam técnicas de rastreamento com alta resolução, como tomografia computadorizada, ressonância magnética nuclear, medicina nuclear, radiografia digital e ultrasonografia, que produzem imagens contendo vasta quantidade de informações relevantes para a análise médica.

Nos últimos vinte e cinco anos, muitas técnicas ad hoc de processamento digital de imagens foram desenvolvidas, de maneira que uma grande variedade de ferramentas è disponível para resolver problemas práticos nesta área. Mais importante ainda, nos últimos anos. esta área tem desenvolvido uma base científica.

Desenvolvimentos teóricos surgiram em paralelo com desenvolvimentos de aplicações particulares, de modo que vários livros textos [4-24] são disponíveis e provêem uma apresentação sistemática dos fundamentos teóricos de processamento digital de imagens. Além disso, vários artigos de revisão [25-50], edições especiais [51-69], periódicos especializados, têm sido publicados, dando uma visão geral da área.

A maioria destas técnicas e ferramentas matemáticas foi desenvolvida para atender a três problemas principais que formam o campo de processamento de imagens por computador [10] :

a) digitalização e codificação: conversão **de** imagens continuas para a forma discreta (digitalização); compressão dos resultados com a finalidade de conservar espaço de armazenamento **e**/ou capacidade de canal de transmissão;

b) realce ("enhancement") e restauração: realce de características pré-especifiçadas e recuperação de imagens que sofreram algum processo de degradação;

c) segmentação e descrição: conversão de imagens em mapas simplificados; medições de propriedades de imagens ou de partes de imagens; classificação ou descrição de imagens em termos **de**  componentes e propriedades.

Imagens monocromáticas podem ser representadas matematicamente por uma função f(x,y) , onde f è uma medida do nível de cinza ou brilho (intensidade) no ponto  $(x,y)$ : Uma imagem digital  $I(m,n)$  é uma imagem que sofreu um processo de digitalização tanto das coordenadas espaciais quanto da intensidade. Digitalização das coordenadas espaciais refere-se à amostragem da imagem, enquanto que digitalização da intensidade refere-se à quantização dos níveis de cinza. Uma imagem digital è, geralmente, armazenada no computador como um arranjo bidimensional, onde cada elemento do arranjo è uma quantidade discreta que se chama elemento de imagem, pixel ou pel (os últimos abreviações do inglês "picture element").

Assim, uma imagem digital  $I(m,n)$  è uma função que associa um nível de cinza L a todo e cada elemento do conjunto finito de coordenadas espaciais mxn:

 $I:$  m x n  $\longrightarrow$  L.

No decorrer deste trabalho, por motivos de simplificação, utiliza-se o termo imagem para se referir a uma imagem digital.

Restauração difere de realce pelo fato de que a primeira procura obter a imagem "real" tendo, se possivel, um conhecimento a priori da degradação. Sua ênfase está em modelagem de

**2 zyxwvutsrqponmlkjihgfedcbaZYXWVUTSRQPONMLKJIHGFEDCBA**

incrementando, assim, as chances de sucesso nas classificações [85-89] .

Na procura de técnicas de realce que possam aumentar as chances de sucesso em tarefas de classificação de imagens, a primeira etapa natural deste trabalho consistiu de um levantamento bibliográfico. Sempre com o propósito determinado de instalar no Departamento de Engenharia Elétrica da UFPE um laboratório de processamento digital de imagens, esta pesquisa bibliográfica procurou, na medida do possivel, abranger os vários campos da área de processamento digital de imagens. Este trabalho tem como segunda meta referenciar toda a bibliografia colecionada, durante a permanência do autor no Rogowski-Institut. 0 segundo passo foi um estudo dos filtros espaciais existentes na literatura, que resultou no desenvolvimento de um filtro de suavização espacial com vizinhanças seletivas. Surgiu então a necessidade de um estudo comparativo do desempenho deste filtro em relação ao de outros filtros já em uso. A última etapa consistiu na aplicação de filtros espaciais como algoritmos de pré-processamento em tarefas de segmentação e classificação de imagens.

### 1.2. Organização do **Trabalho**

**i** 

Este trabalho registra a busca de técnicas de realce de imagens, para sua aplicação como algoritmos de pré-processamento, com a finalidade de incrementar resultados em tarefas de segmentação e classificação de tecidos em ultra-sonografias do coração.

0 Capitulo 2 introduz a motivação do trabalho, onde se descreve a discriminação de tecidos cardiacos em ultrasonografias, através da aplicação da análise textural. Apresenta-se uma revisão sobre texturas e técnicas de análise textural. Apresentam-se também os motivos da escolha de filtros espaciais, entre as técnicas de realce de imagens, para sua utilização nos experimentos acima mencionados.

0 Capitulo 3 descreve algoritmos espaciais de suavização e deteção de bordas, fornecendo vasta literatura relativa a estas técnicas. -

0 Capitulo 4 apresenta o estudo comparativo de filtros espaciais, que procurou analisar a capacidade dos algoritmos nos ' seguintes itens: remoção de ruido com preservação de bordas, remoção de ruido impulsivo, aguçamento de bordas do tipo rampa, preservação de detalhes tênues e linhas finas, imunidade à distorção de formas e eficiência computacional. Descrevem-se os

 $5$ 

algoritmos implementados, o "hardware" utilizado e os resultados obtidos neste experimento.

0 Capitulo 5 descreve as aplicações de filtros espaciais em tarefas de segmentação e discriminação de tecidos em ecocardiografias. No experimento de caracterização de tecidos cardiacos em ultra-sonografias, foram utilizados métodos de análise textural, juntamente com o método da análise discriminante passo a passo. Os resultados apresentados deste experimento referem-se à chamada fase de aprendizagem de um sistema automático de classificação, onde se procura construir uma base de conhecimento sobre os parâmetros texturais que melhor se prestam para esta tarefa de discriminação. Apresentam-se os resultados deste experimento em forma de tabelas e diagramas que representam critérios quantitativos e qualitativos da discriminação das classes, respectivamente. O experimento de segmentação envolve o prè-processamento das imagens-teste para posterior aplicação de dois métodos de segmentação de imagens: um método baseado em deteção de bordas e um outro baseado em deteção de regiões.

Por último, o Capitulo 6 apresenta conclusões e sugestões para trabalho futuro.

> UNIVERSITATE FERENAL RA PARAIBA P. S. Kristo D. E. F. B. P. M. A. Links<br>P. S. Kristo D. P. B. Kristo B. J. J. J. Sterne<br>Links D. Kristo D. K. Kristo B. M. J. J. B. S. Mandhift in Substance Peace Accord for the Big Buddh.<br>Counterstocks of the Grid Standard Counters id kprije selve za - al stande - Paradha.<br>58.100 - Campinal Grande - Paradha.

UNIVERSIDADE FEDERAL DA PARAIBA<br>COUDEL COD Service Assumes du Interior rensibabe FEDERAL DA PARA<br>00'de: côn second assumes do Interior<br>1910 Valencia de l'Os-Grad *Rua Aprigio Velvo 88.100* - Campina Grande - Paristi 355 58.100 - Campina Grande - Paraíba  $\frac{H}{355}$ 

### MOTIVAÇÃO DO TRABALHO

Este capitulo descreve um estudo a longo termo realizado no Rogowski-Institut, numa tentativa de se conseguir discriminação de tecidos em ultra-sonografias cardíacas, através da aplicação de técnicas de análise textural. Apresentam-se uma revisão de textura e os vários métodos de análise textural utilizados no experimento. Com a finalidade de incrementar os resultados da discriminação, resolveu-se aplicar técnicas de realce de imagens como algoritmos de prè-processamento. A Seção 2.4 apresenta os motivos da escolha de filtros espaciais para aplicação neste experimento, o qual é apresentado no Capitulo 5.

### 2.1. Textura

Classificação de imagens não è uma tarefa trivial. A dificuldade em categorizar a informação contida numa imagem consiste em definir um conjunto de características que descreva esta informação. Dado este conjunto de características medidas para uma dada imagem (ou parte dela), podem-se aplicar técnicas de reconhecimento de padrões para decidir a que classe a imagem (ou parte dela) pertence.

Caracteristicas de uma imagem podem ser classificadas em naturais, no sentido de que são definidas pela aparência visual da imagem (interpretação humana), e artificiais, que resultam de manipulações ou medições especificas da imagem. Características naturais incluem a intensidade de brilho de uma região de pixels (tom), contornos dos objetos (contexto) e regiões texturais (textura). Histogramas de amplitudes e espectros de frequência são exemplos de características artificiais. Essas três características naturais (tom, contexto e textura) estão sempre presentes numa imagem, embora possa ocorrer que uma característica se sobressaia com relação à outra. Haralick et alii [90-92] sugeriram que tom e textura não são conceitos independentes, mas, sim, que possuem uma relação intrinseca muito parecida com a relação entre particula e onda.

Textura è uma propriedade nata da superficie de um objeto. Intuitivamente, textura caracteriza-se pela distribuição aleatória ou deterministica de uma primitiva textural. Idealmente, pode ser vista como o arranjo repetitivo de um padrão unitário numa área dada. Qualquer escolha do padrão unitário e de regras para seu arranjo determinam uma textura distinta. Qualitativamente falando, textura de imagens pode ser avaliada como tendo uma ou mais das seguintes propriedades: fineza, grossura, suavidade, granulação, aleatoriedade, padrões de linhas, irregularidades, etc. (vide trabalhos de Rosenfeld e seus colaboradores [93-96]).

A medida que a área de processamento digital de imagens foi crescendo, reconheceu-se que a pesquisa, em geral, poderia ser mais bem entendida se baseada numa compreensão do sistema visual humano [97-101]. No campo da psicologia também se desenvolveu considerável trabalho relacionado à percepção humana de texturas [102-117]. Julesz e seus colaboradores [102,106,112,115] mostraram que a percepção visual humana se orienta em primeira linha em ordenações espaciais, como linhas, aglomerações, padrões, etc.. não podendo, assim, distinguir campos de texturas que difiram apenas em parâmetros estatísticos de terceira ordem ou maior. Provavelmente, devem existir também parâmetros estatísticos que possibilitem a diferenciação de diversos tipos de tecidos biológicos, quando estes tecidos são apresentados em forma digitalizada.

0 problema de classificação automática de textura tem sido estudado ao longo dos anos e vários métodos têm sido propostos. Alguns autores têm-se preocupado em revisar estes métodos e trabalhos iniciais nesta direção foram feitos por Levine [25] e Hall et alii [118], que são revisões de técnicas-de extração de características, o último relativo a imagens radiográficas. Dois excelentes artigos de revisão em classificação de texturas foram apresentados por Haralick [119] e Pressman et alii [120], este último voltado para imagens biomédicas. Estudos comparativos de métodos foram apresentados por Weszka et alii [121] e Conners e Harlow [122]. Entre as primeiras aplicações que foram investigadas, encontram-se a análise automática de terrenos [121,123] e a análise automática de doenças pulmonares [85-89] .

Classificação textural de imagens pode ser dividida em duas categorias principais: estatística e estrutural. Nos métodos estatísticos [124-141], são gerados parâmetros que caracterizam a distribuição espacial dos niveis de cinza da imagem. Por outro lado, nos métodos estruturais [142-150], as cenas visuais são analisadas em termos da organização e relacionamento entre suas sub-estruturas .

e zykwyvutsroponmiki za zamienia za zamienia za zamienia za zamienia za zamienia za zamienia za zamienia za za

UNIVERSIDADE FEDERAL DA PARAÍBA<br>
Pro-Refloria Para Assumtes do Johnnes de Juliet de La Paraíba **Pro-Reitoria Para Assumtos do Interior**<br>Dordenação Seterial de Fos-Gradual<br>Igio Veheco ventual de Fós-Gradual Coordence Coincin Para Assumtos do Interior<br>prigio Veluso 802 16 P6s-Graduação Ecordence of Tara Assumes do Interior<br>
58.100 - Campina Grande - Paraiho **2.2.** Análise Textural na Cardiologia

Tentativas de caracterização de tecido cardiaco foram apresentadas por diversos investigadores com base em análise de sinais e análise de imagens. No caso da análise de sinais, medições da atenuação do sinal unidimensional de ultra-som foram usadas, resultando numa mudança do coeficiente de atenuação entre miocárdio infartado e normal [151]. Histogramas da amplitude do eco, obtidos a partir de varreduras do tipo A, são deslocados e largos em miocárdio lesado [152]. Análise de imagens tem sido feita numa tentativa de descrever ecocardiografias bidimensionais (daqui por diante, o termo ecocardiografia será utilizado referindo-se a ecocardiografia bidimensional) [153,154]. Aparelhos de varredura de setores ("sector scanners") visualizam reflexões vindas das interfaces com impedâncias acústicas diferentes em cada lado, resultando, assim, numa assinatura ultra-sônica característica que varia com o estado do tecido.

9

Imagens biomédicas fornecem informações importantes sobre as características do órgão em exame, não apenas através de suas estruturas geométricas e morfológicas globais, como também de propriedades locais dos níveis de cinza. A quantificação destas propriedades pode ser conseguida através de parâmetros texturais  $[153, 154]$ . A análise textural fornece valores que descrevem a distribuição espacial dos niveis de cinza com relação a sua regularidade e dependência reciproca na imagem [155-168].

Devido às qualidades fisicas do ultra-som, ecocardiografias contêm, além de grandezas morfológicas, informações indiretas sobre parâmetros anatômicos e acústicos do órgão examinado. Anomalias orgânicas (funcionais e dos tecidos) são frequentemente reconhecidas através de desvios mais ou menos fortes nestes parâmetros. Ameling e seus colaboradores [84,169-171] procuraram, com a ajuda da análise textural, obter estas informações contidas em imagens de ultra-sonografias do coração. Segue-se a descrição destes trabalhos, que procuraram conseguir, através da análise de dados registrados, uma evidência sobre a dependência entre a informação contida na imagem e parâmetros anatômicos e funcionais.

### 2.3. Análise Textural Desenvolvida no Rogowski-Institut

Numa primeira etapa, aplicou-se análise textural com base em histogramas de amplitudes, através de uma janela móvel, em imagens isoladas. Na janela móvel acontecia a parametrização da textura através da determinação de certos parâmetros estatísticos e também da comparação de distribuições de certas qualidades da

imagem com distribuições padrões por meio de métodos de correlação e do teste do chi-quadrado [169-170]. Numa segunda etapa, aplicou-se análise textural a um arquivo de ecocardiografias compostas da mesma vista apical de duas câmaras (ventriculo) de vários pacientes. Ecocardiografias tomadas destes objetos (vistas apicais de duas câmaras) em diferentes épocas formam a base de dados com 30 imagens independentes [170]. Numa terceira etapa, utilizou-se o método da diferença de texturas, onde o coração è visto como um órgão que varia com o tempo. Aqui, avalia-se o coração com base em mudanças nas características das texturas. Para a classificação, utilizam-se não mais parâmetros absolutos de textura, mas, sim, mudanças destes parâmetros que acontecem em diferentes fases do ciclo cardíaco. A base de dados consistiu de 10 pares de imagens diastólicas e sistólicas da mesma vista apical de duas câmaras de paciente com trombo [84]. Por último, resolveu-se verificar o efeito causado pelo préprocessamento desse arquivo de 20 ecocardiografias com técnicas de realce de imagens, antes de se aplicar o método de diferença de texturas [171].

Na análise de texturas em ecocardiografias, conseguiram-se resultados promissores com o uso de parâmetros texturais retirados de histogramas de amplitudes, distribuições de diferenças de niveis de cinza 'e distribuições da dependência espacial dos níveis de cinza .

O histograma de amplitudes reflete a estatistica dos niveis de cinza dentro da janela de imagem. Como parâmetros, foram utilizados o momento central, energia, dinâmica e valores limites do histograma, como o menor, maior e mais frequente valores de cinza [14]. O histograma mostrou-se de grande importância no caso da diferença de texturas por realçar oscilações de intensidade devidas às mudanças na absorção do órgão examinado quando contraído ou não.

A distribuição de diferenças de niveis de cinza fornece à análise de textura um dos mais simples modos de se obterem parâmetros estatísticos de segunda ordem. Essa distribuição representa a distribuição das diferenças de intensidade entre pixels vizinhos a uma dada distância. Parâmetros calculados desta distribuição foram: momentos central e inverso, contraste, energia e entropia [121].

A distribuição da dependência espacial, uma distribuição bidimensional, dá a frequência com a qual dois valores de intensidades se acham a uma dada distância entre si. Parâmetros calculados foram: o segundo momento angular, momento inverso,

contraste, energia e medidas da informação [126]. Entretanto, o cálculo destes parâmetros resulta num esforço computacional enorme, quando a resolução de intensidade da imagem é grande o suficiente, de maneira que se recomenda o uso dos parâmetros anteriores, quando possivel.

0 modelo matemático utilizado para a análise de textura com parâmetros absolutos consiste de um espaço de caracteristicas C formado por planos n-dimensionais de características  $c(w)$  obtidas de uma janela de imagem w. As n componentes de um plano de características resultam de n parâmetros de textura f, de uma determinada janela w. No caso do método da diferença de texturas, o espaço de características C resulta da diferença dos planos de caracteriticas  $c(w_d)$  e  $c(w_s)$  obtidos no mesmo local de janelas diastòlicas,  $w_A$ , e janelas sistòlicas,  $w_S$ , vizinhas no tempo

Parâmetros absolutos :

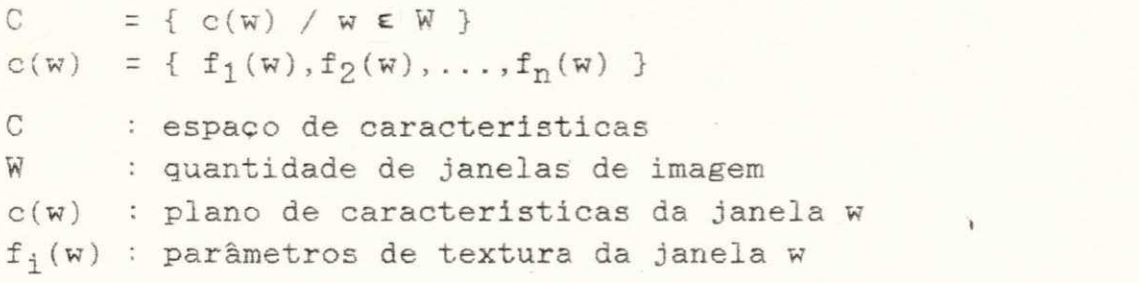

Parâmetros relativos :

 $C = \{ c(w_d) = c(w_s) / w_d \in W_d, w_s \in W_s \}$ 

W<sub>d</sub> : quantidade de janelas de imagens diastòlicas  $W_{S}$  : quantidade de janelas de imagens sistólicas.

### **2.3.1. Método do Histograma de Amplitudes**

Uma análise de histogramas de intensidades dos niveis de cinza dentro de uma janela mostrou diferenças regionais. Em imagens isoladas e escolhidas, conseguiu-se, através da comparação de histogramas, com ajuda de métodos de correlação e um teste do chi-quadrado modificado, uma certa discriminação entre regiões normais e infartadas [170]. A Figura 1 mostra a aplicação destas técnicas núma ecocardiografia com infarto posterior do miocárdio: a) ecocardiografia com superposição do histograma dos ecos dentro da janela localizada em região infartada; b) idem para ecos dentro da janela localizada em região sadia; c) representação tridimensional das amplitudes da ecocardiografia; e d) ecocardiografia com superposição do resultado da aplicação do teste do chi-quadrado modificado (vide área hachurada). Observe-se que o

UNIVERSIDADE FEDERAL DA PARAÍBA Pró-Reitoria Para Assuntos do Interior Coordennece Serovici de Fós-Graduação Rud Aprigio Veluso, 832, Tal. (33) 321 7222-8 355  $12$ 58.100 - Campina Grande - Paraíba

algoritmo reconheceu parte da área sadia (parte inferior) como sendo doente.

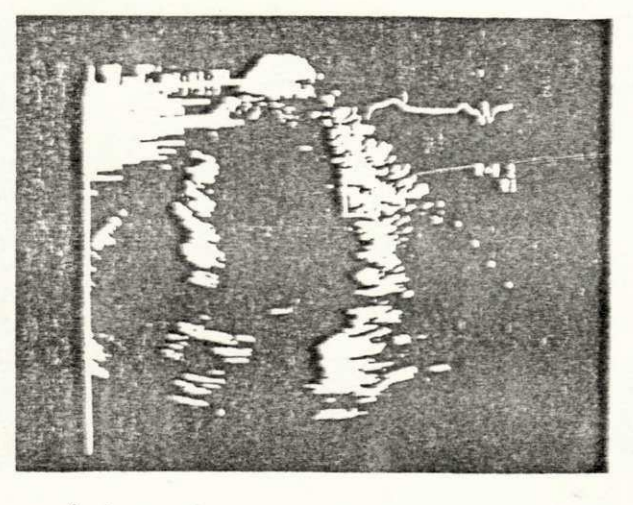

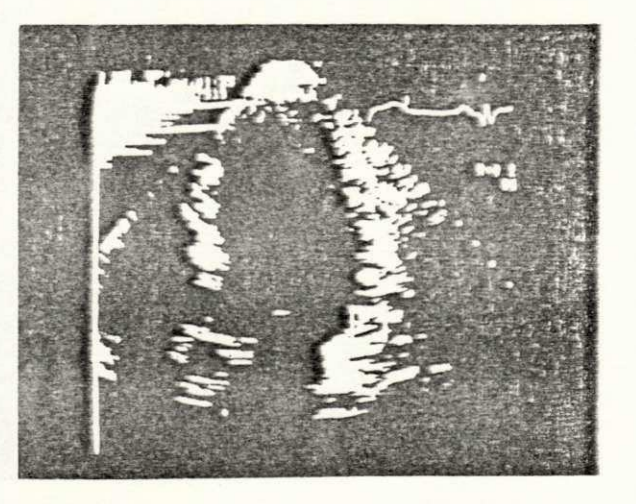

 $(a)$ 

 $(b)$ 

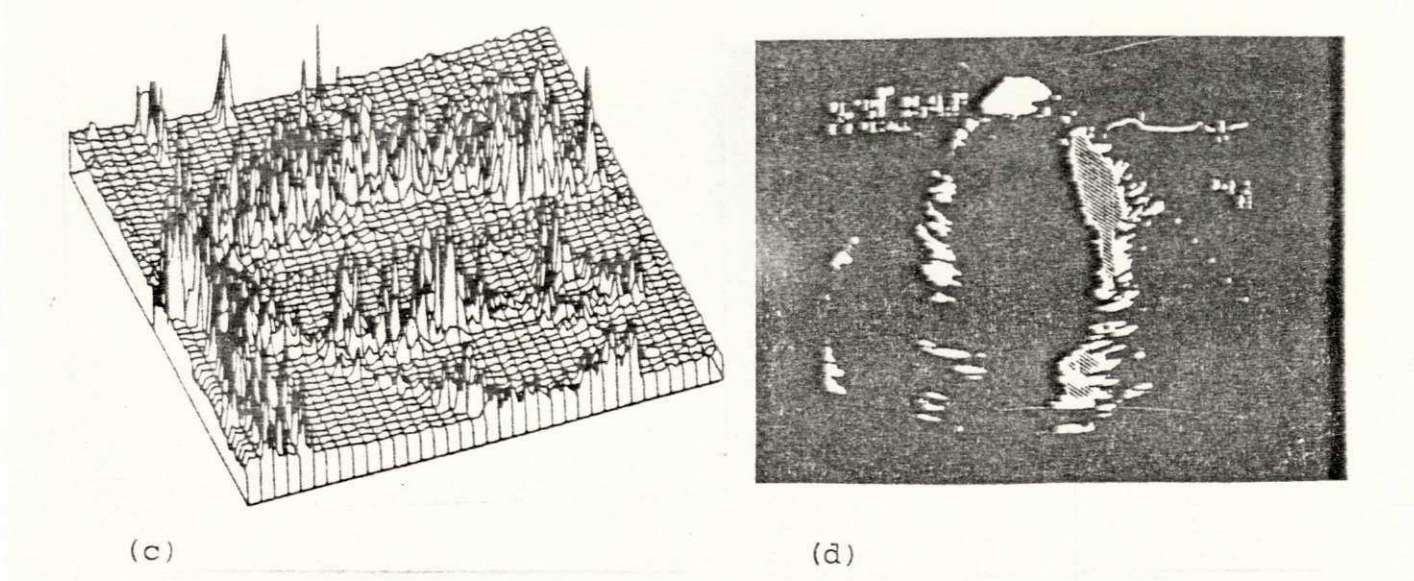

Figura 1. Análise de texturas em ecocardiografias por histogramas de amplitudes.

### 2.3.2. Método da Distribuição da Dependência Espacial

Na analise de ecocardiografias de um grande número de pacientes, foram empregados os parâmetros da distribuição da dependência espacial dos niveis de cinza. Para tal, utilizaram-se janelas centradas nas regiões de interesse em locais aproximadamente iguais nas ecocardiografias. Constatou-se boa qualidade de discriminação nos parâmetros de medidas da informação da correlação [170]. A Figura 2 apresenta os resultados obtidos das medições do parâmetro de medida da informação I realizadas em regiões de miocárdio sadio e infartado do arquivo com 30 ecocardiografias. Na parte inferior da figura, encontram-se os valores de duas séries de medições executadas: à esquerda, a série de medições em regiões sadias e à direita, a série de regiões infartadas. Na parte superior da figura estão as respectivas distribuições das duas séries de medições.

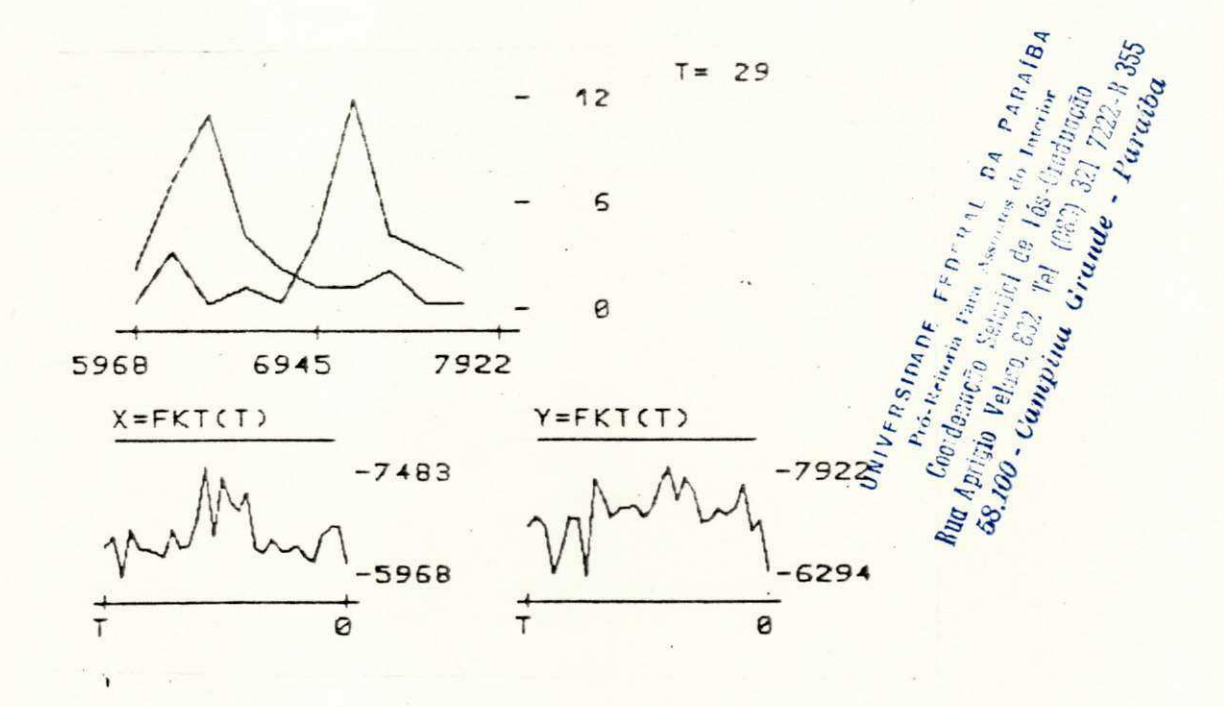

Figura 2. Duas séries de medições do parâmetro medida da informação I e suas respectivas distribuições.

### 2.3.3. Método da Diferença de Texturas

Uma análise quantitativa de ecocardiografias sofrerá influências, não apenas de particularidades anatômicas dos pacientes, como também das condições técnicas de medição [154]. Parâmetros, como a localização do órgão (ou parte dele) no campo de ultra-som do transdutor, calibração e amplificação do aparelho, que dependem do tempo, e dependência da característica de reflexão do músculo do coração com relação ao ciclo cardíaco, geram nas características texturais uma variação maior que a gerada por parâmetros inerentes ao tecido, como, por exemplo, os parâmetros acústicos. Como conseqüência, não è possível conseguir-se uma classificação automática utilizando características texturais absolutas, sem que as condições técnicas estejam muito bem controladas. Sem contar que as condições de aquisição variam de paciente para paciente. Uma maneira praticável de se contornar estas influências encontra-se no método da diferença de texturas [84], onde se procuram medir variações da textura no

ciclo cardíaco como uma função da situação do músculo cardíaco. Esta idéia baseia-se na hipótese de que, em regiões patológicas, devido a uma redução da sua contratilidade, as variações texturais são diferentes daquelas em regiões normais de boa contratilidade. Espera-se, com a construção das diferenças de texturas, eliminar influências de natureza técnica.

Para contornar dependências dos parâmetros texturais com relação à posição da janela na ecocardiografia e ao ciclo cardíaco, procurou-se utilizar o método da diferença de texturas com um arquivo de 10 pares de ecocardiografias diastólicas e sistólicas [84]. Este método mede não mais a textura absoluta com suas oscilações quase inevitáveis, mas, sim, avalia as mudanças da textura cardíaca entre a diástole e a sistole como uma função do trabalho do músculo do coração. Regiões de miocárdio sadio apresentam, na ecocardiografia, grandes diferenças de textura devido a sua forte contração, ao contrário do que acontece com regiões de fraca ou nenhuma contração (por exemplo, trombo, infarto).

Foram executadas duas séries de 40 medições cada em regiões com trombo e miocárdio sadio para serem utlizadas com o método da diferença de texturas. A Figura 3 mostra as faixas de variações dos parâmetros de diferenças texturais usados neste experimento. Devido à superposição de faixas, tornou-se difícil de se conseguir uma classificação empregando parâmetros isolados. A utilização de vários parâmetros levou a uma melhora sensível da discriminação.

Seguem-se os nomes dos parâmetros de textura utilizados que melhor se destacaram no processo de discriminação e que pertencem à série de medições mostradas na Figura 3.

14 DNC, momento diferencial inverso 4 HA, nivel de cinza minimo 3 HA, nivel de cinza máximo 2 HA, nivel de cinza médio 12 DNC, entropia 18 DNC, valor médio 6 HA, desvio padrão 16 DNC, segundo momento angular 9 HA , excesso 10 DNC, contraste

onde  $DNC = distribuicão de diferencas de niveis de cinza e HA =$ histograma de amplitude.

A utilização isolada do parâmetro 14 (DNC - momento diferen-

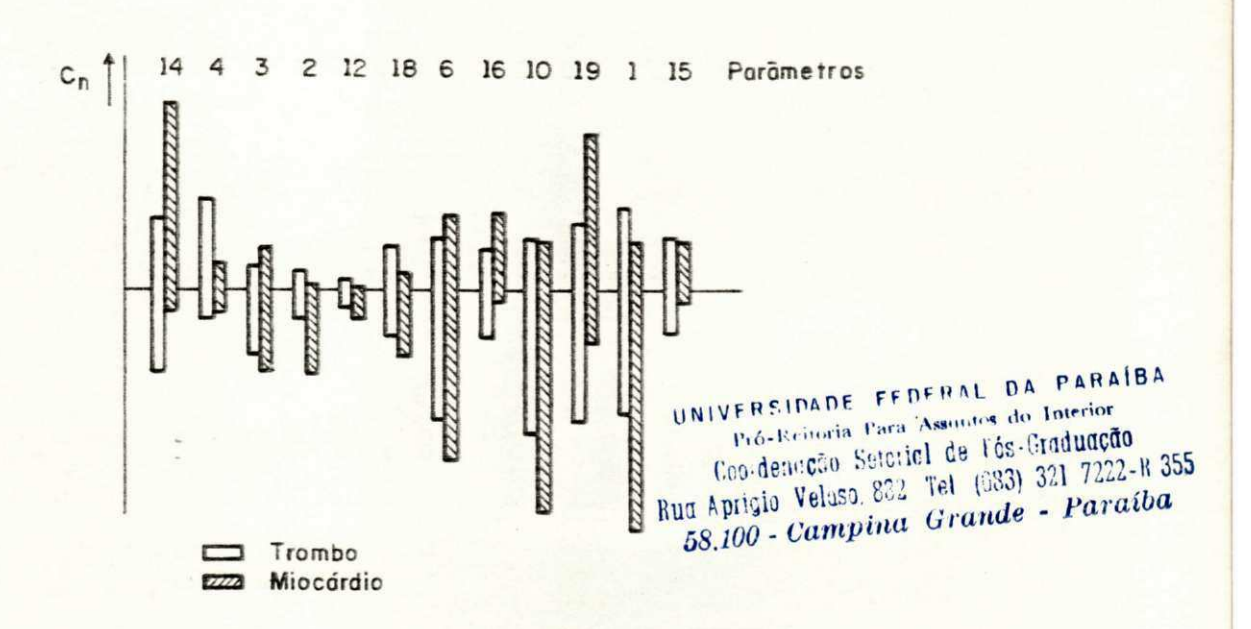

Figura 3. Faixas de variações dos parâmetros de diferenças **texturais .** 

cial inverso) levou a uma diferenciação entre trombo e miocárdio sadio com uma taxa de classificação de 72%. Com a inclusão de outros parâmetros, essa taxa aumentou, inicialmente rapidamente e depois lentamente monotônica, e chegou a alcançar uma taxa de 95% com o uso de 19 parâmetros [84] .

Devido ao fato de não se ter conseguido 100% de taxa de classificação no experimento anterior, resolveu-se, então, examinar o efeito que causaria no resultado da classificação o préprocessamento do arquivo de ecocardiografias com técnicas de realce de imagens [171]. Segue-se uma explanação dos motivos que levaram à escolha de filtros espaciais, entre as técnicas de realce, para sua utilização neste novo experimento, que se encontra descrito no Capitulo 5.

### 2.4. Técnicas de Realce

Pode-se dizer que existem duas maneiras distintas de se processar uma imagem. Uma maneira consiste de uma forma de transformação, na qual os resultados aparecem como uma nova imagem que difere da original de algum modo. A outra envolve um resultado que não è uma imagem, mas que pode tomar a forma de uma decisão, uma parametrização ou uma classificação. Técnicas de realce estão enquadradas na primeira maneira, acima mencionada, de se processar uma imagem. São empregadas para limpar ruido, salientar contornos de objetos e realçar alguma propriedade especific a .

15 **zyxwvutsrqponmlkjihgfedcbaZYXWVUTSRQPONMLKJIHGFEDCBA**

### UNIVERSIDADE FEDERAL DA PARAÍBA Pró-Reitoria Para Assuntos do Interior Coordenacão Seterici de Tós-Graduação Rua Aprigio Velaso, 882 Tel (683) 321 7222-R 355 58,100 - Campina Grande - Paraíba

tral para fora [177,178]. Como estas máscaras não consideram mudanças no conteúdo, enquanto suavizam a imagem, também nublam ("blur") a agudeza ("sharpness") dos contornos dos objetos.

Para contornar este problema, outras máscaras utilizam coeficientes de pesos variáveis. Uma aproximação básica tem sido a aplicação da média ("averaging") com pesos variáveis para a vizinhança por Rosenfeld e seus colaboradores [179-183]. Em seus trabalhos, vários tipos de pesos foram usados: média com os K vizinhos, cujos niveis de cinza são os mais próximos daquele do pixel em processamento; média com pesos especiais para bordas e linhas; média com pesos, onde o peso dado a um pixel exprime uma confiança de que este pixel pertence à mesma região do pixel processado; média com os cinco vizinhos consecutivos numa janela 3x3; média com pesos, onde o peso dado a um vizinho depende de quão próximo é seu nivel de cinza do nivel de cinza do ponto central; média com vizinhos que satisfazem a certos requisitos relacionados com o histograma da janela; e média utilizando métodos de rotulação ("labeling") probabilistica.

O algoritmo conhecido como "box-filtering" [184] restringe o cálculo do valor médio apenas aos pixels vizinhos, dentro de uma faixa fixa de intensidade. Lee [185-187] usou médias e variâncias locais para gerar pesos para o cálculo do valor médio da máscara. Uma extensão deste trabalho é o filtro sigma [188,189] que é motivado pela probabilidade sigma da distribuição gaussia-Esse filtro suaviza a imagem utilizando a média com apenas na. aqueles pixels vizinhos, cujas intensidades estão dentro da faixa sigma do pixel central.

Prewitt [175] e Graham [177] sugeriram substituir um pixel pelo valor médio de seus vizinhos se a diferença absoluta entre o pixel e a média for menor do que um certo valor limite. Wang et alii [190] utilizaram uma máscara 3x3 na qual os coeficientes de pesos são o inverso do gradiente entre o pixel central e seus vizinhos.

Filtros da ordem ("rank") [191], operando em imagens, associam ao ponto central de uma janela consistindo de M pixels o k-ésimo valor dos niveis de cinza dos elementos da janela pela ordem crescente de seus valores. Casos organizados especiais dos filtros da ordem são os filtros min e max  $(K = 1 e$ K = M, respectivamente) [192] e o bem conhecido filtro da mediana  $[K = (M+1) / 2] [14, 193-195]$ . Lester et alii [196] utilizaram uma transformada de aguçamento extremo ("extremum sharpening") em conjunto com o filtro da mediana em imagens biomédicas.

Um procedimento para suavização com pesos, baseado em

critérios subjetivos, foi sugerido por Anderson e Netravali [197]. Os coeficientes de pesos são encontrados através da otimização de uma função objetiva que maximiza a supressão de ruido e minimiza o efeito de nublar a imagem. Uma simplificação deste método foi introduzida por Trussel [198], que leva em consideração o fato de o olho humano tolerar melhor o ruido em · áreas onde o sinal é de grande atividade. Assim, em seu procedimento, Trussel suaviza a imagem apenas em áreas de baixa atividade. Chanda et alii [73] procuraram incorporar, em seu trabalho, uma componente que considera a resposta logaritmica do sistema visual humano. Os resultados apresentados mostram que a inclusão desta característica em técnicas de realce incrementa a visualização por parte do observador humano.

Boa parte destas máscaras requer algumas constantes préespecificadas, que são obtidas por tentativa e erro, ou por um conhecimento a priori. Uma outra classe de máscaras usa o principio de vizinhanças seletivas. Tomita e Tsuji [199] propuseram um método de suavização que associa a cada ponto da imagem o nível de cinza médio da vizinhança mais homogênea entre cinco vizinhanças retangulares. Refinamentos e extensões desta suavização por homogeneidade máxima foram realizados por Nagao e Matsuyama [200], através do uso de máscaras rotativas em forma de barra. Este método utiliza como indice de homogeneidade para a escolha da vizinhança a variância dos niveis de cinza naquela vizinhança. Entretanto, esta aproximação requer um grande esforço computacional Araújo [201,202] apresentou um método computacionalmente econômico que utiliza nove máscaras 3x3 superpostas numa janela 5x5. O indice de homogeneidade utilizado è a soma das diferenças absolutas entre o nivel de cinza do pixel central da janela e os niveis de cinza dos pixels pertencentes a cada máscara.

As técnicas acima mencionadas baseiam-se num modelo constan te por partes. As imagens filtradas tenderão, após várias iterações, para alguma aproximação constante por partes da imagem ideal. Haralick e Watson [219] sugeriram um modelo para a imagem ideal, no qual esta è representada por uma superficie polinomial linear por partes. Suavização baseada neste modelo de imagem pode preservar informações que contêm inclinações.

Outras técnicas não enquadradas nas filosofias acima mencionadas são apresentadas a seguir: aplicação da teoria de conjuntos nebulosos ("fuzzy sets") a realce de imagens foi sugerida por Pal e King [203]. Ranade e Shneier [204] aplicaram técnicas de realce a imagens codificadas em estrutura de árvores quaternárias ("quadtrees"). Hurt e Rosenfeld [205] aplicaram técnicas bidi-

mensionais de suavização em imagens tridimensionais. Técnicas para remoção de ruido do tipo impulso foram apresentadas por Kundu et alii [206]. Mohwinkel e Kurz [207] apresentaram realce de imagens por meio de operações localizadas. Em [208], Woods e Gonzales descrevem técnicas de realce para aplicações em tempo rea : zyxwvutsrqponmlkjihgfedcbaZYXWVUTSRQPONMLKJIHGFEDCBA

### FRSIDADE FEDERAL DA Interior  $0.0010$  cm,  $\frac{6.00}{1}$   $\frac{6.00}{1}$   $\frac{1}{1}$   $\frac{221}{1}$   $\frac{1}{1}$   $\frac{1}{1}$   $\frac{1}{1}$   $\frac{1}{1}$   $\frac{1}{1}$   $\frac{1}{1}$   $\frac{1}{1}$   $\frac{1}{1}$   $\frac{1}{1}$   $\frac{1}{1}$   $\frac{1}{1}$   $\frac{1}{1}$   $\frac{1}{1}$   $\frac{1}{1}$   $\frac{1}{1}$   $\frac{1}{1}$   $58.100$  - Campina Grande - Paraíba Veig<sub>50</sub>,  $\frac{\partial z}{\partial x}$  *ixande - Paraíba*

### 3.2. Deteção de Bordas.

Bordas são caracteristicas primitivas de uma imagem que são largamente utilizadas em sistemas de classificação e análise de imagens. Uma borda, também chamada de "edgel" (da expressão inglesa "edge element"), è definida por Pratt [14] como sendo uma mudança ou descontinuidade local na luminosidade de uma imagem. Esta è a chamada borda de luminosidade ("luminance edge"), existindo ainda a borda de textura ("texture edge"), descontinuidade em regiões com textura, e a borda de cores ("tristimulus or color edge"), descontinuidade em imagens coloridas. As referências abaixo mencionadas trabalham, em sua maioria, com bordas de luminosidade, ou simplesmente bordas.

Numa classificação básica [14], os detetores de bordas podem ser divididos em:

a) métodos de realce/limiar ("enhancement/thresholding"); b) métodos de adaptação de bordas ("edge fitting").

Por sua vez, o grupo (a) pode ser subdividido em:

- 1) operadores diferenciais;
- 2) operadores direcionais.

Nos métodos de realce/limiar, a imagem I(m,n) è processada espacialmente por um conjunto de operadores ou máscaras  $M_k(m,n)$ que produzem um conjunto de funções gradientes

$$
G_{k}(m,n) = I(m,n) * M_{k}(m,n)
$$

onde \* denota convolução espacial. Um arranjo de bordas realçadas A(m,n) é obtido a partir de uma combinação linear ou não linear das funções gradientes. Aproximações tipicas destas combinações incluem a magnitude, a soma absoluta e o valor máximo. Uma decisão da existência da borda é tomada com base na amplitude de A(m, n) com relação a um limiar (t). Se

 $A(m, n)$  > t

assume-se a presença de uma borda; caso contrário, assume-se a ausência de bordas. Geralmente, esta decisão è armazenada num mapa binário de bordas  $E(m,n)$ , onde o valor 1 indica uma borda e

o valor 0, ausência de bordas.

Os operadores diferenciais executam diferenciação discreta da imagem para produzir o campo de gradiente. Em geral, as técnicas estão limitadas a processamento com janelas 2x2 ou 3x3. Roberts [14] introduziu uma operação de diferenças cruzadas como aproximação de um método de diferenciação bidimensional para detetar bordas:

 $G_R(m,n) = \{ [I(m,n) - I(m+1,n+1)]^2 + [I(m,n+1) - I(m+1,n)]^2 \}^{1/2}$ 

Outras aproximações para este gradiente são a soma das diferenças absolutas :

 $G_A(m,n) = | I(m,n) - I(m+1,n+1) | + | I(m,n+1) - I(m+1,n) |$ ou o máximo das diferenças absolutas :

 $\mathbb{G}_{\mathsf{M}}(\mathtt{m},\mathtt{n})\ \texttt{=}\ \max\ \big(\;|\ \ \mathbb{I}(\mathtt{m},\mathtt{n})\ -\ \mathbb{I}(\mathtt{m}+\mathtt{1},\mathtt{n}+\mathtt{1})\ \ |\ ,\ \ |\ \ \mathbb{I}(\mathtt{m},\mathtt{n}+\mathtt{1})\ -\ \mathbb{I}(\mathtt{m}+\mathtt{1},\mathtt{n})\ \ |\ \big)\,.$ 

O operador de Roberts também pode ser visto como as duas máscaras 2x2 apresentadas na Figura 4.

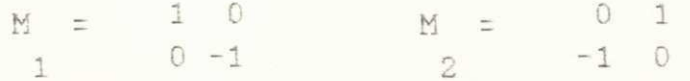

Figura 4. Máscaras que representam o operador de Roberts.

Sobel [6] e Prewitt [175] sugeriram operadores 3x3 que podem ser vistos como a combinação de duas máscaras de gradiente, uma para a direção norte e outra para a direção leste (Fig. 5).

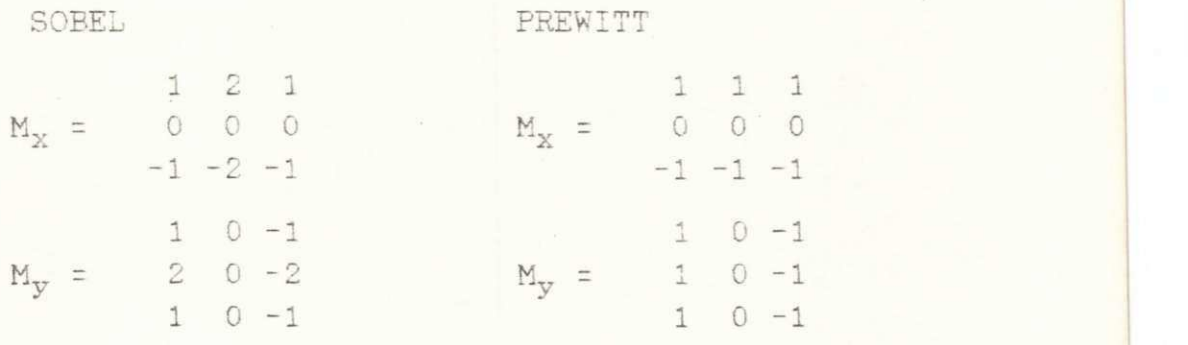

Figura 5. Máscaras dos operadores de Sobel e Prewitt.

Estas máscaras aproximam as derivadas parciais para deteção de bordas nas direções ortogonais x e y. O gradiente da imagem é obtido tomando-se a magnitude da saida das duas máscaras ortogo-
nais. A direção da borda pode ser obtida através de uma operação tangente inversa das saidas das duas máscaras. Obtém-se uma imagem do tipo gradiente analógico quando as magnitudes do gradiente são mostradas como niveis de cinza. Um mapa binário de bordas é obtido através da aplicação de um limiar à imagem gradiente.

O operador laplaciano pode ser empregado quando não existe preferência de orientação na imagem. Várias aproximações para o laplaciano podem ser utilizadas [14] (Fig. 6).

 $0 - 1 0$  $-1$   $-1$   $-1$  $1 - 2$  $\mathbf{1}$  $M_{L}$  =  $-1$  4  $-1$  $M_{\text{L}}$  =  $-2$  4  $-2$  $-1$  $8 - 1$  $M_T$  =  $0 - 1 0$  $-1$   $-1$   $-1$  $1 - 2$  $\mathbf{1}$ UNIVERSIDADE FEDERAL DA PARAÍBA Pró-Ecitoria Para Assuntos do Interior Cooldeurcho Setorial de l'ós-Graduação Figura 6. Operadores laplacianos. Rud Aprigio Veluso, 882 Tel (033) 321 7222-R 355 58.100 - Campina Grande - Paraíba

Os operadores direcionais são um conjunto de máscaras representando aproximações discretas de bordas ideais em várias direções. operadores incluem as máscaras direcionais Estes ("compass") introduzidas por Prewitt [175]. Kirsch [209], e as máscaras simples de três niveis e cinco niveis de Robinson [210]. A Figura 7 mostra estas máscaras com suas respectivas direções cardeais.

Cada um destes métodos aplica oito máscaras em cada vizi-A magnitude do gradiente é obtida a partir da resposta nhanca. mais forte entre as oito máscaras e a direção é dada pela orientação da máscara com resposta mais forte. Na Figura 8, a direção cardeal indica a direção da resposta máxima, por exemplo, as máscaras na direção Norte produzem uma resposta máxima para mudanças verticais na luminosidade, isto é, para bordas horizon-Os números 0,1,..., 7 relacionam-se com as direções das tais. bordas correspondentes às direções cardeais, como mostrado na Figura 8.

Métodos de adaptação de bordas envolvem a adaptação da réplica de uma borda ideal, uma função rampa ou impulso bidimensional, em determinadas regiões da imagem. Se a adaptação é suficientemente forte num dado local da imagem, assume-se a existência de uma borda com os mesmos parâmetros do modelo ideal para uma borda.

Hueckel [211, 212] desenvolveu um operador local que trabalha com regiões em forma de disco (uma aproximação discreta do disco contém 69 pixels). Uma função derivada dos niveis de cinza de

uma destas áreas circulares é adaptada a um membro de um conjunto de bordas ideais, cujo erro gaussiano de aproximação com a função é minimo. O erro minimo e a melhor borda são determinados através da expansão da função em termos de um conjunto completo de funções bases por meio de séries de Fourier. . Simplificações do operador de Hueckel foram apresentadas por Nevatia [213] e Abramatic [214].

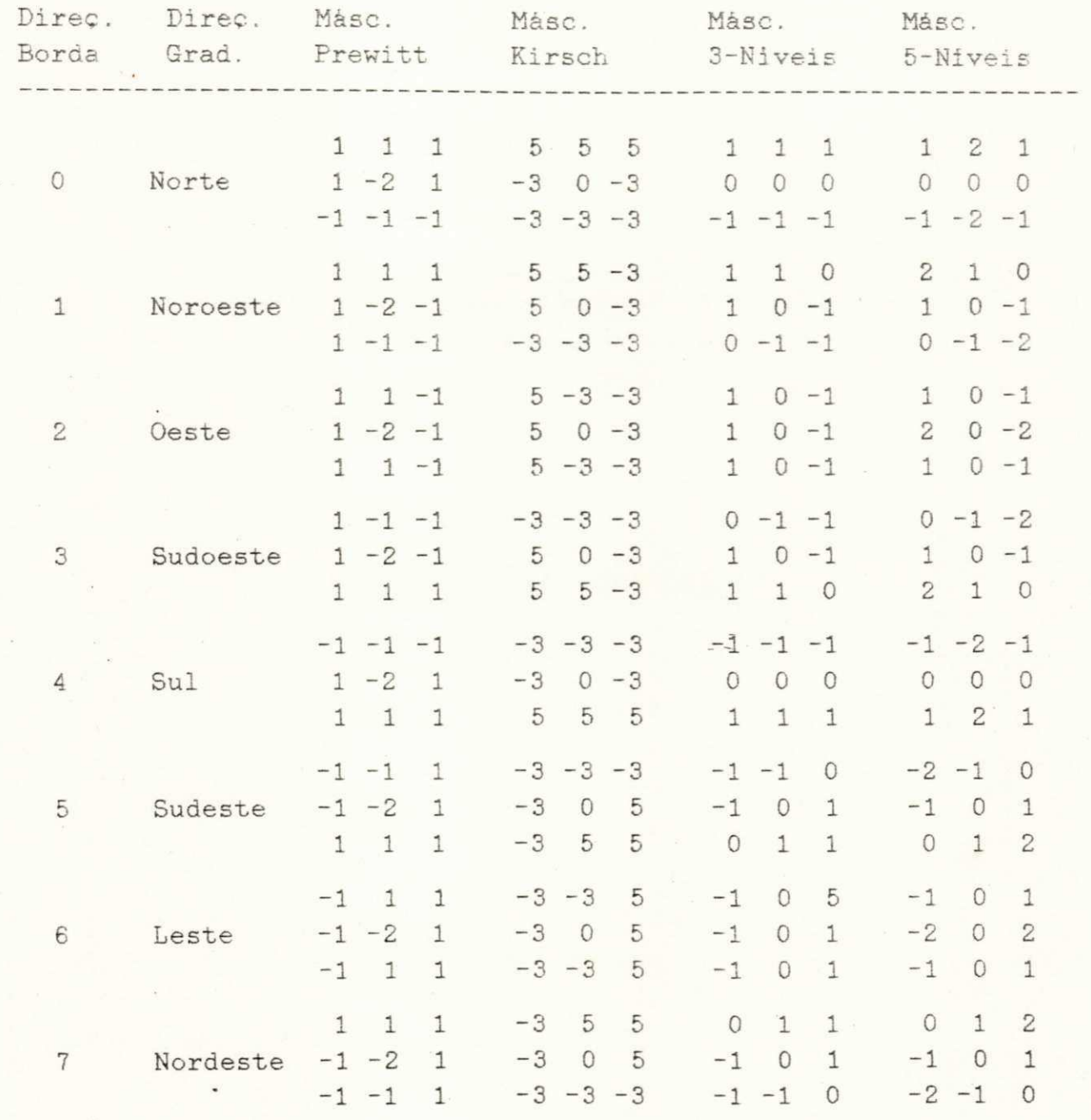

Figura 7. Máscaras direcionais.

Outros autores também apresentaram métodos de adaptação de bordas. Hummel [215] discutiu a idéia geral de adaptação.

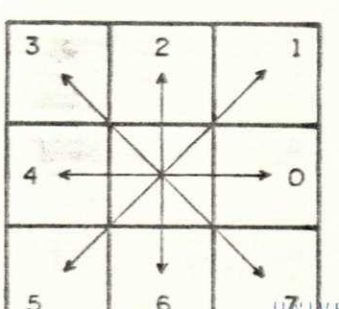

UNIVERSIDADE FEDERAL DA PARAÍBA Pró-Reinala Cara Assentos do Interior Coo de moio Satalich da Fés-Graduacão Rud Aprigio Veleso, 832 Tel (083) 321-7222-R 355 58.100 - Campina Grande - Paraíba

Figura 8. Direções das bordas.

Morgenthaler [216] introduziu um operador hibrido que é uma extensão do operador de Hummel. Shipman et alii [217] sugeriram um método adaptativo para deteção de bordas difusas. Haralick [218-221] apresentou uma série de trabalhos com operadores adaptativos que se baseiam num modelo de facetas para imagens.

Alguns autores abordaram o problema de deteção de bordas estatisticamente. Nestes procedimentos, modelos estatisticos para o objeto, o fundo e o ruido são usados em conjunto com um esquema estimativo para realcar as bordas ou detetar os contornos dos objetos (vide trabalhos de Habibi [222], Smith e Davis [223], Yakimowsky [224], Mascarenhas e Prado [225], e de Souza [226]).

Rosenfeld e seus colaboradores [227-234] apresentaram uma série de trabalhos que utilizam métodos para deteção de bordas capazes de incorporar propriedades texturais. Nestes métodos, um operador local, sensivel a algumas propriedades, como orientação, grossura ("coarseness") ou fineza ("fineness") da textura, è aplicado em pontos variados da imagem. Descontinuidades espaciais na saida de um dado operador são assumidas como sendo as bordas das texturas. Vários operadores locais com diferentes critérios para deteção das bordas foram investigados. (Vide também trabalhos de Thompson [235], Davis e Mitiche [236,237], e comentários de Argyle [238] e Macleod [239]).

Vários autores se preocuparam em desenvolver métodos para afinar ("thinning") as bordas obtidas na operação de deteção. Rosenfeld, e colaboradores [240-242] sugeriram afinamento das bordas por um método de supressão de não-máximo, enquanto que Eberlein [243] apresentou um método de remoção dos não-máximos através de sua absorção, em vez de supressão direta. Robinson [210] introduziu um teste de conectividade. Kasvand [244] utilizou iterações para realçar as bordas. Como literatura adicional neste tópico, vide trabalhos de Ramer [245], Nevatia [246], Pavlidis [247], Perkins [248], Nevatia e Babu [249],

Ikonomopoulos [250], Favre e Keller [251], e Gil et alii [252].

## 3.3. Conclusão

Um grande número de métodos para suavização e deteção de bordas de imagens tem sido apresentado na literatura. E natural que vários autores tenham procurado escrever revisões e desenvolvido estudos comparativos do desempenho destes métodos. Fara um maior interesse por técnicas de suavização, sugerem-se as referências [10,13,14,174], sobre estudos de revisão, e os trabalhos de Chin e Yeh [173], Scher et alii [181], Lee [188], Wang et alii [190], e Araújo [201], sobre estudos comparativos. Na área de deteção de bordas, revisões foram apresentadas por Davis [253], Pratt [23], e Rosenfeld e Kak [10], enquanto que, estudos comparativos, envolvendo julgamento visual e vários tipos de medições quantitativas, foram apresentados por Fram e Deutsch [254], Wechseler e Kidode [255], Deutsch e Fram [256], Abdou e Pratt [257], Shaw [258], Haralick [218], Kitchen e Rosenfeld [259], Jacobus e Chien [260], e Peli e Malah [261].

•

UNIVERSIDADE FEDERAL DA PARAÍBA<br>Pró-Reitoria Para Assuntos do Interior<br>Coordenução Setcrici de Fés-Graduação **Rud Aprigio Velaso, 882 - Tel (083) 321-7222-R 355<br>58,100 - Campina Grande - Paraíba** 

# **CAPITULO 4**

## COMPARAÇÃO DE MÉTODOS DE FILTRAGEM ESPACIAL

Como visto no capitulo anterior, uma grande quantidade de técnicas de suavização tem sido proposta. Boa parte destas técnicas tem sido implementada e resultados de testes têm sido divulgados. Obviamente, comparar todos os algoritmos propostos na literatura é uma tarefa dificil porque um algoritmo pode ser eficaz para uma classe de imagens e ineficaz para outras. Este estudo compara o desempenho do método de suavização espacial desenvolvido pelo autor [201,202], denominado suavização com vizinhança selecionada por soma de diferenças absolutas, com relação a métodos que, por suas características de suavização com preservação de bordas, se destacaram em estudos comparativos já publicados [181.188,190,201].

## 4.1. Filtros Implementados

São os seguintes os procedimentos de suavização implementados para o estudo aqui proposto e suas respectivas abreviações que se farão presentes em tabelas, figuras, etc.:

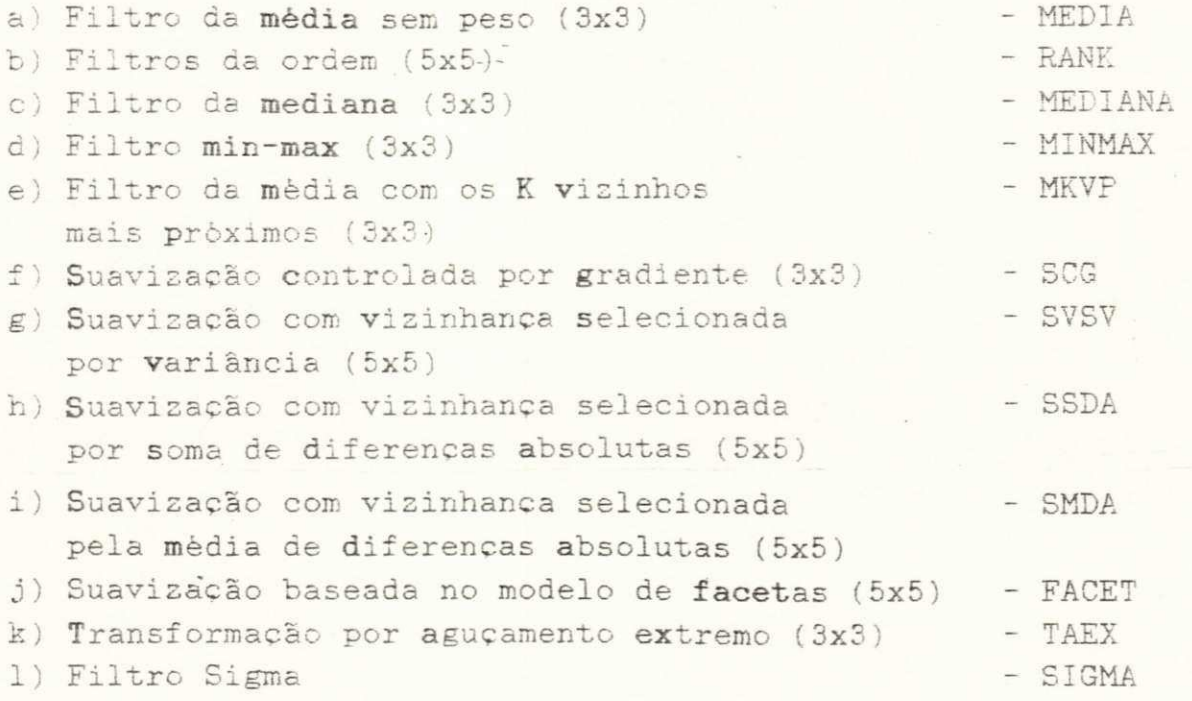

#### 4.1.1. Filtro da Média

Este é um procedimento linear e direto de suavização

espacial para imagens, que utiliza uma máscara onde os pesos são iguais a 1 [10,13,14]. Esta máscara (Fig. 9) è normalizada para a unidade, para evitar que o processo de suavização introduza uma polarização de intensidade na imagem processada.

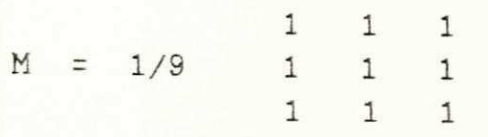

Figura 9. Máscara utilizada pelo filtro da média (3x3).

Se o ruido numa imagem aparece como erro aditivo, aleatório e descorrelacionado, então os pixels afetados podem ser substituidos por uma média local para reduzir variações nos niveis de cinza. Para uma janela wxw da imagem, cujos elementos possuem niveis de cinza  $p(i)$ , onde i=1,2,..., $w^2$ , a média pode ser calculada por:

$$
M = 1/w^{2} \sum_{i=1}^{w^{2}} p(i).
$$

Para a janela 3x3 mostrada na Figura 10-(a), o pixel a ser processado (ponto central P) teria seu nivel de cinza (80) substituído por 40, valor médio dos niveis de cinza nesta janela.

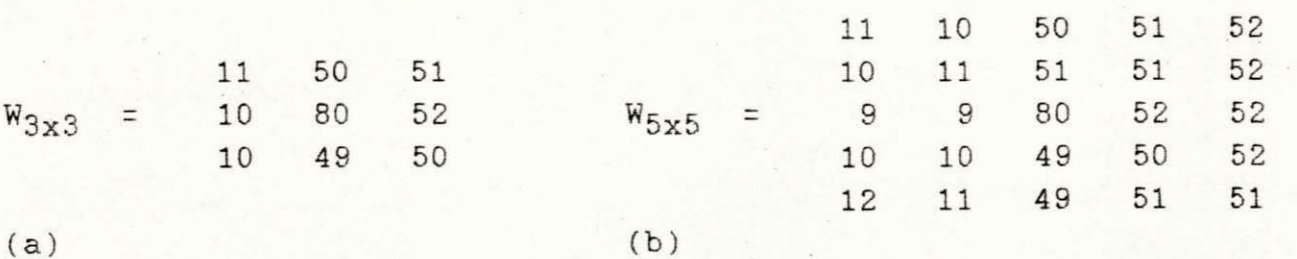

Figura 10. Duas janelas de imagem.

**4.1.2. Filtros da Ordem** *zykwitsem in parafonite - Paraíba* **. 2 . Filtros da Ordem** *zy* UNIVERSIDADE FEDERAL DA PARAIBA<br>Pró-Reitoria Para Assuntos da Interior Coordenwcco Seroricl ds fés-Araduccão Rua Aprigio Velaso 832 ?<sup>n</sup>1 (200) 321 7222-8 355

Os filtros da ordem [191], operando em imagens, associam o K-ésimo valor dos niveis de cinza de uma janela wxw, com E=w<sup>2</sup> elementos, arranjados de acordo com seu valor em ordem crescente, ao pixel central da janela. Um filtro da ordem pode ser definido ao pixel central da janela. Um filtre da ordem pode se reference.<br>Como mostrado a seguir como mostrado a seguir.

Sejam  $p(1), p(2), \ldots, p(E)$  os niveis de cinza dos E elementos

de uma janela wxw da imagem  $I(m,n)$ , e  $z(1),z(2),...,z(E)$ , os mesmos niveis de cinza arranjados em ordem crescente. A função de  $I(m,n)$ , definida por

 $R_{\text{E,K}}$   $I(m,n) = z(K)$ ,

 $é$  o filtro da ordem  $R_{\overline{K}/K}$ .

Os casos especiais K=1 e K=E, conhecidos como os operadores min e max (MINMAX) [192], respectivamente, são generalizações de operadores de expansão e compressão para aplicação em imagens. O uso destes operadores antes da aplicação de uma técnica de limite pode facilitar a escolha do limite. O seu uso consiste em aplicar o operador min repetidamente e então aplicar o operador max repetidamente. O caso K=(E+1)/2 è o conhecido filtro da mediana [14] . Usando a notação acima, têm-se:

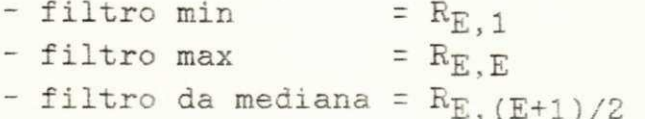

Resultados apresentados em [191] mostram que os filtros de ordem maior que o filtro da mediana enlarguecem regiões claras da imagem proporcionalmente a sua ordem. Assim, objetos claros e pequenos, que são vistos com dificuldade na imagem original, são mostrados claramente pelo filtro max, que enlarguece a área. Similarmente, os filtros de ordem menor que o filtro da mediana enlarguecem regiões escuras e pequenas.

Uma outra transformada que utiliza os casos extremos dos filtros da ordem foi apresentada em [196]: trata-se da transformada de aguçamento extremo (TAEX). Para uma janela wxw ao redor de um ponto P, o valor do operador extremo (opex) é escolhido entre os dois niveis de cinza extremos dentro da janela: aquele que tiver o valor mais próximo ao nivel de cinza de P será utilizado (ou o próprio valor de P, se este se encontrar exatamente entre os dois valores extremos). Em [196], a transformada do aguçamento extremo foi empregada em conjunto com o filtro da mediana para encontrar limites significativos em imagens biomédicas.

Para a janela 3x3 da Figura 10-(a) têm-se os seguintes valores para os operadores minimo, máximo e extremo, respectivamente :

 $-R_{9,1} = 10$  $-R_{9,9} = 80$  $-$  opex  $= 80$ 

### **4.1**.3. **Filtr <sup>o</sup>** da Mediana

0 filtro da mediana [14] è um procedimento não linear para supressão de ruido. Já bastante conhecido e divulgado [193-195], e te filtro tem sido aplicado em processamento de sinais em uma e duas dimensões.

Quando aplicado em duas dimensões, o filtro da mediana consiste em substituir cada pixel da imagem pelo pixel com o valor de cinza mediano dentro da janela wxw, cujos elementos foram arranjados pela ordem crescente de seus valores de cinza. Como exemplo, considere a janela 3x3 mostrada na Figura 10-(a). 0 pixel central tem seu valor de cinza (80) substituído pelo valor de cinza mediano 50 (quinto elemento na sequência arranjada em ordem crescente: 10,10,11,49,50,50,51,52,80) dos elementos da janela .

Resultados apresentados em [14] indicam que o filtro da mediana è mais efetivo na redução de ruido impulsivo do que de ruido branco.

#### **4.1.4. Filtr o da Média com os K Vizinho s Mais Próximos**

0 filtro da média com os K vizinhos mais próximos [180] baseia-se no fato de que os niveis de cinza dos pixels pertencentes à mesma população de uma janela de imagem wxw são altamente correlacionados. Este método substitui o nivel de cinza em um ponto central P de uma janela wxw pelo valor médio dos níveis de cinza dos K vizinhos de P, cujos níveis de cinza mais se aproximam daquele de P.

Dessa maneira, esse procedimento consegue redução do ruído com preservação de bordas e caracteristicas lineares por meio de suavização utilizando pixels vizinhos de P, retirados da mesma região de P. Suavização com poucos vizinhos (K menor) causará melhor preservação de detalhes e menos redução do ruido, enquanto que suavização com mais vizinhos trará maior redução de ruido, mas introduzirá uma certa perda de informação. Valores de K usados em [180] são 2, 4, 6 e 8. Resultados apresentados de aplicação em imagens do tipo LANDSAT indicam que, com K=6, se obteve o melhor realce subjetivo das imagens. Neste trabalho, optou-se pelo uso de K=6.

Para a janela 3x3 da Figura  $10-(a)$  e para K=6, por exemplo, os níveis de cinza utilizados no cálculo da média seriam: 52, 51, 50, 50, 49 e 11.

## **4.1**.5. **Suavização Controlad a por Gradient e**

Suavização controlada por gradiente [190] baseia-se na observação de que variações dos niveis de cinza dentro de uma região são menores que aquelas entre regiões. Assim, os detalhes da imagem não seriam fortemente nublados. Este procedimento utiliza uma máscara 3x3, cujos pesos são os inversos normalizados dos gradientes entre o pixel central e seus vizinhos.

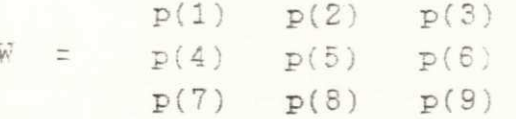

Figura 11. Os oito vizinhos imediatos de um ponto  $P = p(5)$ central numa janela 3x3.

Para a janela 3x3 apresentada na Figura 11, onde o pixel central P e seus oito vizinhos imediatos possuem niveis de cinza  $p(i)$ , i=1,2,...,9, o gradiente inverso absoluto G' è definido por :

$$
G'(i) = 1 / |p(i) - p(5)|
$$

>

onde  $i=1,2,\ldots,9$  e  $i\neq5$ . Em outras palavras,  $G'(i)$  é calculado para os oito vizinhos imediatos de P. Se  $p(i)=p(5)$ , o gradiente è 0 e G'(i) è definido como sendo 2. Assim, o valor de G'(i) varia entre  $[2,0)$  e G'(i) è muito menor numa borda do que dentro de uma região.

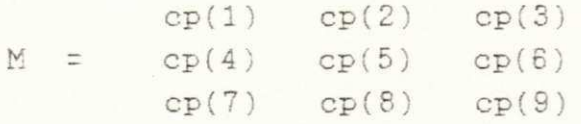

Figura 12. Máscara de filtragem utilizada em [190].

A máscara 3x3 utilizada (Fig. 12) tem seus coeficientes de pesos cp(i) calculados da seguinte maneira:

$$
cp(i) = 1/2
$$
 [  $\Sigma$  G'(i) ]<sup>-1</sup> G'(i)

onde  $i=1,2,...,9$ ,  $i \ne 5$  e cp(5)=1/2. O fator 1/2 è utilizado na expressão acima para evitar que a escala de cinza sofra alterações .

## 4.1.6. Suavização com Vizinhança Selecionada por Variância

Tomita e Tsuji [199] propuseram um método de suavização que associa a cada ponto da imagem o nivel de cinza médio dos elementos da vizinhança mais homogênea entre cinco vizinhanças 3x3, dentro de uma janela 5x5 (Fig. 13). Este método apresenta-se como uma alternativa para contornar métodos inflexíveis que utilizam vizinhanças fixas.

Para determinar a vizinhança mais homogênea, um operador gradiente è aplicado em todas as cinco vizinhanças para medir seu grau de variação dos niveis de cinza. A vizinhança selecionada parece estar contida inteiramente na região que contém o ponto. Com isso, o ruido será reduzido por meio de suavização com a vizinhança mais homogênea, enquanto que as bordas permanecerão inalteradas. Este método torna-se deficiente quando a imagem possui objetos de formas complexas.

Para contornar esta deficiência, Nagao e Matsuyama [200] propuseram utilizar nove vizinhanças em forma de barras alongadas ao redor do ponto P, em vez das cinco vizinhanças retangulares. A Figura 14 mostra a discretização das vizinhanças em forma de barra: quatro vizinhanças hexagonais, quatro vizinhanças pentagonais e uma vizinhança retangular 3x3, centradas em P. Neste caso, a vizinhança mais homogênea è determinada pelo cálculo da variância dos niveis de cinza dentro de cada vizinhança. O ponto central P tem seu nivel de cinza reposto pelo nivel de cinza médio dos elementos da vizinhança com menor variância.

## **4.1.7. Suavização com Vizinhança Selecionad a por Soma de Diferenças** Absolutas

Este método de suavização por vizinhança seletiva, desenvolvido pelo autor [201,202], utiliza nove vizinhanças 3x3 superpostas numa janela 5x5 (Fig.15). O algoritmo calcula um indice de homogeneidade para cada uma das nove vizinhanças. Este indice è dado pela soma das diferenças absolutas entre o nivel de cinza do ponto central P da janela 5x5 e os níveis de cinza dos elementos de cada vizinhança, ou seja:

, 
$$
SDA(k) = \sum |p(i) - p'|
$$
 k=1,2,...,9

onde  $i=1,2,\ldots,9$ ,  $p(i)$  è o i-èsimo nivel de cinza da k-èsima vizinhança e p' é o nivel de cinza de P.

Pelo fato de P ser suavizado por uma vizinhança à qual pertence, consegue-se, a um custo computacional relativamente baixo, redução de ruido com preservação de bordas. Para o exem-

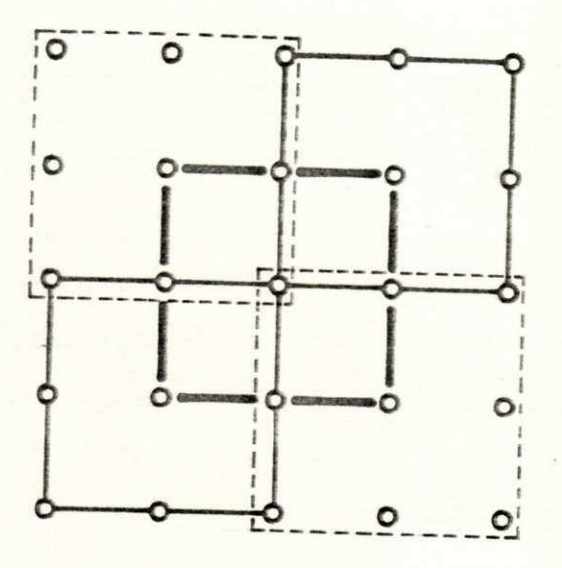

Figura 13. Vizinhanças usadas por Tomita e Tisuji [199].

Figura 14. Vizinhanças usadas por Nagao e Matsuyama [200].

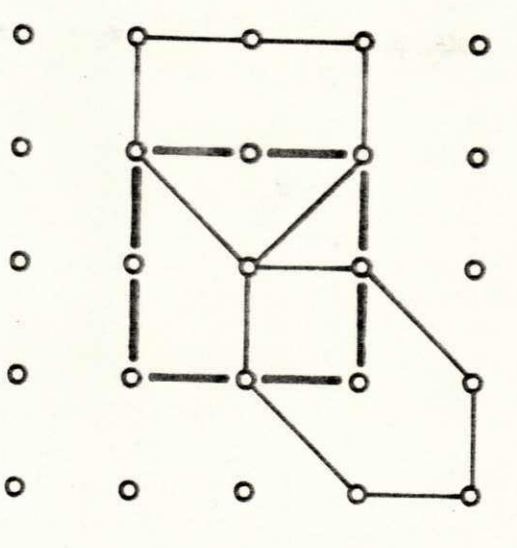

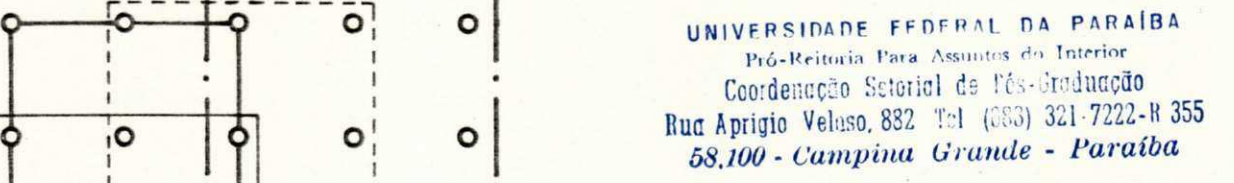

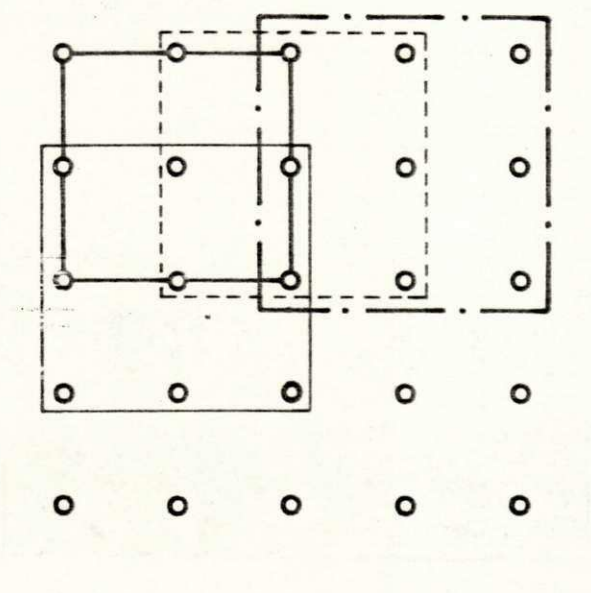

Figura 15. Vizinhanças 3x3 superpostas em janela 5x5.

UNIVERS DATE PEPERAL CA FATA **68.00 - Cam • Franch John Formulation**<br>**58.100 - Campion Grande - Paralba** 

plo da Figura 10-(b), p' seria substituído por 55, nivel de cinza médio da vizinhança 3 (última da direita e acima).

Uma variação deste método, é o algoritmo de suavização com vizinhança selecionada pela média de diferenças absolutas - SMDA [262]. Este algoritmo utiliza as vizinhanças da Figura 14 e, usa como indice de homogeneidade o valor médio das diferenças absolutas entre p<sup>,</sup> e os níveis de cinza dos elementos das vizinhança. Esta escolha deve-se ao fato de a vizinhança central possuir o número de elementos diferente das demais, 0 novo indice de homogeneidade è dado por:

MDA(k) = 
$$
1/r
$$
  $\Sigma$  |  $p(i) - p'$  |  $K=1,2,...,9$ 

onde r é o número de pixels em cada vizinhança, i=1,2,...,r e  $p(i)$  e p' são os niveis de cinza definidos anteriormente. Este método apresenta um acréscimo no custo computacional em relação ao método anterior. Para a janela 5x5, mostrada na Figura 10-(b), p' seria substituído por 56, o nivel de cinza médio da vizinhança 3 (última da direita e acima).

#### **4.1.8. Suavização Baseada no Modelo de Faceta s**

Em geral, utiliza-se a suposição de que a imagem ideal é constante por partes, isto è, a imagem 'consiste de regiões constantes separadas por bordas ideais do tipo impulso. O procedimento de suavização aqui tratado baseia-se na suposição de que a imagem .ideal pode ser representada por um modelo de facetas [218,219]. A imagem sofre uma partição em regiões conectadas, ou facetas, cada uma das quais descrita por uma função polinomial bidimensional. Cada faceta da imagem, representada por um bloco com kxk pixels, é adaptada a uma função polinomial por uma aproximação **mínima** quadrática.

Uma faceta modelada por uma função polinomial de grau zero efference ao modelo plano de facetas (modelo constante por partes). A utilização de polinômios de grau maior resulta em facetas com inclinação, facetas quadráticas e superfícies de ordem maior. O procedimento consiste em adaptar um plano com inclimação a cada um dos  $k^2$  blocos com kxk pixels e substituir o alval de-cinza do pixel em processamento por um nível de cinza mais bem adaptado àquele pixel. Para k=3, estes blocos resultam em nove vizinhanças 3x3, superpostas numa janela 5x5 de imagem , (Fig. 15). Através de um procedimento mínimo quadrático, usado para determinar os parâmetros do plano inclinado, obtém-se um conjunto de máscaras lineares de filtragem para adaptação da posição de cada pixel numa vizinhança 3x3 (vide Fig. 16). Seja  $p(k)$  o resultado normalizado (dividido por 18) da aplicação da k-

UNIVERSIDADE FEDERAL DA PARAÍBA Pró-Reinicia Para Associtos do Interior Coordenacio Seterial de Mic Graduação Rud Aprigio Velsto. 882 Nel (US3) 321 7222-8 355 58.100 - Campina Grande - Paraíba

ésima máscara de filtragem á k-ésima vizinhança 3x3 da janela 5x5. O algoritmo calcula, então, para cada vizinhança, um erro, dado por:

$$
E^{2}(k) = \sum (\hat{p}(k) - p(i))^2
$$
 k=1,2,...,9

onde i=1,2, ..., 9 e p(i) è o i-ésimo nivel de cinza dentro da  $\mathbb{R}$ ésima vizinhança. O pixel central da janela 5x5 tem, então, seu nivel de cinza substituido pelo  $p(k)$  da vizinhança com menor erro.

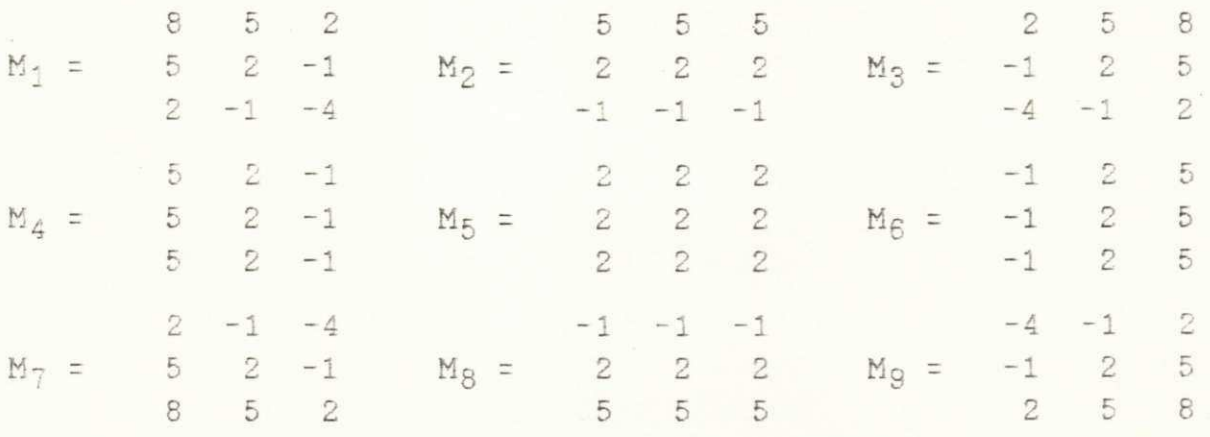

Figura 16. Máscaras de filtragem utilizadas em [219].

#### 4.1.9. Filtro Sigma

O filtro sigma [188,189] é motivado pela probabilidade sigma da distribuição gaussiana. A suavização do ruido na imagem é alcançada por meio do cálculo da média com apenas aqueles elementos que têm seus niveis de cinza ou intensidades dentro de uma faixa sigma de intensidade, fixada pelo pixel central. Consequentemente, bordas são preservadas e detalhes tênues e linhas finas, como estradas em fotos aéreas, são preservadas. O filtro pode ser estendido para várias formas, que podem ser usadas em aumento de contraste, segmentação de imagens e suavização de imagens com ruido multiplicativo.

Em geral, a distribuição do ruido em imagens é gaussiana. A probabilidade dos dois-sigmas é definida como sendo a probabilidade de uma variável aleatória estar dentro da faixa de dois desvios padrões do seu valor médio. A probabilidade dos doissigmas para uma distribuição gaussiana unidimensional é 0,955. Isto pode ser interpretado pelo significado de que 95,5% das amostras aleatórias estão dentro da faixa de dois desvios padrões.

## 35

#### UNIVERSIDADE FEDERAL DA PARAÍBA Pró-Peiteria Paca Associas do Interior Coorden cho Saterich da Fés-Craduação Rud Aprigio Velsso, 832 4:1 (033) 321-7222-R 355 58.100 - Campina Grande - Paraíba

Em suavização de imagens, qualquer pixel fora da faixa dos dois-sigmas pertence, muito provavelmente, a outra população e deveria, portanto, ser excluido da suavização. Supondo-se, a priori, que o valor médio seja o nivel de cinza do pixel a ser processado, pode-se estabelecer a faixa dos dois-sigmas para este nivel de cinza e incluir, para o cálculo da média para suavização, apenas aqueles pixels que estão dentro da faixa de intensidade dos dois-sigmas.

Sejam p(i) a intensidade, ou nivel de cinza, do i-ésimo pixel numa janela wxw, e  $p(i)$ , o i-ésimo pixel suavizado. Suponha-se também que o ruido seja aditivo, com valor médio zero e desvio padrão o. Descreve-se o procedimento do filtro sigma a seguir:

a) estabeleça uma faixa de intensidade ( $p(i)$  - T,  $p(i)$  + T), onde  $T = 2\sigma$ ;

b) some todos os pixels da janela wxw que têm seus niveis de cinza dentro da faixa de intensidade;

c) calcule a média, dividindo a soma pelo número de pixels somados;

d) então,  $\hat{p}(i)$  = média.

A faixa de intensidade dos dois-sigmas è geralmente grande o suficiente para incluir 95,5% dos pixels da mesma distribuição na janela, e ainda, na maioria das vezes, pequena o necessário para excluir pixels que representam bordas de alto contraste e pequenos detalhes. Uma dificuldade encontra-se no fato de que ruido do tipo impulso, representado por conjuntos de um ou dois pixels, não seriam suavizados. Para contornar este problema, deve-se substituir a média dos dois-sigmas pela média com os vizinhos imediatos do pixel central, se M, o número de pixels dentro da faixa de intensidade dos dois-sigmas, for menor que um certo Em outras palavras, o item (d) é valor K preestabelecido. substituido por:

d)  $\hat{p}(i)$  = média dos dois-sigmas,  $se M > K$  $\hat{p}(i)$  = média com os vizinhos imediatos, se  $M \leq K$ 

O valor de K deve ser escolhido cuidadosamente para que se possa remover o ruido sem destruir pequenos detalhes. Para uma janela 7x7, K deveria ser menor que 4 e deveria ser menor que  $\overline{\mathbf{3}}$ para uma janela 5x5. Deve-se notar que texturas tênues dentro da faixa dos dois-sigmas desaparecerão após poucas iterações do processo de filtragem. Se for necessária a conservação de textura, deve-se usar um pequeno valor para T e uma ou duas iterações apenas.

36

nen  $(0.5, 5, 0)$ 보  $\triangle$ imagens E,  $\widehat{\Omega}$  $(e)$ gura  $\mathsf{L}$  $\widehat{\mathbf{e}}$ **qo**  $(0:100$ ruido  $\left( 0, \right)$  $\sim$  $\downarrow \rightarrow \star$  $\overline{\circ}$ com  $\downarrow$  ...  $\downarrow$  $\left( \begin{array}{c} 0 \\ 0 \end{array} \right)$  $\circ$  $\epsilon$  $\overline{a}$  $\Xi$  $\circ$ ruido agens  $\circ$ 冚  $\overline{\phantom{a}}$  $\sigma$  $\begin{array}{ll} \texttt{Eaussifano} \\ (0\,; 20\,, 0\,), \end{array}$ circuLo:  $\overline{\rm UQ}$ magem nublada imagem **NEWRO** UNIVERSIDADE FEDERAL DA PARAÍBA 39 Pró-Reitoria Para Assuntos do Interior (a)-(e)<br>aditivo<br>aditivo Coordenação Seterial de l'és-Graduação nublada Rua Aprigio Veluso, 882 Tal. (083) 321 7222-R 355 58.100 - Campina Grande - Paraíba com CIRCLE<br>Or 1910a  $\left( q\right)$  $\left( \begin{matrix} 0 \\ 1 \end{matrix} \right)$  $(\pm)$ i<br>U Biurred  $\Lambda$ 

 $\left( \begin{array}{c} 6 \end{array} \right)$ 

UPSIDADE TED PAL DA PARAIBA Fid-Resoria Para Secretes do Interior Ceo de moi a Seterini de l'és-Graduacho Rud Aprigio Velaso, 832 Tel (080) 321 7222-R 355 58.100 - Campina Grande - Paraíba

iteração e consistiu em aplicar cada filtro repetidamente, cinco vezes, à imagem teste, depois de corrompida por ruido gaussiano aditivo com valor médio 0 e desvio padrão 20,0: (0;20,0) (vide Fig. 18-(c)). Os filtros testados e seus parâmetros especificados são: MEDIA (3x3), MEDIANA (3x3), MKVP (3x3) e K = 6. SCG (3x3), SVSV (5x5), SSDA (5x5), SMDA (5x5), FACET (5x5), SIGMA  $(5x5)$  K = 2 e desvios padrões iguais a 20,0; 10,0; 5,0; 2,5 e 1,25 (desvios padrões divididos por 2 após cada iteração).

O segundo teste visou analisar a atuação dos algoritmos na presença de ruido com diversas taxas de relação sinal/ruido. Cada filtro foi aplicado apenas uma vez a cada imagem corrompida por ruido, com taxas de RSR iguais a 400 (Fig. 19), 100 (Fig. 20), 4 (Fig. 21) e 1 (Fig. 22). Dos parâmetros especificados para o primeiro teste, mudaram apenas os desvios padrões fornecidos para o filtro SIGMA, que foram, então, 5,0; 10,0; 20,0; 50,0 e 100,0.

O terceiro teste visou analisar a capacidade de aguçamento de bordas, tanto na presença como na ausência de ruido. Para tal, utilizou-se a imagem nublada corrompida com ruido aditivo gaussiano (0;10,0) (vide Fig. 18-(f)) e aplicaram-se os filtros uma vez (vide Fig. 23). Uma segunda etapa utilizou a imagem nublada sem ruido (Fig. 18-(g)) e aplicaram-se os filtros três vezes (vide Fig. 24 para iteração 0 e Fig. 25 para iteração 2).

O quarto teste consistiu em analisar o desempenho dos filtros com uma imagem natural com 256x256x8 bits obtida através de uma câmera de video. Ruido gaussiano (0;10,0) foi adicionado e cada filtro foi aplicado três vezes. Os filtros testados e seus parâmetros foram: MEDIA (3x3), MEDIANA (3x3), MKVP (3x3) e  $K = 6$ , SCG (3x3), SVSV (5x5), SMDA (5x5), FACET (5x5), SIGMA (5x5)  $K = 2$ e desvios padrões iguais a 10,0;  $5,0$  e 2,5, RANK (5x5) e K = 9, MIN (3x3) três aplicações repetidas e MAX (3x3) três aplicações repetidas, MEDIANA  $(5x5)$  + TAEX  $(3x3)$  + MEDIANA  $(3x3)$  = TAEX1 e MEDIANA  $(7x7)$  + TAEX  $(3x3)$  + MEDIANA  $(5x5)$  = TAEX2.

#### 4.2.1. "Bardware" Utilizado

O trabalho foi implementado no sistema de processamento digital de imagens desenvolvido pelo Rogowski-Institut [175-177]: ISPS - Image Sequence Processing System (Fig. 26). Entre outras, o ISPS executa as seguintes tarefas:

- registro e display de imagens e sequências de imagens em tempo real;

- manipulação de imagens em tempo real através de tabelas de mapeamento ("look-up tables");

40

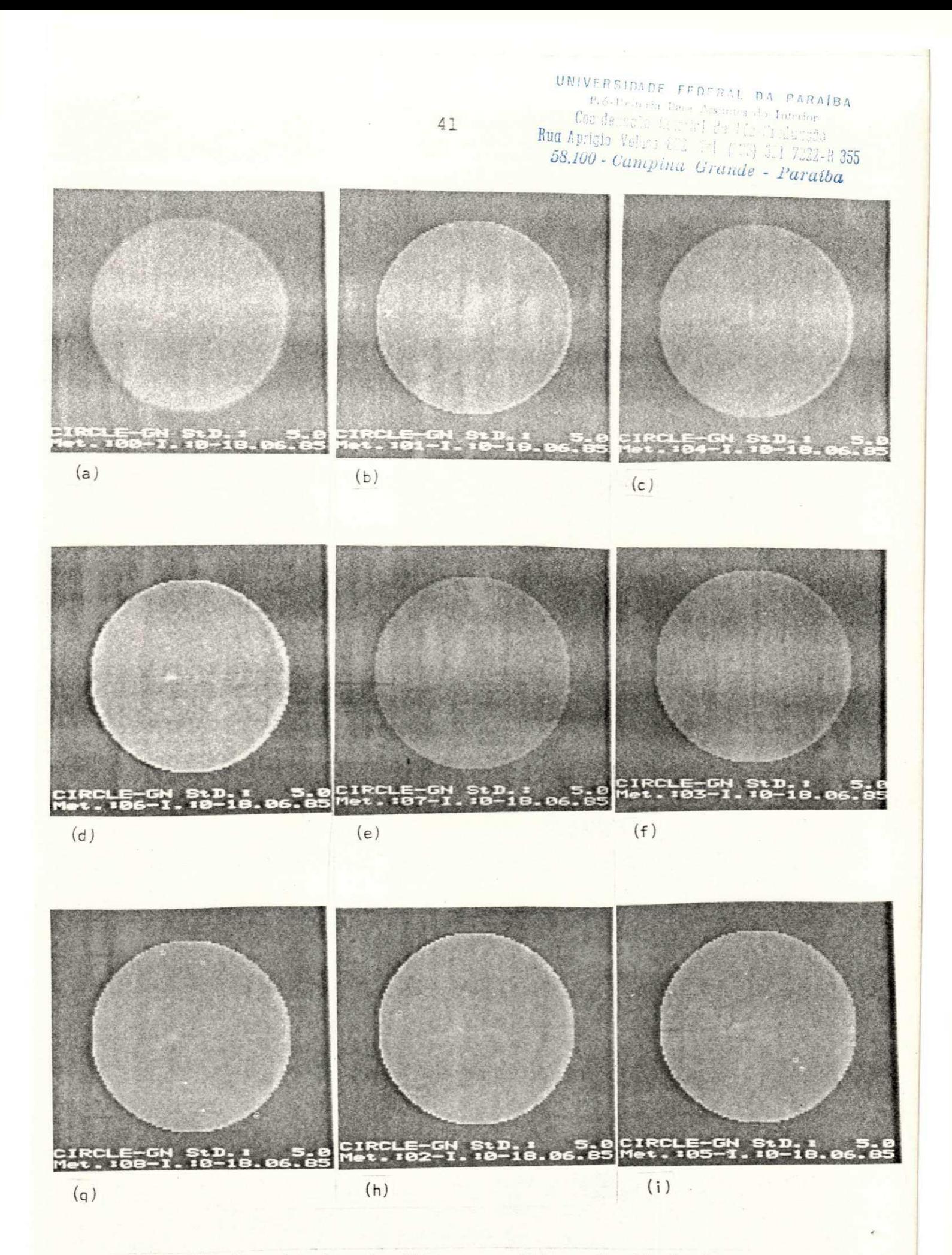

Figura 19. Resultados da filtragem (iteração 0) da imagem CIRCULO corrompida com ruido (0;5,0) (Fig. 18.a) pelos algoritmos: (a) MEDIA, (b) MEDIANA, (c) MKVP, (d) SCG,  $(e)$  SVSV,  $(f)$  SSDA,  $(g)$  SMDA,  $(h)$  FACET  $e$   $(i)$  SIGMA.

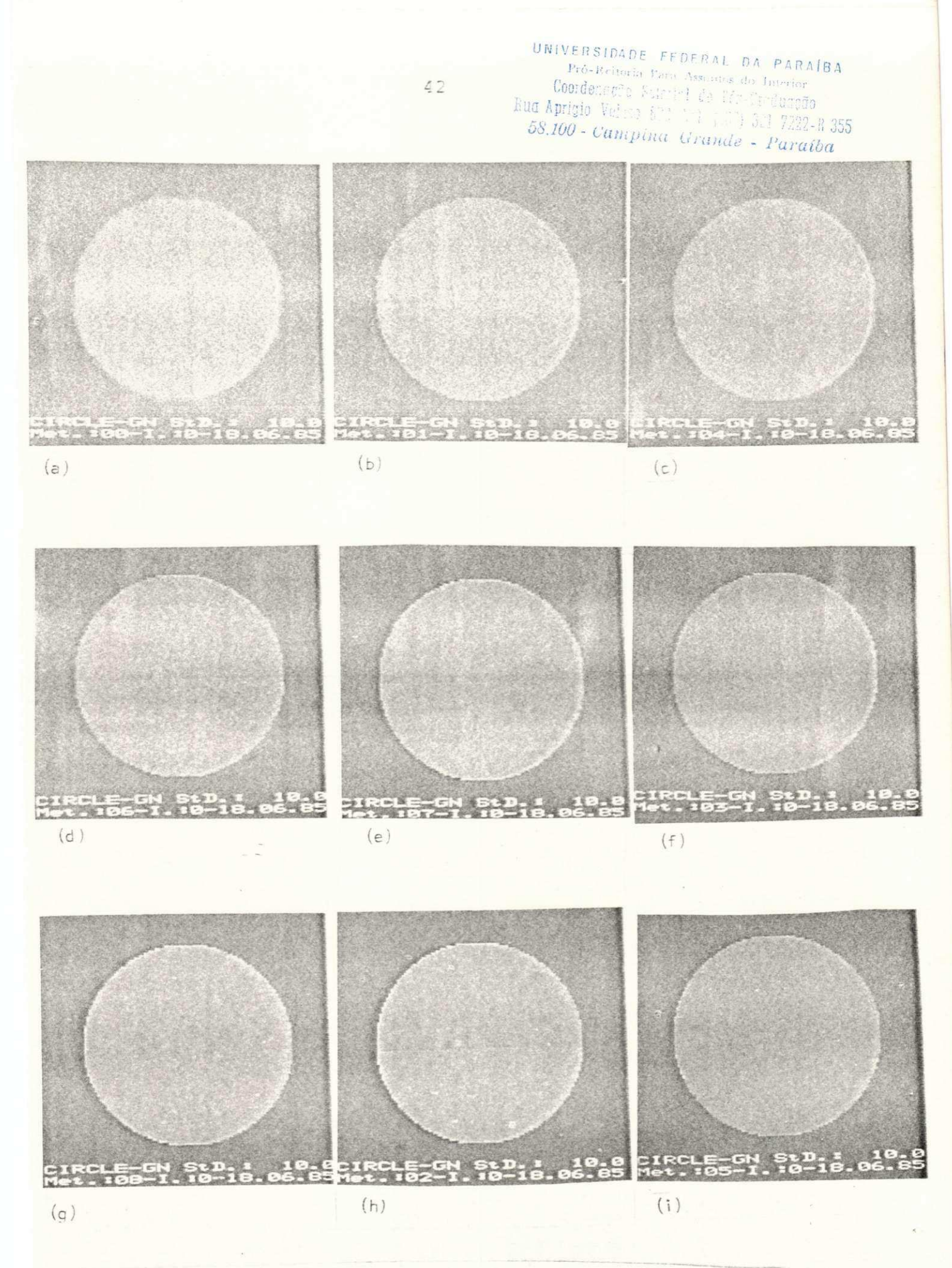

Figura 20. Resultados da filtragem (iteração 0) da imagem CIRCULO corrompida com ruido (0;10,0) (Fig. 18.b) pelos algoritmos: (a) MEDIA, (b) MEDIANA, (c) MKVP, (d) SCG,  $(e)$  SVSV,  $(f)$  SSDA,  $(g)$  SMDA,  $(h)$  FACET e  $(i)$  SIGMA.

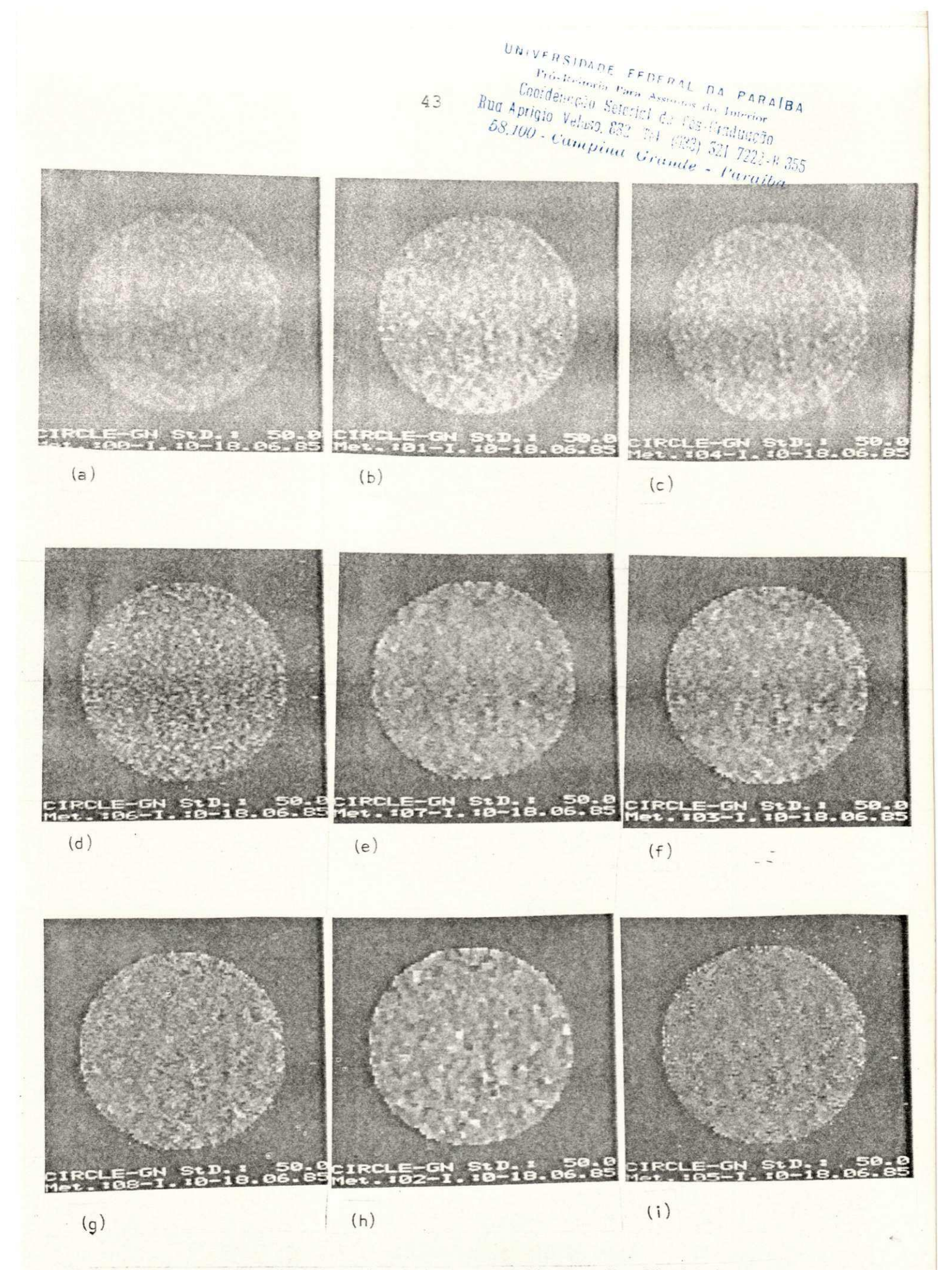

Figura 21. Resultados da filtragem (iteração 0) da imagem CIRCULO corrompida com ruido (0;50,0) (Fig. 18.d) pelos algoritmos: (a) MEDIA, (b) MEDIANA, (c) MKVP, (d) SCG, (e) SVSV,  $(f)$  SSDA,  $(g)$  SMDA,  $(h)$  FACET e  $(i)$  SIGMA.

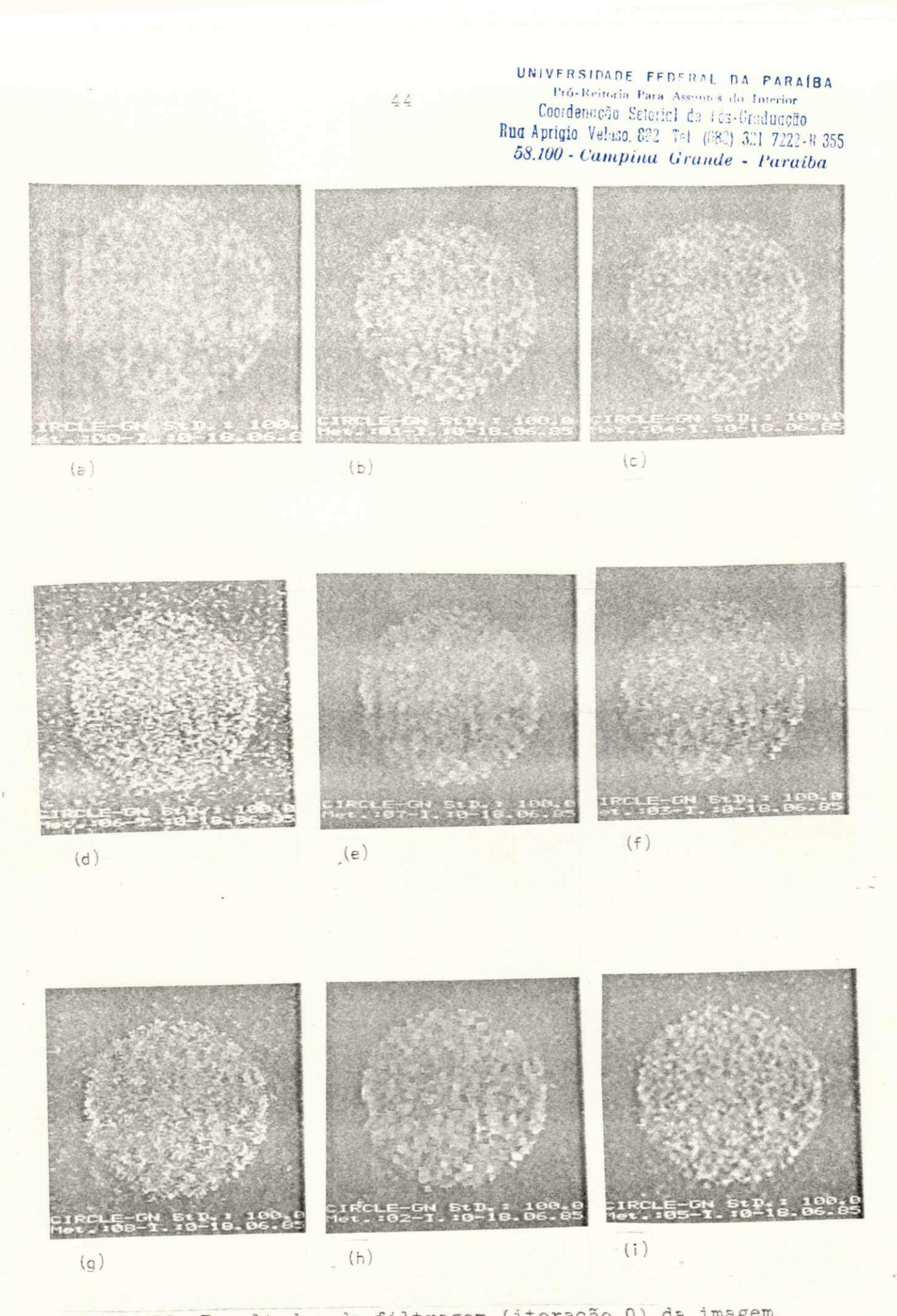

Figura 22. Resultados da filtragem (iteração 0) da imagem CIRCULO corrompida com ruido (0;100,0) (Fig. 18.e) pelos algoritmos: (a) MEDIA, (b) MEDIANA, (c) MKVP, (d) SCG, (e) SVSV, (f) SSDA, (g) SMDA, (h) FACET e (i) SIGMA.

UNIVERSIDADE FEDERAL DA PARAÍBA Pró-Reitoría Para Assuntos do Interior Coordenação Setorial de Fés-Graduação Rud Aprigio Velaso, 832 - Tel (137) 321 7222-8 355 58.100 - Campina Grande - Paraíba

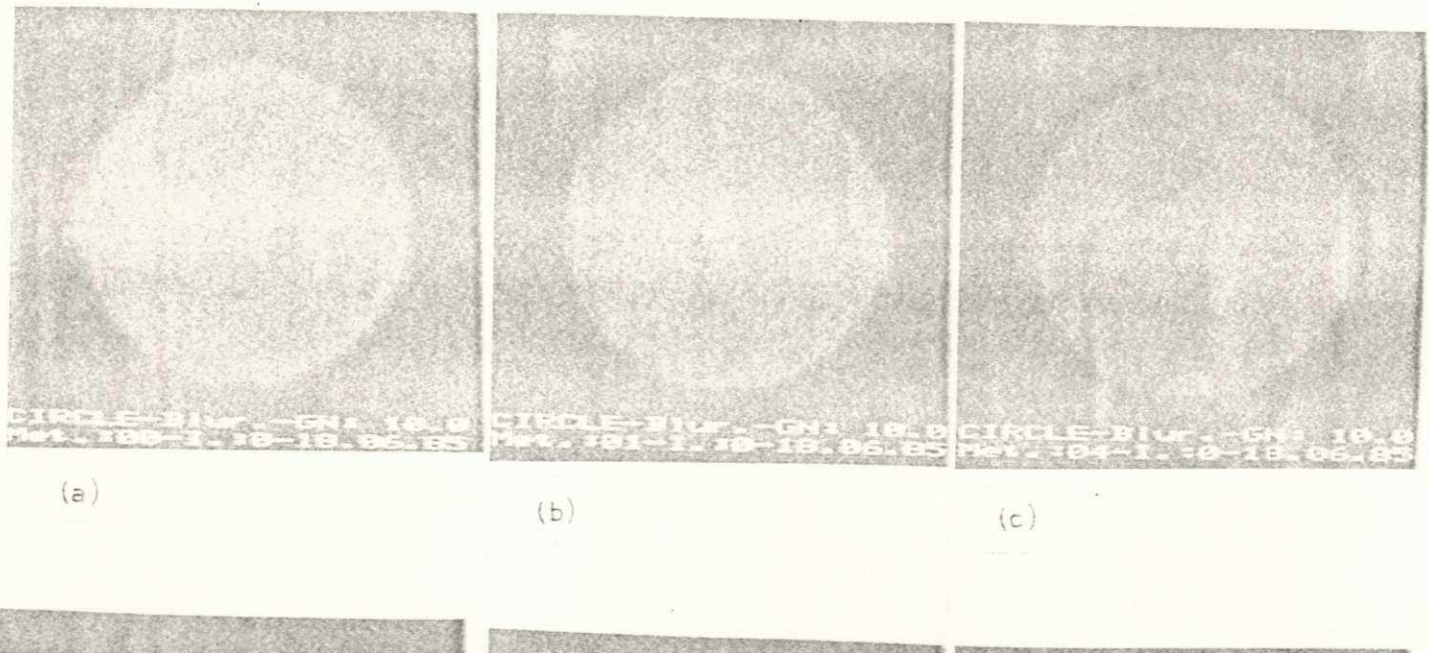

 $45$ 

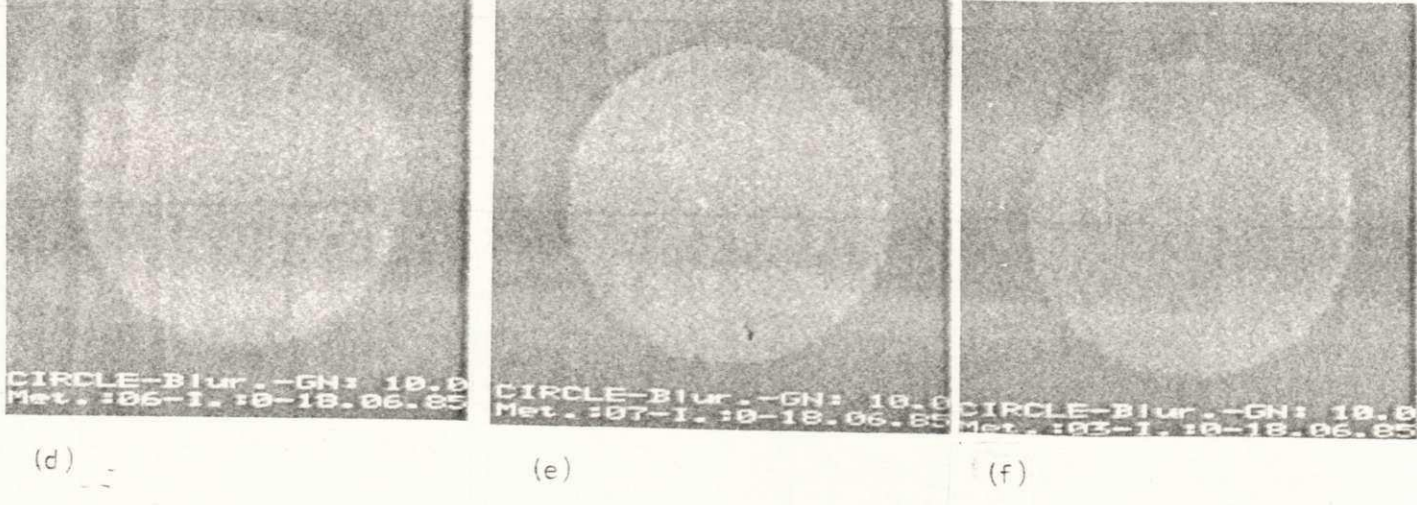

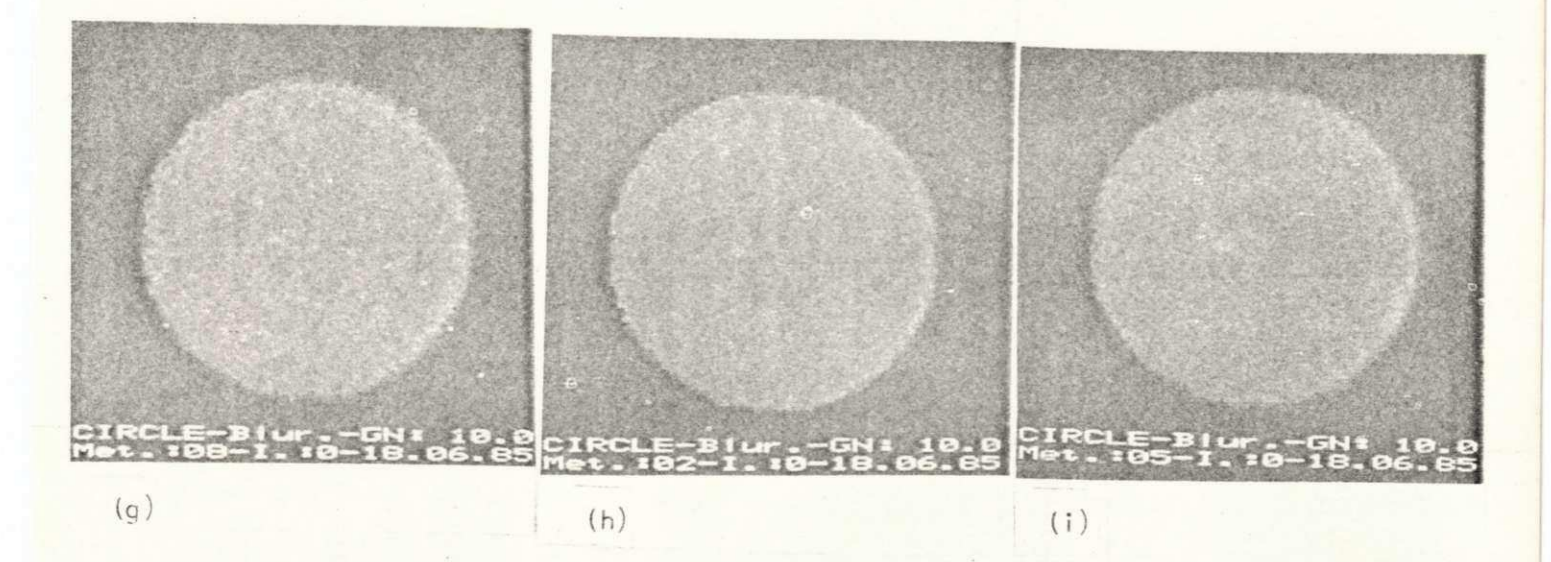

Figura 23. Resultados da filtragem (iteração 0) da imagem CIRCULO NUBLADO corrompida com ruido (0;10,0) (Fig. 18.f) pelos algoritmos: (a) MEDIA, (b) MEDIANA, (c) MKVP, (d) SCG, (e) SVSV, (f) SSDA, (g) SMDA, (h) FACET e (i) SIGMA.

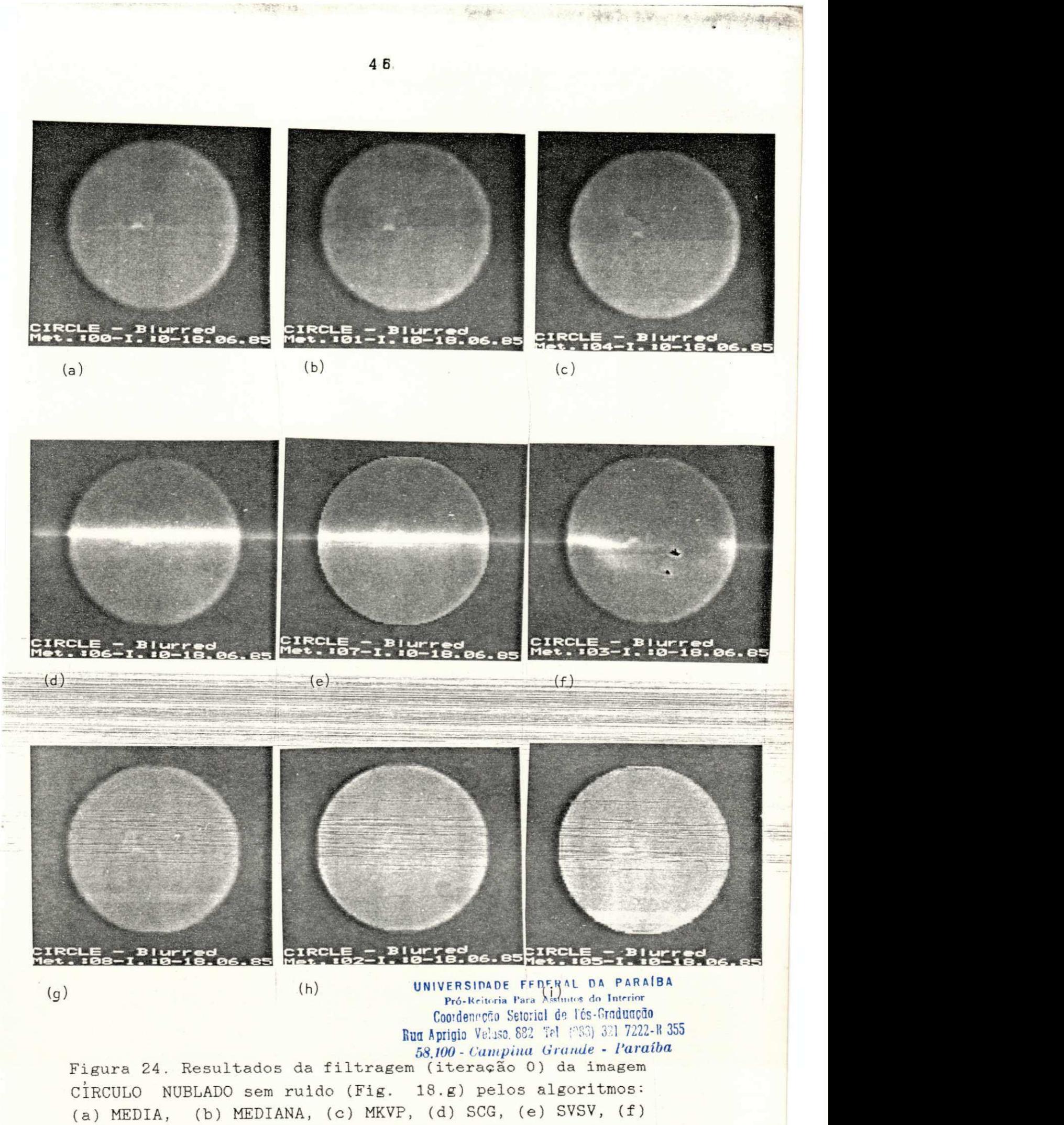

SSDA, (g) SMDA, (h) FACET e (i) SIGMA.

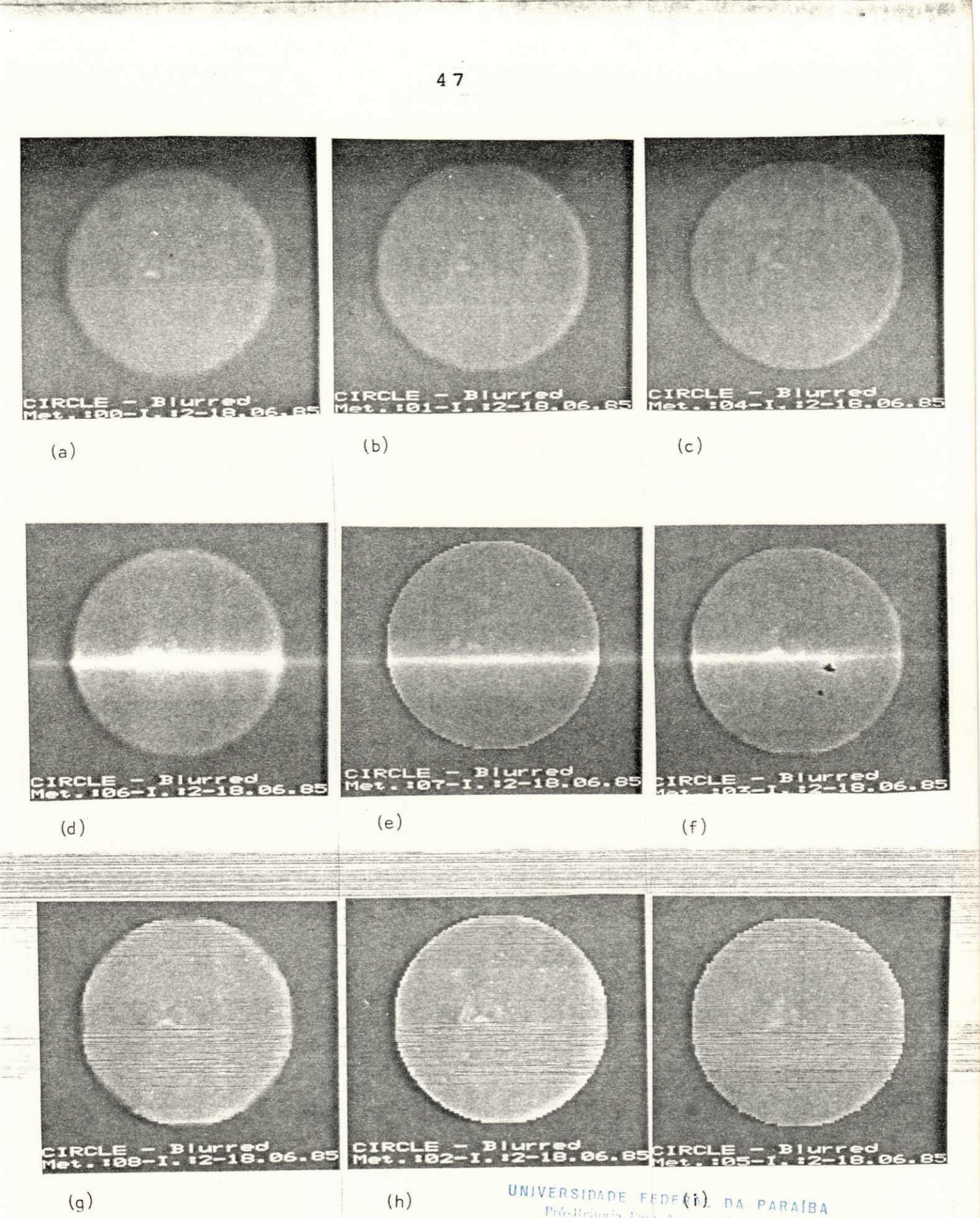

SWIVENSIDADE FEDERAL DA PARAIBA<br>Prós Reinria Tará Associas do Interior<br>Coorde era a Maria (1995)<br>Rud Apricio VA<sub>17</sub> (1996)<br>58.100 - Cumpina Grande - Permit  $58.100 - Canipina Grande - Parabla$ 

Figura 25. Resultados da filtragem (iteração 2) da imagem CIRCULO NUBLADO sem ruido (Fig. 18.g) pelos algoritmos: (a) MEDIA, (b) MEDIANA, (c) MKVP, (d) SCG, (e) SVSV, (f) SSDA, (g) SMDA, (h) FACET e (i) SIGMA.

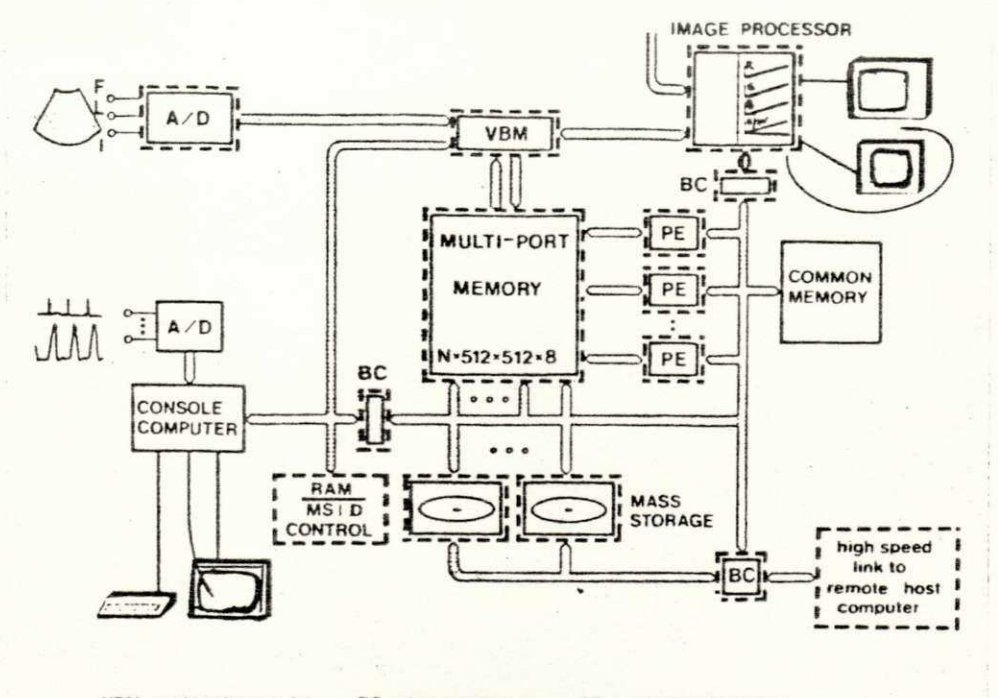

VBM = video bus module<br>MS = mass storage  $BC - bus connection  
D - display$ PE - processing element

Figura 26. Diagrama de blocos do ISPS.

```
- processamento "off-line" de imagens registradas;
```
- transmissão de dados em rede local de computadores.

Pró-Reitoria Para Assuntos do Interior

Coordenação Seterial de Fós-Graduação

- O ISPS possui as seguintes caracteristicas:
- memória de imagem: 256 x 256 x 8 bits;
- memória gráfica: 256 x 256 x 1 bits;
- palete de cores: 256 entre 4098;
- conversor A/D para video, 20 MHz, 8 bits;
- câmera de video P/B;
- gravador de video;
- monitor de imagem P/B;
- UNIVERSIDADE FEDERAL DA PARAÍBA - monitor de imagem a cores (RGB);
- 
- copiadora de video ("hardcopy"); Rua Aprigio Velaso, 882 Tel (088) 321-7222-8 355<br>- disco fixo, tipo Winchester 2011-00, 2010 Campina Grande Paraíba

- console (microprocessador):
	- sistema operacional CP/M;
	- CPU Z80, 4 MHz;
	- 64 Kbytes de memória;
	- processador aritmético;
	- 2 unidades de discos flexiveis;
	- monitor + teclado;
	- impressora.

O ISPS apresenta caracteristicas próprias de sistemas baseados em microprocessadores: flexibilidade, versatilidade e

baixo custo. 0 sistema mostra-se, levando-se em consideração seu baixo custo, bastante eficiente para operações "off-line" em imagens. Por outro lado, è impossivel realizar operações complexas "on-line" ou em tempo real com tal sistema. Estas operações exigem o uso de técnicas de processamento em paralelo: "pipelining" e processamento por arranjos ("array processors"). Infelizmente, estas técnicas ainda são utilizadas apenas em sistemas de processamento digital de imagens especializados, de alto custo e alta tecnologia [264]. Para maiores informações sobre "hardware" de sistemas de processamento digital de imagens vide [60-66] , [266-274].**zyxwvutsrqponmlkjihgfedcbaZYXWVUTSRQPONMLKJIHGFEDCBA . UNIVERSIDAD E FRDFRA L D A PARAÍB <sup>A</sup>zyxwvutsrqponmlkjihgfedcbaZYXWVUTSRQPONMLKJIHGFEDCBA**

Pró-L'eiteria Para Assuntos do Interior Coordenaal Saturici de Fós-Crudusoão<br>Rua Aprigio Veltro, 832 Tel (688) 821-7222-R 355 *oo.lUU - Campina Urunde* - *Paraíba* 

## 4.2.2. Critérios de Avaliação

Alguns métodos quantitativos para medição da redução de ruido são bem conhecidos na literatura. O erro médio quadrático, a média das diferenças absolutas, a medição da variação espacial e a medição do desvio padrão do ruido em área homogênea são alguns exemplos.

O erro médio quadrático (EMQ) e a média das diferenças absolutas (MDA) fornecem uma medida da fidelidade da imagem filtrada em relação à imagem original. O valor do quadrado da diferença (para EMQ) ou o valor da diferença absoluta (para MDA) entre a imagem original e a mesma imagem depois da adição do ruido e do processamento por algum dos algoritmos de filtragem é calculado pontualmente. A média dessas diferenças è, então, usada como uma medida comparativa. Destas medições, não se pode determinar se o 'resultado è devido a uma ou a duas diferenças muito grandes ou devido a muitas diferenças pequenas em toda a imagem. Isto pode ser determinado pela apresentação de uma imagem criada através da substituição do nivel de cinza em cada pixel pelo valor dessas diferenças absolutas entre a imagem original e a imagem filtrada. Matematicamente, o EMQ e a MDA podem ser expressos por:

> $EMQ = \sum ( I(m,n) - F(m,n) )^2 / N$  $MDA = \sum | I(m, n) - F(m, n) | / N$

onde I(m,n) é a imagem original,  $F(m, n)$  é a imagem filtrada e N = 128x128. A apresentação de perfis de linhas ou colunas das imagens também pode fornecer uma boa visualização destas medidas.

A idéia por trás da medição da variação espacial baseia-se no fato de que, quanto maior o efeito causado pelo processo de suavização, menor será a variação espacial da imagem. Para esta medição, computa-se, para cada ponto da imagem, a média das

diferenças absolutas vertical e horizontal na vizinhança 3x3 do pixel central. Estas médias são, então, somadas e calcula-se um valor médio, que dá uma medida global da variação espacial da imagem.

A eficiência da suavização do ruido pode também ser medida pela redução do desvio padrão ou variância do ruido. Neste experimento, medições do desvio padrão (DP) das imagens filtradas foram computadas numa região homogênea com 21x21 pixels e coordenadas centrais  $X = Y = 20$ .

## 4.3. Resultados Obtidos

Os resultados obtidos com o estudo comparativo foram expressos em forma de tabelas, fotografias, perfis de linhas de varredura e histogramas. A Seção 4.3.1 apresenta os resultados do desempenho dos algoritmos na remoção de ruido com preservação de bordas. Na Seção 4.3.2, apresentam-se os resultados dos testes para aguçamento de bordas do tipo rampa. Observações sobre a capacidade dos algoritmos em preservar detalhes tênues e características finas e sobre sua imunidade à distorção de formas são apresentadas na Seção 4.3.3. A comparação da eficiência computacional è mostrada na Seção 4.3.4. A Seção 4.3.5 apresenta resultados dos testes para uma imagem natural.

#### 4.3.1. **Remoção de Ruido com Preservação de Bordas**

Os resultados das medições do desvio padrão do ruido em área homogênea, da variação espacial, do erro médio quadrático e da média das diferenças absolutas para as imagens do primeiro teste  $(imagem$  CIRCULO corrompida com ruido gaussiano  $(0; 20, 0)$  e 4 iterações) são apresentados nas Tabelas 1, 2, 3 e 4, respectiva mente .

Na Tabela 1, pode-se observar a redução do ruido em face à aplicação iterativa dos algoritmos de filtragem. Nota-se que a iteração incrementa a capacidade de remoção de ruido dos filtros, embora, no caso de SCG, este incremento seja mais lento. FACET e SVSV convergiram, praticamente, logo após a iteração 1. SIGMA, a partir da iteração 1, apresentou os melhores resultados, seguido de MEDIA, SSDA, MKVP, SVSV, SMDA, FACET e por **ultimo** SCG, que apresentou os piores resultados, devidos, aparentemente, a seu esquema de pesos. As porcentagens de redução do ruido na iteração 4 variam entre 89,6% para SIGMA e 57,5% para SCG, passando por 81,5% para SSDA.

50

**OFPb/BIBLIOTECA/FHAI** 

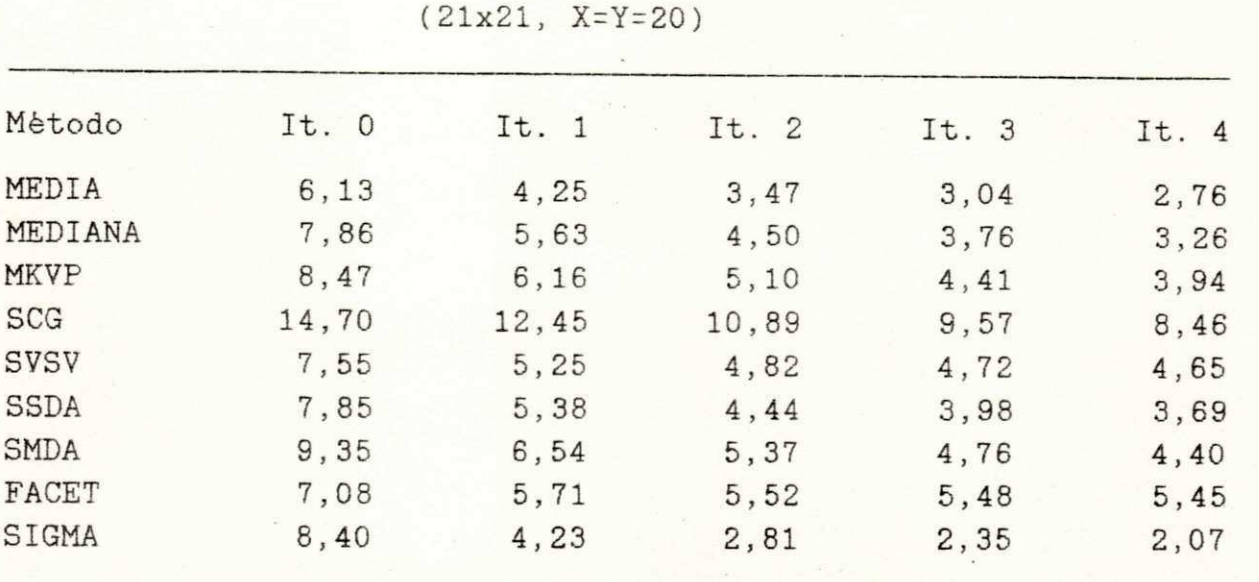

Original:  $DP = 0,00$ Com ruido gaussiano (0;20,0): DP = 19,91

A Tabela 2 apresenta os resultados das medidas da variação espacial das imagens filtradas, que, por sua vez, comprovam os apresentados na Tabela 1.

Tabela 2. - CIRCULO: Medida da Variação Espacial (MVE)

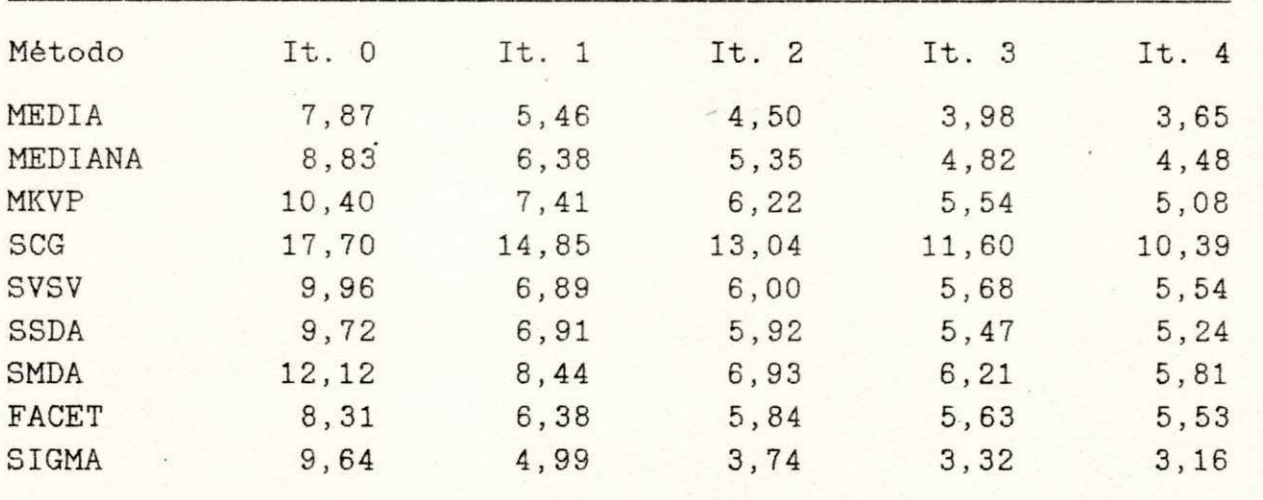

Original:  $MVE = 2,26$ 

Com ruido gaussiano  $(0; 20, 0)$ : MVE = 23,86

Os resultados do EMQ, apresentados na Tabela 3, refletem, neste caso, a habilidade dos algoritmos em reduzir ruido, preservando características, como bordas. MEDIA apresentou os piores resultados, mostrando inclusive um aumento do EMQ a partir da

abela 1. - CIRCULO: Desvio Padrão do Ruido em Area Bomog. (DP)

iteração 2, por causa do efeito de nublar. Novamente, SIGMA apresentou os melhores resultados, sendo seguido por SSDA, que obteve os melhores resultados entre os algoritmos de suavização por vizinhança seletiva. FACET e SVSV convergiram rapidamente, o que indica a necessidade de poucas iterações para estes algoritmos, ao contrário do que acontece com SCG, em particular, e, em geral, com os demais algoritmos.

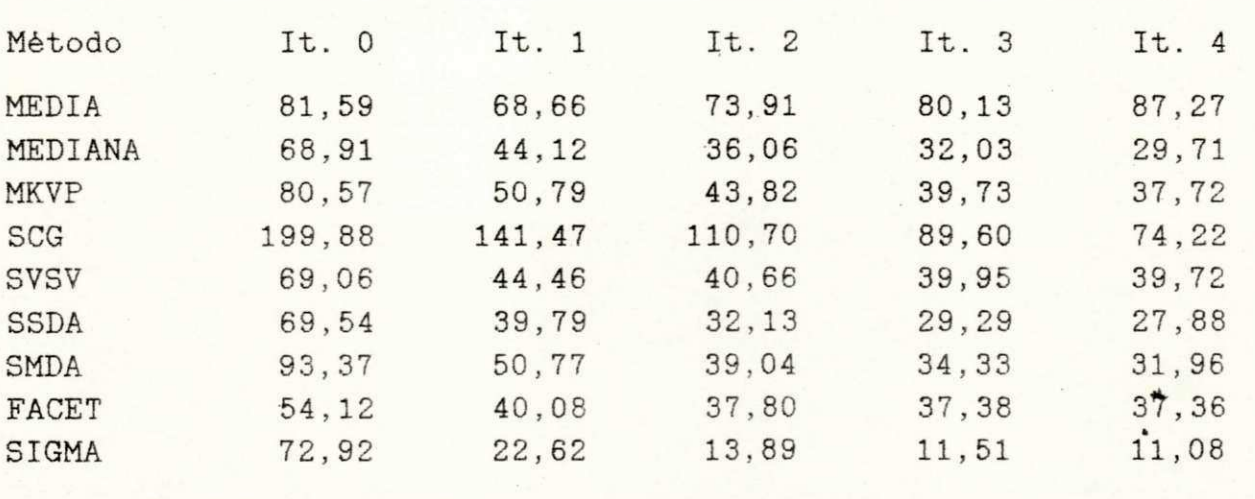

Tabela 3. - CIRCULO: Erro Médio Quadrático (EMQ)

Original:  $EMQ = 0,00$ Com ruido gaussiano  $(0; 20, 0)$ : EMQ = 385,82

Os resultados da Tabela 4 para as medições MDA comprovam os resultados apresentados na Tabela 3 para o EMQ.

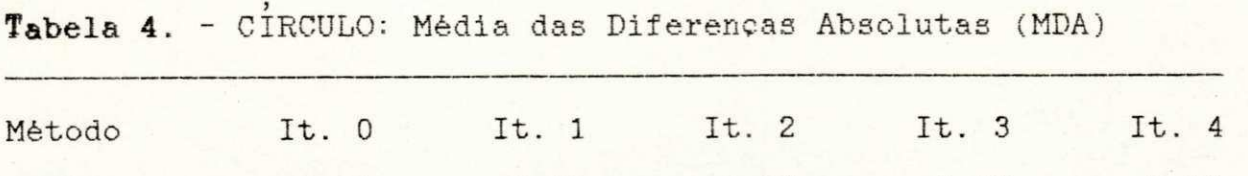

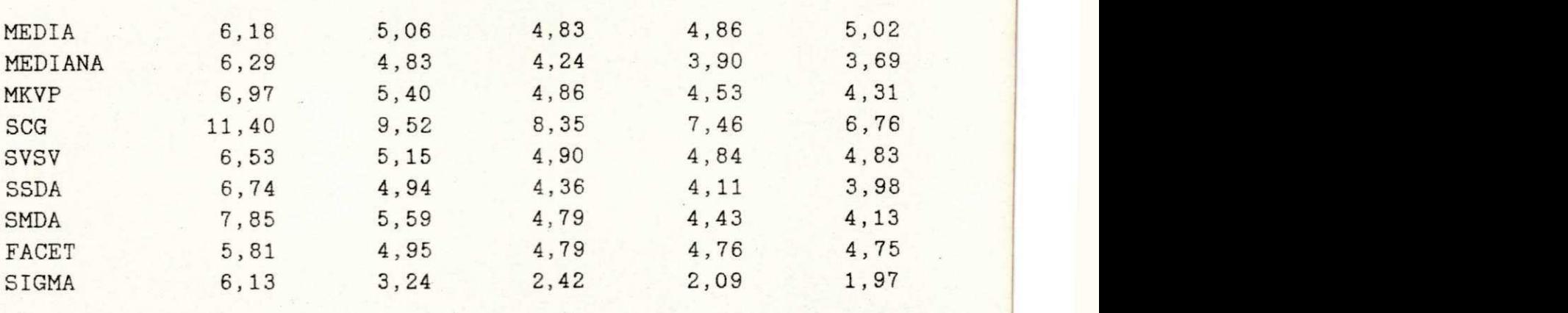

UNIVERSIDADE FEDERAL DA PARAÍBA Original: MDA = 0,00 Pró-Reitoria Para Assuntos do Interior Com ruido gaussiano  $(0;20,0)$ : MDA = 15,45  $\frac{C}{200}$  Sefericl da Tés Croducção *<sup>m</sup>* «pnsio Vel-iro. 8i2 1 {Ç83j 321-7222-R 355 *58.100- Campina Grande - Paraíba* 

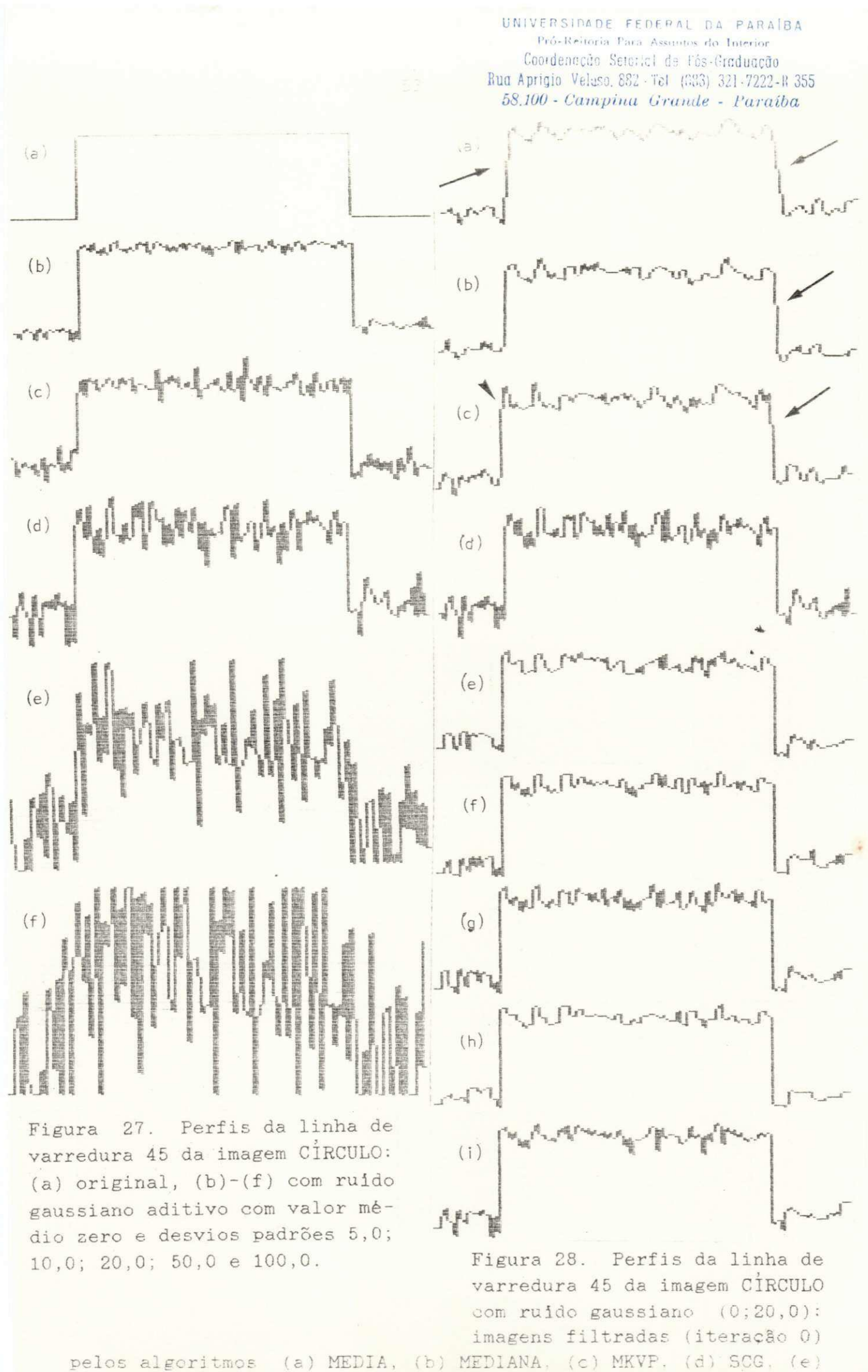

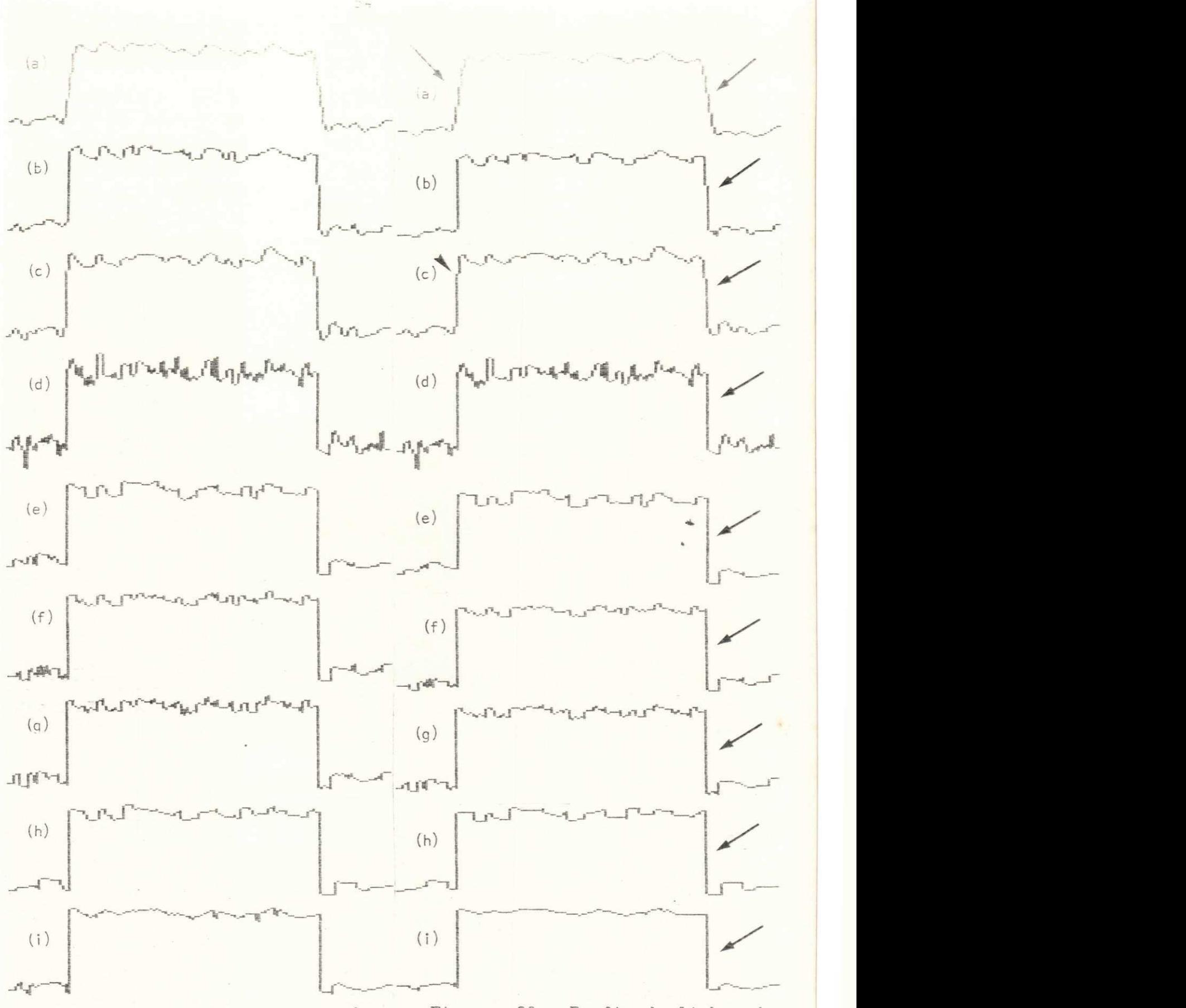

Figura 29. Perfis da linha de varredura 45 da imagem CIRCULO com ruido gaussiano  $(0; 20, 0)$ :  $(a)-(i)$  imagens filtradas (iteração 1) pelos algoritmos MEDIA, MEDIANA, MKVP, SCG, SVSV, SSDA, SMDA, FACET e SIGMA.

Figura 30. Perfis da linha de varredura 45 da imagem CIRCULO com ruido gaussiano  $(0; 20, 0)$ :  $(a)-(i)$  imagens filtradas (iteração 2) pelos algoritmos MEDIA, MEDIANA, MKVP, SCG, SVSV, SSDA, SMDA. FACET e SIGMA.

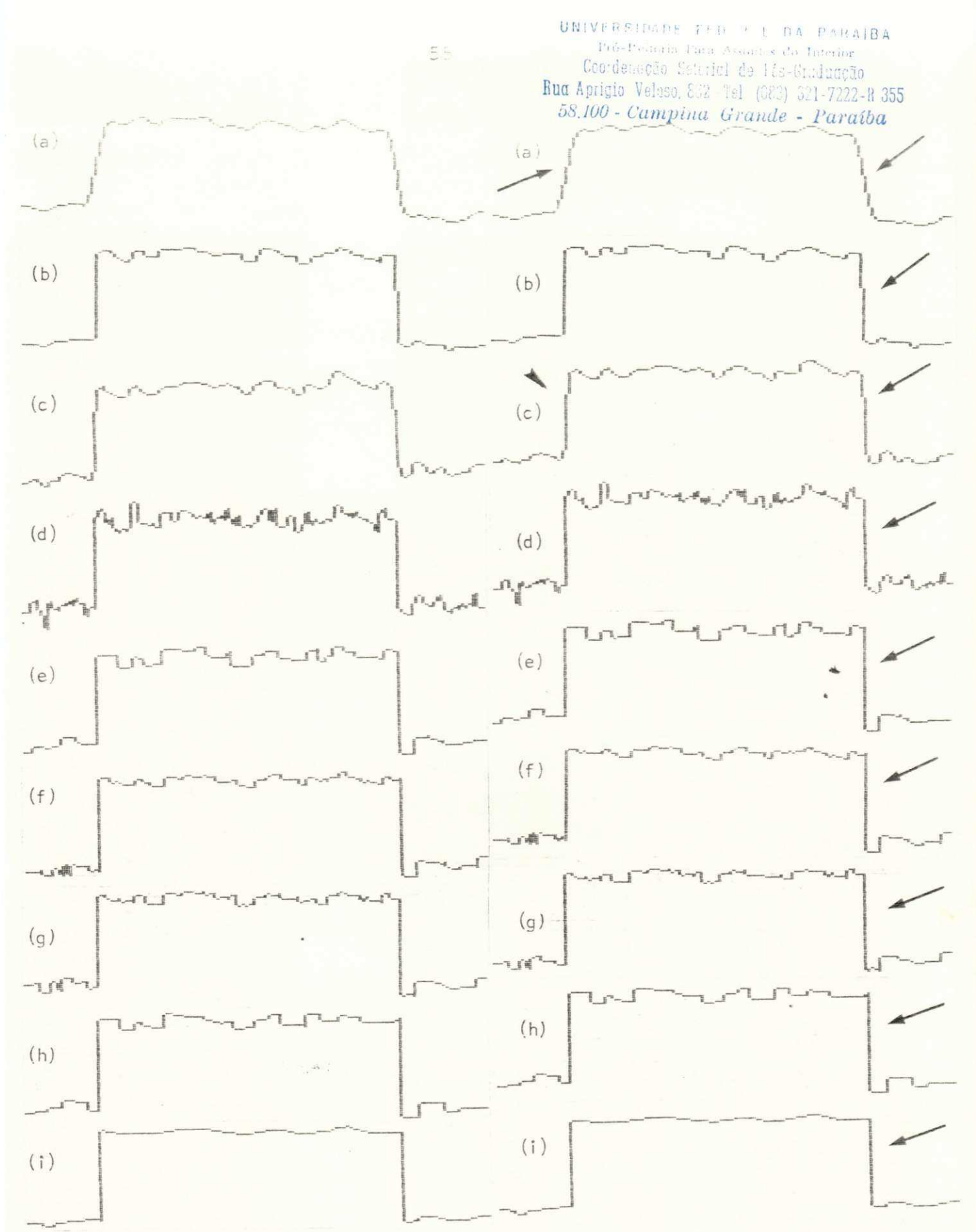

Figura 31. Perfis da linha de varredura 45 da imagem CIRCULO com ruido gaussiano (0;20,0):  $(a)-(i)$  imagens filtradas (iteração 3) pelos algoritmos MEDIA, MEDIANA, MKVP, SCG, SVSV, SSDA, SMDA, FACET e SIGMA.

Figura 32. Perfis da linha de varredura 45 da imagem CÍRCULO com ruido gaussiano (0;20,0): (a)-(i) imagens filtradas (iteração 4) pelos algoritmos MEDIA, MEDIANA, MKVP, SCG, SVSV, SSDA, SMDA, FACET e SIGMA.

Para ajudar na visuslização da epacidade de reduzir ruido e habilidade de preservar bordas, sán apresentados nas Figuras 27-32 perfis das linhas de varredura 4b das imagens testes originais e filtradas. Pode-se observar que todos os algoritmos, à exceção de MEDIA, são muito bons em preservação de bordas. Apenas MKVP e MEDIANA, na iteração 0, apresentaram uma pequena falha na borda (vide setas na Fig. 28), mas que se mantiveram intactas para o restante das iterações (vide setas na Fig. 32).

Por meio da apresentação de histogramas, pode-se observar, além da redução do ruido em geral, a remoção de ruido impulsivo, representado pelos elementos localizados na extrema direita dos histogramas (vide pontas de setas nas Figs. 33-38). SIGMA conseguiu redução completa deste tipo de ruído já na iteração 1, MEDIANA na iteração 3 e MEDIA na iteração 4. Seguem-se com melhores resultados SSDA, SMDA e MKVP. Outro efeito que pode ser visto nos histogramas è o nublar representado por elementos localizados entre os dois picos principais dos histogramas das imagens filtradas (vide pontas de setas maiores na Fig. 38), que se mostram bastante acentuados em MEDIA e um pouco em MKVP.\*

> **UNIVERSIDADE FEDERAL DA PARAÍBA Pró-Reitoria Para Assuntos do** Coordenação Setorial ds Pós-Graduação **Jumping Venso, 882 Tel.** (083) 321 7222-11 355 *6S.100 - Campina Grande - Paraíba*

> > y

(a) **zyxwvutsrqponmlkjihgfedcbaZYXWVUTSRQPONMLKJIHGFEDCBA ( b)** 

Figura 33. Histogramas da imagem CÍRCULO: (a) original, (b) com ruido gaussiano aditivo  $(0; 20, 0)$ .

Os resultados das filtragens (iteração 0) realizadas no segundo teste com as imagens CIRCULO, com diversas taxas de RSR, são apresentados nas Figuras 19-22. Medições do desvio padrão do ruido em área homogênea são apresentadas na Tabela 5, podendo-se observar que os algoritmos reduzem o ruido em todas as situações da taxa de RSR. Medições do valor médio do ruido em área homogênea (Tabela 6) e do valor médio global das imagens (Tabela 7) mostram que esses valores, em geral, não sofrem alterações com as filtragens. A Tabela 8 apresenta os resultados das medições do erro médio quadrático. Perfis da linha de varredura 45 das imagens CIRCULO originais com ruido e filtradas são apresentados nas Figuras 39-42. Observa-se a preservação de bordas até na

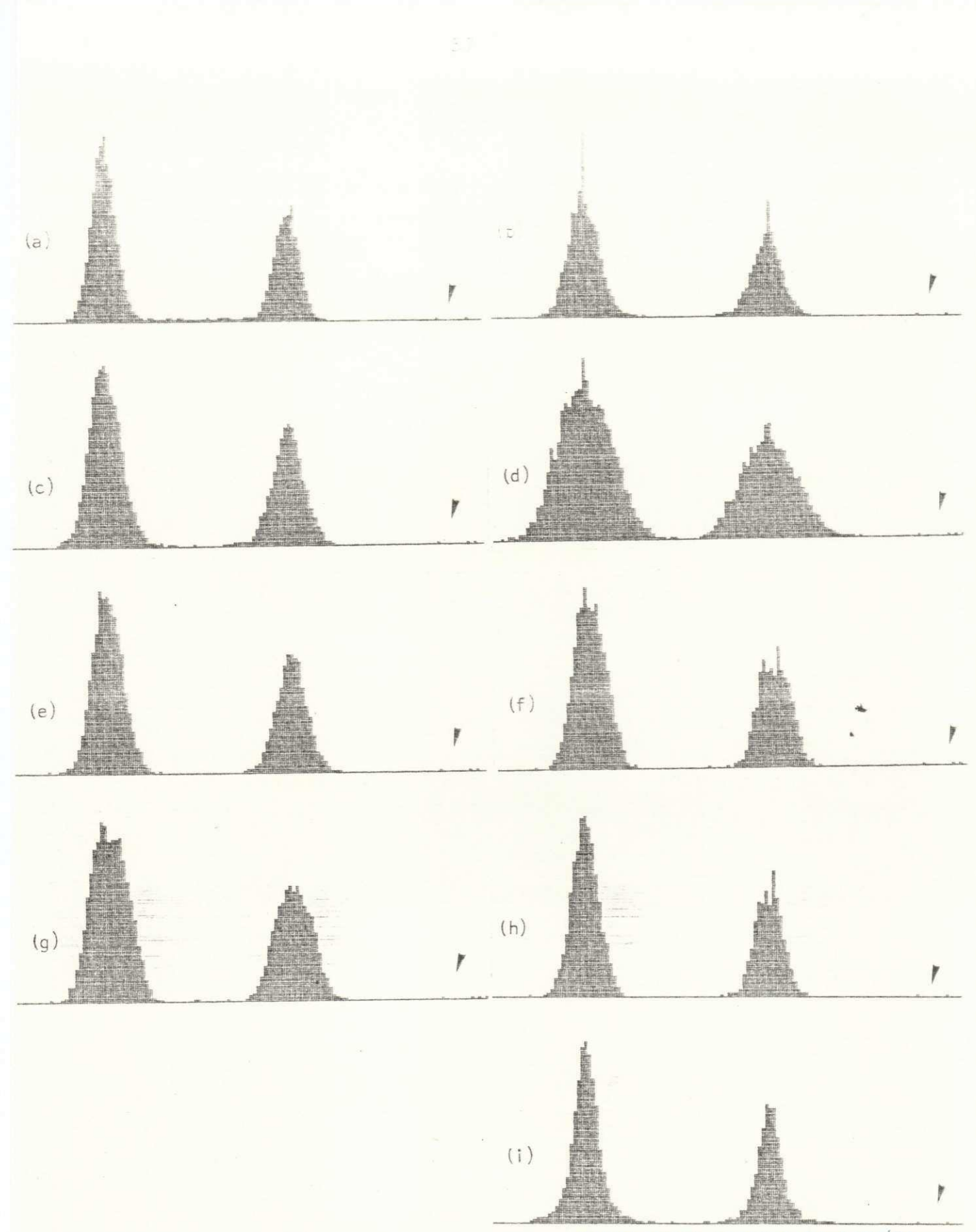

UNIVERSIDADE FFDERAL DA PARAÍBA Pro-Petronia Para Assantes do Interior<br>Condensity Carterial de Fés-Graduação<br>Rua Aprigio Veleno 22 F1 (33) 321 7222-R 355<br>58,100 - Campina Grande - Paraíba

Figura 34. Histogramas da imagem CIRCULO com ruido (0;20,0): (a)-(i) imagens filtradas (iteração 0) pelos algoritmos MEDIA, MEDIANA, MKVP, SCG, SVSV, SSDA, SMDA, FACET e SIGMA.

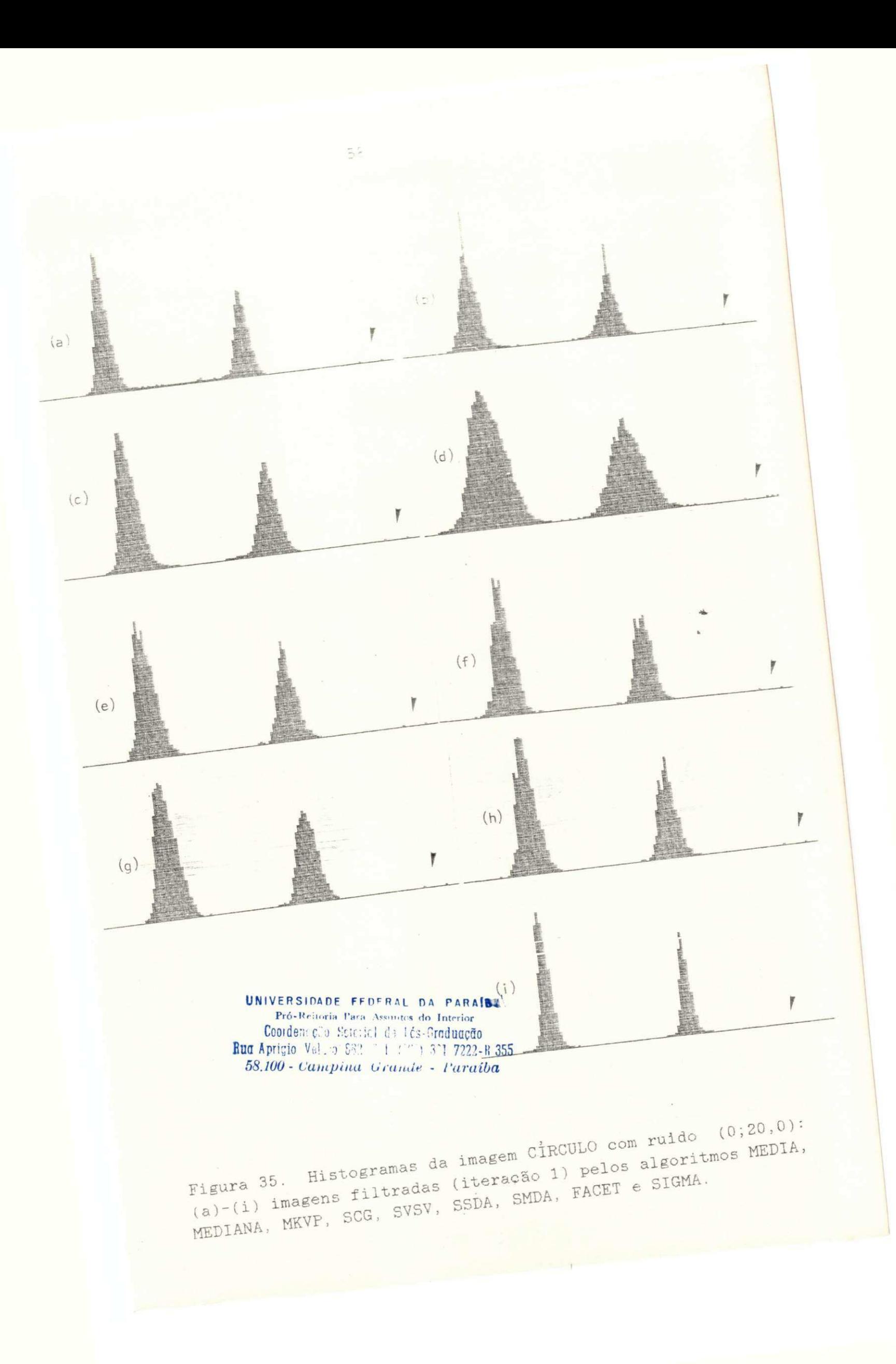

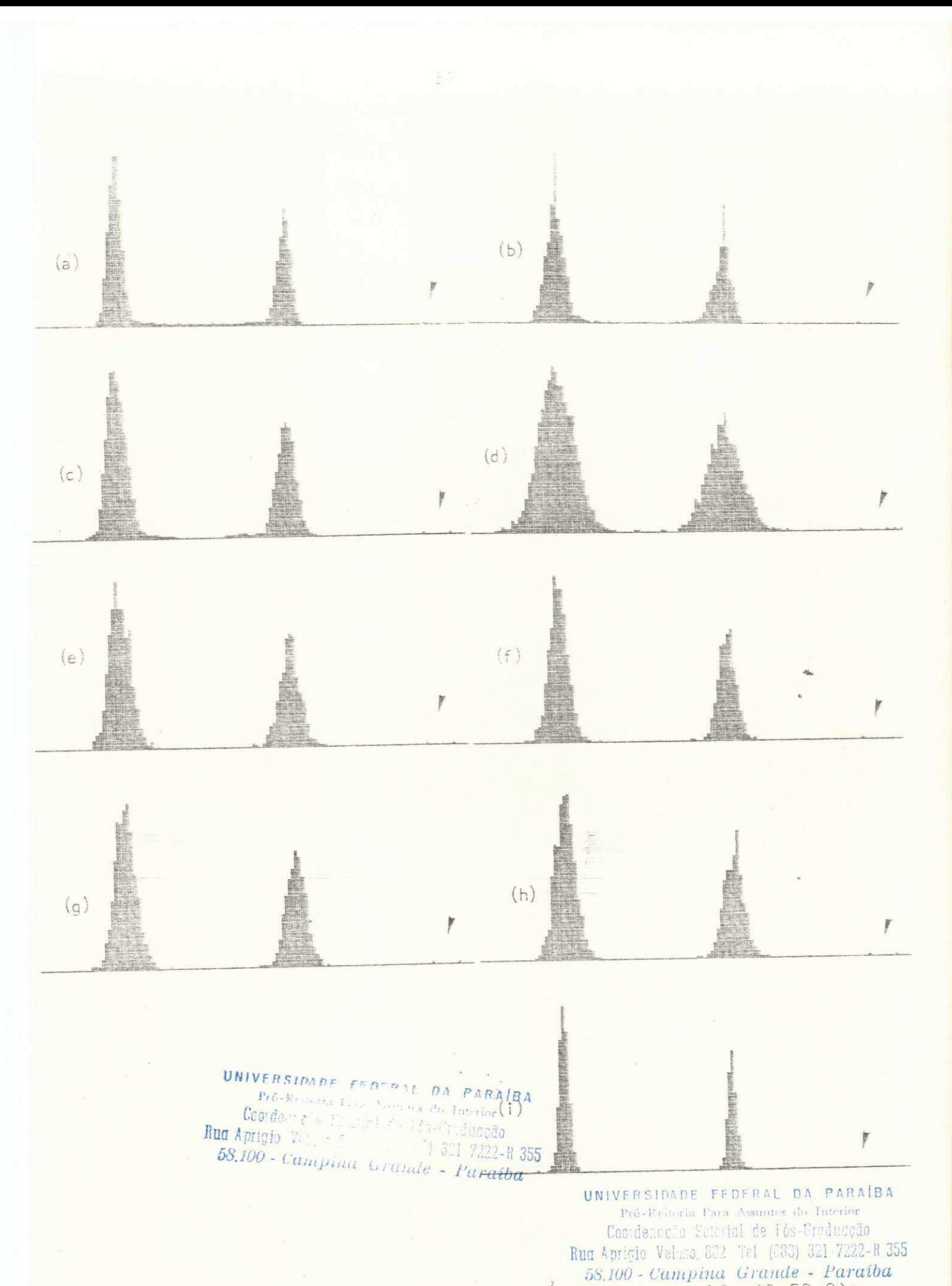

Figura 36. Histogramas da imagem CIRCULO com ruido (0;20,0): (a)-(i) imagens filtradas (iteração 2) pelos algoritmos MEDIA, MEDIANA, MKVP, SCG, SVSV, SSDA, SMDA, FACET e SIGMA.

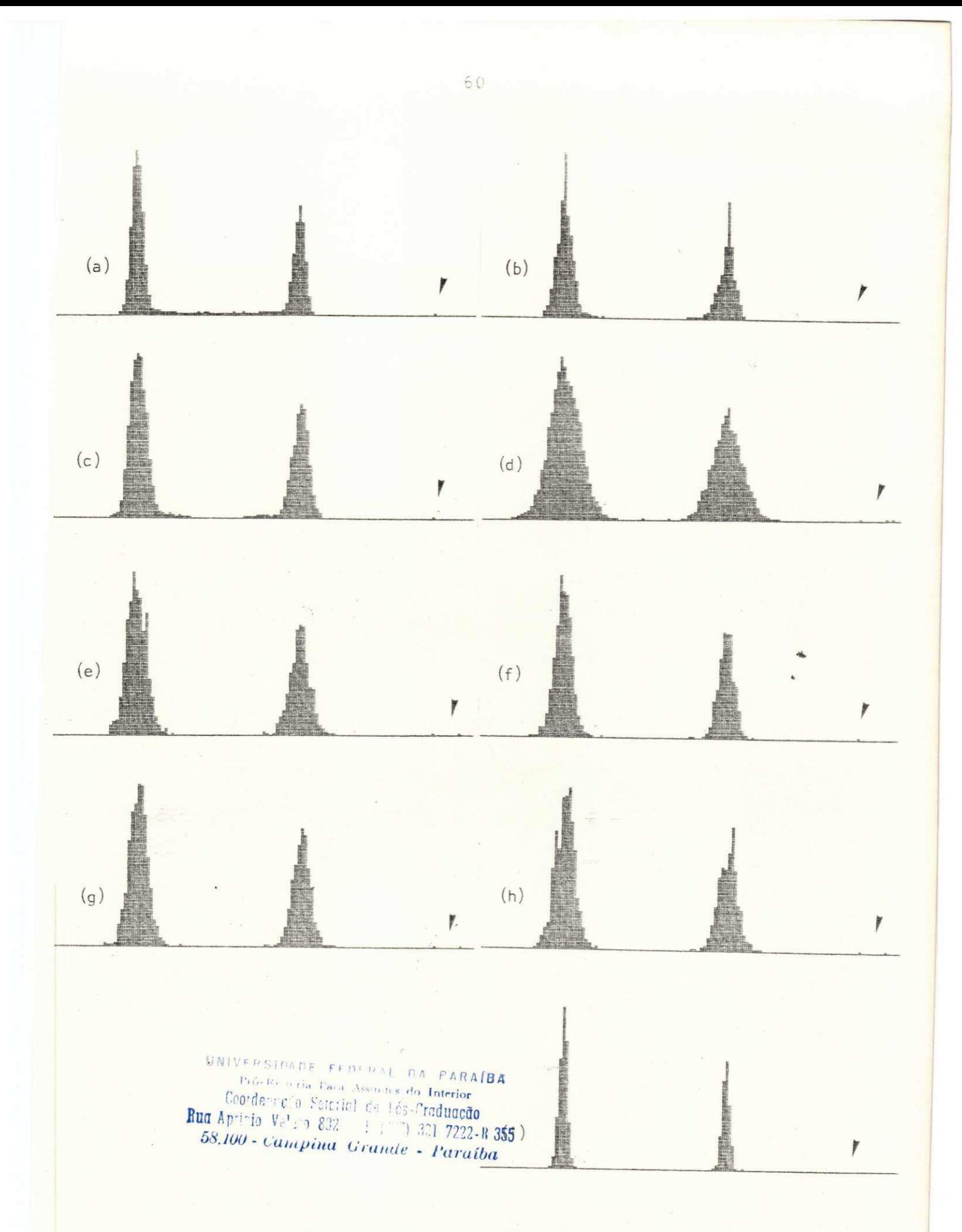

Figura 37. Histogramas da imagem CIRCULO com ruido (0;20,0): (a)-(i) imagens filtradas (iteração 3) pelos algoritmos MEDIA, MEDIANA, MKVP, SCG, SVSV, SSDA, SMDA, FACET e SIGMA.
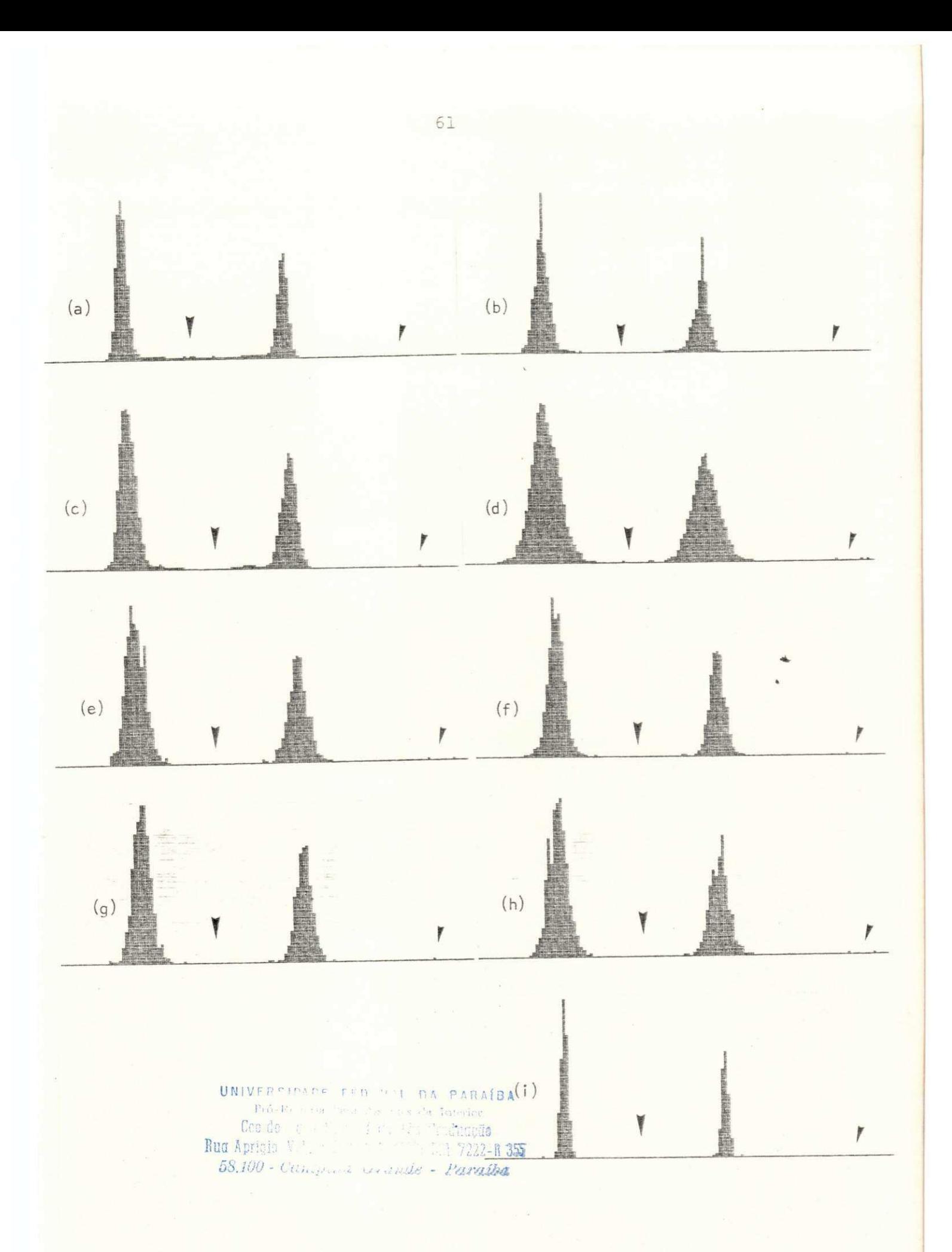

Figura 38. Histogramas da imagem CIRCULO com ruido (0;20,0): (a)-(i) imagens filtradas (iteração 4) pelos algoritmos MEDIA, MEDIANA, MKVP, SCG, SVSV, SSDA, SMDA, FACET e SIGMA.

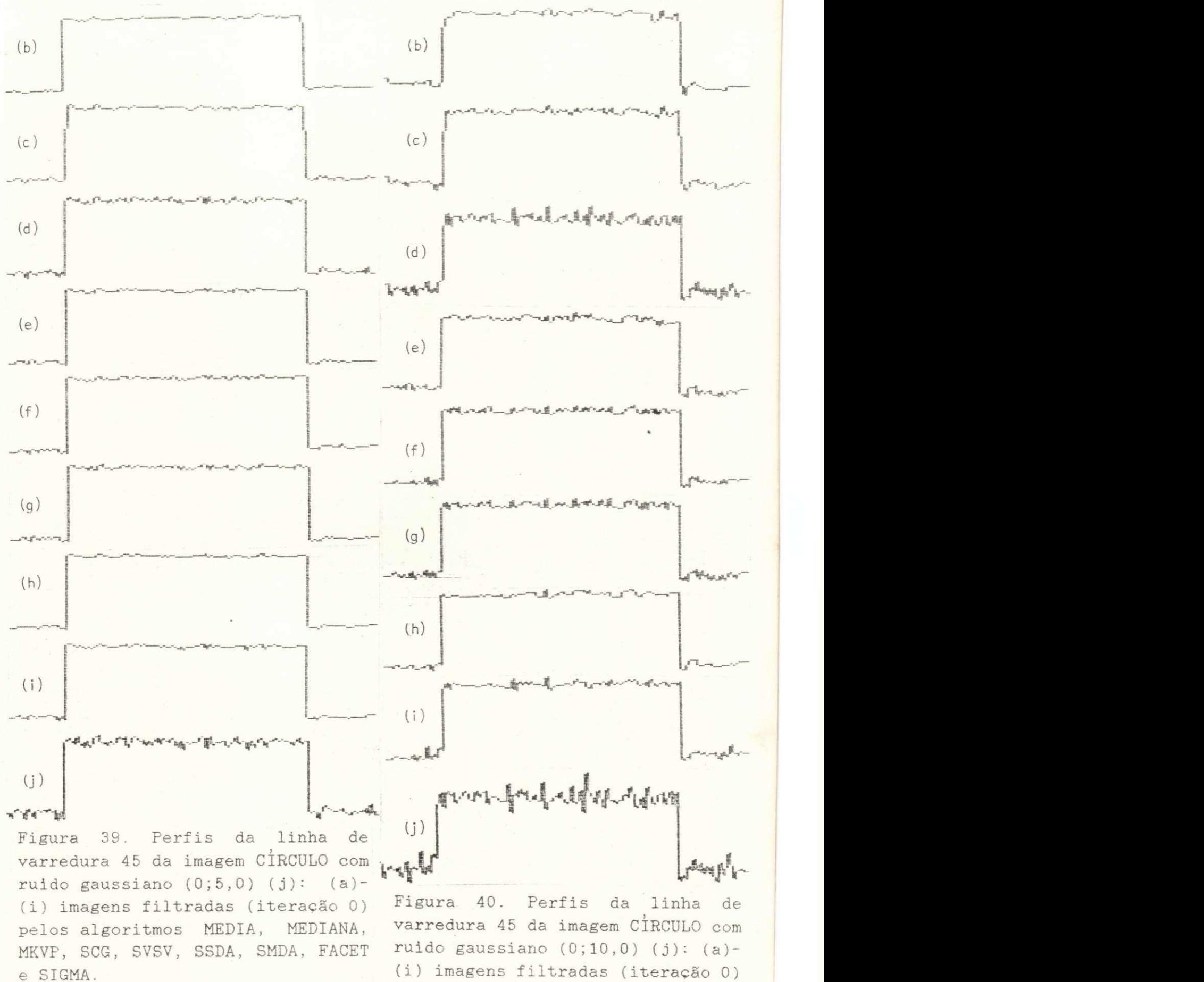

pelos algoritmos MEDIA, MEDIANA, MKVP, SCG, SVSV. SSDA, SMDA, FACET e SIGMA.

^a; **zyxwvutsrqponmlkjihgfedcbaZYXWVUTSRQPONMLKJIHGFEDCBA**

**4** 

(a) **zyxwvutsrqponmlkjihgfedcbaZYXWVUTSRQPONMLKJIHGFEDCBA**

**I** 

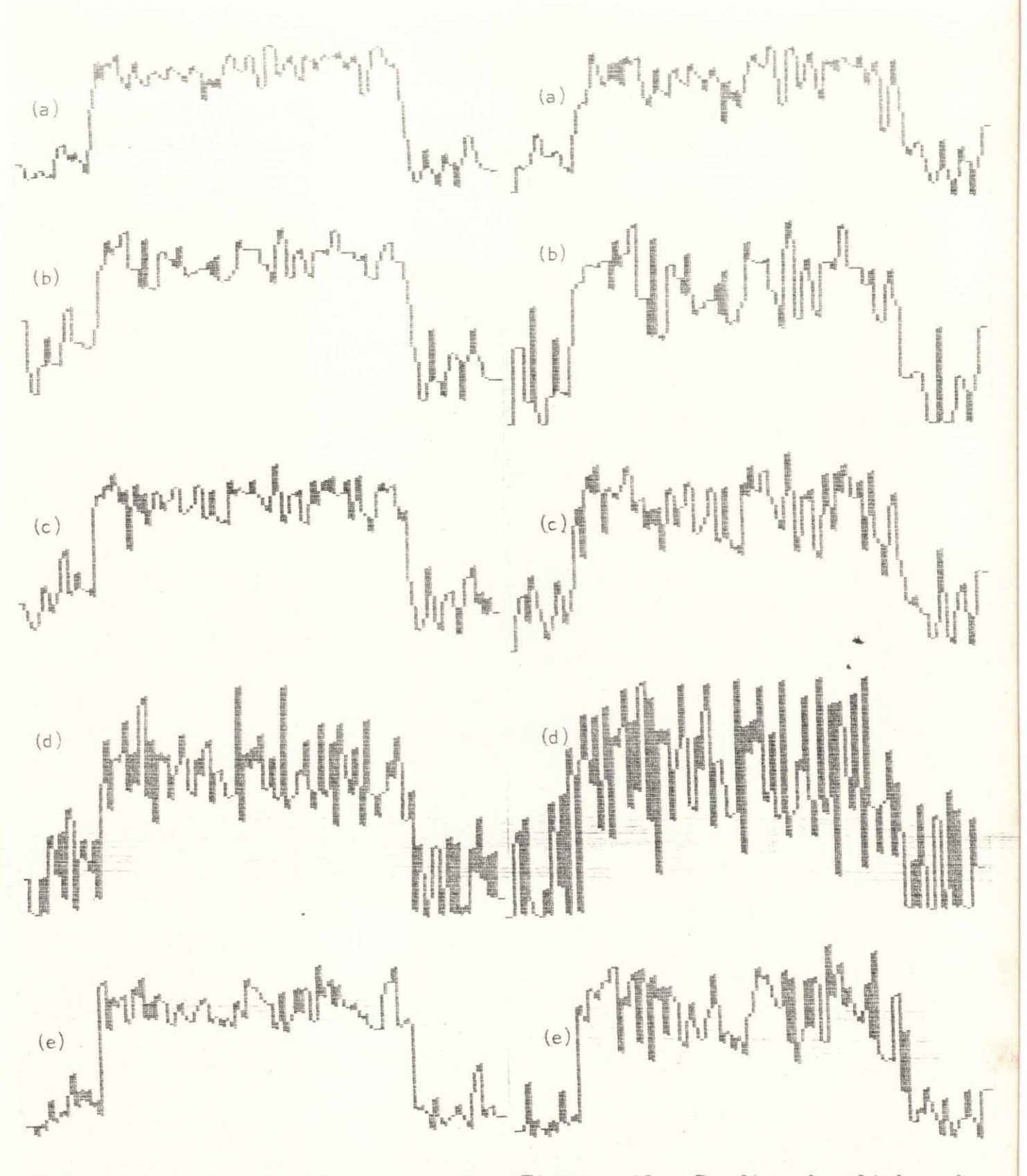

Figura 41. Perfis da linha de varredura 45 da imagem CIRCULO com ruido gaussiano  $(0;50,0)$  (j):  $(a)$ -(i) imagens filtradas (iteração 0) pelos algoritmos MEDIA, MEDIANA, MKVP, SCG, SVSV, 5SDA, SMDA, FACET e SIGMA, (k) original.

Figura 42. Perfis da linha de varredura 45 da imagem CIRCULO com ruido gaussiano  $(0; 100, 0)$   $(j)$ :  $(a)-(i)$  imagens filtradas (iteração 0) pelos algoritmos MEDIA, MEDIANA, MKVP, SCG, SVSV, SSDA, SMDA, FACET e SIGMA, (k) original .

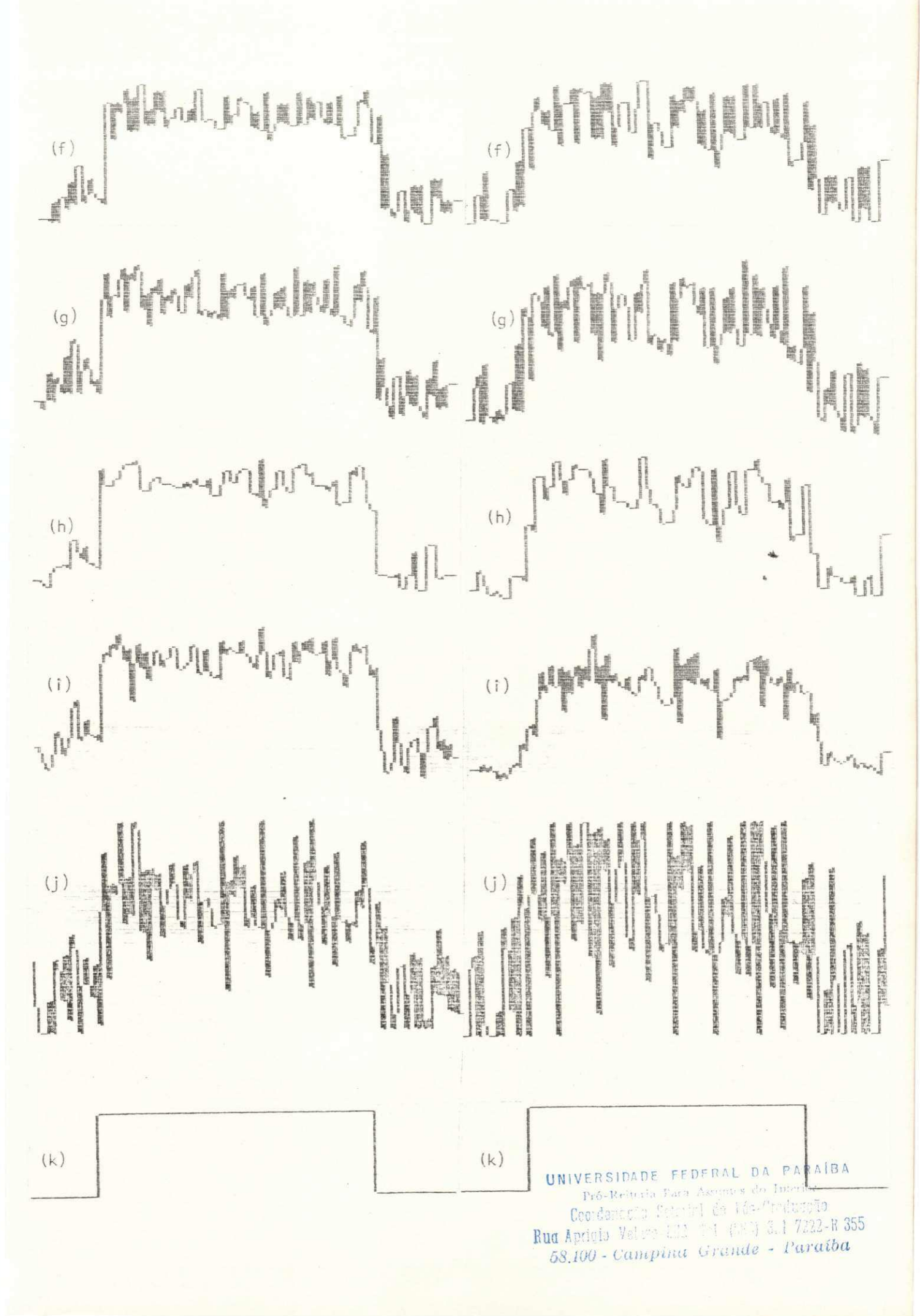

imagem com taxa de RSR = 1, embora o ruido esteja tão intenso que torna dificil de visualizar.

Tabela 5. - CÍRCULO: Desvio Padrão do Ruido em Área Homog. (DP) (21x21, X=Y = 20) (Iteração 0)

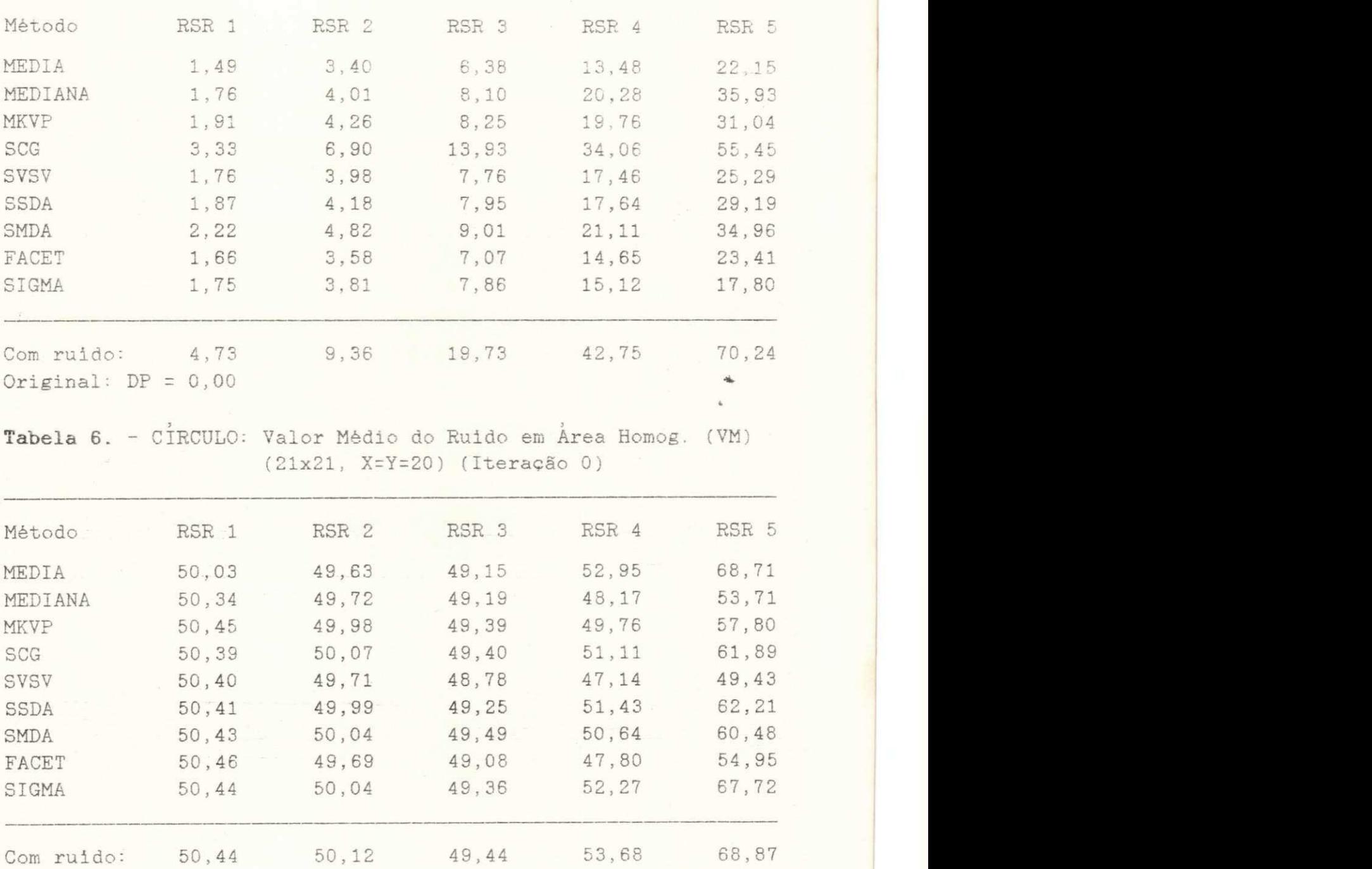

Original:  $VM = 50,00$ 

**4.3.2. Aguçamento de Bordas bulla Aprigio Velaso, 882 Tel (22) 321 7222-H 355 UNIVERSIDADE FEDFRAL DA PARAÍBA**  Pró-Reitoria Para Assuntos do Interior Coordenação Seterici de l'és-Craduação *58.100• Campina Urunde - Paraíba* 

Os resultados do terceiro teste, que visam observar a capacidade dos algoritmos de aguçar bordas do tipo rampa, podem ser vistos na Figura 23, para o teste na presença de ruido (iteração 0) e nas Figuras 24 e 25, para os testes sem ruido (iterações 0 e

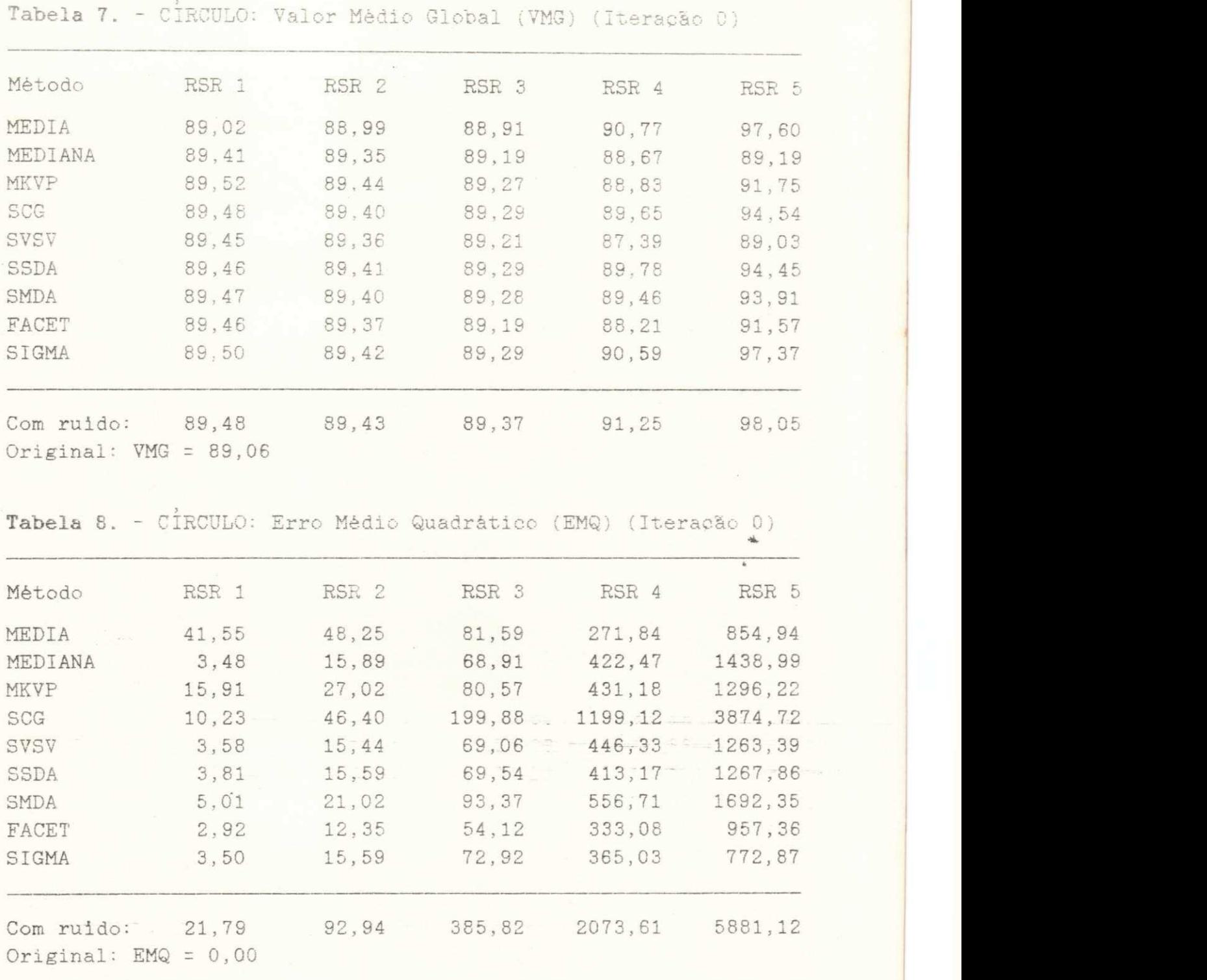

2, respectivamente) . Como era de se esperar, MEDIA aumenta ainda mais o efeito de nublar. MEDIANA, MKVP e SCG, embora não aumentem o efeito de nublar, não conseguem aguçar as bordas. Os algoritmos com essa capacidade são os que trabalham com vizinhanças seletivas e o filtro SIGMA polarizado. Entre os algoritmos, os que mais se destacam são SVSV e FACET, seguidos de SIGMA e, por último SSDA e SMDA. Perfis da linha de varredura 45 para as imagens CIRCULO NUBLADO originais, com ruido e sem ele, e imagens filtradas, são mostrados nas Figuras 43-46. As setas

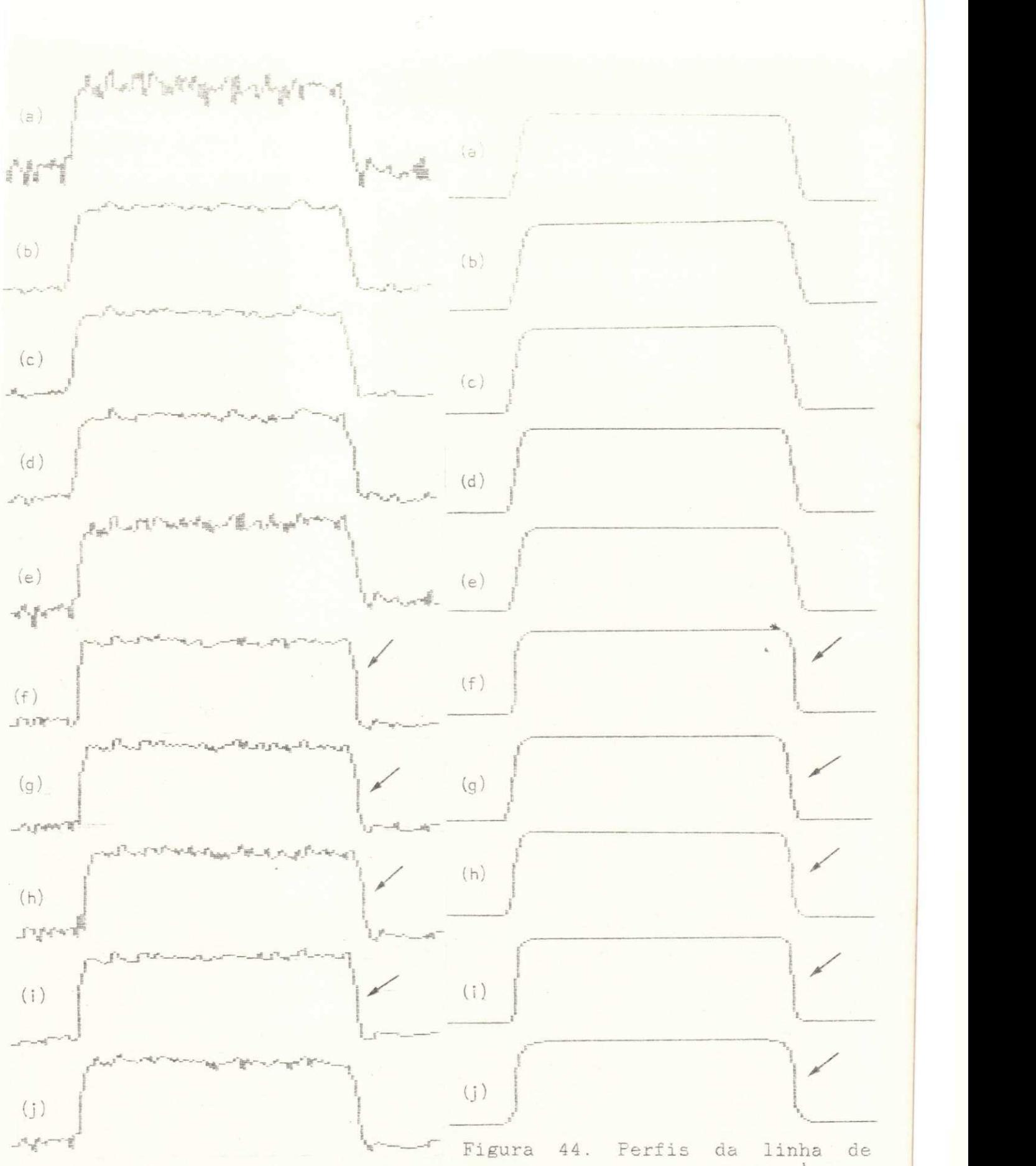

Figura 43 Perfis da linha de varredura 45 da imagem CIRCULO NUELADO: (a) imagem nublada com ruido gaussiano  $(0;10,0)$ ,  $(b)-(j)$ imagens filtradas (iteração 0) pelos algoritmos MEDIA, MEDIANA. MKVP, SCG, SVSV, SSDA, SMDA, FACET e SIGMA.

varredura 45 da imagem CIRCULO NUBLADO sem ruido: (a) imagem nublada,  $(b)-(j)$  imagens filtradas (iteração 0) pelos algoritmos ME-DIA, MEDIANA, MKVP, SCG, SVSV, SSDA, SMDA. FACET e SIGMA.

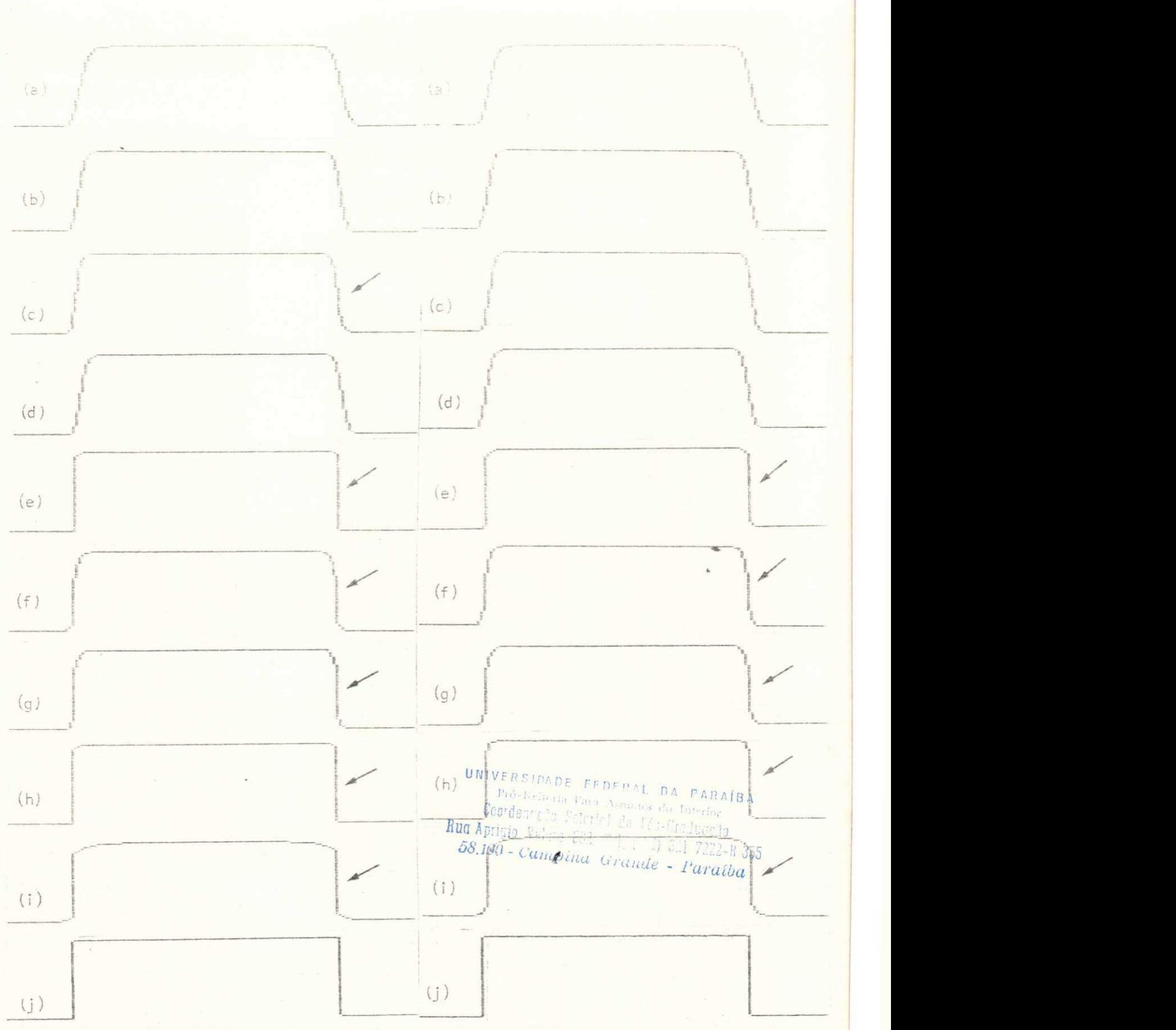

 $\frac{1}{10}$ 

Figura 45. Perfis da linha de varredura 45 da imagem CÍRCULO NUBLADO sem ruido: (a)-(i) imagens filtradas (iteração 1) pelos algoritmos MEDIA, MEDIANA, MKVP, SCG, SVSV, SSDA, SMDA, FACET e SIGMA,  $(j)$  original.

Figura 46. Perfis da linha de varredura 45 da imagem CIRCULO NUBLADO sem ruido: (a)-(i) imagens filtradas (iteração 2) pelos algoritmos MEDIA, MEDIANA, MKVP, SCG, SVSV, SSDA, SMDA, FACET e SIGMA, *( j* ) original .

realce cassado nas binusa. A Tabela 9 resultados para as medições io eiro médio quadrático. Ouverv a força de SVSV e FACET na ausência de ruido em relação aos demais algoritmos.

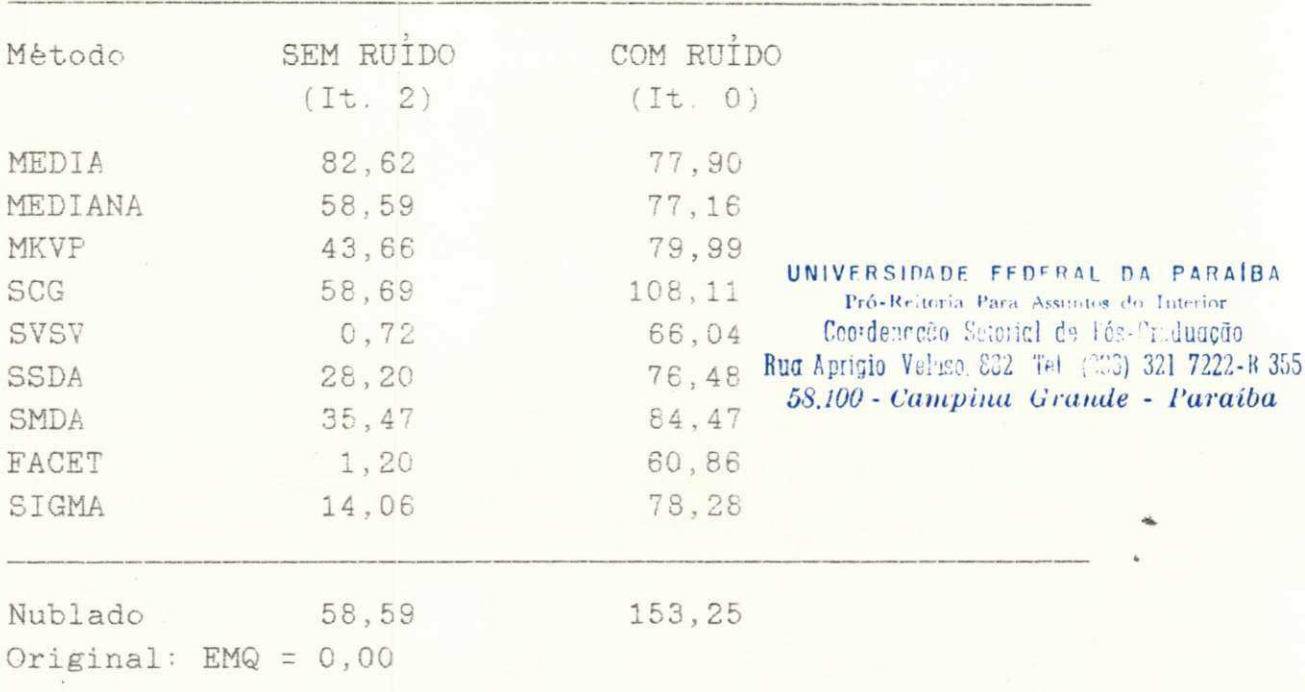

Tabela 9. - CIRCULO NUBLADO: Erro Médio Quadrático (EMQ)

### 4.3.3. Detalhes Tênues e Preservação de Formas

A preservação de detalhes tênues e linhas finas é importante em alguns tipos de imagens, como, por exemplo, em aerofotogrametria, onde estes detalhes representam pontes, estradas, pieres, etc. Noutras aplicações, como em segmentação de imagens, pode-se desejar remover detalhes tênues. O filtro SIGMA preservarà estas caracteristicas desde que a diferença de intensidade entre elas e seu fundo seja maior que a faixa de intensidade dos dois-sigmas. Os pixels do fundo serão excluidos do cálculo da média, quando se processa um pixel que representa uma estrada ou um detalhe tênue. SIGMA preservaria mesmo um único elemento, se não se usasse o parâmetro K para redução de ruido do tipo impulso. Todos os outros algoritmos testados "engolirão" detalhes tênues e linhas finas, alguns já na primeira aplicação e outros após algumas iterações. MEDIA, MKVP e SCG começarão atenuando estas caracteristicas e as removerão após algumas iterações, sendo este processo mais lento para SCG, que atribuirà peso menor às caracteristicas. MEDIANA (3x3) removerà uma linha com um pixel de largura já na primeira aplicação, uma vez que, numa janela 3x3, entre os nove pixels, seis deles pertencem ao fundo. SSDA, SMDA,

# SVSV e FACET, por utilizarem musichandas seletivas que possuen de 7 a 9 pixels, também atenuarão estas caracteristicas.

Com relação à imunidade à distorção de formas, deve-se observar que: MEDIA se caracteriza por seu efeito de nublar: MEDIANA è bem conhecido por criar "patches" e arrendondar quinas; MKVP também introduz um certo efeito de nublar pelo fato de usar 6 pixels (no caso) no cálculo da média; SIGMA e SCG (embora este não seja eficiente em remover ruido), em geral, não introduzirão distorções de formas nem criarão artefatos; os algoritmos de suavização por vizinhança seletiva, justamente por causa da suavização sub-regional direcionada, introduzirão distorção de formas, sendo bastante acentuado no caso de SVSV, seguido de FACET, e menos intenso em SSDA e SMDA.

Um outro efeito pode ser observado nas imagens sintéticas filtradas pelos algoritmos de suavização por vizinhança seletiva: um ruido no lado claro da borda com a mesma intensidade do lado escuro ou um ruido no lado escuro da borda com a mesma intensidade do lado claro serão removidos muito lentamente, pelo fato de que serão suavizados com elementos da vizinhança mais homogênea em relação ao pixel em questão (vide Fig. 47).

### **4**.3**.4. Eficiência Computacional**

Os algoritmos foram implementados em FORTRAN IV e nenhum esforço maior foi feito para incrementar a velocidade dos programas. A Tabela 10 apresenta as medições do tempo de CPU gasto para filtrar 20 linhas de uma imagem 256x256 pixels pelos diversos algoritmos implementados. Observe-se a carga computacional de FACET e SVSV com relação aos demais algoritmos .

### **4**.3.5. **Testes com Imagem** Natura l

Os resultados para o teste com a imagem ESCRITÓRIO (cena de um escritório obtida com câmera de video) podem ser vistos nas Figuras 48-50. Na Figura 48, têm-se: (a) imagem original, (b) imagem corrompida com ruido gaussiano aditivo (0,10,0); os resultados para a iteração 0 e iteração 1, respectivamente, para os filtros MEDIA [(c) e (l)], MEDIANA [(d) e (m)], MKVP [(e) e (n)], SCG  $[(f) e (o)],$  SVSV  $[(g) e (p)],$  SMDA  $[(h) e (q)],$  FACET  $[(i) e (r)],$  SIGMA  $[(j) e (s)] e$  RANK  $[(k) e (t)].$  Na Figura 49, podem ser vistos os resultados da iteração 2 para: (a) MEDIA, (b) MEDIANA, (c) MKVP, (d) SCG, (e) SVSV, (f) SMDA, (g) FACET, (h) SIGMA (K=2), (i) SIGMA (K=1), (j) MINMAX (It. 5), (k) RANK, (1) MEDIANA  $(5x5)$  + TAEX  $(3x3)$  + MEDIANA  $(3x3)$ . (m) MEDIANA  $(7x7)$  +

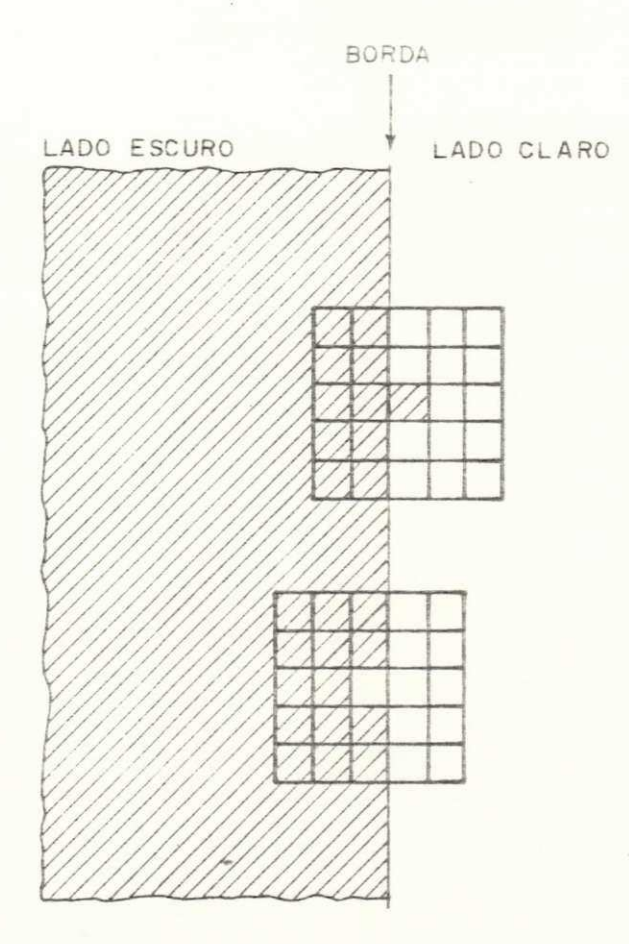

Figura 47. Problema causado por pixel de borda que, corrompido por ruido, obteve a mesma intensidade dos pixels do lado oposto da borda.

## Tabela 10. - Tempo de CPU

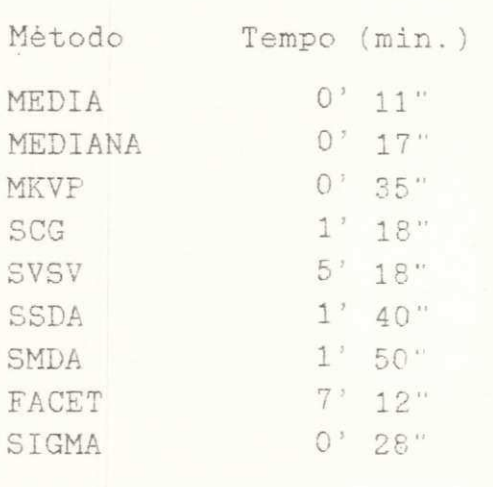

· UNIVERSIDADE FEDERAL DA PARAÍBA Pró-Reitoria Para Assuntos do Interior Coordenroto Setorial de Pás-Orcduação Rud Aprigio Velaso, £52 Tet (203) 221 7222-8 355<br>58.100 - Campina Grande - Paraíba

TAEX (3x3) + MEDIANA (5x5) e (c) SIGMA polarizado (It. 5) Figura 50 apresenta as imagens-diferença entre a original e as filtradas (It. 2) por (a) MEDIA, (b) MEDIANA, (c) SVSV, (d) SMDA. (e) FACET,  $(f)$  MINMAX e  $(g)$  RANK. Imagens com os perfis da linha de varredura 60 superpostos podem ser vistas para (h) original, (i) com ruido gaussiano (0;10,0), (j) SVSV, (k) SMDA e (i) FACET.

Estes resultados mostram a capacidade dos algoritmos em remover ruido 'preservando as bordas naturais dos objetos da imagem. Os algoritmos que trabalham com suavização seletiva apresentam uma maior tendência para concatenar as regiões, sendo este fato mais fortemente apresentado por SVSV e FACET.

Tabela 11. - ESCRITÓRIO: Erro Médio Quadrático (EMQ) Valor Médio Global (VMG) Média das Diferenças Absolutas **ÍMDA)**  (Iteração 2j

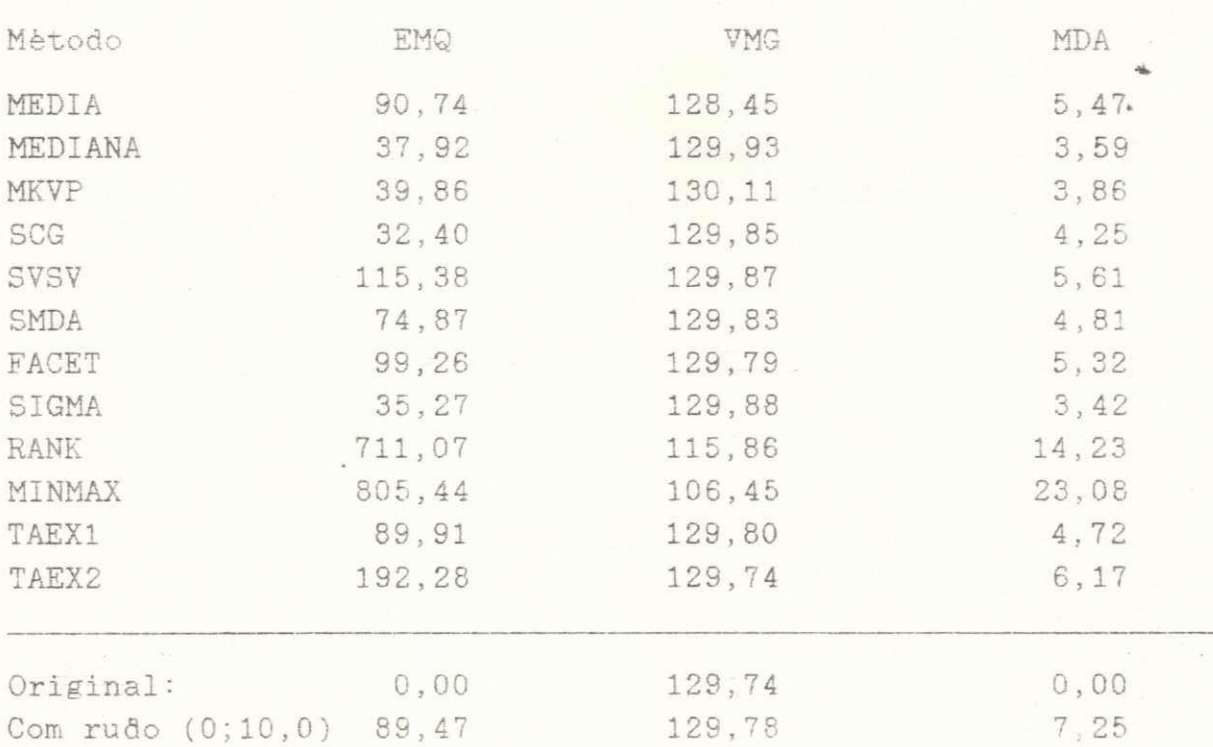

A Tabela 11 apresenta as medições (iteração 2) do erro médio quadrático, do valor médio global das imagens e da média das diferenças absolutas. Observa-se uma diferença nos resultados do EMQ obtidos para os filtros de suavização seletiva (SMDA, FACET e SVSV) e para os filtros MEDIANA, MKVP, SCG e SIGMA. Esta diferença reafirma a capacidade de aguçar bordas dos algoritmos SVSV, FACET e SMDA, que, atuando sobre as bordas naturais do tipo rampa da imagem ESCRITÓRIO, causam este aumento do EMQ. As

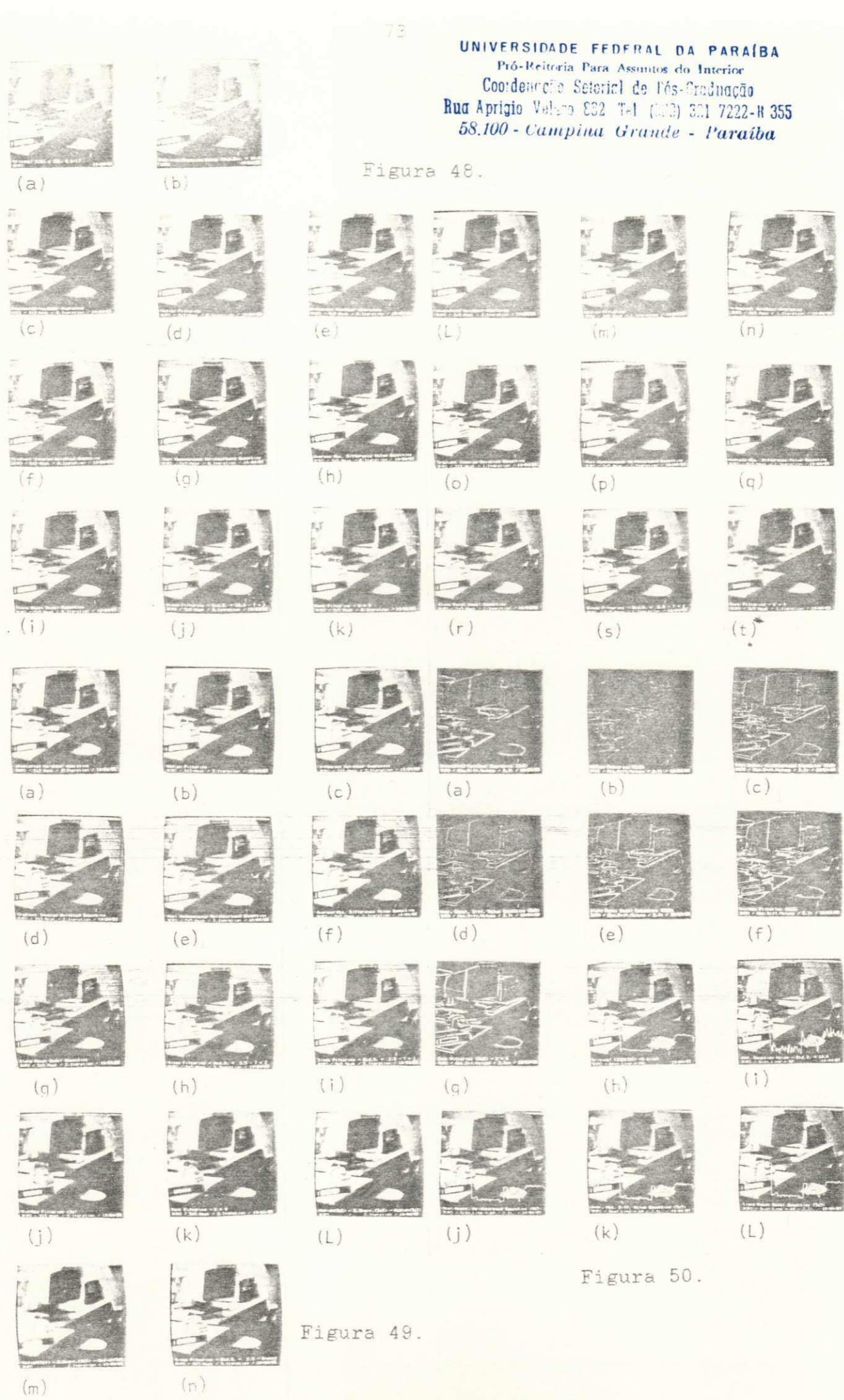

medições do valor médio global das imagens mostram que a aplicação repetida dos filtros, em geral, não altera o VMG das imagens. Perfis da linha de varredura 60 das imagens ESCRITÓRIO filtradas podem ser vistos na Figura 51. As setas mostram as bordas que sofreram aguçamento. Perfis da linha de varredura 60 das imagens-diferença entre a original ESCRITÓRIO e as imagens filtradas por SVSV, SMDA e FACET também mostram a capacidade de aguçar bordas destes algoritmos (vide Figs.  $51-(n)-(p)$ , respecti $v$ amente).

### **4.4. Conclusão**

Os resultados apresentados mostram, que o algoritmo de suavização com vizinhança selecionada por soma de diferenças absolutas - SSDA, desenvolvido pelo autor, possui boa capacidade de remoção de ruido com preservação de bordas, mesmo em casos de imagens com baixas taxas de relação sinal/ruido. Aplicações iterativas do algoritmo aumentam seu desempenho. Com relação a ruido do tipo impulso, o algoritmo remove este tipo de ruido, mas lentamente, sendo necessário um número maior de iterações. No que diz respeito à recuperação de bordas do tipo rampa, SSDA necessita de um número de iterações maior do que o necessitam SVSV e FACET, que apresentaram os melhores desempenhos. SSDA, devido a sua suavização sub-regional direcionada, introduz distorção de formas, mas é menos intensa do que a introduzida pelos outros algoritmos desta classe, por causa do seu indice de homogeneidade. Características finas e detalhes tênues são removidos por SSDA, pelo fato de que utiliza vizinhanças com nove elementos no cálculo da média. SSDA apresenta carga computacional, aproximadamente, 4 e 5 vezes menor do que as cargas computacionais apresentadas por SVSV e FACET, respectivamente.

0 filtro SIGMA apresentou melhores desempenhos em quase todos os itens (remoção de ruido com preservação de bordas, remoção de ruido do tipo impulso, preservação de detalhes tênues e linhas finas) considerados no estudo comparativo. Deve-se salientar, entretanto, que num estudo desta natureza, onde as características do ruido estão bem determinadas e conhecidas, fornecer os parâmetros requisitados pelo filtro SIGMA foi uma tarefa trivial, o que não ocorreria em aplicações reais.

> **UNIVERSIDADE FEDERAL DA PARAÍBA** Pró-Reitoria Para Assuntos do Interior **Coo-dem.-cfo i** zyxwvutsrqponmlkjihgfedcbaZYXWVUTSRQPONMLKJIHGFEDCBA ..:c **:ic <sup>l</sup>***zyxwvutsrqponmlkjihgfedcbaZYXWVUTSRQPONMLKJIHGFEDCBA è:* **lós-firadunção F u <sup>n</sup>zyxwvutsrqponmlkjihgfedcbaZYXWVUTSRQPONMLKJIHGFEDCBA<sup>r</sup> "'".i o V>; \_ i** p\*-j **;•':! pgj <sup>j</sup>** 32] **7222- « 355**   $58.100$  - Campina Grande - *Paraiba*

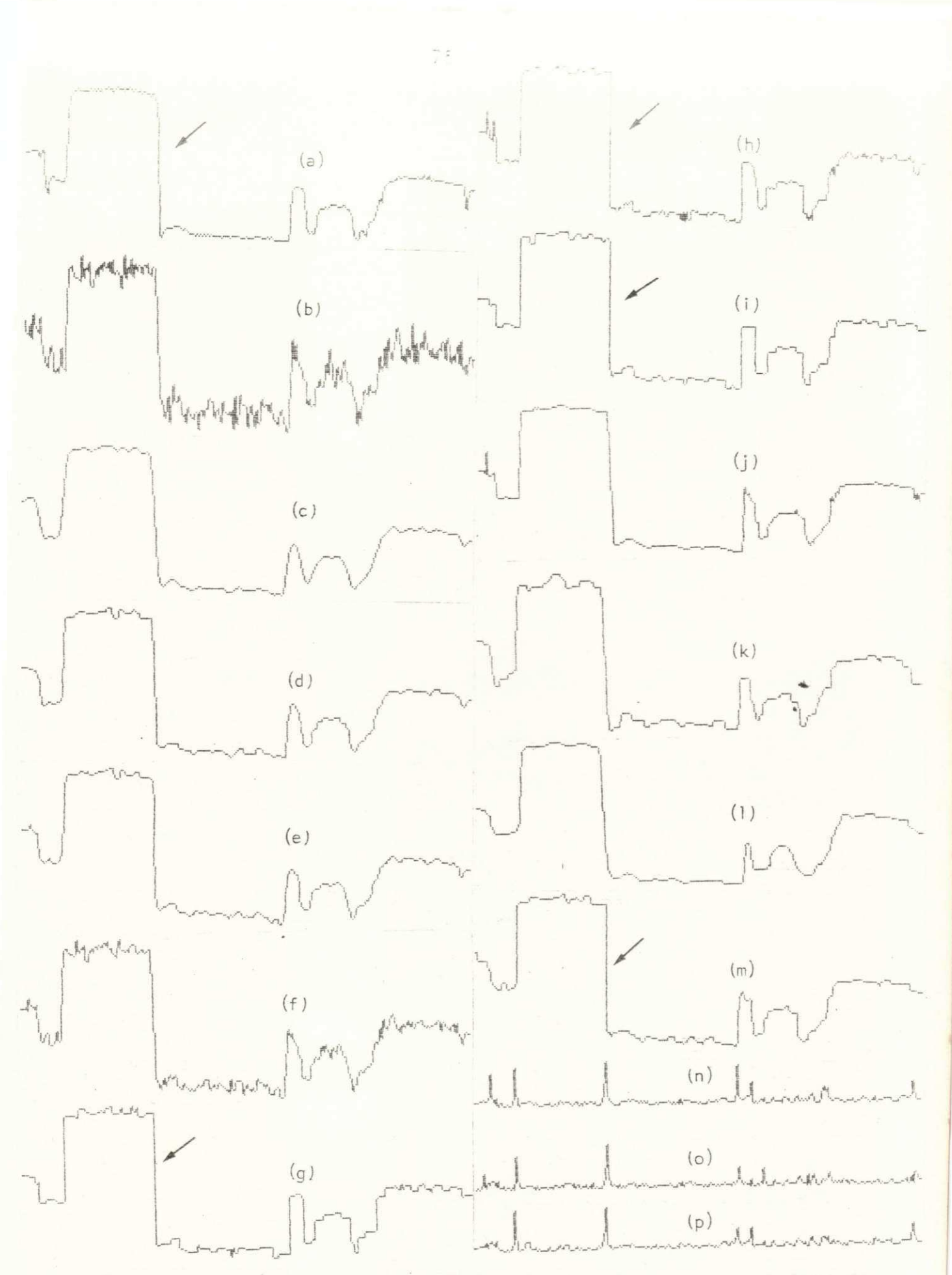

Figura 51. Perfis da linha de varredura 60 da imagem ESCRITÓRIO: (a) original, (b) com ruido gaussiano  $(0;10,0)$ ,  $(c)-(m)$  imagens filtradas (iteração 2) pelos algoritmos MEDIA, MEDIANA, MKVP, SCG, SVSV, SMDA, FACET, SIGMA, MINMAX, RANK e TAEX, (n)-(p) imagens-diferença entre a original e as imagens filtradas por SVSV, SMDA e FACET.

# CAPÍTULO 5

# APLICAÇÕES DE FILTROS ESPACIAIS

Este capitulo apresenta duas aplicações para os filtros espaciais estudados e implementados na Seção 4.1. A primeira aplicação consiste em pré-processar ecocardiografias, numa tentativa de obter melhores resultados para o problema de caracterização de tecidos cardíacos utilizando técnicas de análise textural. Na segunda aplicação, procura-se melhorar os resultados de segmentação automática em imagens naturais e ecocardiografias, através de prè-processamento das imagens-teste com filtros espaciais.

### 5.1. Caracterização de Tecidos em Ecocardiografias

A utilização de técnicas de análise de texturas, para discriminação de tecidos em ecocardiografias, esbarra muitas vezes em dificuldades, por causa da forte dependência das caracteristicas texturais em relação às condições técnicas de medições. Parâmetros de influência, como a localização do objeto no campo de ultra-som, a calibração do aparelho e o ciclo cardiaco, produzem nas caracteristicas texturais variações maiores que aquelas produzidas por parâmetros de natureza especifica dos tecidos, como parâmetros acústicos. Assim, torna-se imprescindível, na classificação de tecidos em ecocardiografias com parâmetros texturais absolutos, que as condições técnicas estejam muito bem definidas e controladas. Adicione-se a esses problemas aqueles devidos à influência real da anatomia de cada paciente.

Na Seção 2.3.3, foi apresentado um método praticável para contornar esses problemas: - o método da diferença de texturas [84]. Este método mede, não mais a textura absoluta, mas, sim, as mudanças da textura cardiaca, entre a diástole e a sistole, como uma função da situação do músculo cardiaco.

Essa idéia, baseia-se na hipótese de que regiões patológicas, devido à redução de sua contratilidade , apresentam variações de parâmetros texturais diferentes daquelas apresentadas por regiões com contratilidade normal. O objeto da observação passa a ser, então, a vitalidade da textura durante o ciclo cardiaco. As seguintes condições são consideradas como válidas para este experimento:<br>zystantiaZYXWVUTSRQPonmlkJutsrqponmlkJutsrqponmento:

Pro-Reitoria <sub>Para</sub> *y*<sub>zyk</sub> *n* **i** DA **PARAÍBA** Cccrde - '• '::;:!,;"  $Ru\alpha$  Apricio  $v_{\rm eff}$  is a set of  $\beta$  '  $\delta$  :  $Ga$  iduaç $\bar{a}$ o  $\omega_{0.100}$  - Campina Grande  $\omega_{0.100}$  200  $\frac{1}{2}$ ;  $\frac{1}{2}$ ;  $\frac{3}{2}$ ;  $\frac{1}{2}$ ;  $\frac{2}{2}$ ;  $\frac{2}{2}$ ;  $\frac{1}{2}$ ;  $\frac{355}{2}$ 

a calibração do aparelho de ultra-sonografia è constante durante um ciclo cardiaco;

- o campo de ultra-som è constante na região de interesse do músculo cardiaco;

- regiões anatômicas mudam insignificantemente sua posição no campo de ultra-som;

- as mudanças de textura no ciclo cardiaco são uma medida da vitalidade da região em observação.

Resultados de classificação com o método de diferença de texturas alcançaram indices de até 95%, na discriminação entre regiões patológicas e não-patológicas em ecocardiografias [84]. Devido a esse fato, resolveu-se, então, examinar o efeito que causaria, no resultado da classificação, o pré-processamento do arquivo de ecocardiografias (10 pares independentes de ecocardiografias, diastòlicas e sistòlicas, de paciente com trombo) com filtros espaciais lineares e não-lineares passa-baixas e passaaltas (uma só aplicação) [171]. Neste procedimento de caráter empírico, foram utilizados os seguintes filtros espaciais:

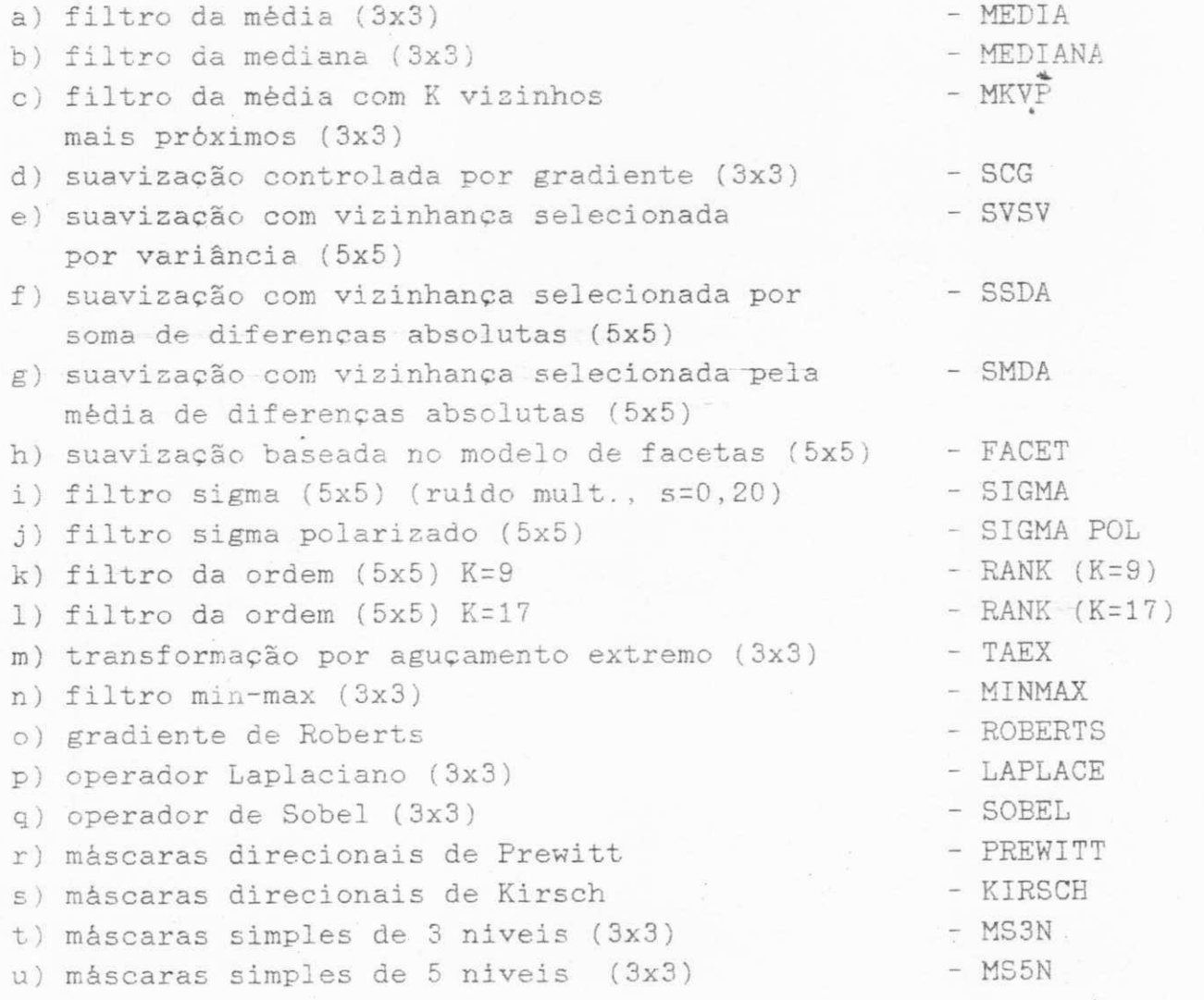

A metodologia empregada no problema de discriminação entre

mi o cárdio doente ( trombo) e mi o cárdio sadio ( septo) consistiu em retirar das imagens 80 objetos - 40 janelas em ecocardiografias diastólicas e 40 janelas em ecocardiografias sistólicas (vide Fig. 52) com diagnóstico determinado. O método da diferença de texturas foi aplicado, repetidamente, após a filtragem do arquivo de ecocardiografias por cada um dos filtros acima mencionados. Para cada conjunto de 80 objetos retirados dos arquivos filtrados, era gerado um outro conjunto através da aplicação do método de equalização histogrâmica com a finalidade de se ter também dados normalizados, com relação á escala dos níveis de cinza . Através de comparação dos resultados da classificação com os diagnósticos conhecidos, pode-se estimar o efeito causado pelo prè-proeessamento, com relação ao problema da discriminação trombo/septo.

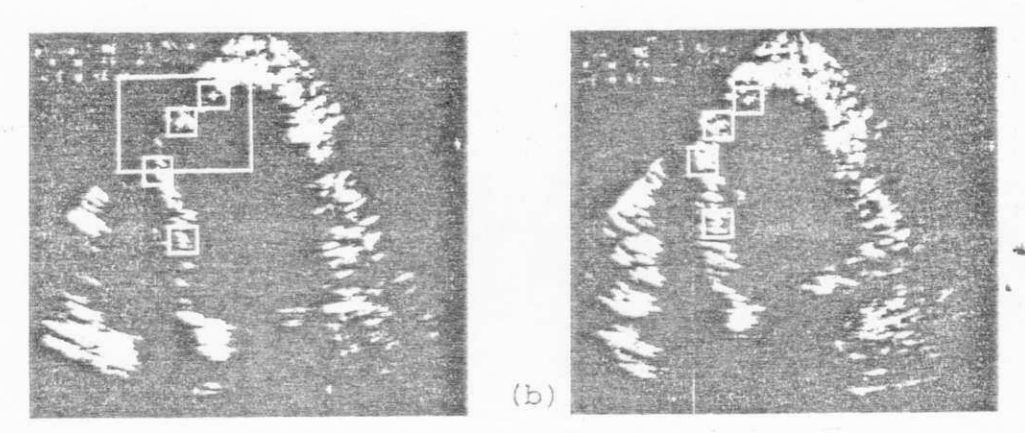

 $(a)$ 

Figura 52. Ecocardiografias com janelas de análise: (a) imagem diastólica; (b) imagem sistólica.

Os conjuntos de 80 objetos para análise foram divididos em dois conjuntos, um de objetos diastólicos e outro de objetos sistólicos. De ambos foram calculados parâmetros texturais iguais, num total de 19 parâmetros estatísticos,  $f$ <sub>i</sub>, de histogramas de amplitudes e de distribuições das diferenças de niveis de cinza. Esses parâmetros formaram, então, os planos de características, c<sub>d</sub> e c<sub>g</sub>, para as fases diastòlicas e sistòlicas do coração, respectivamente, conforme descrito na Seção 2.3. Vide no Apêndice I relatório emitido pelo sistema de classificação, com descrição dos parâmetros utilizados e coordenadas das janelas de análise, para cada imagem diastólica e sistólica. Para melhorar a discriminação entre os grupos de objetos sadios/doentes, foram calculados os planos de diferenças de caracteristicas,  $c_A^$  $c_{\alpha}$  (vide Fig. 53).

Para a classificação dos planos de diferenças de caracte-

UNIVERSIDADE FFDFRAL DA PARA<sup>18A</sup> **Pró-** Uritoria Lavy Agentes do Interior<br>Condengon State of CaPYX Creduced Rua Aprigio Velusa, 852 161 (PP) 371 7222-8 355 58,100 - Campina Grande - Paraíba

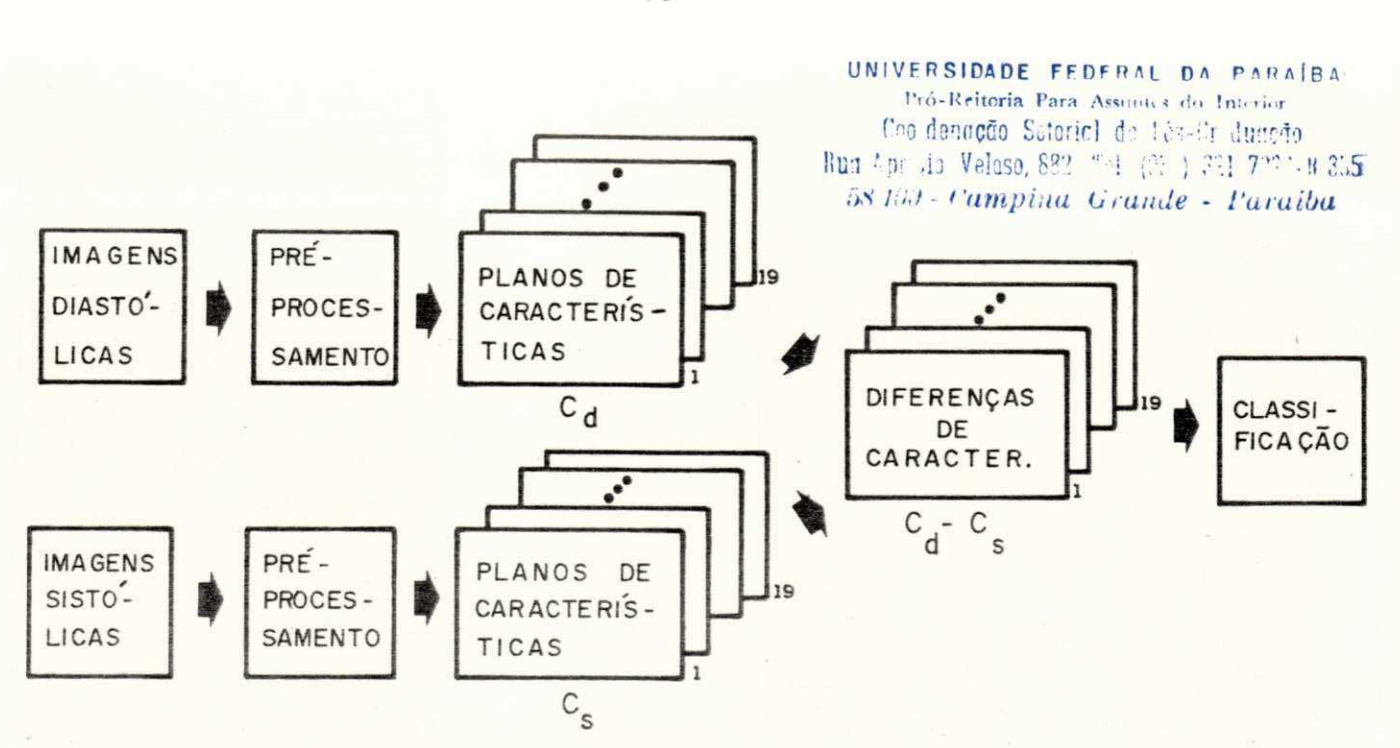

Figura 53. Principio do método de diferença de texturas em ecocardiografias.

risticas, cd<sup>-</sup> cs, utilizou-se o método iterativo da análige discriminante passo a passo [275]. Este método gera uma função de discriminação para as várias classes do problema de classificação. A função de discriminação baseia-se numa escolha entre p variáveis. O termo passo a passo significa que o número de variáveis, que passam a fazer parte da função de discriminação, aumenta a cada iteração. O processo continua, até que o acréscimo de variáveis não traga melhorias significativas na discriminação entre as classes. A meta deste procedimento consiste em gerar uma função de discriminação com o menor número possível de variáveis, e, notadamente, com as que melhor diferenciam as classes dadas. A escolha das variáveis ocorre através da análise de suas variâncias (vide Apêndice II).

O método da análise discriminante passo a passo fornece, como critérios quantitativos para julgamento da discriminação dos grupos, a estatistica U (vide Tabela 12) e tabelas de contingência do tipo falso-positivo/falso-negativo (vide Tabela 13). O valor de U está limitado entre 0 e 1. U = 1 significa que entre as classes não há nenhuma variância e também que seus valores médios não se diferenciam significativamente. Nas tabelas de contingência, T representa trombo, e S representa septo. Como critério qualitativo, o método fornece diagramas (vide Fig. 54). das duas variáveis que melhor se diferenciam, dando, assim, uma . imagem bidimensional da separação das classes.

## 5.1.1. Resultados Obtidos

Como imagens-base para este experimento, foram utilizadas imagens originais e imagens normalizadas, através de equalização histogrâmica. A aplicação de todos os métodos de filtragem, acima mencionados, como pré-processamento no arquivo de ecocardiografias, resultou em 42 valores de estatistica U (Tabela 12), 42 tabelas de contingência (Tabela 13) e 42 diagramas bidimensionais da separação das classes (Fig. 54). Considerando-se o ponto de vista clinico, o experimento mostrou que regiões com trombo apresentam pequena ou nenhuma variação de texturas e que essas regiões mesmas são quase imóveis. Grandes variações de texturas foram apresentadas pelas regiões com tecidos normais, que possuem também grande mobilidade.

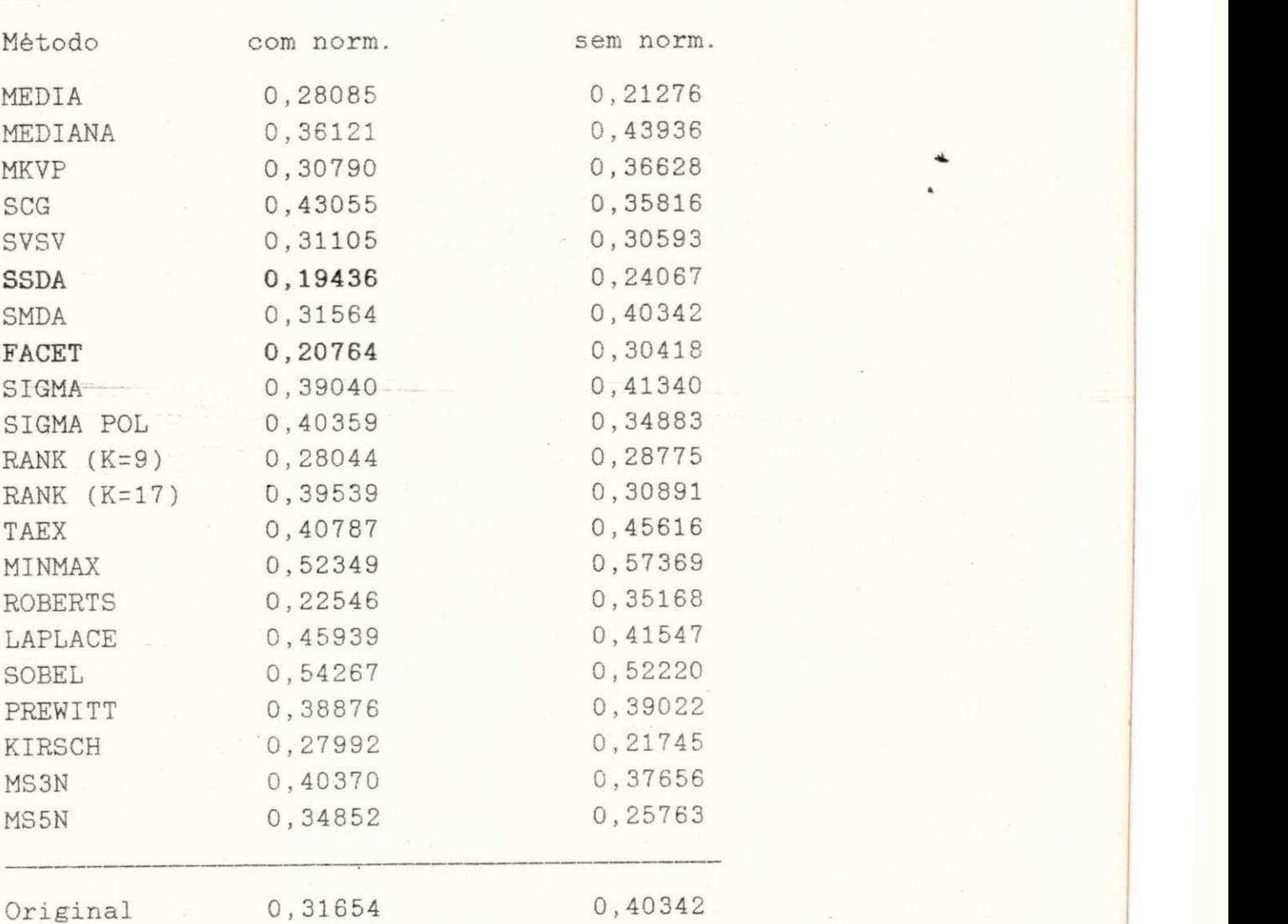

Tabela 12. - Estatísticas U

0 melhor resultado de classificação foi conseguido com o

arquivo de ecocardiografias prè-processado pelo filtro SSDA. Este filtro è bastante sensivel a mudanças de amplitude, uma vez que utiliza a diferença absoluta de níveis de cinza para calcular o indice de homogeneidade nas vizinhanças dentro da janela de análise. Como as condições técnicas de emissão do ultra-som e aquisição de dados podem ser vistas como constantes, durante o pequeno intervalo de tempo entre as fases diastòlicas e sistólicas, obtém-se, assim, uma confirmação concreta da hipótese que mudanças texturais são dependentes da contratilidade.

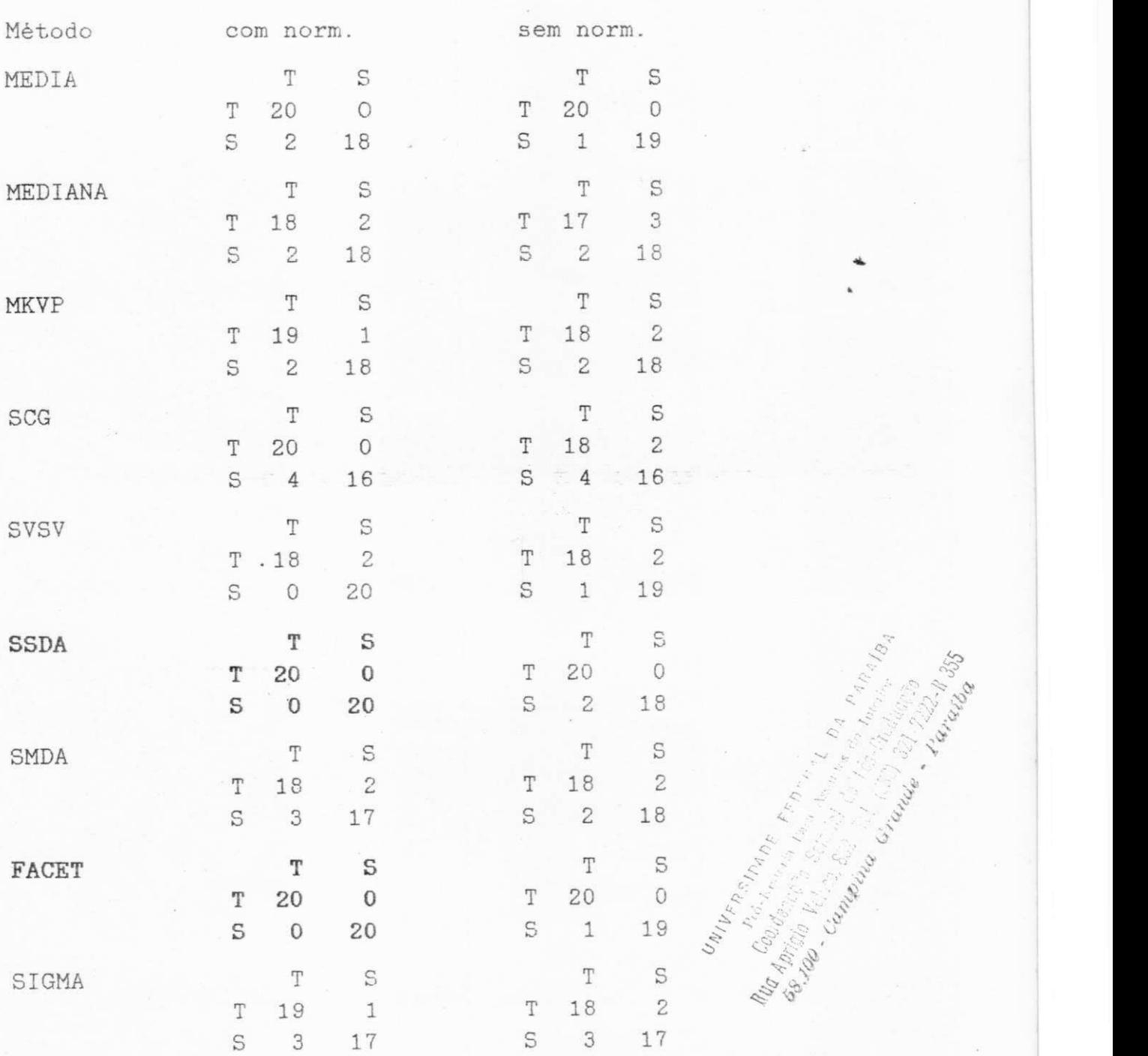

 $\mathcal{L}_{q}$ 

\*5-

**5-10-22-22-28** 

 $\frac{1}{2}$ 

 $r_{\text{c}}^{(1)}$  ,  $\theta_{\text{c}}^{(2)}$ 

*zyxwvutsrqponmlkjihgfedcbaZYXWVUTSRQPONMLKJIHGFEDCBA* <sup>J</sup> •o

Tabela 13. - Tabelas de Contingência

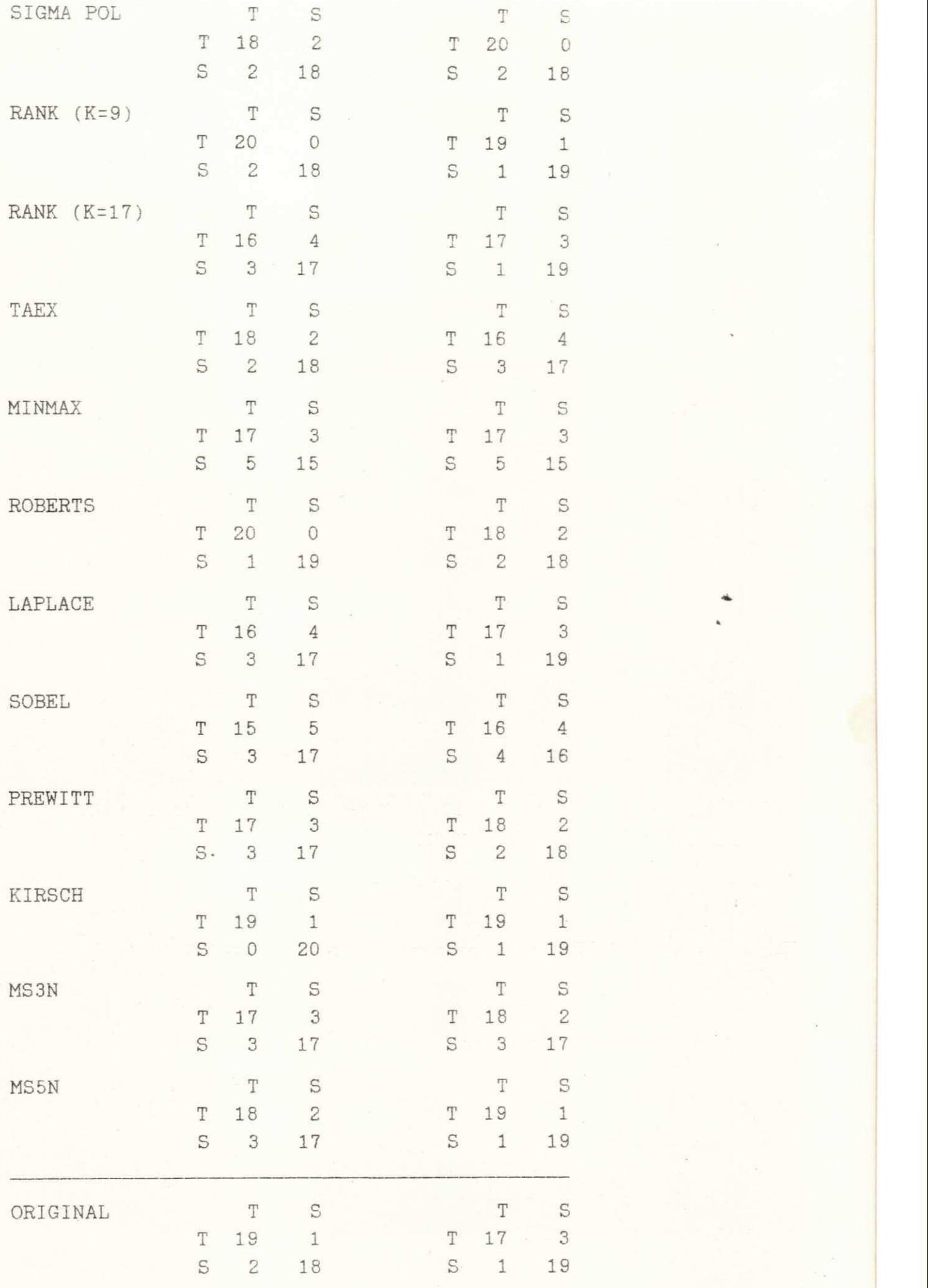

UNIVERSIDADE FEDERAL DA PARAÍBA<br>Pró-Reiteria Cara Acentura da Interior<br>Coordanicosa Estuisl da Idi, Craducedo<br>Rug Aprigio Veluso, 582, Tel (053) 321 7222-8 355

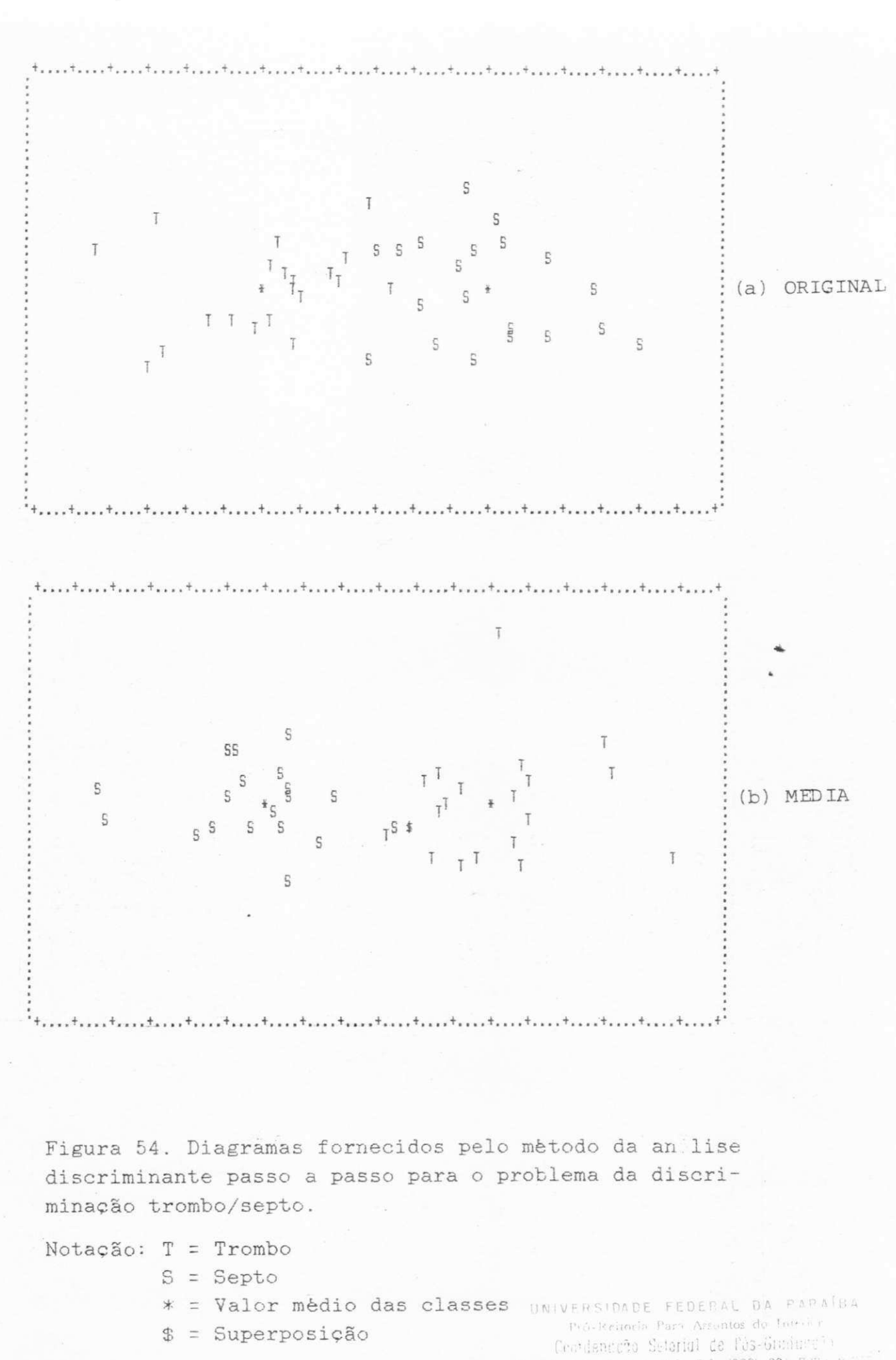

West the Meinsa, 882 - Tel (083) 321 3.32 - 32

(1400) - Campina Grande - Paralba

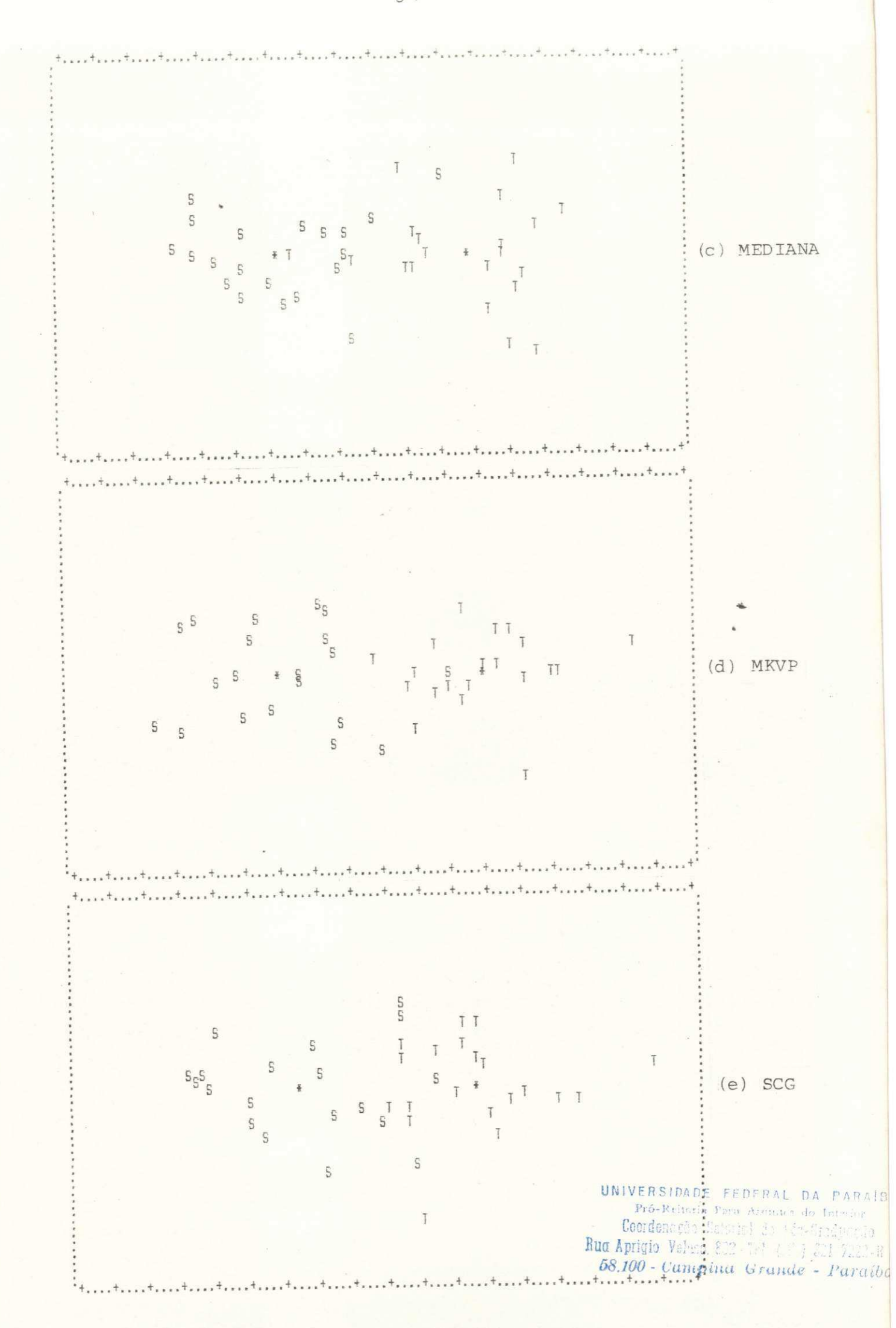

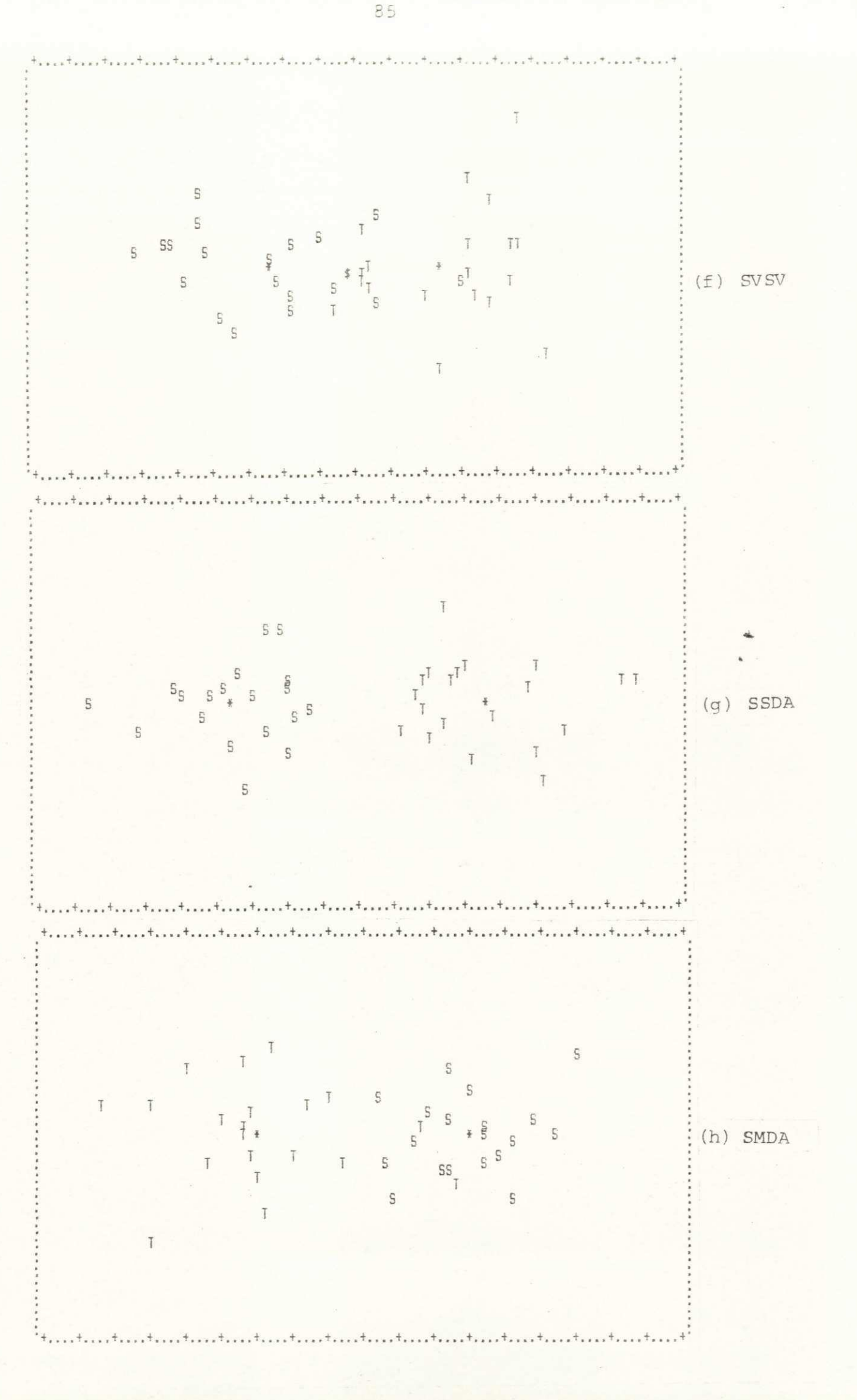

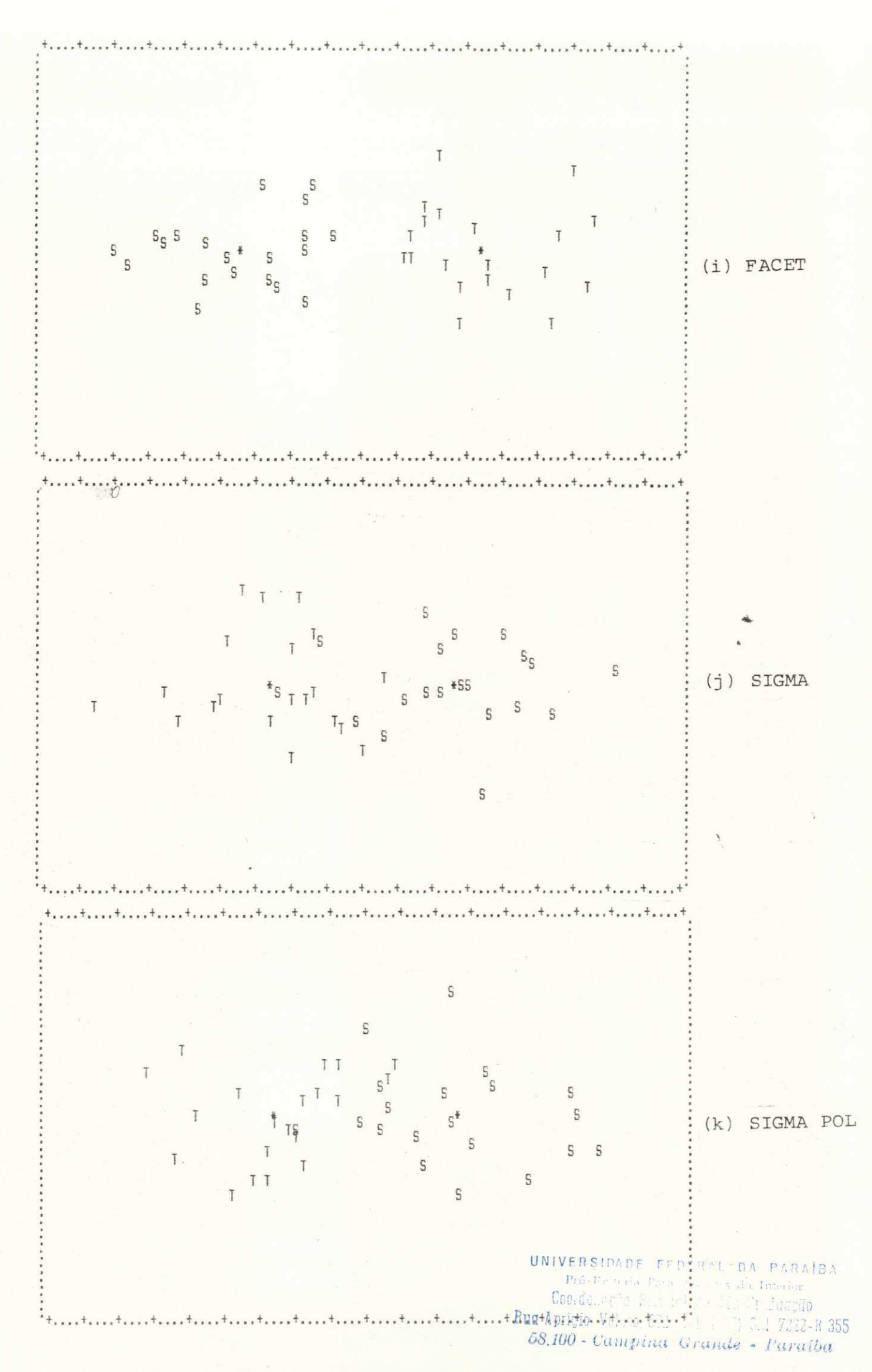

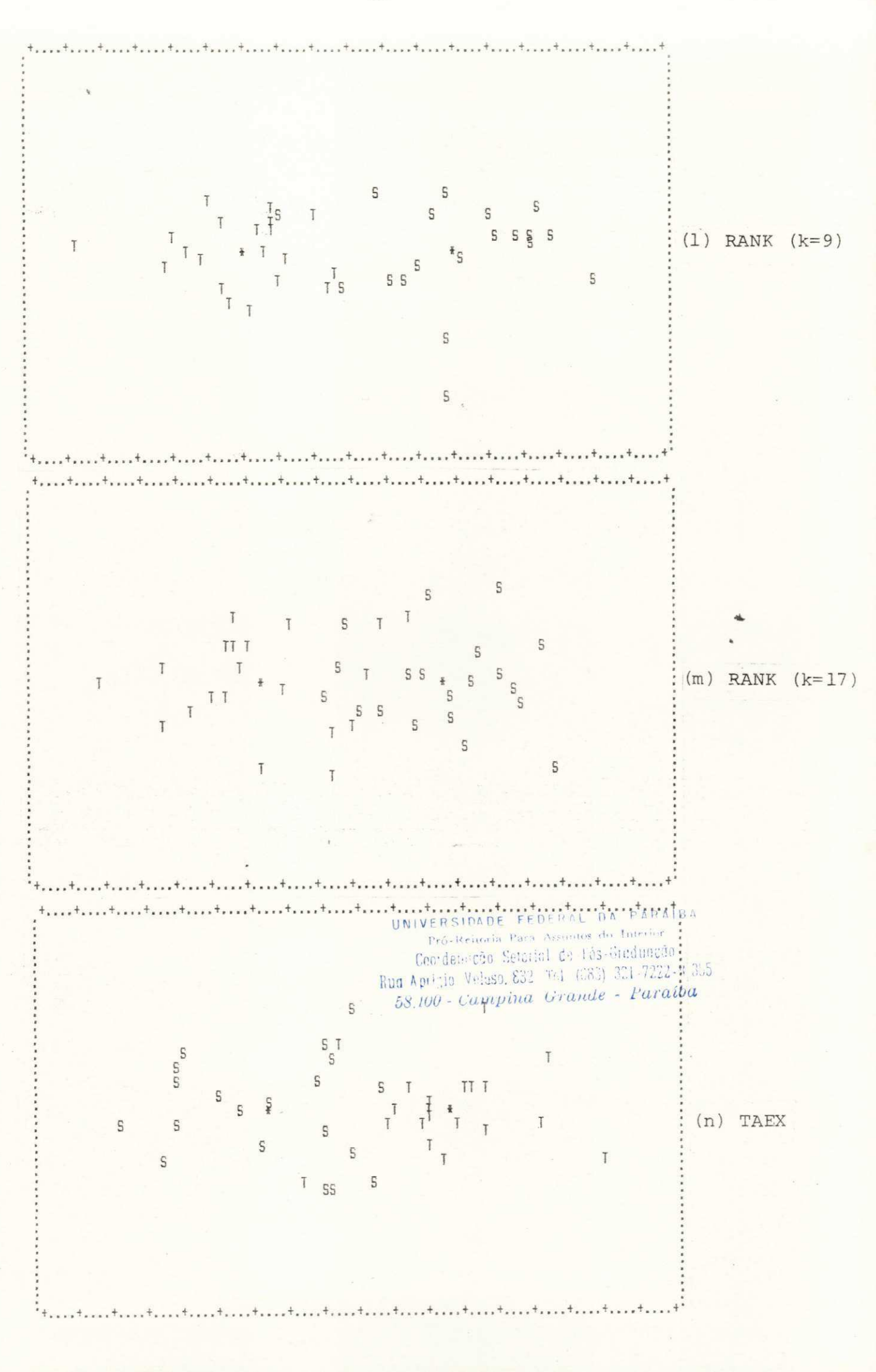

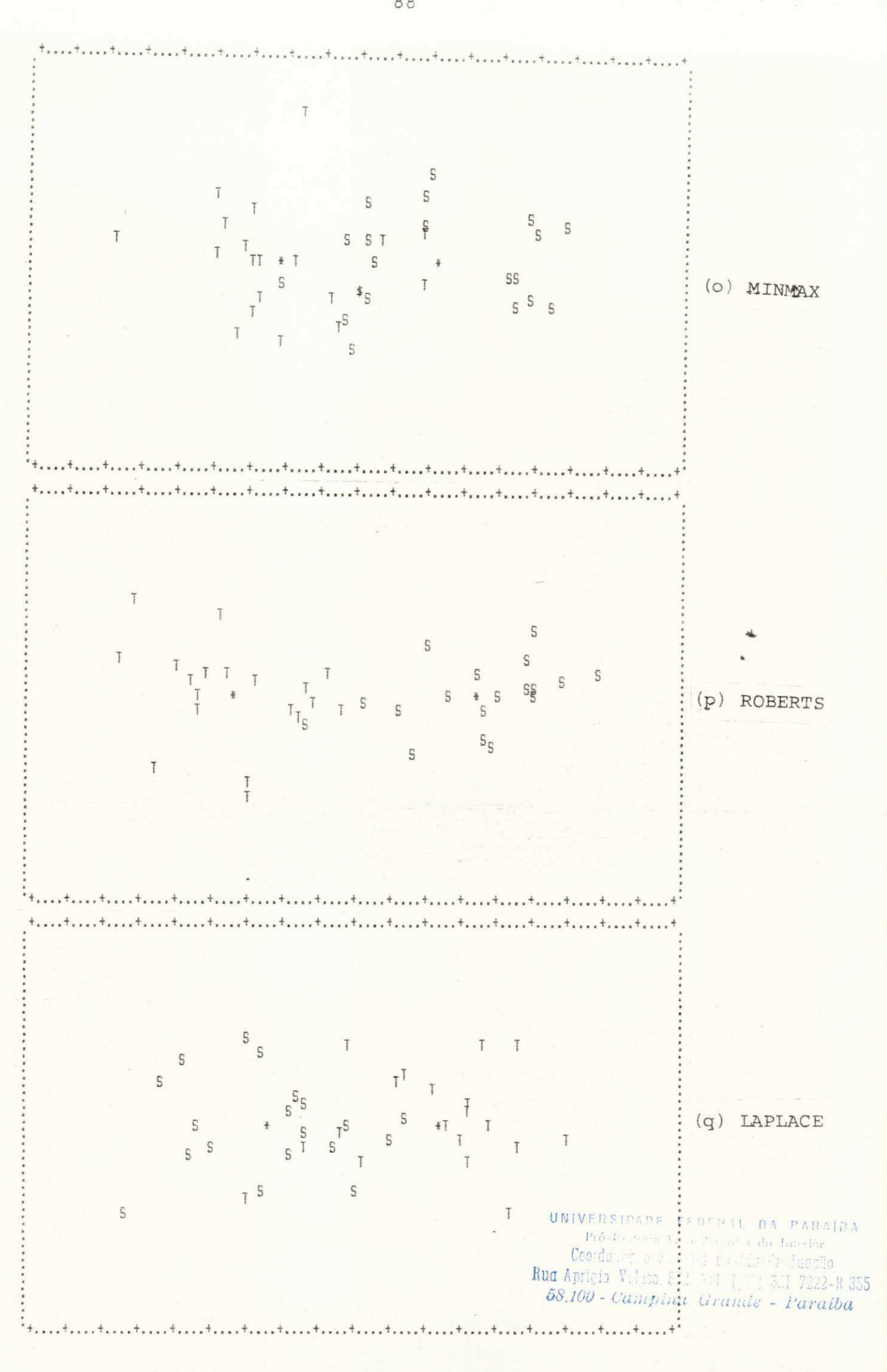

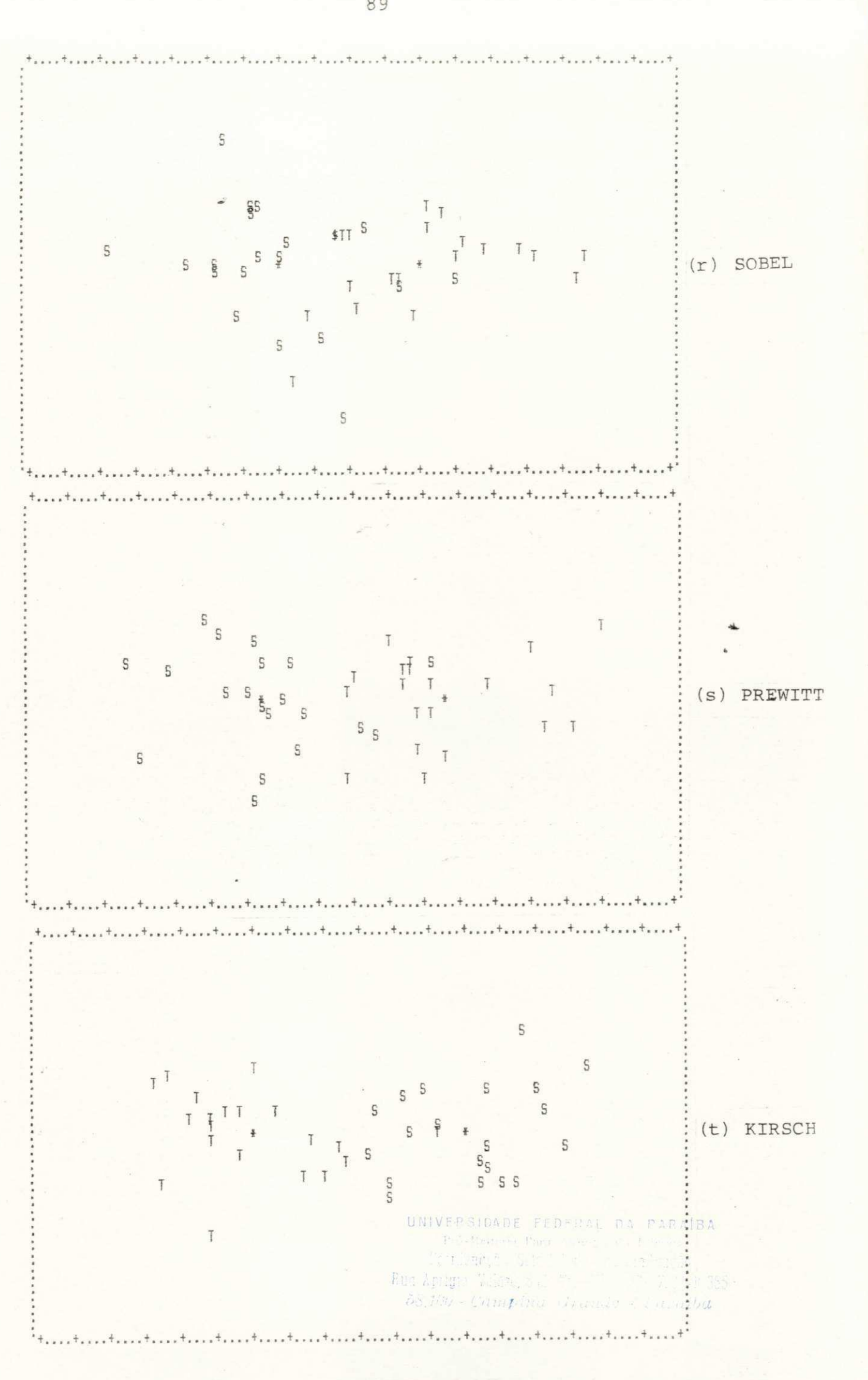

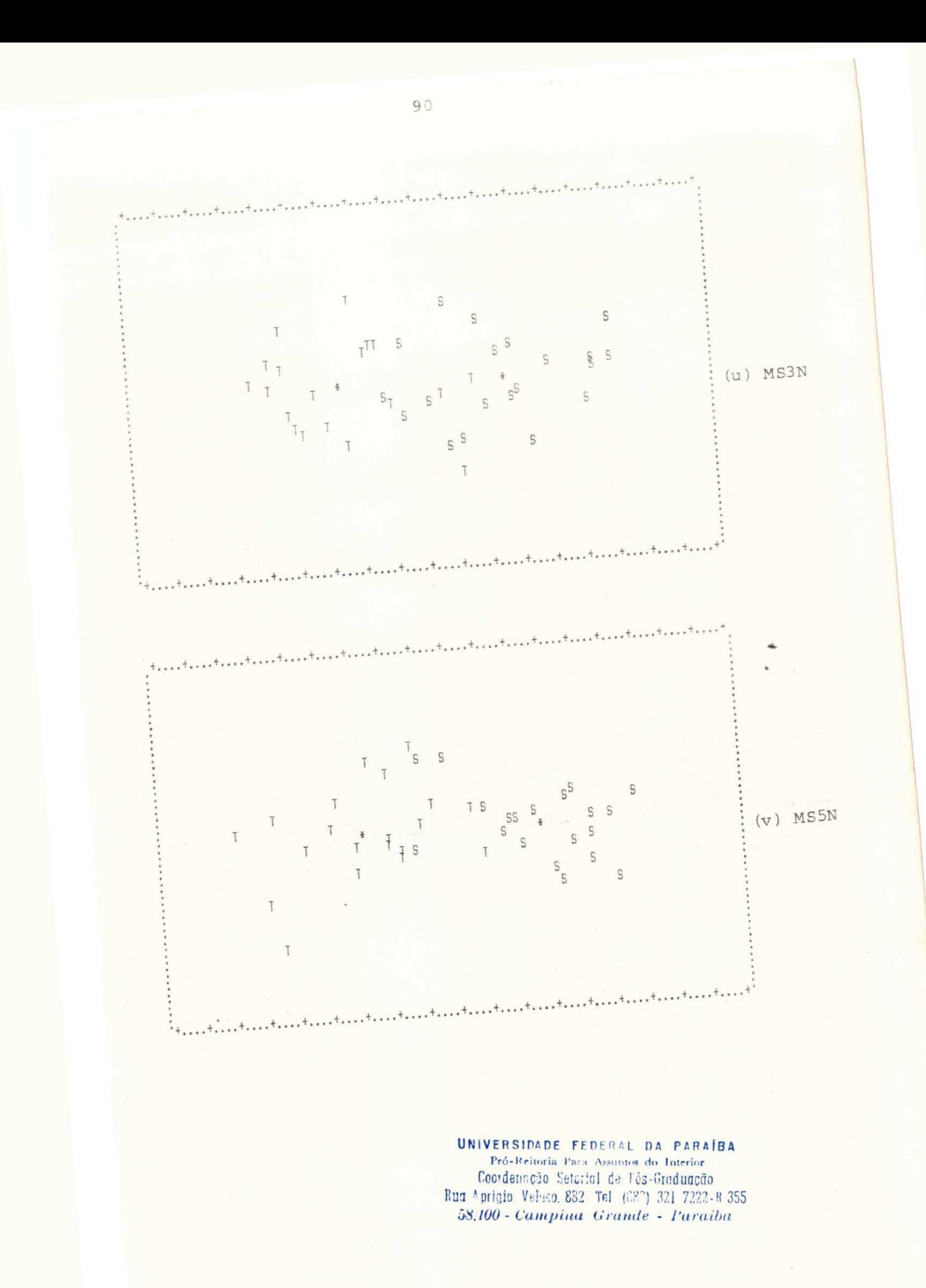

5.2. Segmentação de Imagens

Determinação de contornos de objetos é um passo importante para extração de informação de uma imagem. Em geral, dois métodos são utilizados [276-278]:

a) localização de descontinuidades da intensidade (bordas) e sua conexão posterior [210,233-252];

b) determinação de regiões com intensidades relativamente uniformes através de técnicas de crescimento de regiões ("region growing") [279-300] ou da aplicação de um limiar em determinado nivel de cinza ("thresholding") [301-305].

Neste experimento [202], as imagens-teste utilizadas consistiram de uma fotografia de uma pessoa - GAROTA (vide Fig. 55-(a)) e de uma ultra-sonografia do coração com vista apical do ventriculo - ECO (vide Fig.  $59-(a)$ ), ambas com 128x128 pixels e escala de cinza com 256 niveis. Para se analisar o efeito causado pelo pré-processamento com filtros espaciais na tarefa de segmentação, essas imagens sofreram 3 aplicações consecutivas dos seguintes filtros :

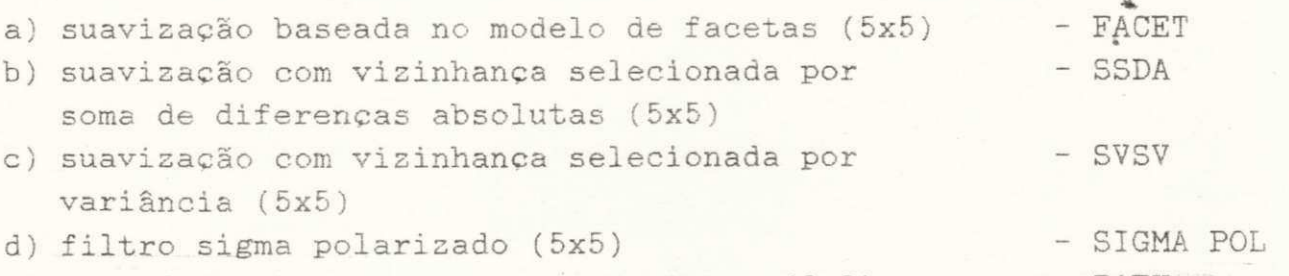

e) transformação por aguçamento extremo (3x3) - TAEX-

onde os parâmetros fornecidos ao filtro SIGMA POL foram desvios padrões divididos por 2 após cada aplicação: 10,0; 5,0 e 2,5. Estes filtros foram escolhidos por apresentarem características adequadas para tarefas de segmentação de imagens.

Os resultados destas filtragens podem ser vistos na Figura 55, para a imagem GAROTA, e na Figura 59, para a imagem ECO. Além destas imagens, duas outras foram utilizadas neste experimento: as imagens GAROTA-Q (vide Fig. 55-(b)) e ECO-Q (vide Fig. 59-(b)) que foram obtidas a partir da árvore quaternária das imagens originais respectivas e pela substituição de cada pixel das imagens pelo nível de cinza da folha a que pertence. Este procedimento gera a chamada "imagem-q" [306] e introduz um realce das bordas.

Ao arquivo de 14 imagens (7 imagens GAROTA e 7 imagens ECO) foram aplicados dois métodos de segmentação:

a) um método baseado em deteção de bordas que emprega um

operador do tipo direcional, com posterior aplicação de limiar e afinamento ("thinning") aos vetores bordas;

b) um método baseado em deteção de regiões que emprega um esquema de divisão e fusão ("split-and-merge"), que se baseia na divisão recursiva da imagem em quadrantes.

### 5.2.1. Segmentação Baseada em Deteção de Bordas

Operadores gradientes fornecem informações direcionais que podem ser bastante üteis em deteção de bordas em imagens. Alguns algoritmos têm sido propostos para processar os vetores bordas derivados do gradiente. O resultado consiste em ter-se bordas afinadas que permitam um rastreamento mais rápido [210,240-250].

Dois métodos foram empregados para se obter um mapa de bordas mais "limpo" com pontos de contorno em potencial , que possam sofrer um rastreamento posterior. Estes métodos localizam as bordas através de um operador direcional, seguindo-se a aplicação de um limiar para eliminar bordas fracas. Para apagar respostas redundantes para um único ponto de contorno, o primeiro método utiliza, então, um algoritmo de afinamento de bordas baseado em supressão do não-màximo - SNM [242] , enquanto\*que o outro método usa um teste local de conectividade - CON [210].

Para determinar as bordas em cada ponto da imagem, utilizouse o conjunto de oito máscaras 3x3 - as máscaras simples de três niveis (vide Seção 3.2, Fig. 7). A magnitude da borda é igual à resposta máxima e a direção da borda é tomada paralela à orientação da- máscara com resposta máxima. Gera-se, então, um mapa de bordas que é um arranjo bidimensional com números que variam entre 0 e 7. Magnitudes de bordas inferiores a um limiar T, tornam-se zero; para as imagens GAROTA, usou-se T=6 e para as imagens ECO, usou-se T=10. Os valores de T foram escolhidos empiricamente.

 $-$ 0 algoritmo de supressão do não-máximo  $-$  (242) utiliza uma máscara 1x3 centrada em cada ponto e orientada na direção perpendicular à da borda naquele ponto. A supressão de uma borda dá-se quando cada um dos dois vizinhos possui magnitude de borda maior do que a do ponto em processamento.

0 algoritmo que executa o teste local de conectividade [210] atua em cima do mapa de bordas e utiliza uma máscara 3x3 centrada em cada ponto. Se a direção da borda no ponto central é K (K=0,1,...,7) e as direções das bordas nos dois pontos que o precedem e sucedem são K-1, K ou K+1 (módulo 8), para qualquer uma das cito direções cardeais, então se determina a existência

de uma borda.

### 5.2.1.1. Resultados Obtidos

As imagens-gradiente-analògico obtidas podem ser vistas nas Figuras 56 e 60. As Figuras 57 e 61 apresentam os resultados da aplicação do método de supressão do não-mâximo nas imagensgradiente GAROTA e ECO, respectivamente. Já os resultados da aplicação do teste de conectividade nas imagens-gradiente podem ser vistos na Figura 58, para GAROTA, e na Figura 62, para ECO.

0 pré-processamento com os filtros espaciais resultou na redução do número de bordas detetadas em ambos os casos. As Tabelas 14 e 15 apresentam estes resultados para as imagens GAROTA e ECO, respectivamente.

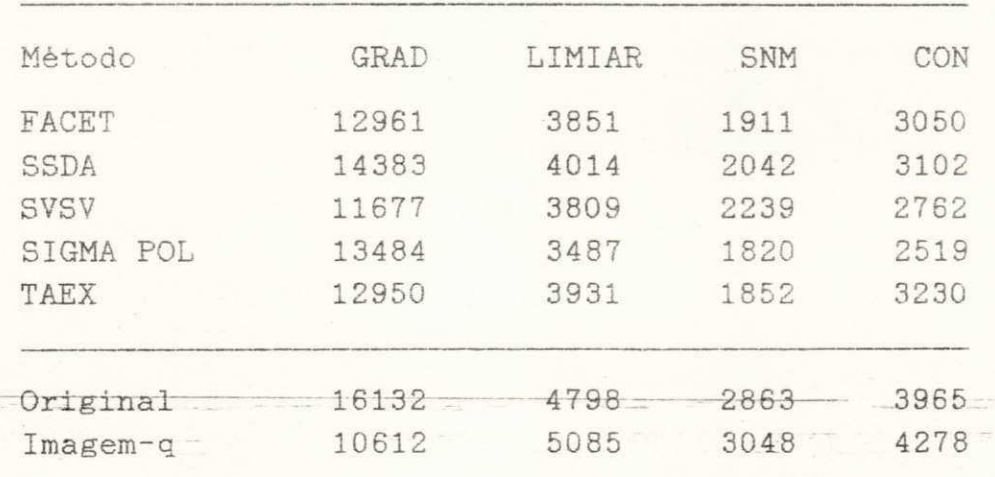

Tabela 14. - GAROTA: Número de Bordas Detetadas

### Tabela 15. - ECO: Número de Bordas Detetadas

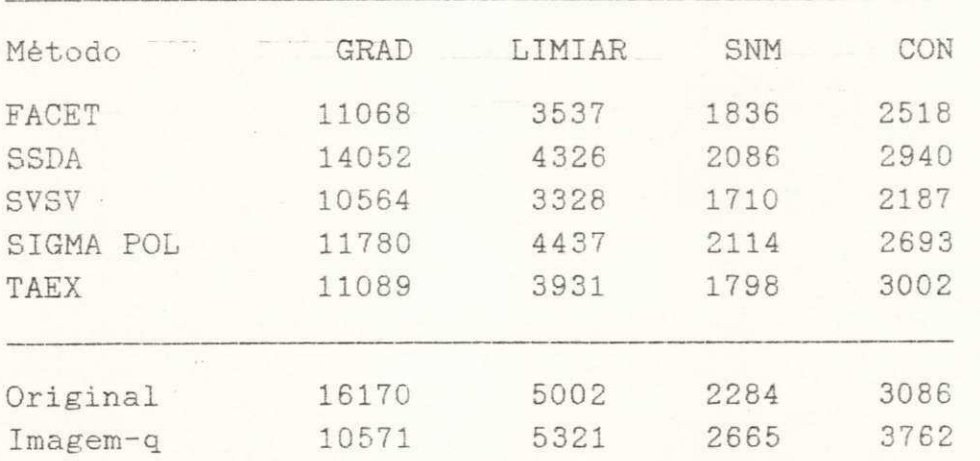

UNIVERSIDADE FEDERAL DA PARAÍBA IVERSIDADE FEDERAL do toterior<br>
Fré-Beiteria Para Assume do toterior<br>
Con de Concreti (C) (C) de Parai **UNIVERSIDADE** Para Assume to the luccion<br>
The Letteria Para Assume to the Lage R 355<br>
Ceo de C 9 1972 1<br> **Rug** Aprilio Vel. 2 1<br> **Rug** Aprilio Vel. 2 1<br> **Rug** Aprilio Vel. 2 1<br> **Rug** Aprilio Campina Grande - Paraiba Cro de Ca Cancel de La Baraíba

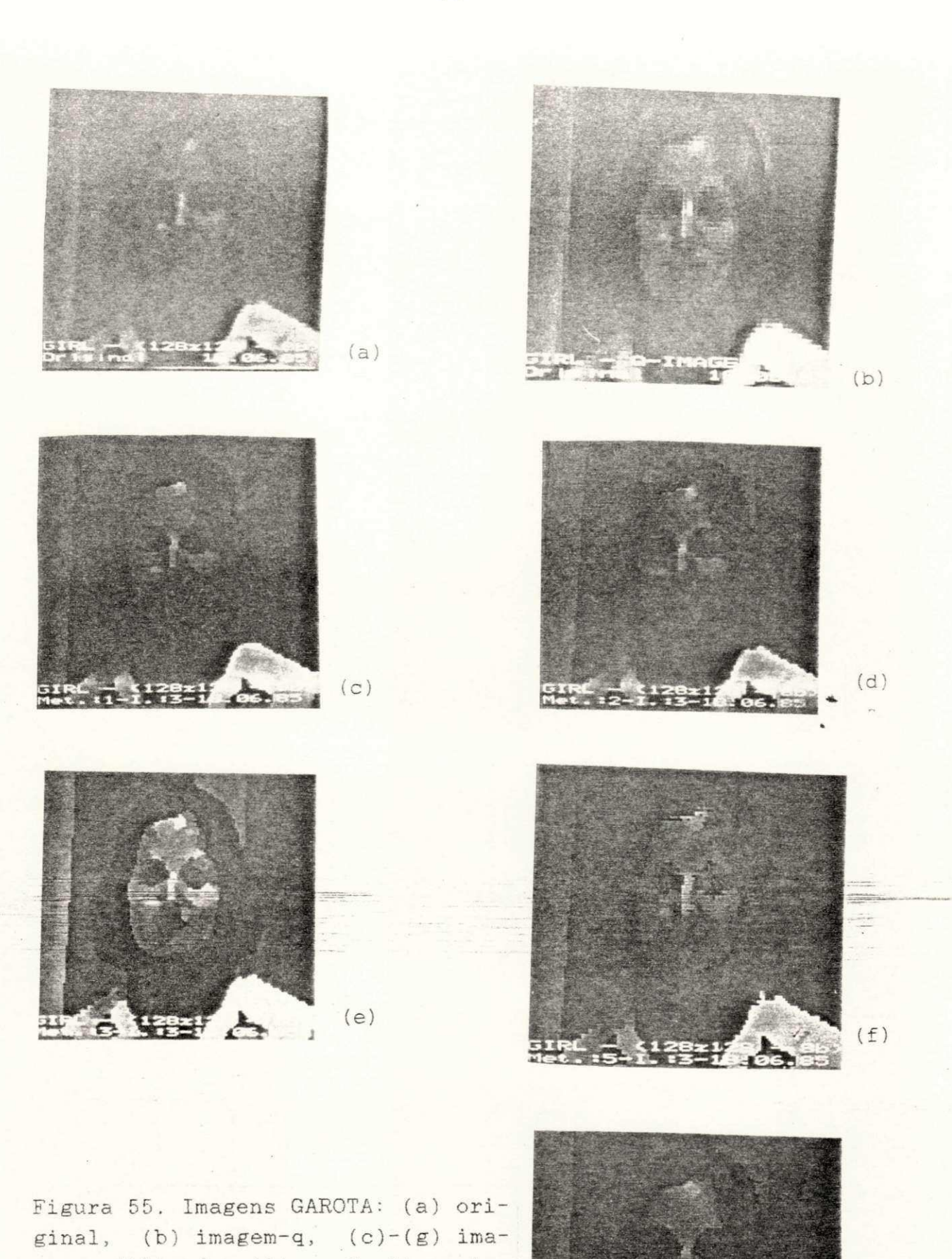

 $(g)$ 

 $24$ 

gens filtradas (iteração 2) pelos algoritmos FACET, SSDA, SVSV, SIGMA POL e TAEX.

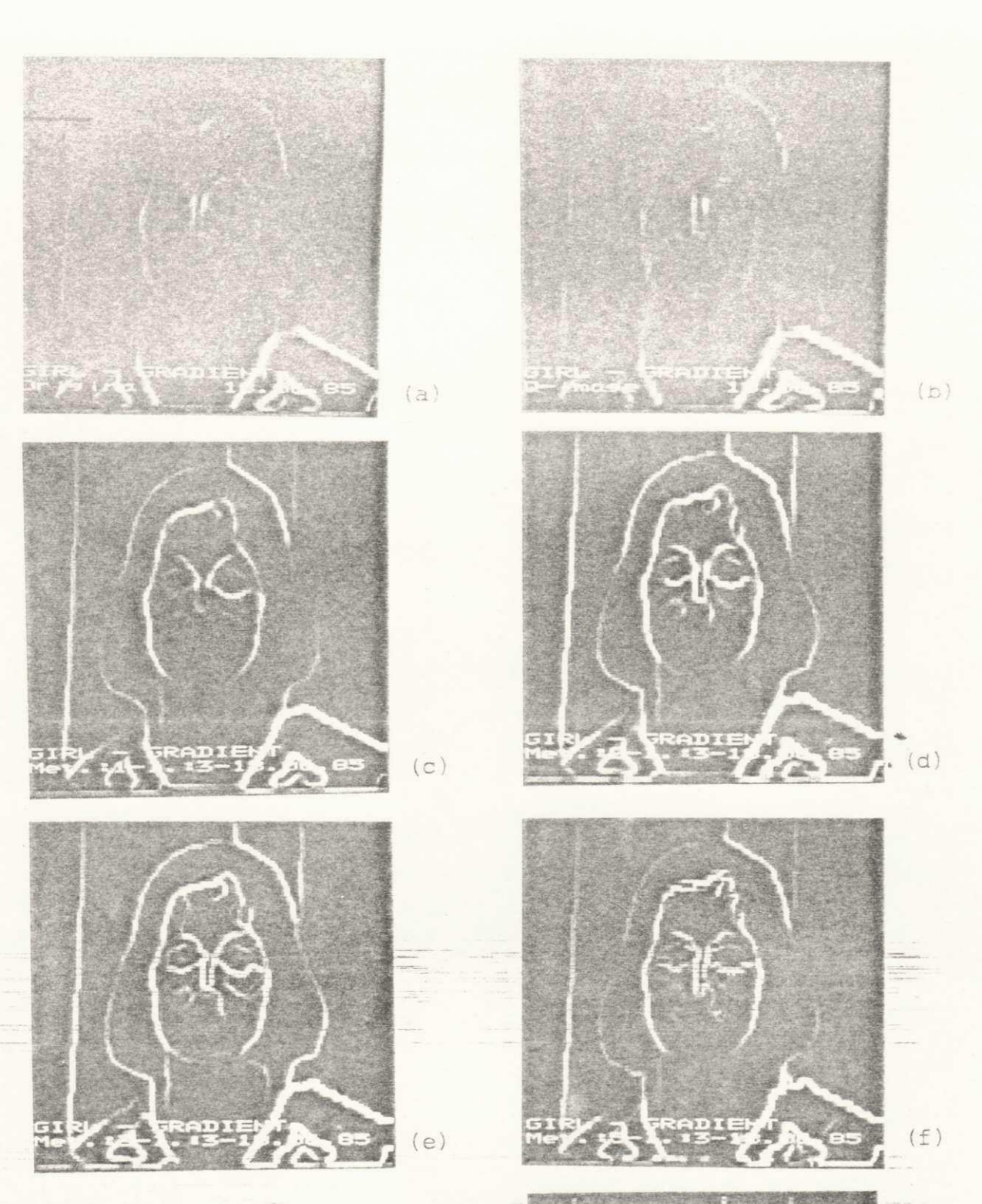

Figura 56. Imagens-gradiente GARO-TA: (a) original, (b) imagem-q, (c)-(g) imagens filtradas (iteração 2) pelos algoritmos FACET, SSDA, SVSV, SIGMA POL e TAEX.

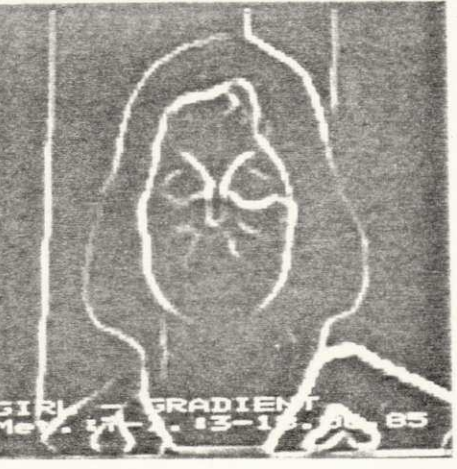

 $(g)$ 

UNIVERSIDADE FEDERAL DA PARAÍBA Pró-Rectoria Para Assuntes do Interior<br>Ceo de la c a Satellel de Fra-Cicolaggio 58.100 - Campina Grande - Paraíba

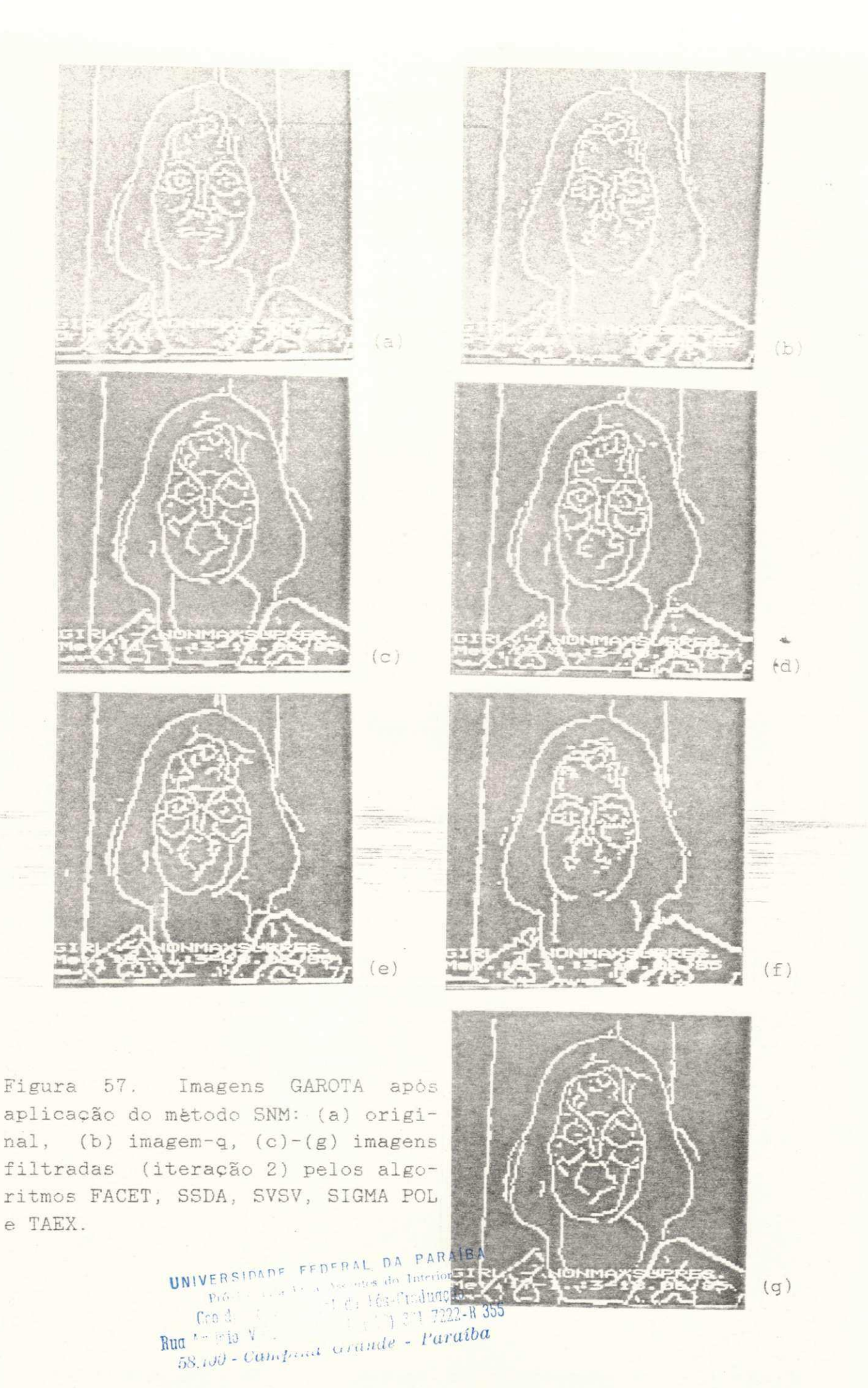
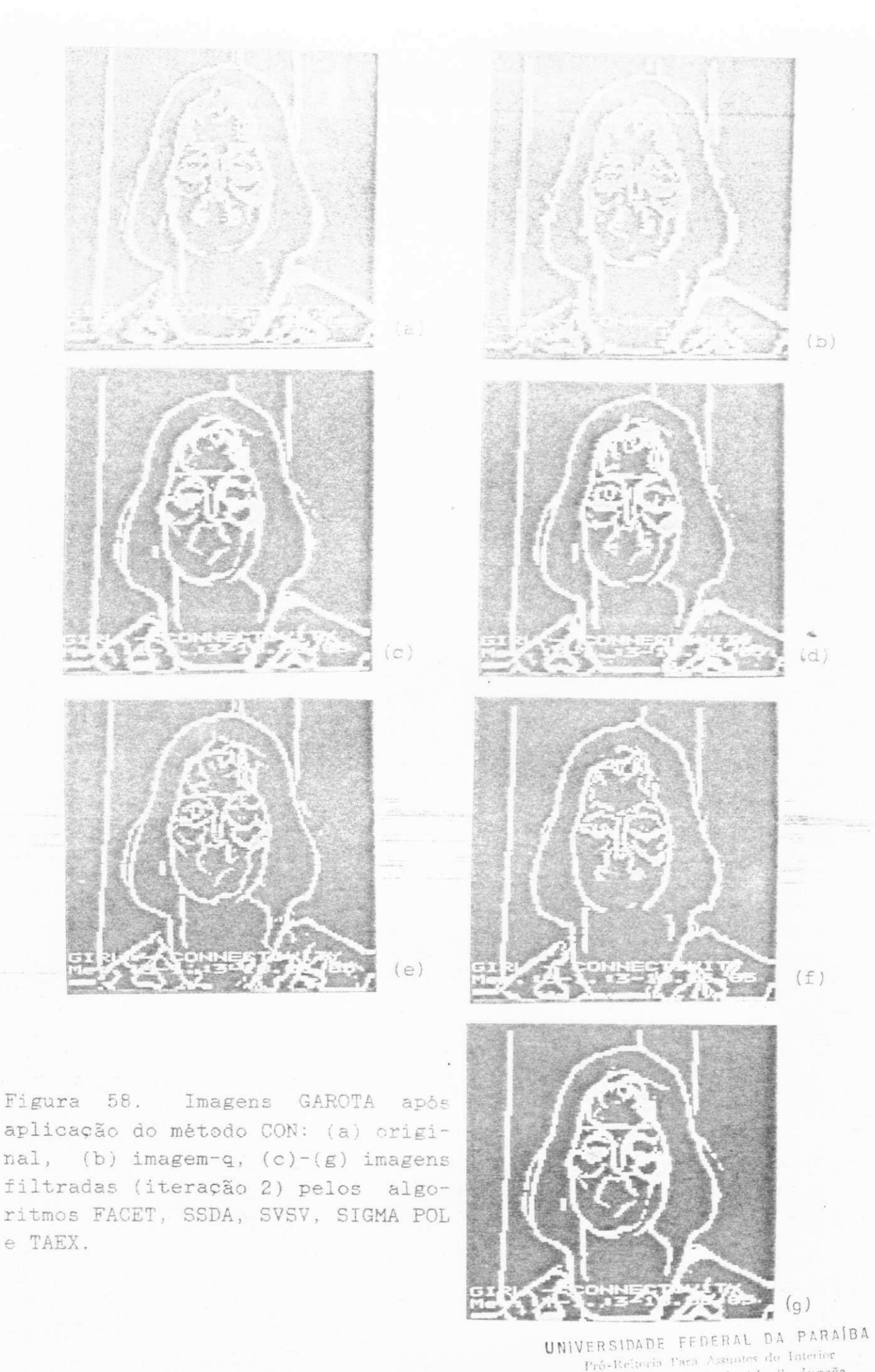

UNIVERSIDADE PEDERAL DA PARAIDA<br>Pró-Reiseria Para Assuntos de Interior<br>Ceo dels che Sessici de Féderal de 1722-R 355<br>Rua Aprigia Velleo 831 Tri (182) 321 7222-R 355<br>58.100 - Campina Grande - Paraíba

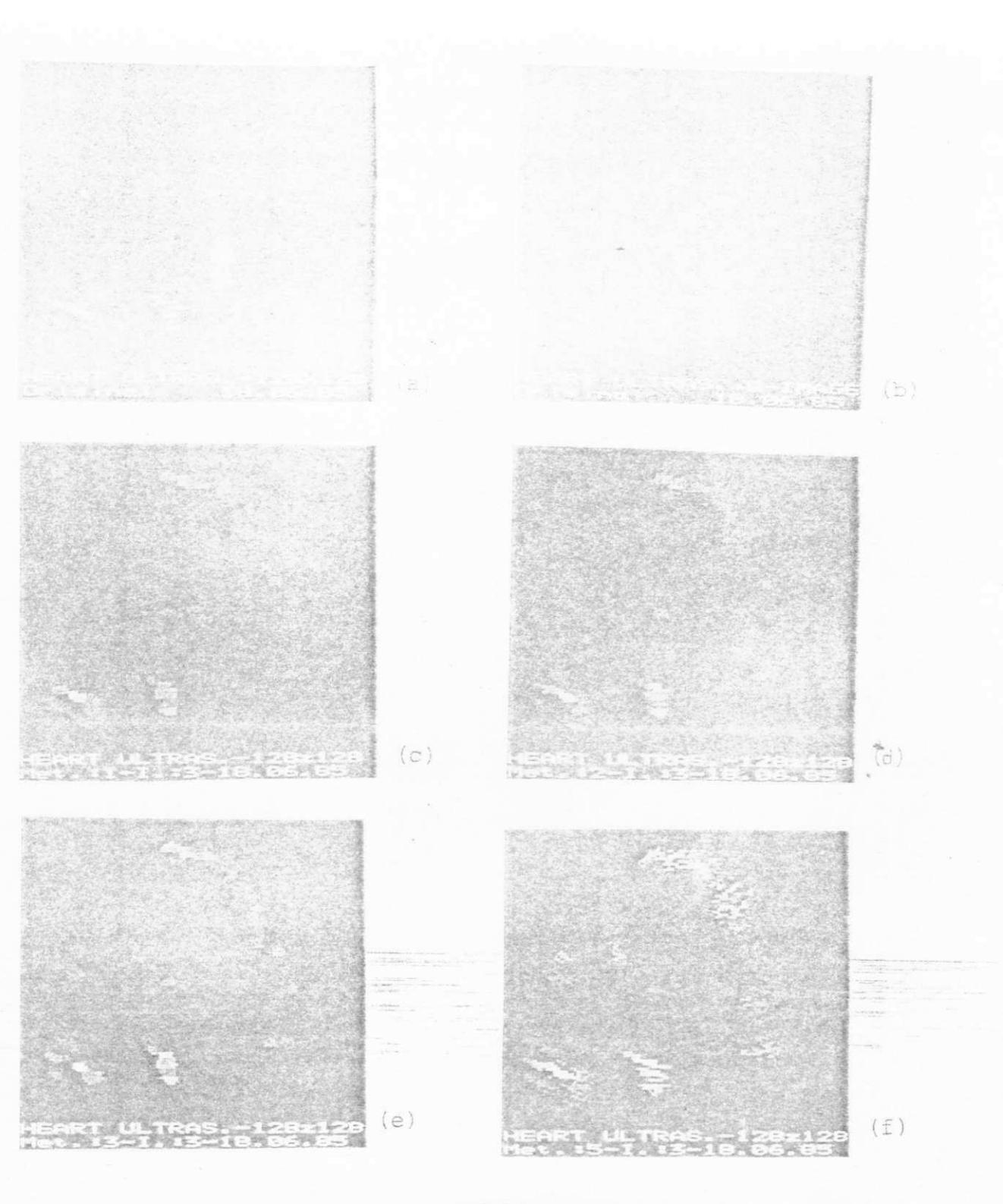

Figura 59. Imagens ECO: (a) original, (b) imagem-q,  $(c)-(g)$  imagens filtradas (iteração 2) pelos algoritmos FACET, SSDA, SVSV, SIGMA POL e TAEX.

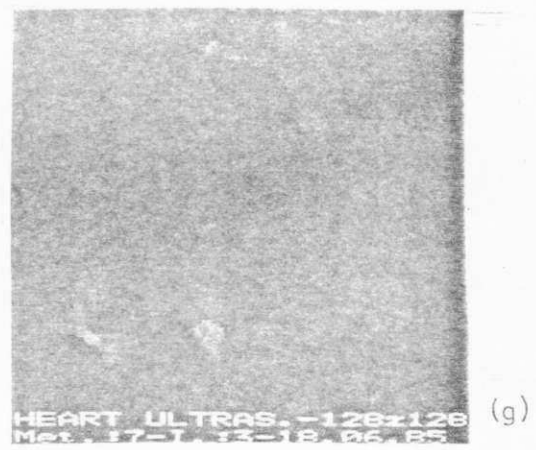

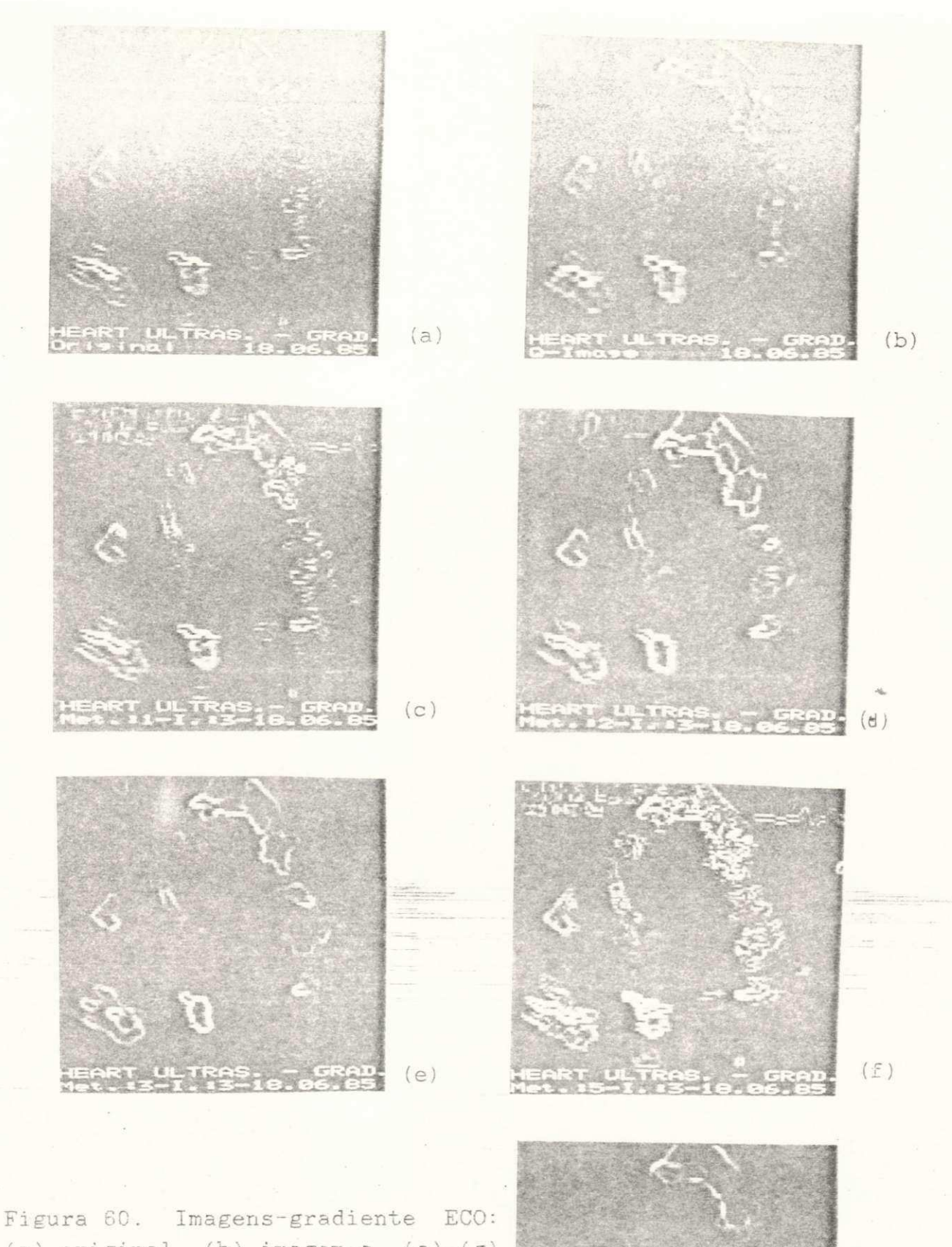

(a) original, (b) imagem-q,  $(c)-(g)$ imagens filtradas (iteração 2) pelos algoritmos FACET, SSDA, SVSV, SIGMA POL e TAEX.

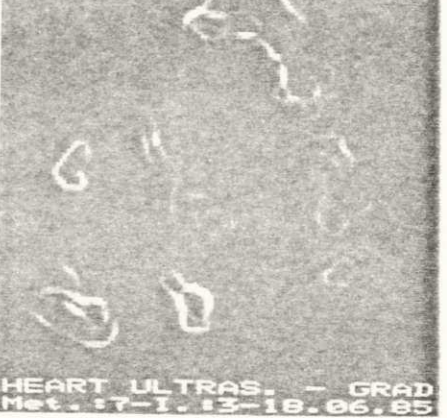

 $(q)$ 

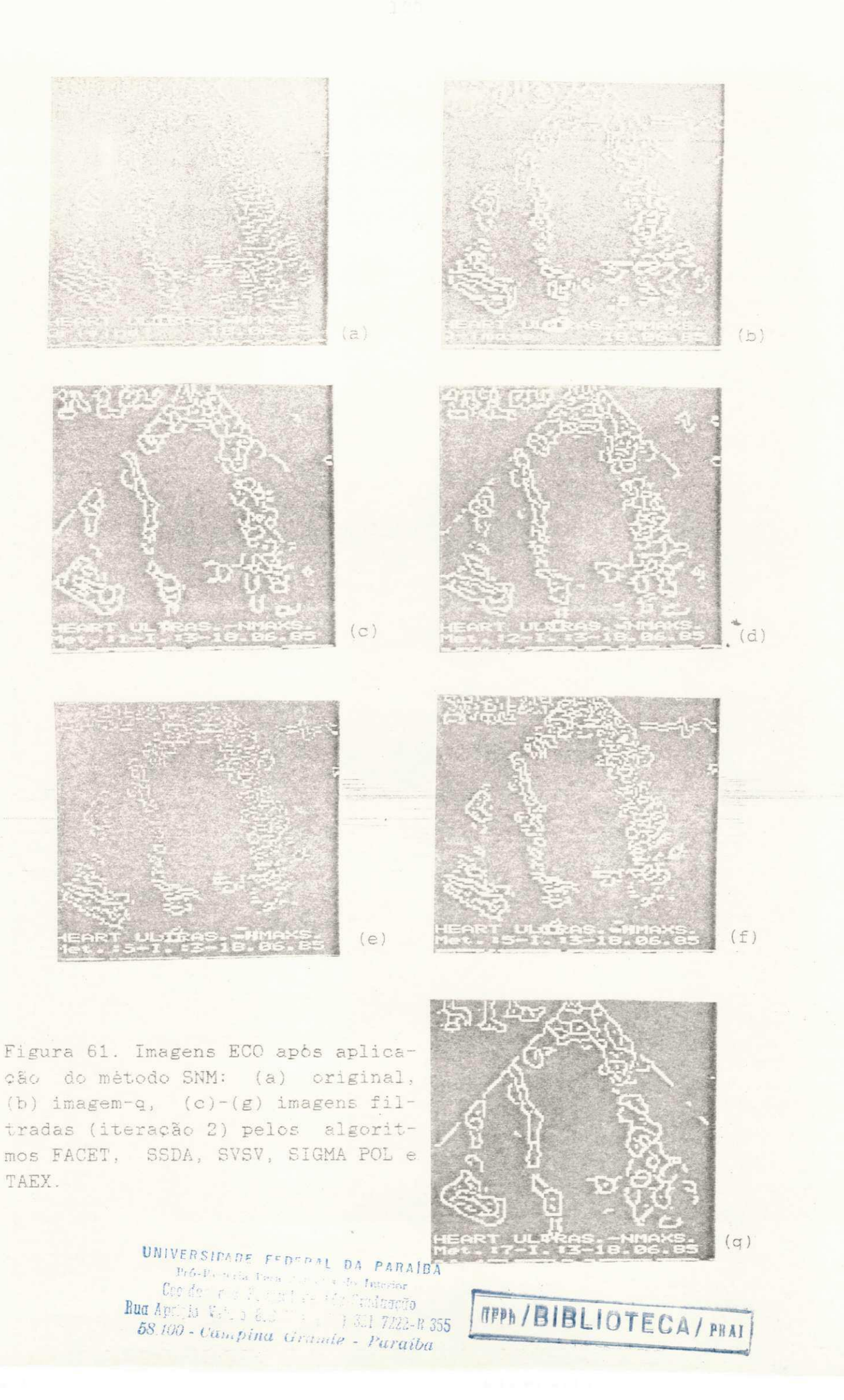

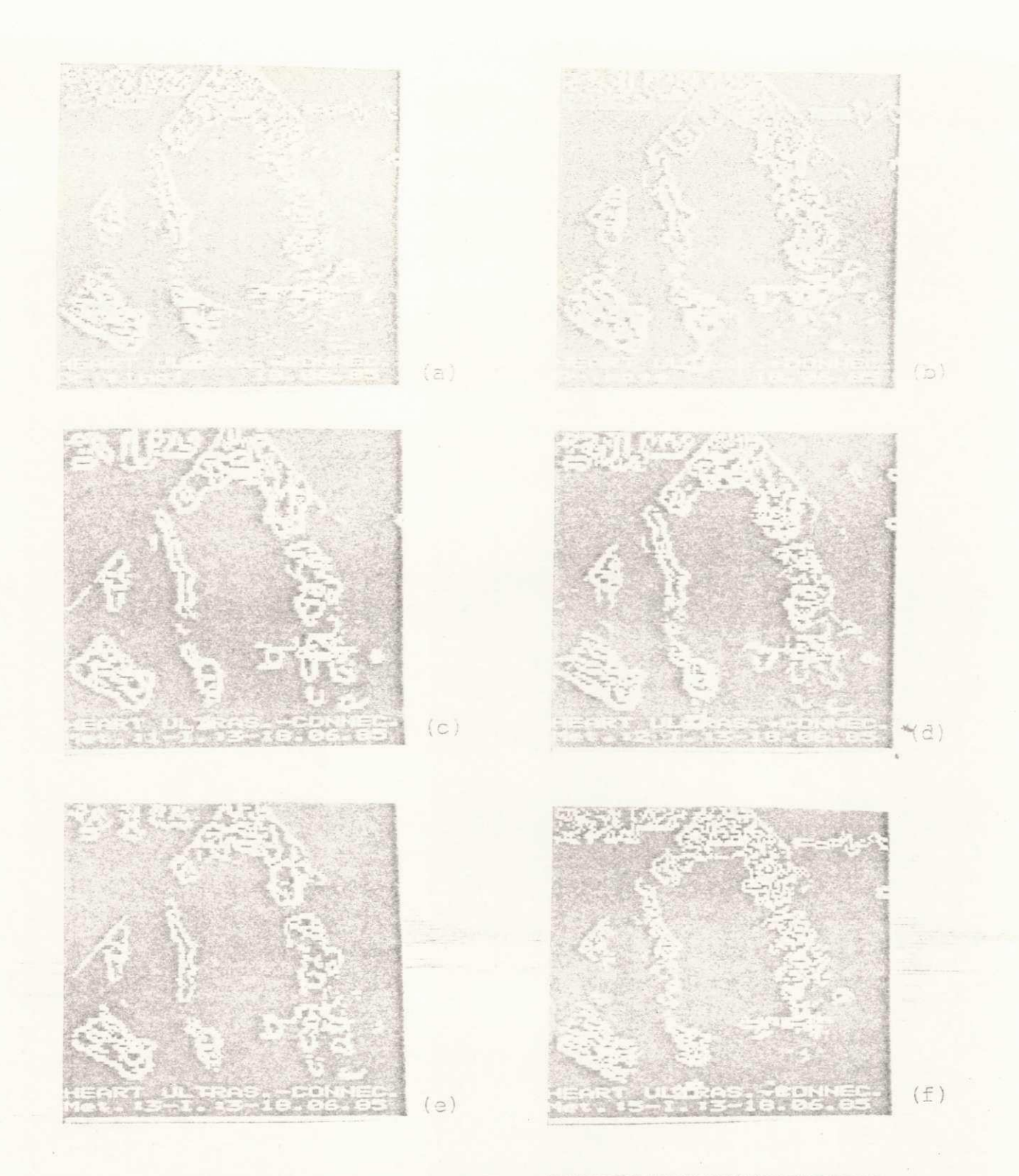

Figura 62. Imagens ECO apòs aplicação do método CON: (a) original, (b) imagem-q,  $(c)-(g)$  imagens filtradas (iteração 2) pelos algoritmos FACET, SSDA, SVSV, SIGMA POL e TAEX.

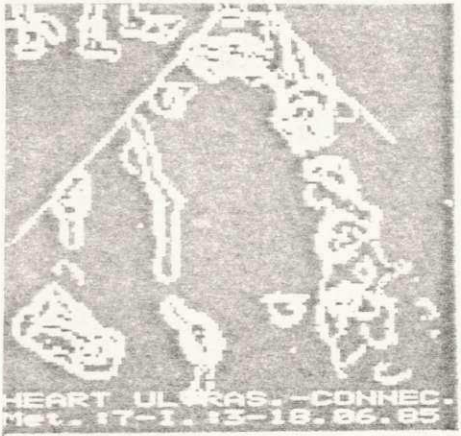

 $(q)$ 

# 5.2.2. Segmentação Baseada era Crescimento de Regiões

Este experimento utiliza o algoritmo de segmentação de imagens por divisão e fusão apresentado por Horowitz e Pavlidis [281]. O algoritmo baseia-se na divisão recursiva da imagem em quadrantes. Começa-se com a partição da imagem em blocos com tamanho  $2^k x 2^k$ , onde o tamanho da imagem è  $2^n x 2^n$ . Um bloco è dividido em quadrantes, se ele não for muito homogêneo, isto é, se os níveis de cinza médios dos quadrantes diferirem muito. Por outro lado, quatro blocos são fundidos num único bloco, se o resultado for sufucientemente homogêneo, isto è, se seus niveis de cinza médios forem suficientemente similares. Este processo continua atè que não se possa mais dividir ou fundir os blocos.

Deve-se notar que este conjunto de blocos ou regiões quadradas, de vários tamanhos, não corresponde à segmentação final da imagem. Pelo fato de que regiões, que são vizinhas na imagem, podem estar separadas na estrutura de árvore quaternária, faz-se necessário introduzir uma nova estrutura de dados e um algoritmo de agrupamento ("grouping").

Segue-se, então, uma operação de agrupamento, onde pares de blocos adjacentes (não necessariamente do mesmo tamanho) são agrupados, com base em sua similaridade e seus valores minimos e máximos de níveis de cinza .

Após a operação de agrupamento, há um grande numero de pequenas regiões ao longo dos contornos, que são formadas por causa de transições nos niveis de cinza. Em geral, estas regiões pequenas e isoladas não são importantes na segmentação da imagem e são, então, forçadas a se agruparem com a região adjacente mais similar. Esta operação chama-se eliminação de pequenas regiões.

A Figura 63 apresenta os resultados de segmentação da imagem GAROTA (Fig. 55-(a)): (a) após a aplicação do algoritmo de divisão e fusão; (b) após a operação de agrupamento; (c) após a operação de eliminação de pequenas regiões.

#### 5.2.2.1. Resultados Obtidos

A Tabela 16 apresenta os parâmetros fornecidos ao sistema de segmentação de imagens por divisão e fusão. As Figuras 64 e 55, respectivamente, apresentam os resultados da segmentação das imagens GAROTA e ECO, originais e filtradas pelos algoritmos FACET, SSDA, SVSV e TAEX.

> UNIVERSIDADE FEDFRAL DA PARAÍ BA Pró-Reitoria Para Assuntas do Interior<br>**Coo**rdencefo Scitvici de ide-Gredeggão uu Albigiid Velgra Erd (21 (27 321 7223-1:355 ) 58.100 - Campina Grande - Paraíba

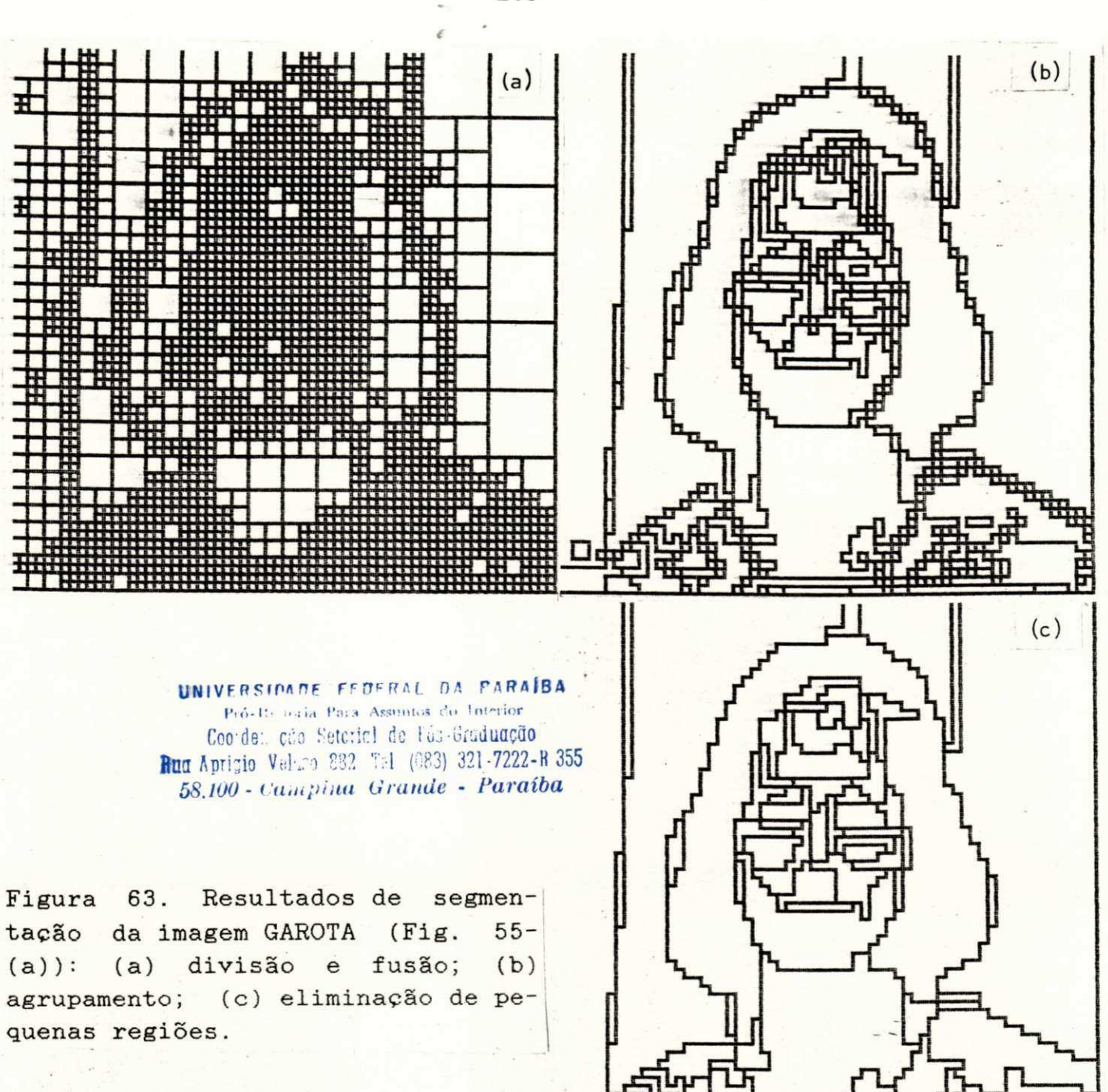

Tabela 16. - Parâmetros Fornecidos ao Sistema de Segmentação p or Divisão e Fusão

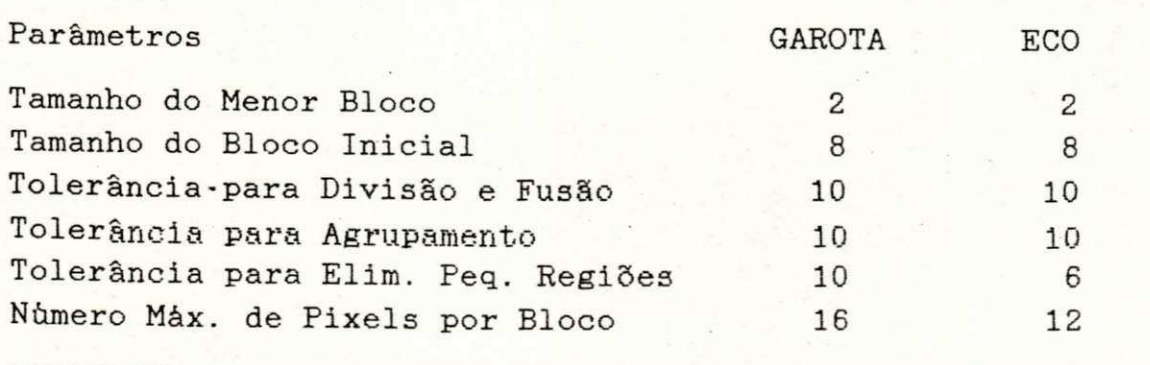

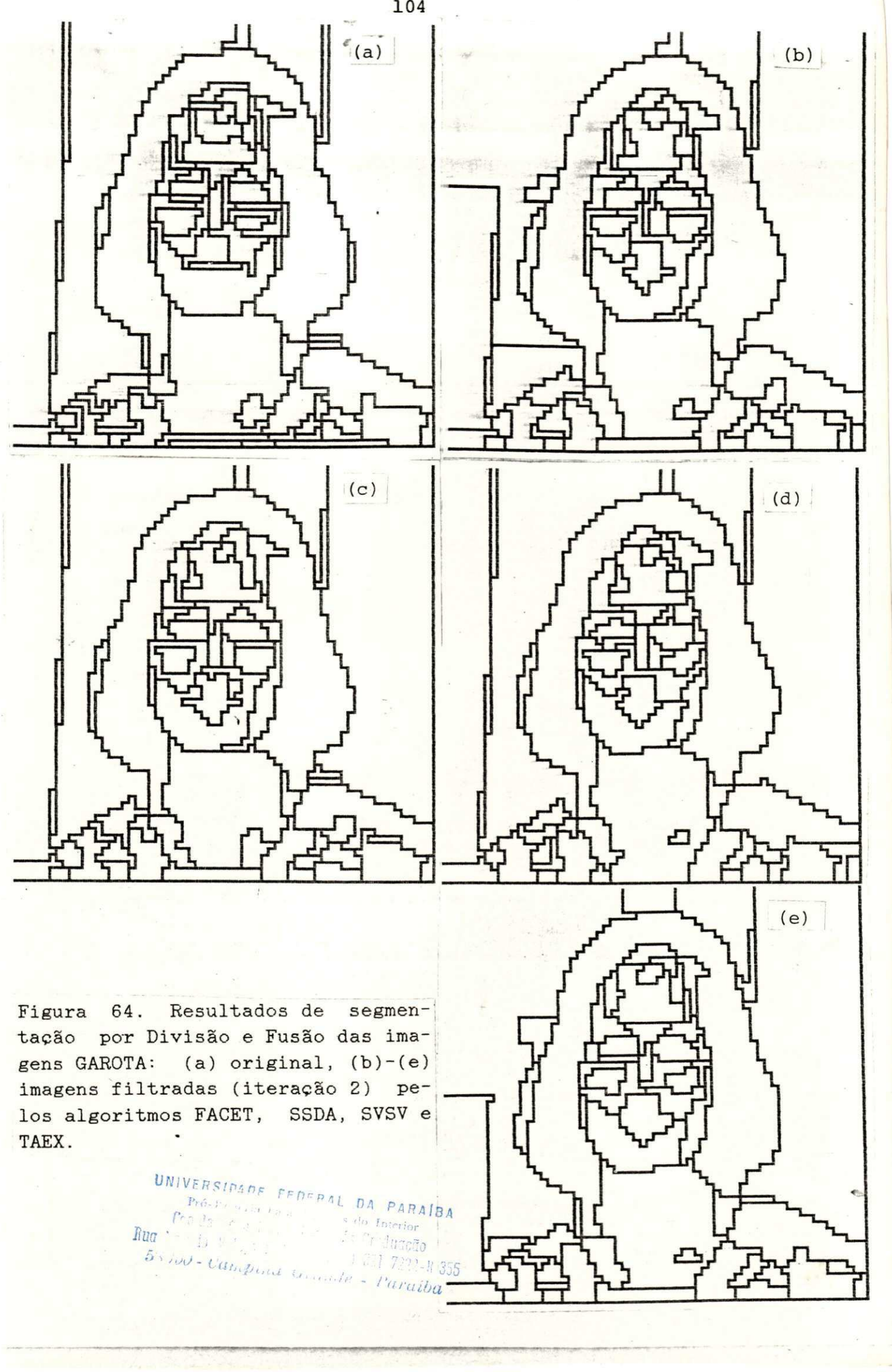

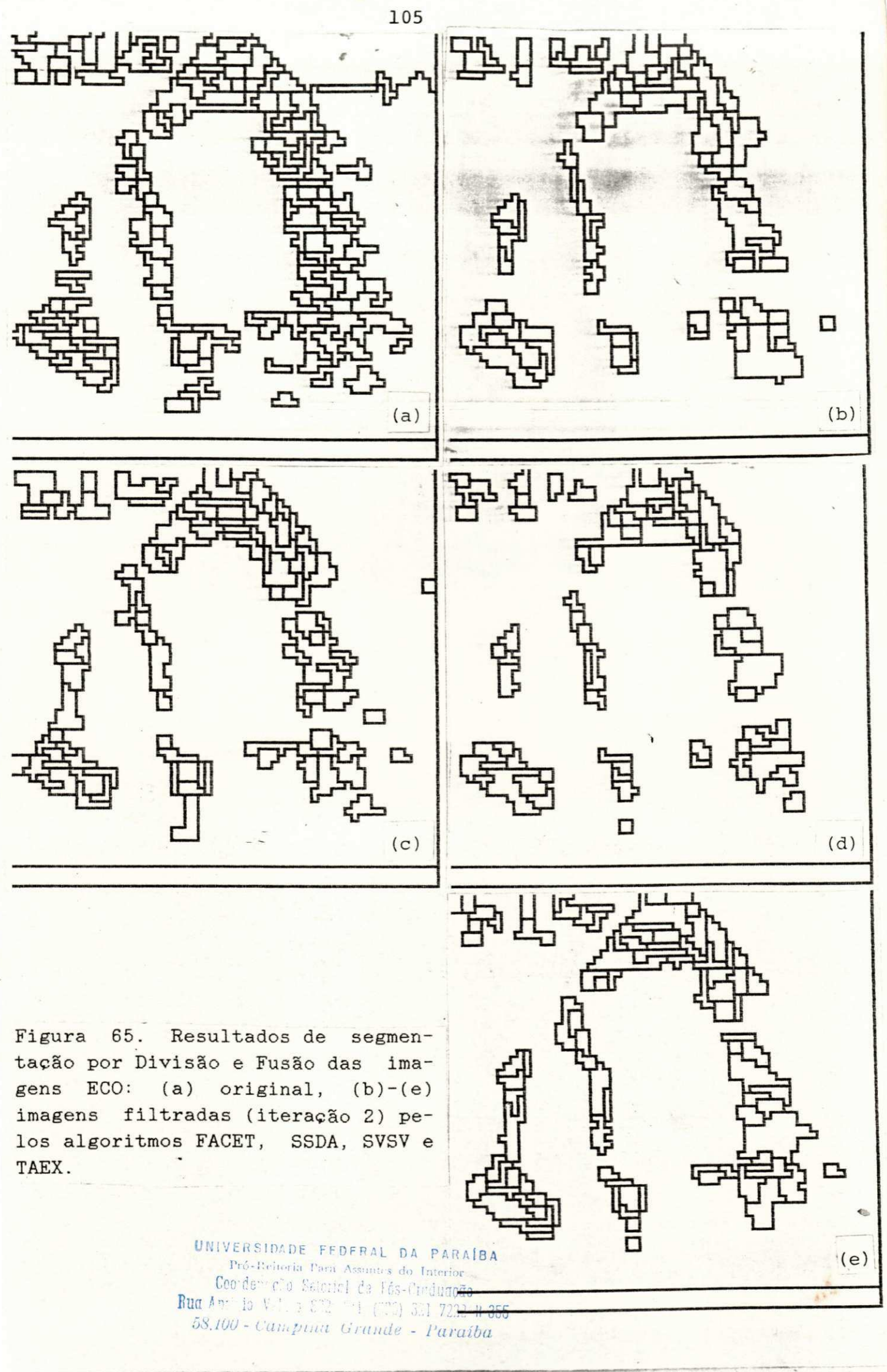

O prè-processamento com filtros espaciais resultou na redução do número de operaçõs executadas pelo algoritmo de segmentação e do número de regiões detetadas. As Tabelas 17 e 18 apresentam estes resultados para as imagens GAROTA e ECO, respectivamente. **zystanie mondum** 

**Tabel a 17.** - GAROTA: Número de Operações Executadas Número de Regiões Obtidas

t

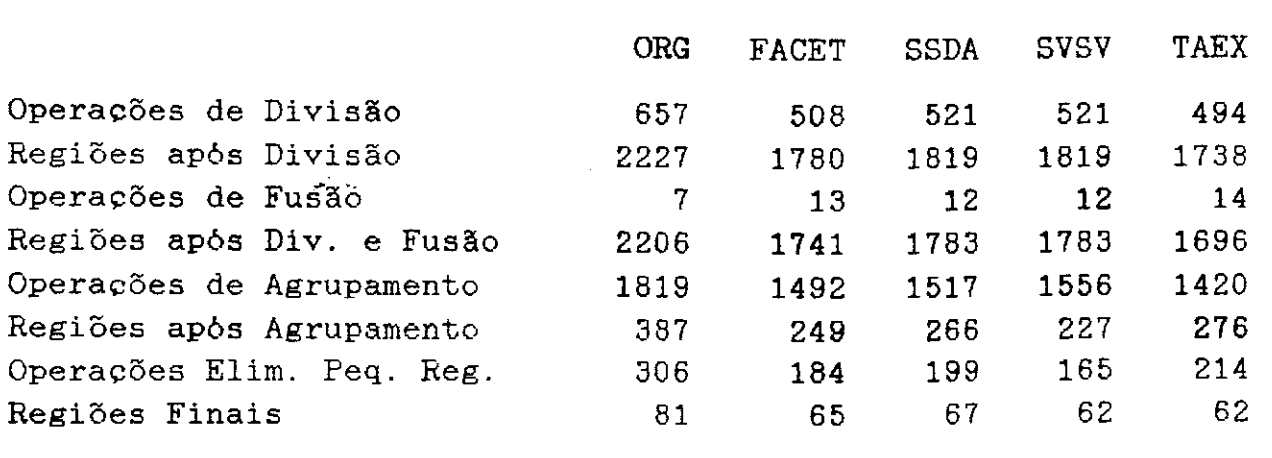

# Tabela 18. - ECO: Número de Operações Executadas Número de Regiões Obtidas

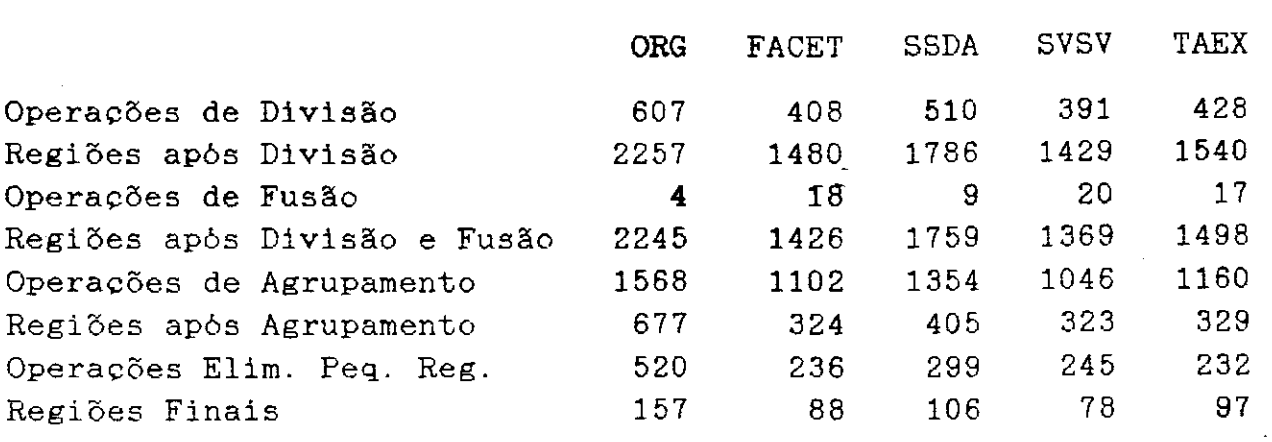

## **5.3. Conclusão**

 $A$  parte aplicativa deste trabalho consistiu em analisar o efeito causado pelo prè-processamento com filtros espaciais em dois casos:

- (a) discriminação de tecidos em ecocardiografias;
- (b) segmentação de imagens naturais e ecocardiografias.

 $\mathcal{L}^{\text{max}}_{\text{max}}$ 

Com o experimento (a), esperava-se incrementar o resultado de discriminação no problema trombo/septo para até 100%. Este resultado foi alcançado através do pré-processamento do arquivo de ecocardiografias pelos filtros SSDA e FACET, devendo-se salientar que SSDA causou o melhor resultado para a estatística U (vide Tabela 12), o que indica uma maior separação das classes. Este fato pode ser visto nos diagramas fornecidos pelo algoritmo de análise discriminante passo a passo (vide Figs.  $54-(i)$ ,  $(g)$ ). Outros bons incrementos na discriminação foram causados pelo préprocessamento com os algoritmos MEDIA, ROBERTS, KIRSCH, RANK (K=9) e SVSV. Observe-se que nem todos os algoritmos trouxeram incremento do resultado de discriminação, alguns até pioraram este resultado, como foi o caso dos algoritmos MINMAX, SOBEL, LAPLACE, TAEX, SIGMA, PREWITT, MS3N, MEDIANA, SCG, e SIGMA POL.

Tabela 19. - Tempo de CPU para Filtrar 20 Ecocardiografias de Tamanho 256x256 Pixel s

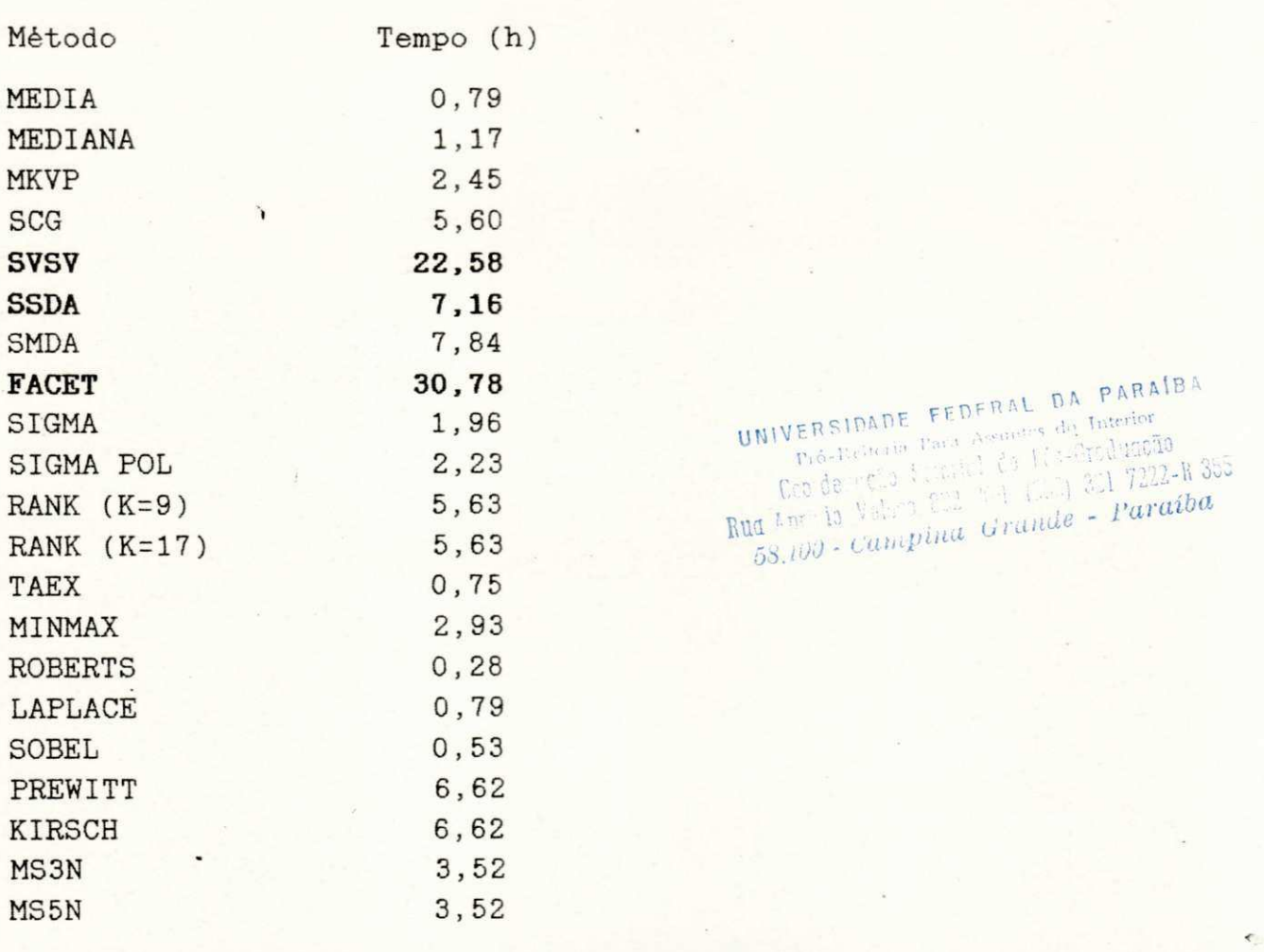

UNIVERSIDADE FEDERAL DA PARAÍBA<br>Pré-Beiteine Para Assurant de Interior<br>Ceo de reio Vallacia de l'a-Steduccio<br>Rug Ant la Vallacia del Vallacia del 2017222-R 355  $\frac{\int_{C}^{C} \int_{C}^{D} \int_{C}^{D} \int$ 

Este experimento de caráter empirico foi extenuante pelo fato de que a filtragem do arquivo de 20 ecocardiografias com tamanhos 256x256 pixels, demorou em alguns casos, por exemplo FACET e SVSV, cerca de 30 e 22 horas, respectivamente, passando p or 7 horas para SSDA e meia hora para ROBERTS (vide Tabela 19). Sem contar com o tempo computacional gasto para a retirada dos 80 objetos de cada arquivo filtrado, para o cálculo das características texturais e para a análise discriminante passo a passo, que ficou em torno de uma hora.

Com o experimento (b), esperava-se incrementar resultados quantitativos na segmentação de imagens, em termos de redução do número de bordas detetadas e do número de regiões obtidas. Estes resultados foram alcançados para ambos os casos, através do préprocessamento das imagens pelos filtros espaciais FACET, SSDA, SVSV, SIGMA POL e TAEX. Redução do número de operações executadas pelo algoritmo de segmentação por divisão e fusão também foi apresentada. Uma análise qualitativa da segmentação não foi executada por envolver critérios subjetivos, que podem variar de observador para observador.

*C* 

• *zyxwvutsrqponmlkjihgfedcbaZYXWVUTSRQPONMLKJIHGFEDCBA*

# **CAPITULO** $\mathbf{6}$   $\frac{R_{U(1)}}{R_{U(1)}}$

 $\delta S$  TOO  $\ell_{\text{e}}$   $\ell_{\text{e}}$   $\$ 

 $P$ ances  $n \sqrt{25}$  $qu$ <sup>n</sup> $a$ i $b$ a

 $\frac{p_{\text{ref.}}}{p_{\text{ref.}}}}$ <br>  $\frac{p_{\text{ref.}}}{p_{\text{ref.}}}}$   $\frac{p_{\text{ref.}}}{p_{\text{ref.}}}}$   $\frac{p_{\text{ref.}}}{p_{\text{ref.}}}}$   $\frac{p_{\text{ref.}}}{p_{\text{ref.}}}}$   $\frac{p_{\text{ref.}}}{p_{\text{ref.}}}}$   $\frac{p_{\text{ref.}}}{p_{\text{ref.}}}}$ 

# **CONCLUSÕES**

Neste trabalho foi abordado o problema de análise textural e sua aplicação na discriminação de tecidos em ultra-sonografias do coração. Como contribuição para esta área, foi investigado o uso de técnicas espaciais de realce de imagens como algoritmos de pré-processamento. Esta investigação teve como meta a melhoria dos resultados obtidos com técnicas de discriminação automática. Resultados satisfatórios foram obtidos e apresentados. Uma revi são destas realizações è agora apresentada, juntamente com sugestões para trabalho futuro.

#### 6.1. **Observações Finai s**

Sistemas automáticos para classificação e análise de imagens e elementos de imagens ganham cada vez mais importância em variadas áreas da tecnologia moderna. Ao lado de intensidade, cor, forma e geometria, a textura desempenha um papel decisivo na análise de imagens.

Existe um grande número de métodos para descrição de parâmetros texturais. Infelizmente, parâmetros isolados destes métodos não fornecem informação significativa. Problemas de discriminação caracterizam-se pelo fato de que exigem a retirada de muitos parâmetros texturais para que se obtenha sucesso na classificação. Em conexão com a carga computacional para o cálculo dos parâmetros texturais, torna-se relativamente alto o custo computacional de todo o sistema de análise.

Neste trabalho, foi descrito um estudo para discriminação de tecidos em ecocardiografias, onde diversos métodos de análise textural foram empregados. Os melhores resultados foram obtidos com o método da diferença de texturas, no qual parâmetros texturais foram retirados do mesmo objeto, mas em fases cardiacas diferentes (diástole e sistole). Tomou-se como base o fato de que tecidos cardíacos normais apresentam comportamento motor diferente de tecidos patológicos. Tecido normal se contrai e muda de forma, enquanto que tecido infartado permanece invariável em forma e estrutura durante o ciclo cardiaco. A discriminação dos parâmetros texturais foi feita com o algoritmo de análise discriminante passo a passo e foram conseguidas taxas de até 95% de sucesso.

Com a finalidade de incrementar esses resultados, foram aplicadas técnicas de realce de imagens, mais especificamente filtros espaciais, como algoritmos de pré-processamento. Apresentaram-se uma revisão bibliográfica e um estudo sistemático de filtros espaciais, que levaram ao desenvolvimento de um novo algoritmo de suavização por vizinhança seletiva. No estudo comparativo de filtros espaciais apresentado, esse filtro, o algoritmo de suavização com vizinhança selecionada por soma de diferenças absolutas - SSDA, mostrou-se como uma solução eficiente e econômica para os filtros desta classe.

Com a aplicação dos filtros espaciais, conseguiu-se incrementar os resultados em até 100% de sucesso no problema da discriminação de tecidos cardiacos em ultra-sonografias. Os melhores resultados foram obtidos com os filtros SSDA e FACET. Alguns algoritmos não trouxeram melhora alguma e outros até pioraram os resultados .

Este experimento consistindo de três etapas distintas: préprocessamento, extração de características e classificação, apresentou-se como uma carga computacional enorme para um sistema de processamento com arquitetura convencional (von Neumann) como o ISPS.

Para uma possível viabilização ou introdução prática de um sistema de classificação deste tipo, seria necessário a utilização de arquiteturas de processamento em paralelo, como por exemplo, "pipelining" e processamento por arranjo. Além disso, a introdução de parâmetros texturais e algoritmos de pré-processamento mais eficientes e menos complexos traria uma boa redução do tempo computacional.

No Rogowski-Institut, pesquisas neste caminho estão sendo realizadas, onde se procura adicionar ao ISPS uma estrutura de processamento por arranjos, tornando-o assim, um sistema hibrido, onde o prè-processamento com filtros espaciais seria realizado em paralelo e a classificação em fluxo de dados normal [307]. Também na parte de classificação, procura-se introduzir estruturas de dados que tornem mais eficientes o cálculo dos parâmetros texturais e a realização da discriminação [308].

#### $6.2$ . Sugestões para Trabalho Futuro

Para dar continuidade ao trabalho sobre filtros espaciais, em geral, sugerem-se os seguintes itens:

- estudo do efeito de filtros espaciais no dominio da frequência, visando a obtenção de medidas quantitativas de desempenho dos mesmos como, por exemplo, distorção de harmônicas e perda de energia;

- desenvolvimento de pacotes modulares de "software" com o maior número possível de algoritmos de suavização e deteção de bordas de imagens;

- desenvolvimento de um pacote modular de 'software" para simulação de um sistema de processamento digital de imagens, para máquinas do tipo IBM-PC, para fins didáticos [309];

- por fim, referindo-se em especial ao algoritmo de suavização SSDA, apresentado neste trabalho, sugere-se a procura de novos índices de homogeneidade para seleção das vizinhanças, como também das formas das vizinhanças, com a finalidade de incrementar-se sua eficiência computacional e sua capacidade de aguçamento de bordas do tipo rampa.

Como aplicação dos filtros espaciais, sugere-se sua utilização em sistemas de diagnósticos da medicina nuclear, que trabalham com imagens obtidas por gama-câmeras.

**ONIVERSIDADE FFDERAL DA PARAÍBA**<br>Pró-Reitoria Para Sanctus do Interior Coordent: 5 (1) rick (1) 3 minutedo  $58.100$  - Campina Gramie - Paraíba

APÊNDICE I

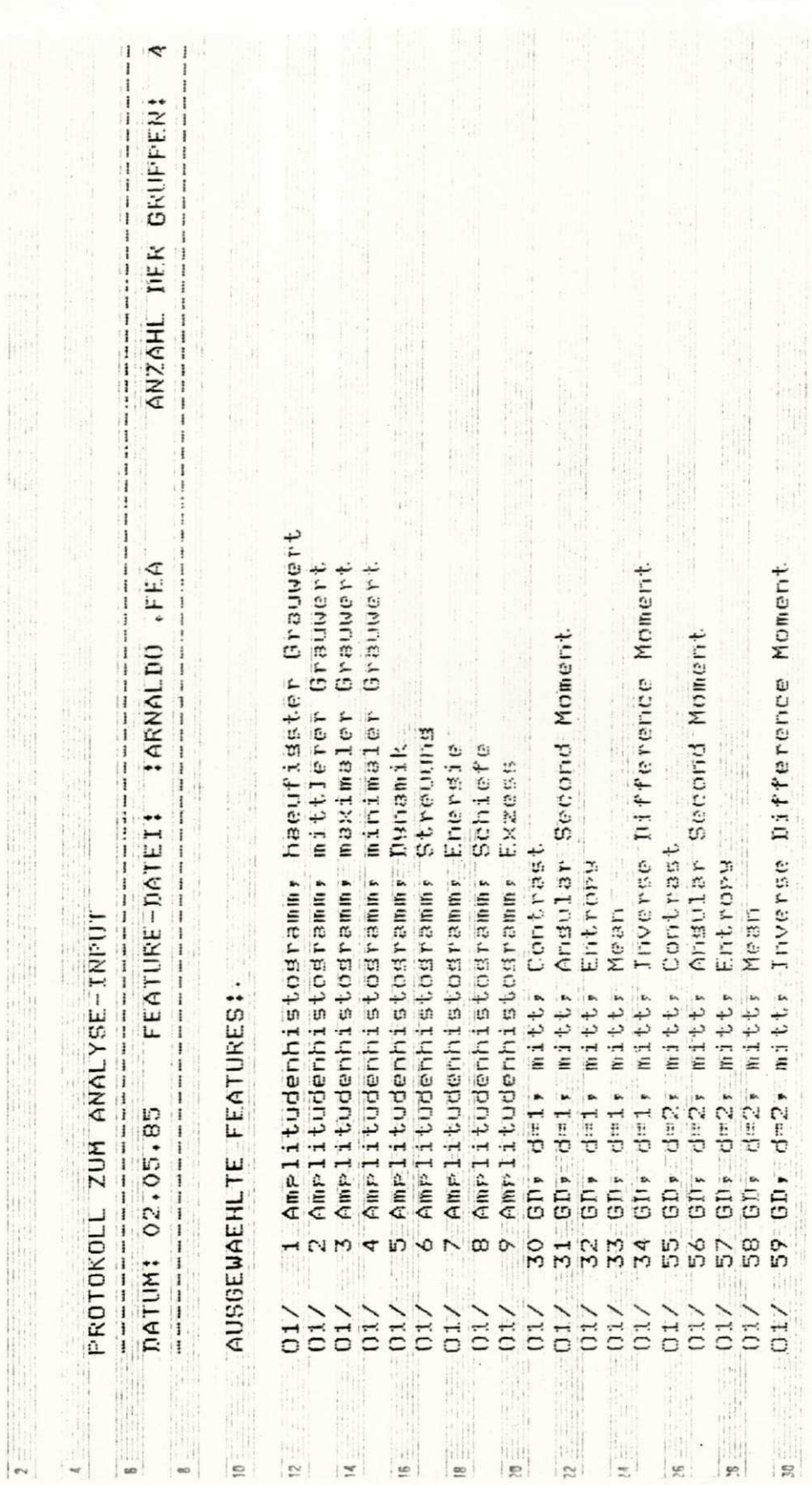

 $\overline{\phantom{0}}$ 

 $\overline{a}$ 

 $\frac{1}{2}$ 

 $\Bigl)$ 

 $\bar{1}$ 

 $\epsilon$ 

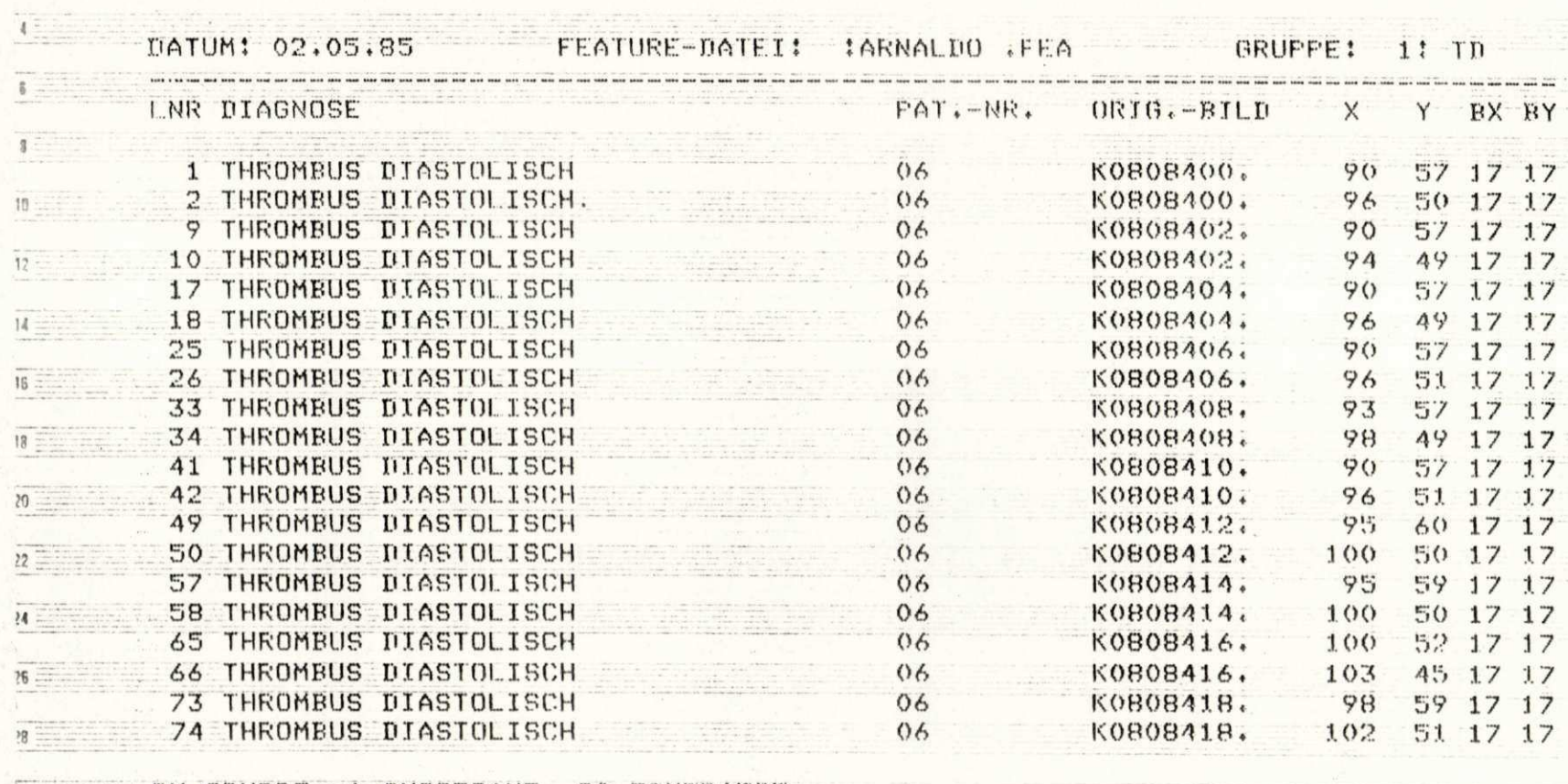

 $\bullet$ 

IN GRUFFE 1 INSGESAMT 20 EINTRAEGE  $30<sup>2</sup>$ 

 $2 =$ 

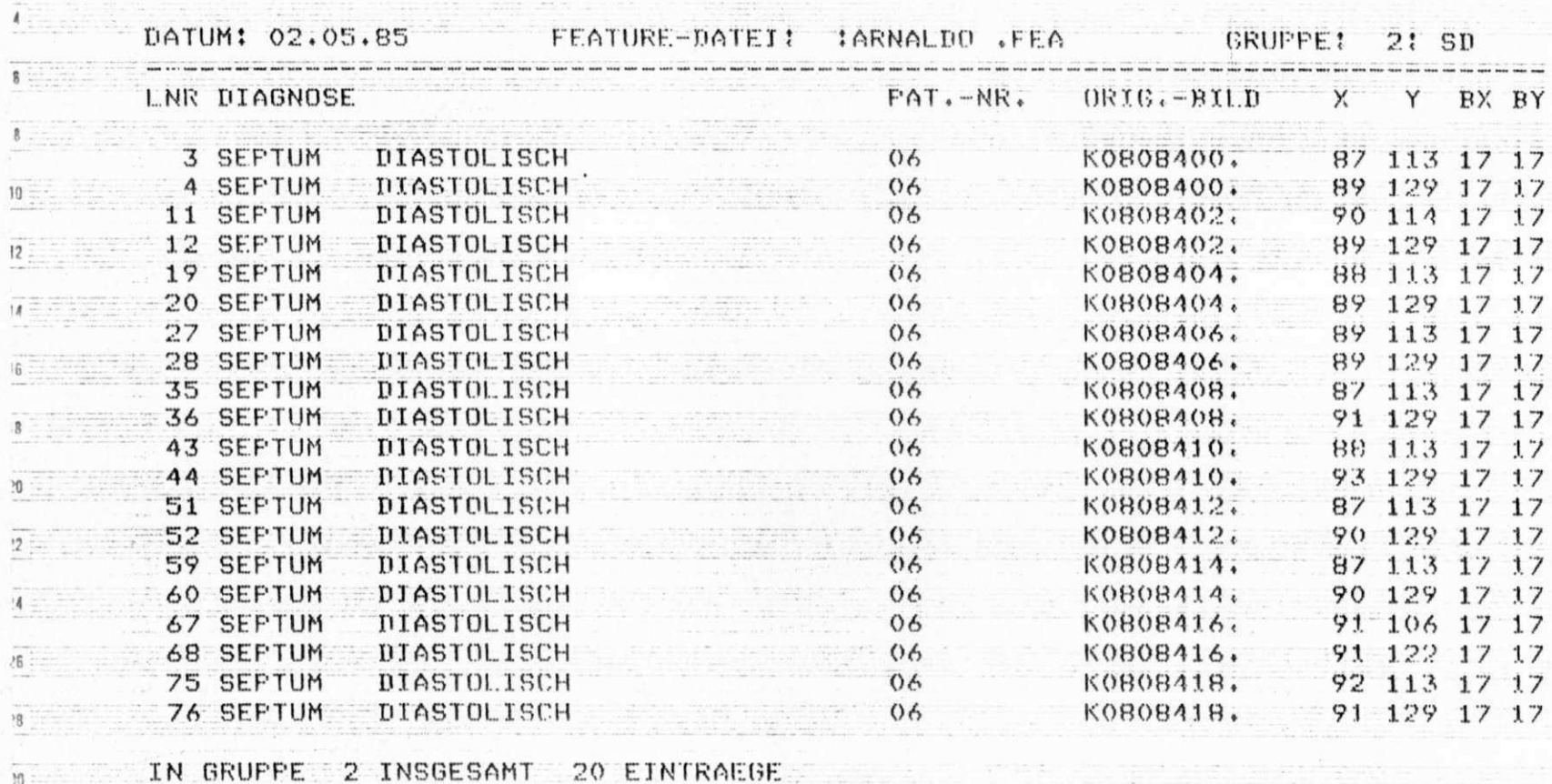

 $\ddot{\phantom{0}}$ 

 $\gamma_{\vec{k}}$ 

UNIVERSIDADE FEDERAL DA PARAÍBA Pró-Econaia Fara Aramtes da Interior Coordence o Serenal de 165 fraduação 58.100 - Campina Grande - Paraíba

 $\overline{\phantom{a}}$ 

 $2 =$ 

 $M =$ 

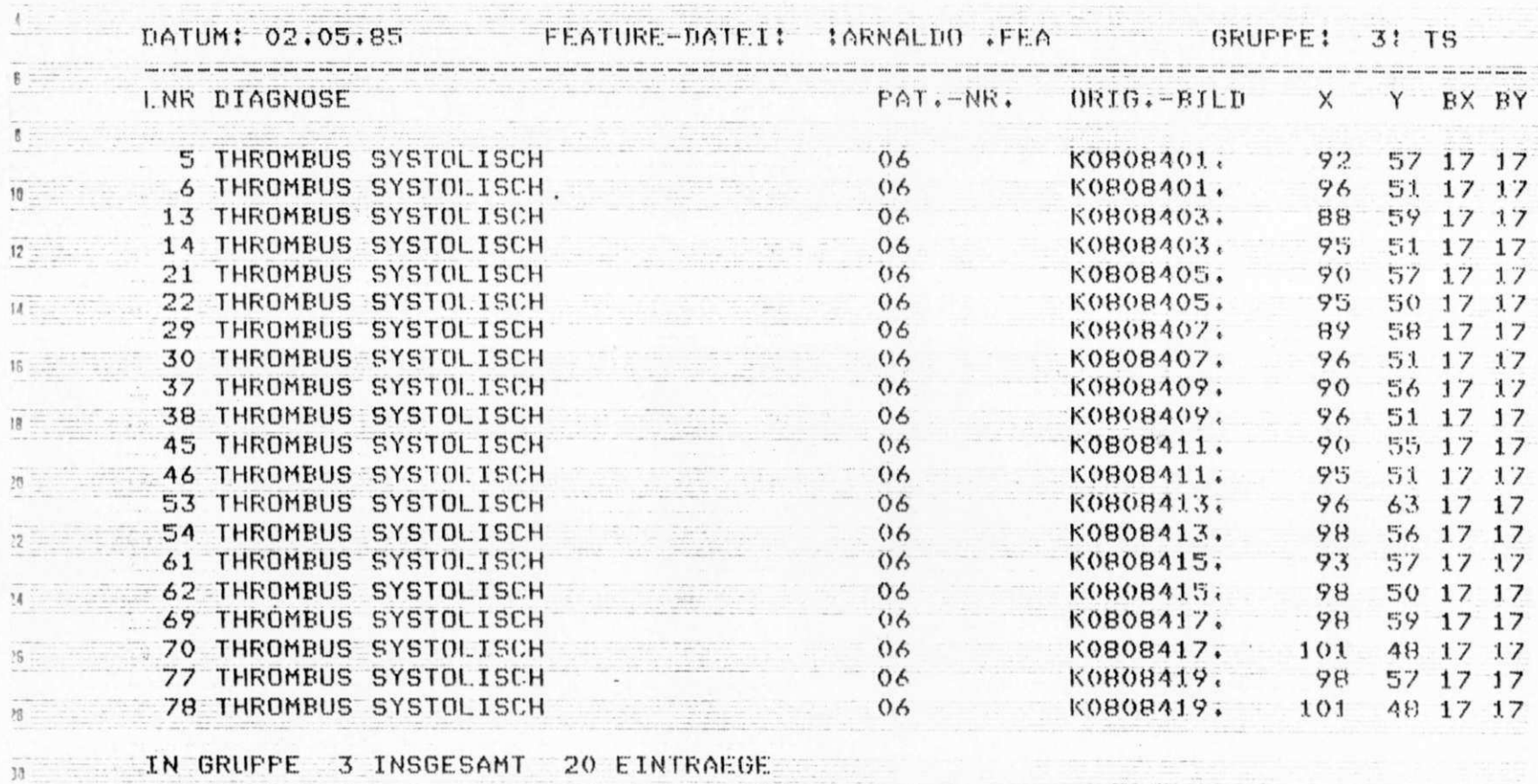

 $\ddot{\phantom{0}}$ 

 $\overline{\phantom{a}}$ 

 $\mathcal{L}^{\text{max}}_{\text{max}}$  , and  $\mathcal{L}^{\text{max}}_{\text{max}}$ 

- 90

 $\frac{1}{2}$ 

 $\mathcal{L}_{\text{eff}}$ 

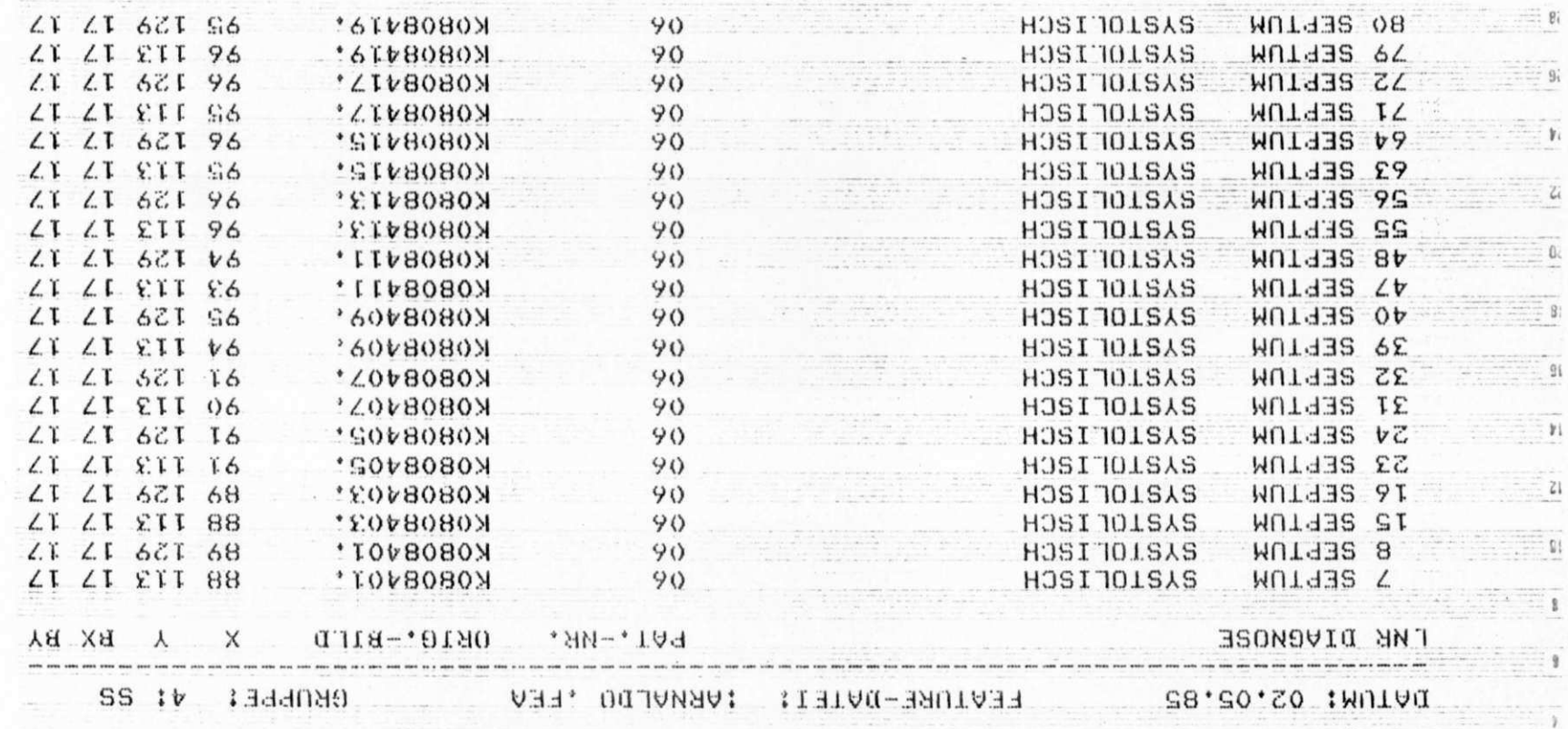

in the control of the state of the control of the control of the control of the control of the control of the

of the second

 $\overline{\mathcal{L}}$ 

 $\leftarrow$ 

 $\mathbb{R}^n$ 

 $\overline{\phantom{a}}$ 

 $\chi$ 

117

 $\sim 8-$ 

APÊNDICE II

# BMD07M STEPWISE DISCRIMINANT ANALYSIS

#### GENERAL DESCRIPTION

- a. This program performs a multiple group discriminant analysis. A set of linear classification functions is computed by choosing the independent variables in a stepwise manner. The variable entered at each step is selected by one of four available criteria, and a variable is deleted when its F-value becomes too low. Using these functions and prior probabilities the posterior probabilities of each case belonging to each group is computed. The program also computes the coefficients for canonical variables and plots the first two canonical variables to give an optimal two-dimensional picture of the separation of groups.
- b. The output consists of:
	- (1) Group means and standard deviations +
	- (2) Within groups covariance matrix
	- (3) Within groups correlation matrix
	- (4) At each step:
		- (a) Variables included and F to remove
		- (b) Variables not included and F to enter
		- (c) Wilks'  $\Lambda$  (or U statistic) and approximate F statistic to test equality of group means
		- (d) Matrix of F statistics to test the equality of means between each pair of groups
	- (5) At certain specified steps and after the last step:
		- (a) Classification functions
		- (b) Classification matrix
	- (6) For each case:
		- (a) The posterior probability of coming from each group (optional)
		- (b) Square of the Mahalanobis distance from each group

 $\mathcal{L}_{\mathcal{A}}$  .

- (7) Summary table. For each step of the procedure the following is tabulated:
	- (a) Variable entered or removed
	- (b) F value to enter or remove
	- (c) Number of variables included
	- (d) Wilks'  $\Lambda$  (or U) statistic
- (8) Eigenvalues, canonical variables and coefficients of canonical variables are printed and, optionally written on a tape. The number of canonical variables written on tape is equal to the number of original variables included in the last step.
- (9) Plot of the first canonical variable against the second
- (10) Residuals and canonical coefficients
- c. Limitations per problem:
	- (1) p, number of variables  $(1 \le p \le 80)$
	- (2) t, total number of groups  $(2 \le t \le 80)$
	- (3) j, number of Variable Format Card(s)  $(1 \le j \le 16)$
- d. Estimation of running time and output pages per problem:

 $2<sub>1</sub>$ Number of seconds = . 0006 p (mp + 2n) + 60 (for IBM 7094)  $2 \begin{array}{ccc} 2 & 2 \end{array}$ Number of pages =  $.02n(m + 2k) + .01$  (pg + p ) + p + 10 where  $p = number of variables$ n = total number of cases

- $m = 1$  if the canonical analysis is to be performed 0 otherwise
- k = number of steps at which the cases are to be classified

#### 2. ORDER OF CARDS IN JOB DECK

Cards indicated by letters enclosed in parentheses are optional. All other cards must be included in the order shown.

a. System Cards

[Introduction, IV ]

b. Problem Card

UNIVERSIDADE FEDERAL DA PARAÍBA Pró-Beitoria Para Assimtes do Interior Condencedo Somerica do Interior **Bug** Apricio Velva, 832 Well (83.65-611duaeão 58.100 - Campina Grande - Partidos

```
) Covariance Weight Card(s)--COVAR
```
Sample-size Card(s)

Group Label Card(s)

- ) Prior Probabilities Card(s)
- . ) Alpha Card(s)

F-type Variable Format Card(s) [introduction, III-C ]

.) F-type variable format for the optional output of the canonical variables and/or for the coefficients of the canonical variables[Introduction III-D]

Data Input Cards [Introduction II]

Subproblem Card ċ.

.) Control-Delete Card

Repeat  $(k.)$  and  $(l.)$  as specified on Problem Card<br>...

Repeat b. through  $(l. )$  as desired

. . .

Finish Card [Introduction III]

2ARD PREPARATION (SPECIFIC FOR THIS PROBLEM)

Preparation of the cards listed below is specific for this program. All other cards listed in the preceding section are prepared according :o instructions in the Introduction.

b. Problem Card (One Problem Card for each problem)

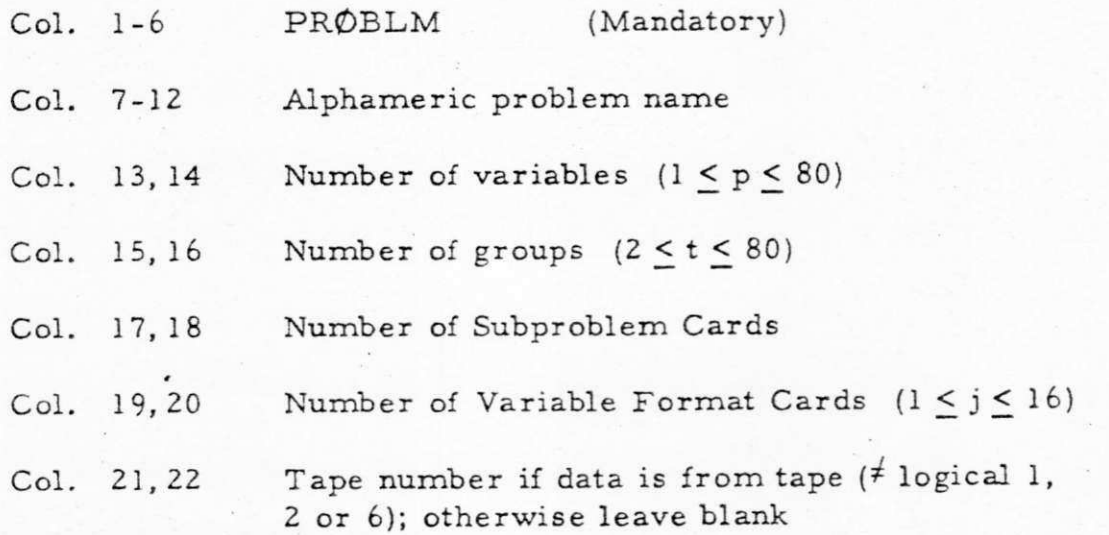

BMD07M Page 4 Deck Set-UD: m **/FINISH** - Finish Card **C0 ND E** L - Control-delete-Card Repeat for each subproblem  $\left(k \middle/ \text{SUBPR}\phi \right)$  - Subproblem Card j Data Input Deck<br>
(i) F-Type Variable Format Card<br>
h F-Type Variable Format Card(s) j /Data Input Deck (i) **/ F-Type Variable Format Card For Output**  $\frac{1}{\sqrt{F}}$ (g)/ALPHA - Alpha Card(s) (f) PRIØRS - Prior Probability Card(s) GPLABL - Group Label Card(s)  $\mathsf e$ d /SAMSIZ - Sample Size Card(s) (c)**I C0 VAR** - Covariance Weight Card(s) PRØBLM - Problem Card

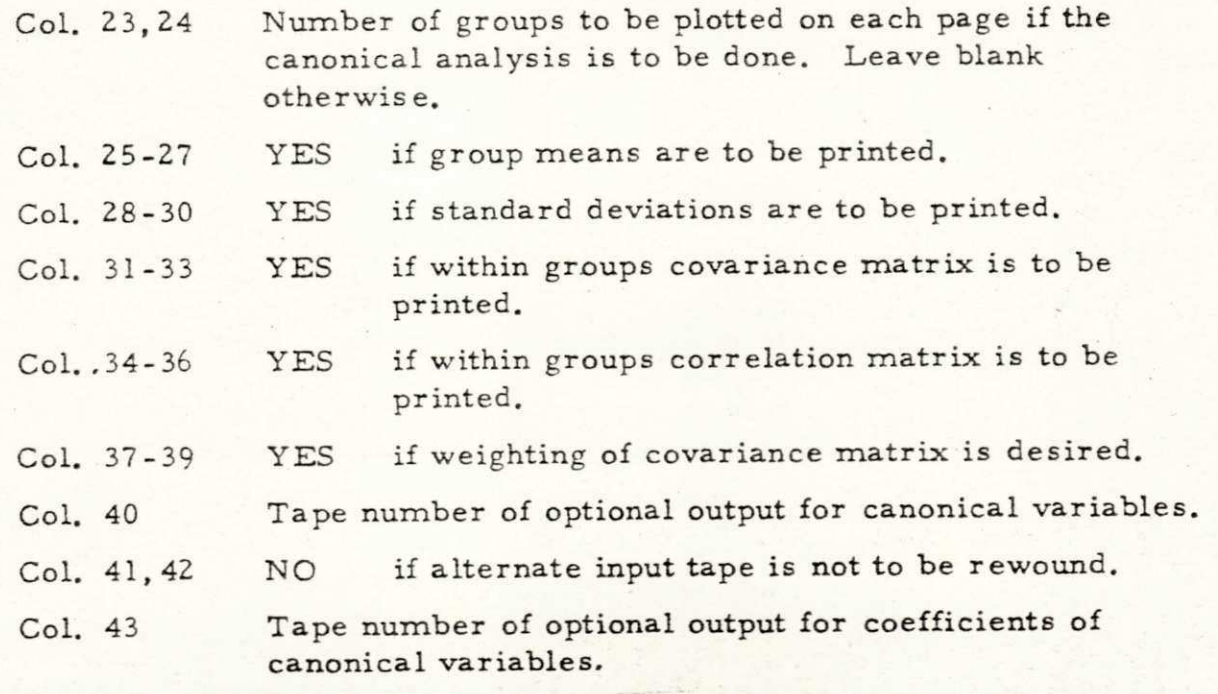

 $L_{\alpha}$ 

 $S_R$ 

 $5<sub>1</sub>$ 

**i 1V<sub>E</sub>**<br>**Propriet**<br>*10* i  $\omega$ 

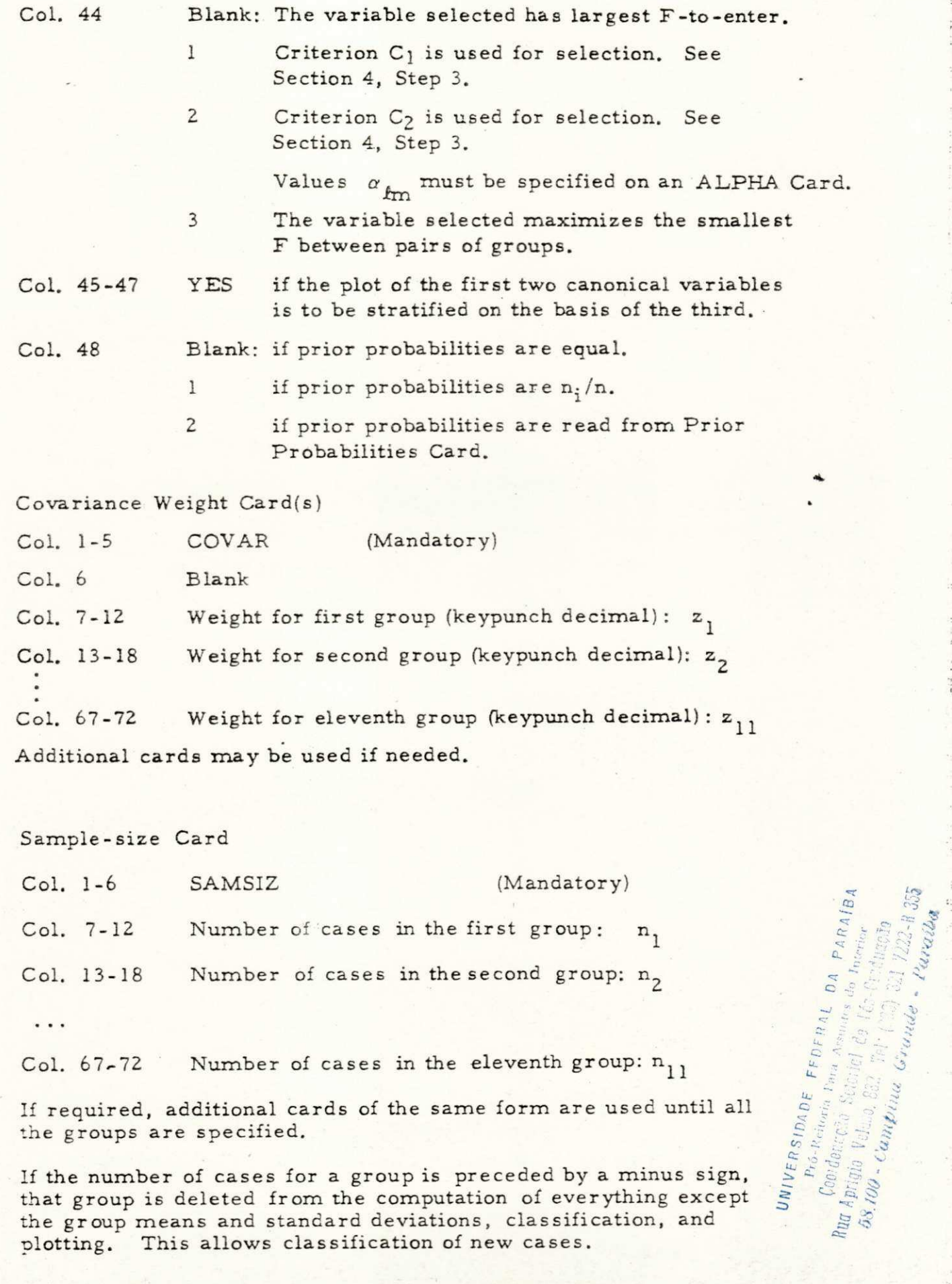

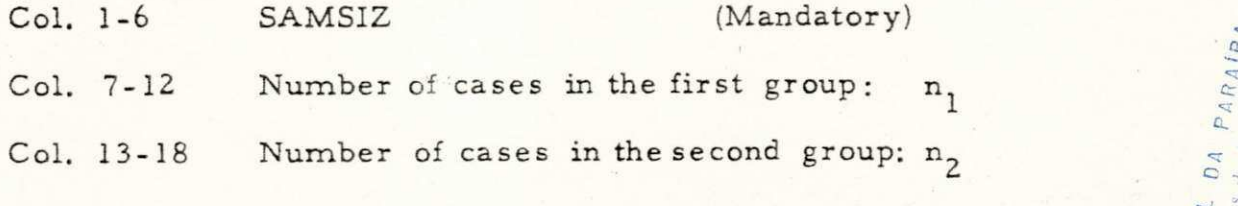

 $_{\circ}$  )

l.

 $\ddots$ 

Col. 67-72 Number of cases in the eleventh group:  $n_{11}$ 

If required, additional cards of the same form are used until all the groups are specified.

If the number of cases for a group is preceded by a minus sign, that group is deleted from the computation of everything except the group means and standard deviations, classification, and plotting. This allows classification of new cases.

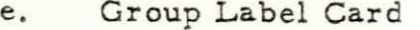

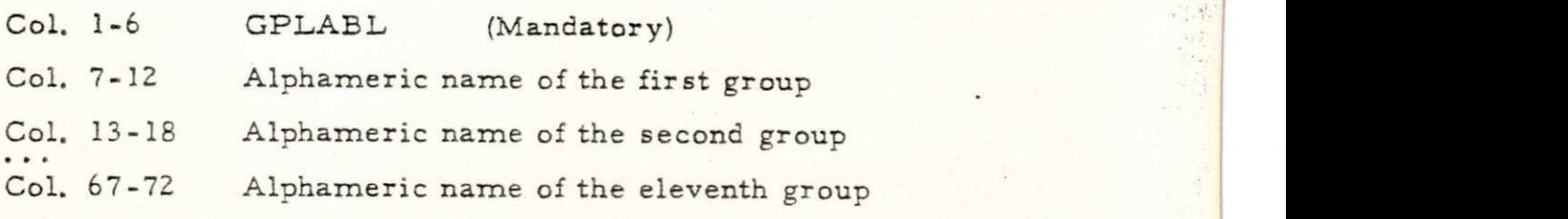

If required, additional cards of the same form are used until all the groups have been labeled. The first non-blank character of each group name is used for plotting.

Prior Probabilities Card(s)  $(f.)$ 

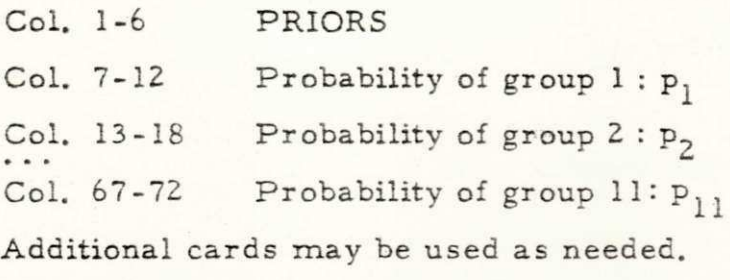

ALPHA Card(s)  $(g. )$ 

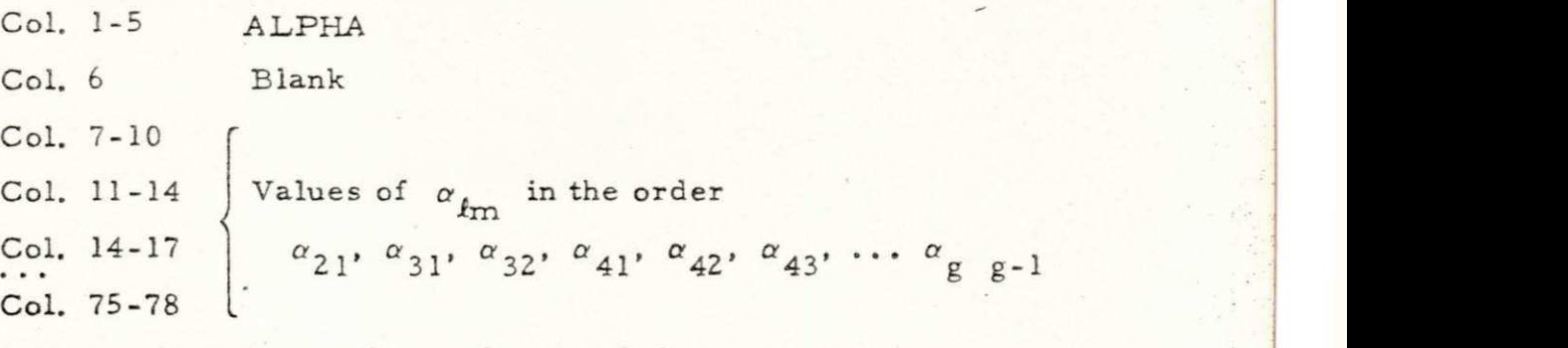

Additional cards may be used as needed.

Subproblem Card k.

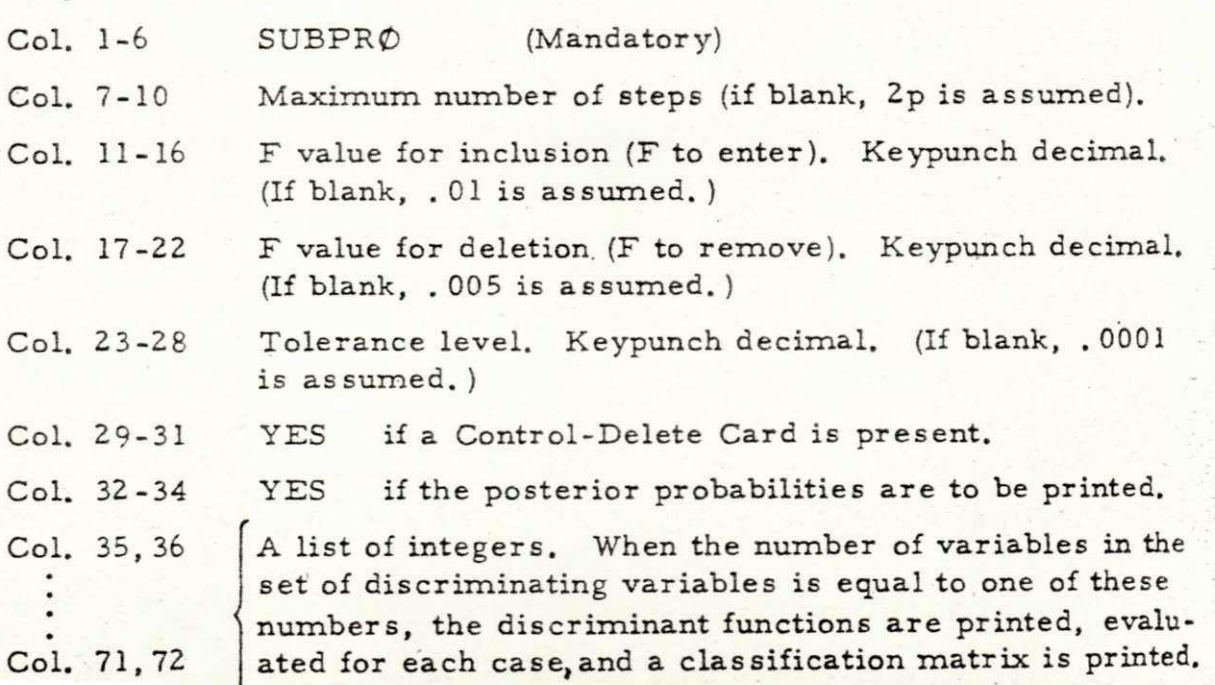

# (j> ) Control-Delete Card

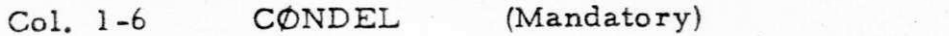

- Col. 7 Control value for the first variable
- Col. 8 Control value for the second variable
- Col. 72 Control value for the sixty-sixth variable

If required, a second card of the same form is used to specify control values for the remaining variables. The control values specify the following:

**0** or blank - Variable is not used for this subproblem 1 - Free variable

**2** - Dow level forced variable

## 9 - High level forced variable

If no Control-Delete Card is indicated on the Subproblem Card, a value of 1 will be assigned to each variable.

#### 4. COMPUTATIONAL PROCEDURE

**ë** 

- Notation: p = number of variables
	- $g =$  number of groups used for the analysis. This excludes those with negative group size (see 3. d. ) t = total number of groups

 $\mathbf{x}_{\rm mki}$ 

n = number of cases in group m

 $n =$  total number of cases

 $x_{mki}$  = value of variable i for case k of group m

Assume for simplicity that the first g of the t groups are used for the analysis.

Step **1.** The data are read and the following are formed:

 $\mathbf{u}_{\tau}$ 

$$
\text{Means} \quad \overline{x}_i = \frac{1}{n} \quad \sum_{m=1}^{g} \quad \sum_{k=1}^{n_m}
$$

 $i = 1, 2, ..., p$ 

Group means mi =  $\frac{1}{n_m} \sum_{k=1}^{m} x_{mki}$  i = 1, 2, ..., p<br>m = 1, 2, ..., t

 $i = 1, 2, ..., p$  $m = 1, 2, ..., t$ 

Group standard deviations

$$
\sum_{m=1}^{n} \frac{1}{m} \sum_{k=1}^{n} \frac{1}{(x_{mki} - \bar{x}_{mi})^2}
$$

mki

 $i = 1, 2, \ldots, p$  $m = 1, 2, ..., t$ 

Within and total cross-product matrices

$$
W = \left\{ w_{ij} \right\} : w_{ij} = \sum_{m=1}^{g} z_m \sum_{k=1}^{n_m} (x_{mki} - \bar{x}_{mi})(x_{mkj} - \bar{x}_{mj})
$$
  
\n
$$
T = \left\{ t_{ij} \right\} : t_{ij} = \sum_{m=1}^{g} \sum_{k=1}^{n_m} (x_{mki} - \bar{x}_{i})(x_{mkj} - \bar{x}_{j})
$$
  
\nwhere  $z_m$  is the covariance weight of  
\ngroup m,  
\n
$$
j = 1, 2, ..., p
$$

Within groups covariance matrix

$$
V = \{v_{ij}\}; v_{ij} = \frac{1}{n-g} w_{ij}
$$
   
 i = 1, 2, ..., p  
 i = 1, 2, ..., p

Within groups correlation matrix

$$
R = \{r_{ij}\} : r_{ij} = \frac{w_{ij}}{\sqrt{w_{ii} w_{jj}}}
$$
   
 i = 1, 2, ..., p  
 j = 1, 2, ..., p

Step 2. At each step of the procedure the variables are divided into two disjoint sets; those included in the discriminant functions and those not included. Assume for simplicity that the first r are included.

Let 
$$
W = \begin{bmatrix} W_{11} & W_{12} \\ W_{21} & W_{22} \end{bmatrix}
$$
 and  $T = \begin{bmatrix} T_{11} & T_{12} \\ T_{21} & T_{22} \end{bmatrix}$   
where  $W_{11}$  and  $T_{11}$  are r x r.

Let 
$$
A = \begin{bmatrix} w_{11}^{11} & w_{11} & w_{12} \\ w_{21} & w_{11}^{11} & w_{22} & w_{21} & w_{11}^{11} \\ w_{21} & w_{11}^{11} & w_{22}^{11} & w_{12} \end{bmatrix}
$$
  
\nand  $B = \begin{bmatrix} \tau_{11}^{11} & \tau_{11}^{11} & \tau_{12} \\ \tau_{21}^{11} & \tau_{22}^{11} & \tau_{21}^{11} & \tau_{12} \end{bmatrix}$   
\n $= \begin{bmatrix} b_{ij} \end{bmatrix}$ 

UNIVERSIDADE FEDERAL DA PARAÍBA Pró-Reitoria Para Assimtes da Interior Cooldest clo Seleviel de l'Es-Croduqoão<br>Rua Apricio Veluso 882 7:1 (083) 321-7222-R 355<br>58.100 - Campina Grande - Paraíba  $eV$  . Links

 $m, l = 1, \ldots, g$ 

j a.. g-1 **zyxwvutsrqponmlkjihgfedcbaZYXWVUTSRQPONMLKJIHGFEDCBA**

The following statistics are computed:

a) Coefficients and constant terms of the classification functions

$$
c_{ki} = (n-g) \sum_{j=1}^{r} \overline{x}_{kj} a_{ij} \qquad i = 1, 2, ..., r
$$

- $c_{k0} = 2 \sum_{i=1}^{L} c_{ki} c_{ki}$  $k = 1, 2, ..., g$
- b) The square of the Mahalanobis distance between each pair of groups

$$
D_{m\ell}^2 = \sum_{i=1}^r (c_{mi} - c_{\ell i}) (\overline{x}_{mi} - \overline{x}_{\ell i}) \qquad m, \ell = 1, ..., g
$$

c) The F values for testing differences between each pair of groups

$$
F_{ml} = \frac{(n-g-r+1)n_m n_l}{r(n-g)(n_m+n_l)} \quad D_{ml}^2 \qquad m,
$$

with r and n-g-r+1 degrees of freedom.

d) F values for each variable

(1) If variable j has been entered

$$
F_{j} = \frac{a_{jj} - b_{jj}}{b_{jj}} \qquad \frac{n - r - g + 1}{g - 1}
$$

with degrees of freedom g-1 and n-r-g+1

(2) If variable j has not been entered

$$
F_j = \frac{b_{jj} - a_{jj}}{a_{jj}} \frac{n - r - g}{g - 1}
$$

with degrees of freedom g-1 and n-g-r

Under the usual normality assumptions these are the likelihood ratio tests of the equality over all g groups of the conditional distribution of variable j given the (remaining) entered variables. e) Wilks' A to test equality of group means

$$
U = Det(W_{11})/Det(T_{11})
$$

with degrees of freedom  $(r, g-1, n-g)$ 

f) Approximate F statistic to test equality of group means

$$
F = \frac{1 - U^{1/5}}{U^{1/s}} \cdot \frac{ms + 1 - rq/2}{rq}
$$
  
where  $s = \sqrt{\frac{r^2q^2 - 4}{r^2 + q^2 - 5}}$ , if  $r^2 + q^2 \neq 5$   
 $s = 1$ , if  $r^2 + q^2 = 5$   
 $m = n - \frac{r + q + 3}{2}$   
 $q = g - 1$ 

Its degrees of freedom are rq and ms  $+1$  - rq/2. If either r or q is 1 or 2, the approximation is exact.

g) Tolerance values

 $w_i = a_{ii}/t_{ii}$ ,  $i = r + 1, ..., p$ 

A variable passes the tolerance test i f and only i f w. and t. equal **l i**  or exceed the value specified on the Subproblem Card.

- Step 3. To move from one step to the next, one variable is added or removed from the discriminating set according to one of the following rules:
	- a) If there are one or more variables which have entered and have a control value of 1 and an F value less than "F to remove, " the one with the smallest F will be deleted.
	- b) If no variable satisfies a), then from among those variables which have not been included, which pass the tolerance test and have greatest control value, one is selected according to the rule specified on column 44 of the PROBLM Card.

If column 44 of the PROBLM Card is blank, the variable selected has greatest F-to-enter;

If column 44 of the PROBLM Card contains 1, the variable selected is the one which,after entering,minimizes

$$
C_1 = \frac{1}{h_1} \sum_{\ell \neq m} \frac{1}{1 + D_{\ell m}/4}
$$

when  $h_1 = g(g-1)/2$ . The motivation for this formula is that it tends to separate groups which are close together. Each term corresponds to an estimate of one minus the square of the multiple correlation between the classification variables and a dummy variable which identifies the corresponding pair of groups.

If column 44 of the PROBLM Card contains **2,** the variable selected is the one which, after entering, minimizes

$$
C_2 = \frac{1}{h_2} \sum_{\ell \neq m} \frac{\alpha_{\ell m}}{1 + D_{\ell m}/4}
$$

where  $h_2 = \sum_{l \neq m} \alpha_{lm}$ . The  $\alpha_{lm}$  are specified on the ALPHA Card.

This criterion is a simple generalization of  $C^{\dagger}$ .

If column **44** of the PROBLM Card contains **3,** the variable selected is the one which, after entering, maximizes the smallest F between pairs of groups.

- Step **4.** When the number of variables entered is equal to one of the numbers indicated on the Subproblem Card and after the last step the following are computed for  $l = 1, 2, ..., t;$  $m = 1, 2, ..., g; k = 1, 2, ..., n<sub>f</sub>:$ 
	- a) Value of the  $m<sup>th</sup>$  classification function evaluated at case k of group I

$$
s_{\ell m k} = c_{\text{mo}} + \sum_{j=1}^{r} c_{\text{mj}} x_{\ell k j}
$$

b) Posterior probability of case k in group  $\ell$  having come from group m

$$
P_{Imk} = \frac{p_{m} exp(s_{Imk})}{\sum_{i=1}^{g} p_{i} exp(s_{Iik})}
$$

where  $p_m$  is the prior probability of group m.

c) Square of Mahalanobis distance of case **k** in group m from group **i** 

$$
D_{\ell m k}^{2} = (n-g) \sum_{i=1}^{r} \sum_{j=1}^{r} (x_{m k i} - \overline{x}_{\ell i}) a_{ij} (x_{m k j} - \overline{x}_{\ell j})
$$

This may be used as **a chi-square** variable **with r** degrees of freedom for classification purposes.

Step 5: At this point let  $p$  denote the number of variables which are included after the last step and let W and T be their within and total sum of product matrices. Let  $B = T - W$ . The eigenvalue problem

$$
Bu_i = \lambda_i W u_i \qquad i = 1, 2, ..., p
$$

is solved to find coefficients,  $u_i$ , of canonical variables and the amount of dispersion  $\lambda$ <sub>;</sub> explained by each canonical variable.

The vectors are normalized so that

 $u_i^{\dagger} W u_i^{\dagger} = \delta_{ii}$ 

UNIVERSIDADE FEDERAL DA PARA <sup>[BA</sup> Pró-Reitoria Para Assuntes do Interior Coordeuricoo Salcifol de Fús-Graduccão Run Aprigio Vel-so 8:2 Tel (083) 321 7222-H 355 58.100 - Campina Grande - Paraíba

The canonical correlations  $\rho_1$ ,  $\rho_2$ , ...,  $\rho$  relative to the groups are then computed  $\begin{pmatrix} 1 & 2 \end{pmatrix}$ 

 $p_i = (\lambda_i / (1 + \lambda_i))^1 / 2$ 

For each case the first three canonical variables are computed

$$
z_{mki} = \sum_{j=1}^{r} u_{ji}(x_{mkj} - \overline{x}_j)
$$
  
\n
$$
m = 1, ..., g_{k = 1, ..., n_{m}}
$$
  
\n
$$
i = 1, 2, 3
$$

The first two of these are plotted on a scattergram. If called for it is stratified onto g separate plots on the basis of the value of  $z$ <sub>mk3</sub>. The cutpoints used are the average of adjacent values,

 $\mathrm{H}_{\mathrm{T}}$ after ordering, of  $\overline{z}_{m3} = \frac{1}{n} \sum_{k=1}^{m} z_{mk3}$ .

## 5. REFERENCES

Anderson, T. W. , Introduction to Multivariate Statistical Analysis, Wiley, 1958.

Efroymsen, M.A., "Multiple Regression Analysis, " Mathematical Methods for Digital Computers, Part V, (17). Edited by A. Ralston and H. S. Wilf, Wiley, I960.

Rao, C. R. , Linear Statistical Inference and Its Applications, Wiley, 1965, section 8e.

#### \*\*\*

This program was written by Paul Sampson, a member of the staff of Health Sciences Computing Facility, UCLA.

BMD07M Page 14 Sample Input

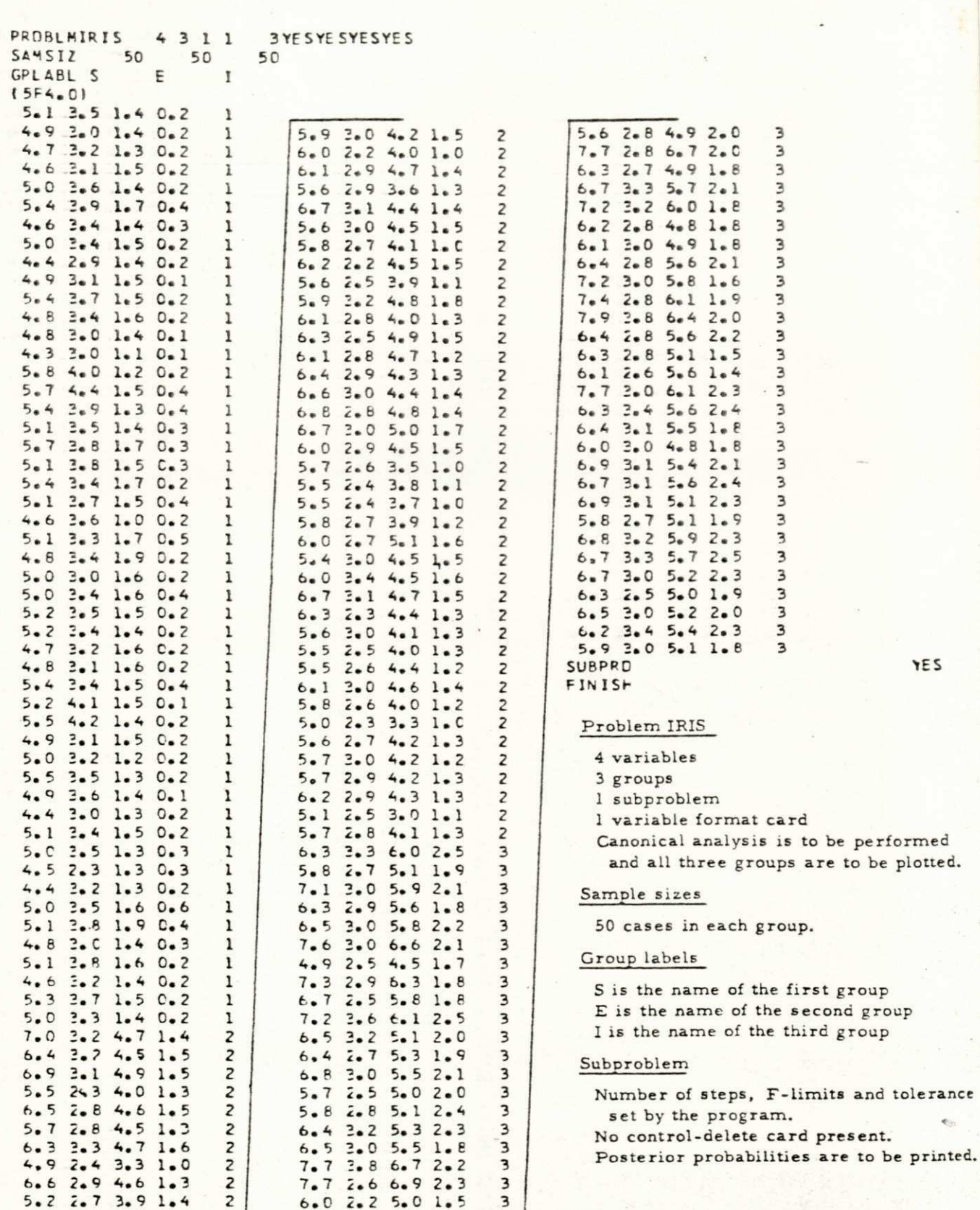

**6 . 0 2 . 2 5 . 0 1 . 5 3 6 . 9 2 . 2 5 . 7 2 . 3 3** 

**1.0 3. 5** 

**1 . C** 

**5 . 2 5 . 0**
## BMC07M - STEPNISE DISCRIMINANT ANALYSIS - REVISED JUNE 2, 1972 HEALTH SCIENCES COMPUTING FACILITY, UCLA

PROBLEM CODE  $1815$ 

NUMPER OF VARIABLES  $\clubsuit$ 

NUMBER OF GROUPS  $\overline{\mathbf{3}}$ 

NUMBER OF CASES IN EACH GROUP 50 **5 C** 50

PRIOR PROBABIL ITIES  $c.3333$  $C<sub>0</sub>$  3333 0.3333

VARIABLE FORMAT .  $15F4.01$ 

DATA INPUT FROM CARDS

 $\Delta$ 

 $\sim$ 

MEANS. ITHE LAST COLUMN CONTAINS THE GRAND MEANS OVER THE GROUPS USED IN THE ANALYSIS)

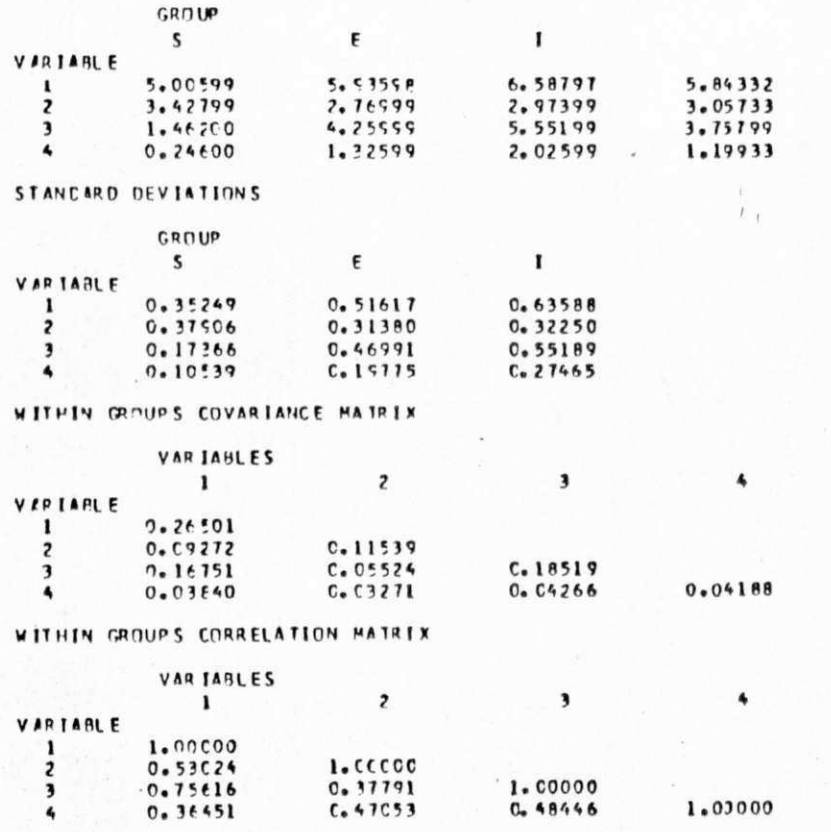

BMD07M<br>Page 15<br>Sample Output

 $\begin{array}{ll}\n\mathbf{a} & \mathbf{0} & \mathbf{c} & \mathbf{c} & \mathbf{c} \\
\mathbf{a} & \mathbf{0} & \mathbf{c} & \mathbf{c} & \mathbf{0} & \mathbf{c} \\
\mathbf{c} & \mathbf{0} & \mathbf{c} & \mathbf{0} & \mathbf{c} & \mathbf{0} \\
\mathbf{c} & \mathbf{0} & \mathbf{c} & \mathbf{c} & \mathbf{0} & \mathbf{c} \\
\mathbf{a} & \mathbf{0} & \mathbf{0} & \mathbf{c} & \mathbf{0} & \mathbf{c} & \mathbf{0} \\
\math$ SUPPRINTM<br>F-LEVEL FOR DELETION O<br>F-LEVEL FOR DELETION O<br>F-LEVEL FOR DELETION<br>T-LEVEL FOR DELETION

 $\mathcal{N}(\mathcal{A},\mathcal{I})$  . Then we consider the contract of the contract of

0 VARIARLE ENTERED STEP YUMBER

 $2 \t147$ VARIABLES NOT INCLUDED AND F TO ENTER - DEGREES OF FREEDOM  $4960.0061$ 31180.1619  $249.16C1$ 1 119.2625 VARIABLE ENTERFD STEP NUMBER

 $147$  $\overline{z}$ VARIARES INCLUDED AND F TO REMOVE - DEGREES CF FREEDCM

11190.1631

 $2 - 146$ VARIABLES NOT INCLUDED AND F TO ENTER - DEGREES CF FREEDOM

 $424.7671$  $2, 43, 0351$  $1 \t34.3238$ 

 $\begin{array}{cc} 1 & 2 & 147 \\ 2 & 147,00 \end{array}$ DEGREES OF FREEDOM<br>DEGREES OF FREEDOM  $0.05563$ 1180.16167 APPRIJXIMATE F  $U-SIATISTIC$ 

 $147$ F MATRIX - DEGREES OF FREEDOM

GROUP  $\ddot{\phantom{0}}$ 

1756.21866<br>2259.26563 GROUP w

225.34641 -

146 VAR TAPLE ENTERED STEP VUMBER

 $\ddot{\sim}$ V JP LAPLES INCLUDED AND F TO RENOVE - DEGREES CF FREEDOM

31112.5519  $243.0351$ 

 $2 \t145$ VAPIANLES NOT INCLUDED AND F TO ENTER - DEGREES CF FREEDOM

 $4 - 34.5702$  $10.2691$   $2^{11}$   $2^{11}$ <br>4 292.00 DEGREES OF FREEDOM<br>DEGREES OF FREEDOM 301.10425 0. C36Pe APPROXIMATE F **U-STATISTIC** 

 $2 146$ F MATRIX - DEGPEES OF FREEDOM

GR DUP  $\frac{1}{2}$  5

CROUP <u>...</u>

 $^{804}_{1413*22047}$  116.63792

UNIVERSIDADE FEDERAL DA PARAIBA<br>
Fré-Reitoria Para Assuntes do Interior<br>
Rud Aprigio Velego 231 T1 (26) 321-7222-R 355<br>
58.100 - Campina Grande - Paraíba

BMD07M<br>Page 16<br>Sample Output

 $4.24.9064$ 2 144  $3\begin{array}{ccc} & 2 & 147 \\ 6 & 290.00 \end{array}$  $A = 2$ <br> $288.00$  $143$  $2 144$  $\ddot{\phantom{0}}$ VARIARLES NOT INCLUDED AND F TO ENTER - DEGREES OF FREEDOM VARIAN ES INCLUDED AND F TO REMOVE - DEGREES CF FREEDOM VARIARLES INCLUDED AND F TO REMOVE - DEGREES CF FREEDOM **DFGREES OF FREEDOM**<br>DEGREES OF FREEDOM DEGREES OF FREEDOM<br>DEGREES OF FREEDOM  $4.34.5703$  $35,5933$  $\begin{array}{c} 12.44596 \\ 3.68531 \\ 12.76666 \\ 12.7676 \end{array}$  $-104.36847$ F LEVEL INSUFFICTENT FOR FURTHER COPPUTATION - $3 - 145$ 4 144  $\begin{array}{l} 15.65827 \\ 7.07253 \\ 5.21152 \\ 6.43420 \end{array}$  $38.7261$  $2 - 21.936C$  $-72.85271$ sez.olkie<br>1381.16357 133.37375 105.21256  $0.07344$ <br>199.14853 F MATRIX - DEGREES OF FREEDOM F MATRIX - DEGREES OF FREEDOM  $0.0245E$ <br>257.5C400 w ú ٠  $\blacksquare$ 550.15019<br>1998.27612  $23.54445$ <br> $-15.43080$ <br> $-17.43080$ **FUNCTION**  $-96.30679$ GROUP GP DUP VARIARLE ENTERED VAPIARLE ENTERED U-STATISTIC<br>APPROXIMATE F  $\overline{\phantom{0}}$  $\ddot{\phantom{0}}$  $\overline{\phantom{0}}$ APPROXIMATE F  $1 \t4.7222$  $2, 54, 5165$  $1 \t4.7222$ STEP NUMPER U-STATISTIC STEP NUMMER VARIARLE **CCNSTANT** GROUP GROUP  $n \times m$ w -

BMD07M Page 17<br>Sample Output

136 BMD07M Page 18 Sample Output  $\begin{smallmatrix} \textbf{0.434} & \textbf{1.445} & \textbf{1.456} & \textbf{1.466} & \textbf{1.476} & \textbf{1.476} & \textbf{1.476} & \textbf{1.487} & \textbf{1.486} & \textbf{1.487} & \textbf{1.488} & \textbf{1.489} & \textbf{1.489} & \textbf{1.489} & \textbf{1.489} & \textbf{1.489} & \textbf{1.480} & \textbf{1.480} & \textbf{1.480} & \textbf{1$ SOUARE OF DISTANCE FREM AND POSTERIOR PRIPARILLITY FER GROUP -CASES CLASSIFIED INTO GROUP  $\frac{1}{253}$  c, ii) w 158.983 0.CCO,<br>189.PT6 0.CCO,<br>153.763 0.CCO,  $183.564$  0.000 0.01.0  $532.5$ 215,235  $\frac{1}{2}$ ხ<br>ხ NIJMBER **CHONA ISBUST**  $\frac{1}{2}$ CRQUP  $\frac{5}{15}$ GROUP n x n e r g n e d d d a a a a a a a a a szpring  $2222$ **un w =** 

Coordence's Estrich<br>Rug Agrigio Velaro E21<br>**58.100 - Campina** UNIVER SIDADE FEDERAL  $\frac{1}{2}$ Grande **DA**  $\hat{r}$  $51-7222$ Paraiba PARAIBA  $\frac{1}{2\pi}$ **GEC** 

2.69253  $0.0$  $0.03001$  $-0.00002$ 

NUMBER OF

 $\mathbf{z}$ 

 $\overline{\mathbf{3}}$ 

 $\bullet$ 

U-STATISTIC

0.0586

 $0.0369$ 

 $0.0250$ 

 $0.0234$ 

 $C.47121$ C. CO652  $0.00142$ 0.78482 COEFFICIENTS FOR CANONICAL VARIABLE -ORIGINAL  $\mathbf{1}$  $\overline{z}$  $\overline{\mathbf{3}}$  $\ddot{\phantom{1}}$ VARTABLE 2.73640  $-0.02430$  $-1.63318$  $-0.82540$  $\mathbf{1}$  $-1.53446$  $-2.16427$  $-2.65926$  $-0.35163$  $\overline{z}$ 2.20123  $C - 53221$  $-2.95625$  $-0.51914$  $\overline{\mathbf{3}}$ 3.68249  $\clubsuit$ 2.81047  $-2.83961$ CANONICAL VARIABLES EVALUATED AT GREUP MEANS GROUP  $-C.00002$  $-7.60762$  $-0.21513$  $\mathbf{1}$  $C.72791$  $C - COOO5$  $1.82:06$  $\overline{\mathbf{z}}$ 5.78257  $-C.51277$  $-C_0 00004$  $\overline{\mathbf{3}}$ 

CANONICAL CORRELATIONS

 $0.99121$ 1.0000 1. C0000 1.00000

 $C = 02344$ 

CUMULATIVE PROPORTION OF TOTAL DISPERSICA

 $0.28541$ 32.19211  $0.00004$  $0.00000$ 

F VALUE TO

1180.1631

43.0351

ENTERED RENOVED ENTER OR REMOVE VARIABLES INCLUDED

**EIGENVALUES** 

34.5703  $4.1222$ 

CHECK ON FINAL U-STATISTIC

 $\overline{\mathbf{3}}$ 

 $\overline{\phantom{a}}$ 

STEP VARIABLE

SUMMARY TABLE

NUMBER

 $\overline{\mathbf{z}}$ 

 $\overline{\mathbf{3}}$ 

 $\blacktriangle$ 

 $\downarrow \rightarrow \star$  $27$ 

BMD07M<br>Page 19<br>Sample Output

 $956°0$  $161°1 - 901°2$ 96  $561°0$  $0.65$ <sup>\*</sup>  $92$  $$60^{\circ}0 - 107^{\circ}1$  $91$  $065°2$ 9  $9<sub>9</sub>$  $180 - 816 - 0$  $51$  $215°0$  $655 - 2$  $120*0 - 966*2$  $955°0$  $952 - 1$  $52$  $5<sub>2</sub>$  $SE$  $599.2$  $L u S^* I$  $292.2$ りり E00 ° 0  $Bt b * b$ りし  $125 - 1$  $152.2$  $52$  $659°0$  $51$ 668 \* 0  $905*1$  $568$  $E59.2$  $851 - 1$ **E** 1  $0.693$  $115 - 2$  $6,$  $506°0$ EE  $E$  $969°0 - 861°1$  $2<sub>2</sub>$  $E46*1$  $909 * 0$ ZE  $069°0$ 866.0  $55$  $61E - 659$  $21$  $\overline{z}$  $569.2$   $561.1$  $209°2$  $7.125$  $101^{\circ}1$  $550 - 1 911.6$  $\mathbf{H}$  $620 - 655$  $1<sub>2</sub>$ IE 12  $\mathbf{I}$  $\pmb{\lambda}$  $\times$ CASE CVZE x. CV<sub>2E</sub>  $\lambda$  $\pmb{\mathsf{x}}$ LV2E  $\pmb{\lambda}$  $\pmb{\times}$  $\pmb{\lambda}$ WE'VA COGORDINVIE 2 1°632 0°138  $C \cup \cap b$  E  $213°1 05$ 600 \* 0  $0.09 - 1 0<sub>2</sub>$  $555°0$  $-628°9-$ 0€  $0.91 - 123 - 6 02$  $1.96 - 0$  $656°1 01$  $553°3 - 916°8 501°0$  $9Eb*9 166 - 1 -696°0 - 610°3$  $b<sub>l</sub>$  $510 - 1$ 64 66  $960°0-$ 62  $195°9 \ddot{\mathbf{b}}$  $L \theta I^*L -0$ \* 558  $C^{\bullet}$  015  $\theta$  $055 - 0$  $\theta$  $012 - 0 576°1 82$  $985°0 - 181°1 H$  $609 - 1 \mathbf{b}$  $-8^{\circ}$ C83 - C<sup>o</sup> J<sub>63</sub>  $1<sup>2</sup>$  $E05*0-719*0 1E$  $695°0 628°9 12$  $568 - 235 - 4$  $\mathbf{1}$  $95E - 612 - 1$  $591°9 9<sub>9</sub>$  $$91*0$  $656°1 -96$  $116°0$  $111.9 92$  $BEL -2 - BSI - b -$ 91  $295 - 201 - 201$  $253 - 1 - 653 - 7 54$ €99 ° 0  $290 - 1$ SE 606.0  $655°9 52$  $985 - 1$  $358°5 51$  $915°6 - 261°d 215 - 1$  $152 - 1 - 515 - 9 -$ 55  $528 - 1 - 899 - 6 5E$  $0.95 - 0 152 - 9 5<sup>2</sup>$  $508°0$  $51$  $119°0$  $E1a^+y 152 - 1 \epsilon$  $522 - 921 - 6$  $E$  $918°0 189.6 EZ$  $610 - 1$  $126°1 E1$  $692°0$  $J65^{\circ}L 293°S 24$  $995°0 - 516°1 26$  $802 \cdot 1 - 185 \cdot 1 22$  $C^*$ IIO  $5124 -$ 21 181.0  $621°1 \overline{z}$ 

 $1t + 1 -$ 

 $\pmb{\times}$ 

 $12$ 

 $\lambda$ 

CVZE

 $199 - 166 - 1$ 

CASE NUMBER POLLOWED AY \* INDICATES THE PETAT IS CFF THE GRAPH

 $\epsilon$ 

MEAN COORDINATES -7.608 -0.215

 $\mathbf{I}$ 

**CV2E** 

 $COE - 0 - 290 - 0 -$ 

 $\pmb{\chi}$ 

 $\lambda$ 

A . SECOND CUMONICUL AVBIUNTE X = FIRST CANDUICAL VARIABLE BOINTS PUBLIED ON THE FOLLWING GRANT

 $\mathbf{1}$ 

(V2E

 $C \cup D$  s

 $\pmb{\lambda}$  $\pmb{\chi}$ **CASE**  $\lambda$  $\pmb{\times}$ CVZE  $\lambda$  $\mathbf{x}$ CV<sub>2E</sub>  $\lambda$  $\pmb{\chi}$ ETS'0- EBL'S SBLVNIONOOD NVBW  $C$  is  $\cup$   $\cup$  in  $\cup$  $10E + 0 129 - 1$ 0.352  $856°1$ £65°0  $951°1$  $61E^*1$ OE  $060 - 1$  $0<sup>c</sup>$  $01$  $695°1$ **OS**  $956*1$  $0 +$  $61$ 0\* 851  $05L^{\bullet}$  $008*$  $915°0 E$  $691°0$  $92E''1$ 6E  $511°0$  $065°2$ 58  $589 - 1$  $B65^{\circ}E$  $\mathbf{p}$  $155°3$  $229*1$  $156°1$  $615°2$ **86**  $191°0 615°E$  $58$ 659 .1  $111.9$  $61$ **SBS . I**  $622°0$  $\mathbf{B}$  $9<sub>9</sub>$  $015.9$  $919*1$  $600^{\circ}0 - 691^{\circ}2$  $516°0$  $655°2$  $12$  $260 - 691 - 2$  $\iota\iota$  $961°0 - 699°2$  $19$ LE  $R \in S$   $3$  $281 - 1$  $505 - 3$  $900°2$  $651 - 1$  $662°0$  $512 - 1$  $1'313$  $E E^*$ 80295  $$65$ <sup> $\degree$ </sup>I

 $611.2 - 660.9$  $951 - 2$  $591°7$  $50$  $01$  $551°1 - 502°5$ 158°0  $985°9$ 0€  $266°9 - 689°9$  $05$  $0+$ Eac<sup>+</sup>1  $851°0$  $211.6$  $82E - 9$  $\mathbf{b}$  $556°2 - 989°5$  $919°0 - 056°6$ 66  $162°0 - 615°9$ 62  $61$  $b<sub>y</sub>$  $881°0 - 966°9$  $B E$  $E25°0 - 110°9$  $BZ$  $151 - 1 639°9$  $81$ 696.0  $116.9$  $\mathbf{u}$  $120°3 - 095°9$ 日夕  $499°2 - 425°9$  $981°0-$ 180\*\*  $920°0$  $990°5$  $\overline{11}$  $665°0$  $019.5$  $\overline{1}$  $16$  $12$  $E9E*3$  381°5  $15$  $010 - 2 - 133 - 5$  $698°0 - 161°9$ E90°0  $612°S$ 92 91  $C^*113$  $81.9 - 1$ 9  $019 - 559$ 96  $9<sub>9</sub>$  $009 - 1 - 651 - 9$ TET\*Z  $8C1°S$  $662 - 1 E21°S$  $52$  $51$  $068°0 158°9$  $\mathsf{S}$  $629°2 - 193°9$  $56$  $45$  $C^*Cd$  $195 - 961 - 9$  $518*6$  $IZI^*0$  $216.9$  $72$ 856 %  $71$  $156°0$  $509°$ りり  $65680$ りし 185 ° 0 - 008 \* 9  $195°0 - 262°9$  $963°3$   $305°5$  $\epsilon\,\epsilon$ 186°0 185.1  $E$  $EEB - 3 - 399$   $S$  $\epsilon$  1  $\epsilon$  $E$  $999°0 - 196°6$  $22$  $802°0$   $35%°5$  $21$ 960.0  $BOS-S$  $265 - 901 - 9$  $25$  $895 - 122$ 35  $\mathbf{z}$  $6989 - 10862$  $8339$ IE  $059^{\circ}1 - 12^{\circ}9$  $\overline{12}$  $156 - 155$  $\mathbf{u}$  $0*1*2 - 0*6*1$  $1<sub>2</sub>$  $EII^{\circ}0$  $\mathbf{I}$ **BSWD** 

Output BMD07M<br>Page 20<br>Sample Or

 $561°3$ 

 $136.9$ 

 $636°$ 

 $C - 513$ 

 $9E5°1$ 

 $$19^{\circ}$ ) - 815 °L -

 $1 +$ 

 $651°0$ 

 $\lambda$ 

 $65L - 9 -$ 

 $\lambda$ 

TE

CASE

 $881°0$ 

 $\lambda$ 

 $\infty$  $\sim$ 

 $\mathbf{v} \rightarrow$ 

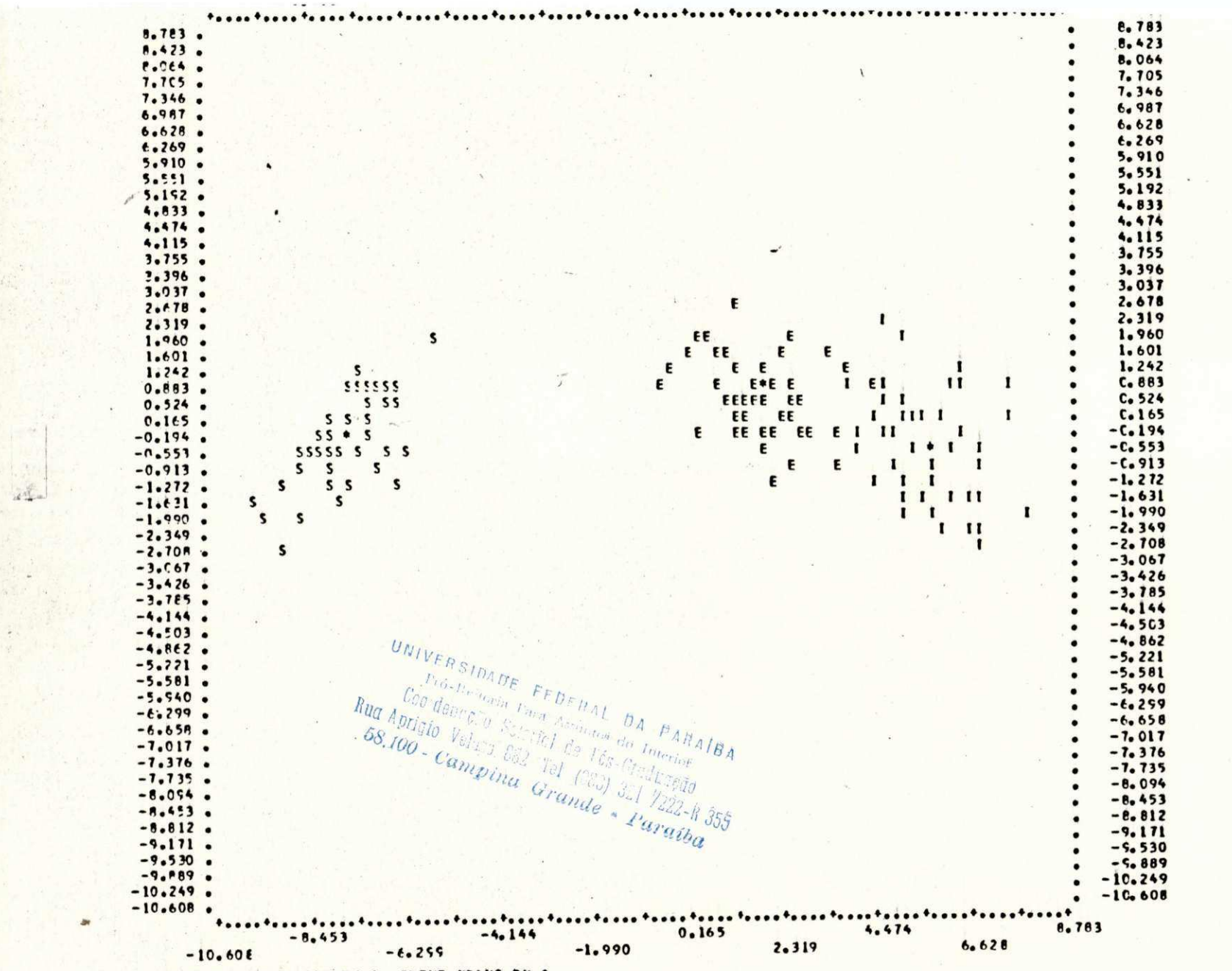

BMD07M<br>Page 21<br>Sample O Output

OVERLAP IS INDICATED BY S. GROUP MEANS BY ..

 $\mathcal{Q}^{\dagger}$ 

 $\overline{\phantom{a}}$  $\boldsymbol{\omega}$  $\mathbf{\tilde{o}}$ 

## REFERÊNCIAS

- [1] M.D. McFarlane Digital pictures fifty years ago. Proceedings of the IEEE 60, 1972, 768-770.
- [2] A.C. Zobrist and G. Nagy Pictorial information processing of Landsat for geographic analysis . Computer 14, 1981, 34-41.
- [3] E.E. Triendl Landsat image processing. in [16], 165-175.
- [4] A. Rosenfeld Picture processing by computer. Academic Press, 1969.
- [5] B.S. Lipkin and A. Rosenfeld Picture processing and psychopictorics. Academic Press, 1970.
- [6] R.O. Duda and P.E. Hart Pattern classification and scene analysis. John Wiley & Sons, 1973.
- [7] T.S. Huang, Ed. Picture processing and digital filtering. Springer-Verlag, 1975.
- [8] A. Rosenfeld, Ed. Digital picture analysis. Springer-Verlag, 1976.
- [9] K.S. Fu, Ed. Digital pattern recognition. Springer-Verlag, 1976.
- [10] A. Rosenfeld and A.C. Kak Digital picture processing. Academic Press, 1976.
- [11] T. Pavlidis Structural pattern recognition. Springer-Verlag, 1977.
- [12] K.S. Fu, Ed. Syntactic pattern recognition.

Springer-Verlag, 1977.

- [13] R.C. Gonzalez and P. Wintz Digital image processing. Addison-Wesley, 1977.
- $[14]$  W.K. Pratt Digital image processing. John Wiley & Sons, 1978.
- [15] R.C. Gonzalez and M.G. Thomason Syntactic pattern recognition. Addison-Wesley, 1978.
- [16] P. Stuck, Ed. Advances in digital image processing: theory, application, and implementation. Plenum Press, 1979.
- [17] V. Cappellini and A.G. Constantinides Digital signal processing. Academic Press, 1980.
- [18] H. Niemann Pattern analysis. Springer-Verlag, 1981.
- [19] J. Nussbaumer Fast Fourier tranform and convolution algorithms. Springer-Verlag, 1981.
- [20] T.S. Huang, Ed. Image sequence analysis. Springer-Verlag, 1981.
- [21] T.S. Huang, Ed. Image sequence processing and dynamic scene analysis. Springer-Verlag, 1983.
- [22] R.M. Haralick, Ed. Pictorial data analysis. Springer-Verlag, 1983.
- [23] C.H. Chen, Ed. Issues in acoustic signal - image processing and recognition. Springer-Verlag, 1983.
- [24] N.D.A. Mascarenhas e F.R.D. Velasco Processamento digital de imagens. IV Escola de Computação - IME, 1984.

UNIVERSIDADE FEDERAL DA PARAIBA Pró-Beitaria Fara Assumes do Interior<br>001demneão Seteriral da Jacques do Interior Cooldenicalo Seterial Assumes do Interior Condenação Seterial de Jacques de Interior<br> **Rua Aprigio Velaro, 822** Tel (635) 321 7222-14 355<br>
58.100 - Campina Grande - Parent  $58.100 - Campina$  Grande -  $Paratba$ 

[25] M.D. Levine Feature extraction: a survey. Proceedings of the IEEE 57, 1969, 1391-1407. [26] T.S. Huang, W.F. Schreiber, and O.J. Tretiak Image Processing. Proceedings of the IEEE 59, 1971, 1586-1609. [27] P.A. Wintz Transform picture coding. Proceedings of the IEEE 60, 1972, 809-820. [28] H.C. Andrews, A.G. Tescher, and R.P. Kruger Image processing by digital computer. Spectrum 9, 1972, 20-32. [29] D.A. O'Handley, E.S. Beckenbach, K.R. Castleman, R.H. Selzer, and R.J. Wall Picture analysis applied to biomedicine. Computer Graphics and Image Processing 2, 1973, 417-432. [30] H.C. Andrews Digital image restoration: a survey. Computer 7, 1974, 36. [31] B.R. Hunt Digital image processing. Proceedings of the IEEE 63, 1975, 693-708. [32] H.C. Andrews Digital image processing. Spectrum 15, 1979, 38. [33] R. Williams Image processing and computer graphics. Computer Graphics and Image Processing 10, 1979, 183-193 [34] E. Klein and H.J. Metz Evolution in image science. in  $[16]$ ,  $3-20$ . [35] T.S. Huang Trends in digital image processing research. in  $[16]$ ,  $21-31$ . [36] H. Niemann Digital image analysis. in [16], 77-122. [37] K. Preston Jr. Biomedical image processing , in [16], 125-144.

[38] A. Rosenfeld Image pattern recognition. Proceedings of the IEEE 69, 1981, 586-605. [39] L.R. Davis and A. Rosenfeld Cooperating processes for low-level vision: a survey. Artificial Intelligence 17, 1981, 245-263. [40] A. Rosenfeld Image analysis: problems, progress, and prospects. Pattern Recognition 17, 1984, 3-12. [41] A. Rosenfeld Computer vision research at the university of Mariland: a 20-year retrospective . Pattern Recognition 17, 1984, 373-375. [42] A. Rosenfeld Picture processing: 1974. Computer Graphics and Image Processing 4, 1975, 133-155. [43] A. Rosenfeld Picture processing: 1975. Computer Graphics and Image Processing 5, 1976, 215-237. [44] A. Rosenfeld Picture processing: 1976. Computer Graphics and Image Processing 6, 1977, 157-183. [45] A. Rosenfeld Picture processing: 1977. Computer Graphics and Image Processing 7, 1978, 211-242. [46] A. Rosenfeld Picture processing: 1978. Computer Graphics and Image Processing 9, 1979, 354-393. [47] A. Rosenfeld Picture processing: 1979. Computer Graphics and Image Processing 13, 1980, 46-79. [48] A. Rosenfeld Picture processing: 1980. Computer Graphics and Image Processing 16, 1981, 52-89. [49] A. Rosenfeld Picture processing: 1981. Computer Graphics and Image Processing 19, 1982, 35-75. [50] A. Rosenfeld Picture processing: 1982. Computer Graphics and Image Processing 22, 1983, 339-387.

- [51] Special issue on feature extraction and selection in pattern recognition. IEEE T. on Computers 20, 1971.
- [52] Special issue on two-dimensional signal processing. IEEE T. on Computers 21, no. 7, 1972.
- [53] Special issue on digital picture processing. Proceedings of the IEEE 60, no. 7, 1972.
- [54] Special issue on digital image processing. Computer 7, no. 5, 1974.
- [55] Special issue on digital filtering and image processing. IEEE T. on Circuits and Systems 2, no. 3, 1975.
- [56] Special issue on pattern recognition and image processing. Proceedings of the IEEE 67, no. 5, 1979.
- [57] Special issue on machine perception for industrial applications . Computer 13, no. 5, 1980.
- [58] Special issue on pictorial information systems. Computer 14, no. 11, 1981.
- [59] Special issue on computer analysis of time-varying images. Computer 14, no. 8, 1981.
- [60] Special issue on array processor architecture. Computer 14, no. 9, 1981.
- [61] Special issue on picture communication systems. IEEE T. on Communications 29, no. 12, 1981.
- [62] Special issue on computer architecture for pattern analysis and image database management. IEEE T. on Computers 31, no. 10, 1982.

 $DA$  $PARRAIBA$ 

FEDERAL

VERSIDADE

*C* ci

- [63] Special issue on human-computer interaction. Computer 15, no. 11, 1982.
- [64] Special issue on robotics and automation. Computer 15, no. 12, 1982.
- [65] Special issue on computer achitectures for image processing . Computer 16, no. 1, 1983.
- [66] Special issue on applications for array processors.
- Computer 16, no. 6, 1983.<br>Special issue on digital image archiving in medicine. <u>Z</u>apazza [67] Special issue on digital image archiving in medicine.  $\frac{5}{2}$   $\frac{8}{3}$   $\frac{25}{3}$   $\frac{25}{3}$ Computer 16, no. 7, 1983.

- [68] Special issue on knowledge representation. Computer 16, no. 10, 1983.
- [69] Special issue on visual communications systems. Proceedings of the IEEE 73, no. 4, 1985.
- [70] N.D.A. Mascarenhas and W.K. Pratt Digital image restoration under a regression model. IEEE T. on Circuits and Systems 22, 1975, 252-266.
- [71] T.M. van Veen, F.C.A. Groen, and P.W. Verbeek Noise suppression in iterative restoration. Proceedings, International Conference on Pattern Recognition, 1978, 505-508.
- [72] T. Katayama and H. Tsuji Restoration of noisy images by using a two-dimensional linear model. Proceedings, International Conference on Pattern Recognition, 1978, 509-511.
- [73] B. Chanda, B.B. Chanduri, and D.D. Majunder Some algorithms for image enhancement incorporating human visual response. Pattern Recognition 17, 1984, 423-428.
- [74] B.R. Hunt The application of constrained least squares estimulation to image restoration by digital computer. IEEE T. on Computers 22, 1973, 805-812.
- [75] J.W. Goodman Some fundamental properties of speckle. Journal of the Op. Soc. of America 66, 1976, 1145-1150.
- [76] L.J. Porcello, N.G. Massey, R.B. Innes, and J.M. Marks Speckle reduction in synthetic-aperture radars. Journal of the Op. Soc. of America 66, 1976, 1305-1311.
- [77] V.S. Frost, J.A. Stiles, K.S. Shanmugan, and J.C. Holtzman A model for radar images and its application to adaptive digital filtering of multiplicative noise. IEEE T. on Pattern Analysis and Machine Intelligence 4, 1982, 157-166.
- [78] R.A. Hummel Histogram modification techniques. Computer Graphics and Image Processing 4, 1975, 209-224.
- [79] R.A. Hummel Image enhancement by histogram transformation. Computer Graphics and Image Processing 6, 1977, 184-195.

[80] W. Frei Image enhancement by histogram hyperbolization. Computer Graphics and Image Processing 6, 1977, 286-294. [81] E. Alparslan and F. Ince Image enhancement by local histogram stretching. IEEE T. on Systems, Man, and Cybernetics 11, 376-385. [82] W. Kubalski, N. Heuck, W. Schneider, H. Susanto, A. de A. Araújo, und P. Campos Vorschlag für Forschungs- und Arbeitschwerpunkte der Gruppe Bildverarbeitung im Rahmen der Zusammenarbeit mit der Abteilung Innere Medizin II. Publicação interna do Rogowski-Institut, RWTH Aachen, RFA, 1983. [83] W. Kubalski, N. Heuck, W. Schneider, H. Susanto, A. de A. Araújo, und P. Campos Arbeitschwerpunkte im Forshungsgebiet Bildverarbeitung . Publicação interna do Rogowski-Institut, RWTH Aachen, RFA, 1984 . [84] W. Ameling Digitale Bildverarbeitung und Echokardiographie: 3D-Rekonstruktion und Texturanalyse, in: Fortschritte in der Echo-Kardiographie, Springer Verlag, 1985, 3-15. [85] R.N. Sutton and E.L. Hall .Texture measures for automatic classification of pulmonary disease. IEEE T. on Computers 21, 1972, 667-676. [86] R.P. Kruger, W.B. Thompson, and F. Turner Computer diagnosis of pneumoconiosis. IEEE T. on Systems, Man, and Cybernetics 4, 1974, 40-49. [87] Y.P. Chien and K.S. Fu Recognition of x-ray picture patterns. IEEE T. on Systems, Man, and Cybernetics 4, 1974, 145-156. [88] E.L. Hall, W.O. Crawford Jr., and F.E. Roberts Computer classification of pneumoconiosis from radiographs of coal workers. IEEE T. on Biom. Eng. 22,1975, 518-527.  $[89]$  H.J. Trussell Processing of x-ray images. Proceedings of the IEEE 69, 1981, 615-627.

- [90] R.M. Haralick and J.D. Bissel Texture-tone study with application to digitized imagery. CRINC-TR-182-1, Lawrence Research Center Inc. Kansas Univ., Dec. 1970.
- [91] R.M. Haralick and D.E. Anderson Texture-tone study with application to digitized imagery. CRINC-TR-182-2, Lawrence Research Center Inc. Kansas Univ., Nov. 1971.
- [92] I.H. Dinstein, R.M. Haralick, S.h. Shanmugan, and D. Goel Texture-tone study. Classification experiments. CRES-TR-182-4, Lawrence Research Center Inc. Kansas Univ., Dec. 1972.
- [93] E.B. Troy, E.S. Deutsch, and A. Rosenfeld Gray-level manipulation experiments for texture analysis. IEEE T. on Systems, Man, and Cybernetics 3, 1973, 91-98.
- [94] K.C. Hays Jr., A.N. Shah, and A. Rosenfeld Texture coarseness: further experiments. IEEE T. on Systems, Man, and Cybernetics 3, 1973,- 467-472.
- [95] A. Rosenfeld A note on automatic detection of texture gradients. IEEE T. on Computers 24, 1975, 988-993.
- [96] T.H. Hong, A.Y. Wu, and A. Rosenfeld Feature value smoothing as an aid in texture analysis. IEEE T. on Systems, Man, and Cybernetics 10, 1980, 519-524.
- [97] Z.L. Budrikis Visual fidelity criterion and modeling. Proceedings of the IEEE 60, 1972, 771-779.
- [98] T.G. Stockham Jr. Image processing in the context of a visual model. Proceedings of the IEEE 60, 1972, 828-842.
- [99] D.J. Granrath The role of the human visual models in image processing. Proceedings of the IEEE 69, 1981, 552-561.
- [100] M.E. Jernigan and R.W. Wardell Does the eye contain optimal edge detection mechanisms? IEEE T. on Systems, Man, and Cybernetics 11, 1981, 441-444.
- [101] T. Caeli and M. Hübner Coding images in the frequency domain: filter design and energy processing characteristics of the human visual system. IEEE T. on Systems, Man, and Cybernetics 13, 1983, 1018-1021.

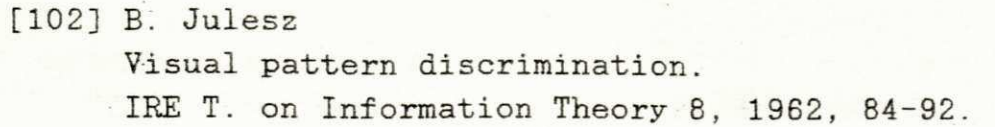

- [103] R.M. Pickett The perception of a visual texture. J. Experimental Psychol. 68, 1964, 13-20.
- $[104]$  R.M. Pickett Perceiving visual texture: a literature survey. TR-68-12, Harvard Univ., March 1968.
- [105] I. Pollack Visual discrimination thresholds for one and twodimensional spatial constraints. Perception Psychophys. 13, 1973, 276-280.
- [106] B. Julesz Experiments in the visual perception of texture. Scientific American 232, 1975, 34-44.
- [107] W.K. Pratt, O.D. Faugeras, and A. Gagalowicz Visual discrimination of stochastics texture fields. IEEE T. on Systems, Man, and Cybernetics 8, 1978, 796-804.
- [108] W.K. Pratt and O.D. Faugeras Development and evaluation of stochastic-based visual texture features. Proceedings, International Conference on Pattern Recognition, 1978, 545-548.
- [109] O.D. Faugeras Texture analysis and classification using a human visual model. Proceedings, International Conference on Pattern Recognition , 1978, 549-552.
- [110] M. Hassner and J. Sklansky Markov random fields models of digitized image texture. Proceedings, International Conference on Pattern Recognition, 1978, 538-540.
- [111] H. Tamura, S. Mori, and T. Yamawaki Textural features corresponding to visual perception. IEEE T. on Systems, Man, and Cybernetics, 1978, 460-472.
- [112] T. Caeli and B. Julesz Psychophysical evidence for global feature processing in visual texture discrimination. Journal of the Op. Soc. of America 69, 1979, 675-678.
- [113] J. Monne, F. Schmitt, and D. Massaloux Bidimensional texture synthesis by Markov chains. Computer Graphics and Image Processing 17, 1981, 1-23.
- [114] G.R. Kross and A.K. Jain Markov random field texture models. IEEE T. on Pattern Analysis and Machine Intelligence 5, 1983, 25-38.
- [115] J.R. Bergen and B. Julesz Rapid discrimination of visual patterns. IEEE T. on Systems, Man, and Cybernetics 13, 1983, 857-863.
- [116] P.A. Kolers Some features of visual forms. Computer Graphics and Image Processing 23, 1983, 15-41.
- [117] T. Shipley and P. van Houten Perception of order within desorder: 1. visual ranking of random textures . Pattern Recognition 17, 1984, 465-473.
- [118] E.C. Hall, R.P. Kruger, S.J. Dwier III, L.D. Hall, R.W. Mclaren, and G.S. Lodwick A survey of preprocessing and feature extraction techniques for radiographic images. IEEE T. on Computers 20, 1971, 1032-1044.
- [119] R.M. Haralick Statistical and structural approaches to texture. Proceedings of the IEEE 67, 1979, 736-804.
- [120] N.J. Pressman, R.M. Haralick, H.W. Tyrer, and J.K. Frost Texture analysis for biomedical imagery. in: Biomedical pattern recognition and image processing, Verlag Chemie, 1979, 153-177.
- [121] J.S. Weszka, C.R. Dyer, and A. Rosenfeld A comparative study of texture measures for terrain classification . IEEE T. on Systems, Man, and Cybernetics 6, 1976, 269-285.
- [122] R.W. Conners and C.A. Harlow A theoretical comparison of texture algorithms. IEEE T. on Pattern Analysis and Machine Intelligence 2, 1980, 204-222.

**K** 

[123] R.M. Haralick and K. Shanmugan Computer classification of reservoir sandstones. IEEE T. on Geosc. Electron . 11, 1973,171-177.

[124] E.M. Darling Jr. and R.D. Joseph Pattern recognition from satellite altitudes. IEEE T. on Systems Science and Cybernetics 4, 1968, 38-46. [125] E.S. Deutsch and N.J. Belknap Texture descriptors using neighborhood information. Computer Graphics and Image Processing 1, 1972, 145-168. [126] R.M. Haralick, K. Shanmugan, and I. Dinstein Textural features for image classification. IEEE T. on Systems, Man, and Cybernetics 3, 1973, 610-621. [127] M.M. Galloway Texture analysis using gray level run lengths. Computer Graphics and Image Processing 4, 1975, 172-179. [128] R. Bajscy and L. Lieberman Texture gradient as a depth cue. Computer Graphics and Image Processing 5, 1976, 52-67. [129] C.R. Dyer and A. Rosenfeld Fourier texture features: suppression of aperture effects. IEEE T. on Systems, Man, and Cybernetics 6, 1976, 703-705. [130] O.R. Mitchel, C.R. Myers, and W. Boyne A max-min measure for image texture analysis. IEEE T. on Computers 26, 1977, 408-414. [131] W.B. Thompson Textural boundary analysis. IEEE T. on Computers 26, 1977, 272-275. [132] A. Gagalowicz Analysis of texture using a stochastic model. Proceedings, International Conference on Pattern Recognition, 1978, 541-544. [133] K. Deguchi and I. Morishita Texture characterization and texture-based image partitioning using two-dimensional linear estimation techniques. IEEE T. on Computers 27, 1978, 739-745. [134] R.A. Hummel Feature detection using basis functions. Computer Graphics and Image Processing 9, 1979, 40-55.  $[135]$  S.Y. Lu and K.S. Fu Stochastic tree grammar for texture synthesis and discrimination . Computer Graphics and Image Processing 9, 1979, 234-245.

UTPD / BIBLIOTECA/ PRAI

- [136] L.S. Davis, S.A. Johns, and J.K. Aggarwal Texture analysis using generalized co-occurrence matrices. IEEE T. on Pattern Analysis and Machine Intelligence 1, 1979, 251-259.
- [137] B. Schneider Statistical approaches to biomedical data analysis. in: Biomedical pattern recognition and image processing, Verlag Chemie, 1979, 49-68.
- [138] H. Wechsler and M. Kidode A random walk procedure for texture discrimination. IEEE T. on Pattern Analysis and Machine Intelligence 1, 1979, 272-280.
- [139] H.C. Shen and A.K.C. Wong Generalized texture representation and metric. Computer Graphics and Image Processing 23, 1983, 187-206.
- [140] M. Pietkäinen, A. Rosenfeld, and L.S. Davis Experiments with texture classification using averages of local pattern matches. IEEE T. on Systems, Man, and Cybernetics 13, 1983, 421-426.
- [141] C. Sun and W.G. Wee Neighboring gray level dependence matrix for texture classification . Computer Graphics and Image Processing 23, 1983, 341-352.
- [142] J.S. Read and S.N. Jayaramamurth Automatic generation of texture feature detectors. IEEE T. on Computers 21, 1972, 803-812.
- [143] S. Tsuji and F. Tomita A structural analyser for a class of textures. Computer Graphics and Image Processing 2, 1973, 216-231.
- [144] S.W. Zucker Toward a model of texture. Computer Graphics and Image Processing 5, 1976, 190-202.
- [145] S.Y. Lu and K.S. Fu A syntactic approach to texture analysis. Computer Graphics and Image Processing 7, 1978, 303-330.
- [146] B.J. Scharter, A. Rosenfeld, and L.S. Davis Random mosaic models for texture. IEEE T. on Systems, Man, and Cybernetics 8,1978, 694-702.
- [147] J.I. Toriwaki and T. Fukumura Extraction of structural information from grey pictures. Computer Graphics and Image Processing 7, 1978, 30-51.

- [148] F. Tomita, Y. Shirai, and S. Tsuji Classification of textures by a structural analysis. Proceedings, International Conference on Pattern Recognition, 1978, 556-558. [149] R.W. Conners and C.A. Harlow Toward a structural txtural analyser based on statistical methods. Computer Graphics and Image Processing 21, 1980, 224-256. [150] K.S. Fu A step towards unification of syntactic and statistical pattern recognition. IEEE T. on Pattern Analysis and Machine IEEE T. ON Pattern Analysis and Machine Intelligence 5,<br>1983, 200-205. *DNIVERSIDADE FEDFRAL DA PARAÍBA*
- Ultrasound in Med. and Bio. 7, 1981, 1-20. [151] R.C. Chivers R.C. Chivers<br>Tissue characterization. *Bud Aprigio Velazo, 832 Tel (22) 321 7222-8 355***<br>***58.100 - Campina Grande - Paratba*
- [152] L. Joynt, R. Martin, and A. Macovski Techniques for in vivo tissue characterization. Acoustical imaging 8, 1980, 527-538.
- [153] D.J. Skorton, S.M. Collins, and H.E. Melton Approaches to myocardial tissue characterization using ultrasound echo amplitude information. in: Advances in noninvasive cardiology, Martinus Nijhoff Publishers , 1983, 211-221.
- [154] S.M. Collins, D.J. Skorton, N.V. Prasad, B.O. Olshansky, and J.A. Bean Image texture in two dimensional echocardiography. Proceedings, Computers in Cardiology Conference, 1983, 113-116.
- [155] M. Linzer, Ed. Ultrasonic tissue characterization II. National Bureau of Standards, Spec. Publ. 525, 1979.
- [156] M. O'Donnell, J.W. Mimbs, B.E. Sobel, and J.G. Miller Ultrasonic attenuation in normal and ischemic myocardium. in [155], 63-71.
- [157] J.M. Reid and K.K. Shung Quantitative measurements of scattering of ultrasound by heart and liver. in [155], 153-156.
- [158] S.A. Johnson, J.F. Greenleaf, and B. Rajagopalon High spatial resolution ultrasonic measurements techniques

for characterization of static and moving tissues. in [155], 235-246.

- [159] L. Joynt, D. Boyle, H. Rakowski, R. Popp, and W. Boaver Identification of tissue parameters by digital processing of real-time ultrasonic clinical cardiac data. in [155], 267-273.
- [160] J. Fraser, G.S. Kino, and J. Birnholz Cepstral signal procesing for tissue signature analysis. in [155], 287-295.
- [161] W. von Seelen, A. Gaca, E. Loch, W. Scheiding, and G. Wessels Recognition of patterns in ultrasonic sectional pictures of the prostate for tumor diagnosis. in [155], 297-302.
- [162] K. Preston Jr., M.J. Czerwinski, M.C. Skolnick, and D.E. Leb Recent developments in obtaining histopathological information from ultrasound tissue signatures. in [155], 303-313.
- [163] L. Weiss Damage and death in tissues and associated changes in their mechanical properties , in [155], 317-322.
- [164] J.P. Jones Quantitative characterization of tissue using ultrasound. IEEE T. on Nuclear Science 27, 1980, 1168-1175.
- [165] R. Brenneccke, H.J. Hahne, A. Wessel, and P.H. Heintzen Computerized enhancement techniques for echocardiographic sector scans. Proceedings, Comput. in Cardiology Conf., 1981, 7-11.
- [166] P.J. Fitzgerald, L.F. Joynt, S.E. Green, and R.L. Popp Computerized echocardiographic tissue characterization. Proceedings, Comput. in Cardiology Conf., 1981, 395-398.
- [167] F.L. Mikell, R.W. Asinger, J. Elsperger, R. Anderson, and M. Hodges Tissue acoustic properties of fresh left ventricular thrombi and visualization by two dimensional echocardiography: experimental observations . American Journal of Cardiology 49, 1982, 1157-1165.  $\tau_{\rm c}$
- [168] R.D. Cohen, J.G. Miller, P.B. Kurnik, and B.E. Sobel Detection of ischemic myocardium in vivo through the chest

wall by quantitative ultrasonic tissue characterization. American Journal of Cardiology 50, 1982, 838-843.

- [169] P. Jensch, J. Meyer, P. Schweizer, R. Erbel, W. Kubalski, W. Krebs, W. Ameling, and S. Effert Digital analysis of echo-signals for tissue characterization . in: Advances in noninvasive cardiology, Martinus Nijhoff Publishers, 1983, 223-235.
- [170] P. Jensch, W. Kubalski, A. de A. Araújo, W. Ameling, R. von Essen, H. Lambertz, and S. Effert Pattern analysis approaches to ultrrasound tissue characterization using an image sequence processing system. Proceedings, Computers in Cardiology Conference, 1983, 27-32.
- [171] A. de A. Araújo, W. Kubalski, P. Jensch und W. Ameling Einflüsse von "Moving-window"-Verfahren auf Texturdiskri minanzeigenschaften in echocardiogrammen. Proceedings, 7. Deutsche Arbeitsgemeinschaft Mustererkennung Symposium, 1985, 213-217.
- $[172]$  P.J. Burt Fast algorithm for estimating local image properties. Computer Graphics and Image Processing 21, 1983, 368-382.
- [173] R.T. Chin and C.L. Yeh Quantitative evaluation of some edge-preserving noisesmoothing techniques. Computer Graphics and Image Processing 21, 1983, 67-91.
- [174] D.C.C. Wang, A.H. Vagnucci, and C.C. Li Digital image enhancement: a survey. Computer Graphics and Image Processing 24, 1983, 363-381.
- $[175]$  J.M. Prewitt Object enhancement and extraction , in [5], 75-149.
- [176] L.S. Davis, A. Rosenfeld, and J.S. Weszka Region extraction by averaging and thresholding. IEEE T. on Systems, Man, and Cybernetics 5, 1975, 383-388.
- [177] R.E. Graham Snow removal - a noise-striping process for picture signal. IRE T. on Information Theory 8, 1966, 129-144.
- [178] D.W. Brown Digital computer analysis and display of the radionuclide scan.

*Trightle FEDERAL DA PARAIBA*<br> *Prightle Care Assurance DA PARAIBA*<br> *Paraico Stirlightle Continueries* Tre-Reitorio FEDERAL DA PARA Coordeniction Care Assumes do 104 PARA  $58.100 - Canipina$   $Granipina$   $Granide$   $Paraiba$ <br>Journal of Nuclear Medicine 7, 1966, 740-753. 155 [179] A. Lev, S.W. Zucker, and A. Rosenfeld Iterative enhancement of noisy images. IEEE T. on Systems, Man, and Cybernetics 7, 1977, 435-442. [180] L.S. Davis and A. Rosenfeld Noise cleaning by iterated averaging. IEEE T. on Systems, Man, and Cybernetics 8, 1978, 705-710. [181] A. Scher, F.R.D. Velasco, and A. Rosenfeld Some new image smoothing techniques. IEEE T. on Systems, Man, and Cybernetics 10, 1980, 153-158. [182] K.A. Narayama and A. Rosenfeld Image smoothing by local use of global information. IEEE T. on Systems, Man, and Cybernetics 11, 1981, 826-831. [183] L. Kitchen, M. Pietikäinen, A. Rosenfeld, and C.Y. Wang Multispectral image smoothing guided by global distribution of pixel values. IEEE T. on Systems, Man, and Cybernetics 13, 1983, 626-631. [184] M.J. McDonnell Box-filtering techniques. Computer Graphics and Image Processing 17, 1981, 65-70. [185] J.S. Lee Digital image enhancement and noise filtering by use of local statistics.  $\overline{\text{t}}$ IEEE T. on Patter n Analysi s and Machine Intelligenc e 2, 1980, 165-168. [186] J.S. Lee Refined filtering of image noise using local statistics. Computer Graphics and Image Processing 15, 1981, 380-389. [187] J.S. Lee Speckle analysis and smoothing of synthetic aperture radar images. Computer Graphics and Image Processing 17, 1981, 24-32.

[188] J.S. Lee Digital image smoothing and the sigma filter. Computer Graphics and Image Processing 24, 1983, 255-269.

## [189] J.S. Lee

A simple speckle smoothing algorithm for synthetic aperture radar images. IEEE T. on Systems, Man, and Cybernetics 13, 1983, 85-89.

**t** 

- [190] D.C.C. Wang, A.H. Vagnucci, and C.C. Li Gradient inverse smoothing scheme and the evaluation of its performance. Computer Graphics and Image Processing 15, 1981, 167-181.
- [191] G. Heygster Rank filters in digital image processing. Computer Graphics and Image Processing 19, 1982, 148-164.
- [192] Y. Nakagawa and A. Rosenfeld A note on the use of local min and max operations in digital picture processing. IEEE T. on Systems, Man, and Cybernetics 8, 1978, 632-635.
- [193] B. Justusson Noise reduction by median filtering. Proceedings, International Conference on Pattern Recognition, 1978, 502-504.
- [194] G.J. Yang and T.S. Huang The effect of median filtering on edge location estimation. Computer Graphics and Image Processing 15, 1981, 224-245.
- [195] P.E. Danielsson Getting the median faster. Computer Graphics and Image Processing 17, 1981, 71-78.
- [196] J.M. Lester, J.F. Brenner, and W.D. Selles Local transforms for biomedical image analysis. Computer Graphics and Image Processing 13, 1980, 17-30.
- [197] G.L. Anderson and A.N. Netravali Image restoration based on a subjective criterion. IEEE T. on Systems, Man, and Cybernetics 6, 1976, 845-853.
- [198] H.J. Trussel A fast algorithm for noise smoothing based on a subjective criterion . IEEE T. on Systems, Man, and Cybernetics 7, 1977, 677-678.
- [199] F. Tomita and S. Tsuji Extraction of multiple regions by smoothing in selected neighbohoods. IEEE T. on Systems, Man, and Cybernetics 7, 1977, 107-109.
- [200] M. Nagao and T. Matsuyama Edge preserving smoothing. Computer Graphics and Image Processing 9, 1979, 394-407.
- [201] A. de A. Araújo Sum of absolute grey level differences: an edge-preserving

smoothing approach. Electronics Letters 21, 1985, 1219-1220.

- [202] A. de A. Araújo Sum of absolute difference values smoothing: evaluation and application . Proceedings, European Signal Processing Conference, 1986, 773-776.
- [203] S.K. Pal and R.A. King Image enhancement using smoothing with fuzzy sets. IEEE T. on Systems, Man, and Cybernetics 11, 1981, 494-501.
	- [204] S. Ranade and M. Shneier Using quadtrees to smooth images. IEEE T. on Systems, Man, and Cybernetics 11, 1981, 373-376.
	- [205] S.L. Hurt and A. Rosenfeld Noise reduction in three-dimensional digital images. Pattern Recognition 17, 1984, 407-421.
	- [206] A. Kundu, S.K. Mitra, and P.P. Vaidynathan Application of two-dimensional generalized mean filtering for removal of impulse noises from images. IEEE T. on Acoustics, Speech, and Signal Processing 32, 1984, 600-609.
	- [207] C. Mohwinkel and L. Kurz Computer picture processing and enhancement by localized operations . Computer Graphics and Image Processing 5, 1976, 401-424.
	- [208] R.E. Woods and R.C. Gonzalez Real-time digital image enhancement. Proceedings of the IEEE 69, 1981, 643-654.
	- [209] R. Kirsch Computer determination of the constituent structure of biological images. Computers and Biomedical Research 4, 1971, 315-328.
	- [210] G.S. Robinson Edge detection by compass gradient masks. Computer Graphics and Image Processing 6, 1977, 492-501.
	- [211] M.H. Hueckel An operator which locates edges in digital pictures. Journal of the ACM 18, 1971, 113-125.
	- [212] M.H. Hueckel A local visual operator which recognizes edges and lines. Journal of the ACM 20, 1973, 634-647.

[213] R. Nevatia Evaluation of a simplified Hueckel edge-line detector. Computer Graphics and Image Processing 6, 1977, 582-588. [214] J.F. Abramatic Why the simplest "Hueckel" edge detector is a Roberts operator . Computer Graphics and Image Processing 17, 1981, 79-83. [215] R. Hummel Feature detection using basis functions. Computer Graphics and Image Processing 9, 1979, 40-55. [216] D.G. Morgenthaler A new hybrid edge detector. Computer Graphics and Image Processing 16, 1981, 166-176. [217] A.L. Shipman, R.R. Bitmead, and G.H. Allen Diffuse edge fitting and following: a location-adaptive approach. IEEE T. on Pattern Analysis and Machine Intelligence 6, 1984, 96-102. [218] R.M. Haralick Edge and region analysis for digital image data. Computer Graphics and Image Processing 12, 1980, 60-73. [219] R.M. Haralick A facet model for image data. Computer Graphics and Image Processing 15, 1981, 634-647. [220] R.M. Haralick Ridges and valleys on digital image. Computer Graphics and Image Processing 22, 1983, 28-38. [221] R.M. Haralick Digital step edges from zero crossing of second directional derivatives . IEEE T. on Pattern Analysis and Machine Intelligence 6, 1984, 58-68.  $[222]$  A. Habibi Two-dimensional bayesian estimates of images. Proceedings of the IEEE 60, 1972, 878-883. [223] M.W. Smith and W.A. Davis A new algorithm for edge detection. Computer Graphics and Image Processing 4, 1975, 55-62. [224] Y. Yakimowsky Boundary and object detection in real world images. Journal of the ACM 23, 1976, 599-618.

[225] N.D.A. Mascarenhas and L.O.C. Prado Edge detection in images: a hypothesis testing approach. Proceedings, International Conference on Pattern Recognition, 1978, 707-709. [226] P. de Souza Edge detection using sliding statistical tests. Computer Graphics and Image Processing 23, 1983, 1-14. [227] A. Rosenfeld, Y. Lee, and R. Thomas Edge and curve detection for texture discrimination. in [5], 381-393. [228] A. Rosenfeld and E.B. Troy Visual texture analysis. TR 70-116, Comp. Sc. Center, Univ. of Maryland, 1970. [229] A. Rosenfeld and M. Thurston Visual texture analysis, 2. TR 70-129, Comp. Sc. Center, Univ. of Maryland, 1970. [230] A. Rosenfeld A nonlinear edge detection technique. Proceedings of the IEEE 58, 1970, 814-816. [231] A. Rosenfeld and M. Thurston Edge and curve detection for visual scene analysis. IEEE T. on Computers 20, 1971, 562-569. [232] A. Rosenfeld, M. Thurston, and Y.H. Lee Edge and curve detection, further experiments. IEEE T. on Computers 21, 1972, 677-701. [233] S.W. Zucker, A. Rosenfeld, and L.S. Davis Picture segmentation by texture discrimination. IEEE T. on Computers 24, 1975, 1228-1233 [234] D.P. Panda and A. Rosenfeld Image segmentation by pixel classification in (gray level, edge value) space. IEEE T. on Computers 27, 1978, 875-879. [235] W.B. Thompson Textural boundary analysis. IEEE T. on Computers 26, 1977, 272-274. [236] L.S. Davis and A. Mitiche Edge detection in textures. Computer Graphics and Image Processing 12, 1980, 25-39. [237] L.S. Davis and A. Mitiche Edge detection in textures - maxima selection.

Computer Graphics and Image Processing 16, 1981, 158-165.

- [238] E. Argyle Techniques for edge detection. Proceedings of the IEEE 59, 1971, 285-287.
- [239] I.D.G. Macleod Comments on "Techniques for edge detection". Proceedings of the IEEE 60, 1972, 344.
- [240] R. Stefanelli and A. Rosenfeld Some parallel thinning algorithms for digital pictures. Journal of the ACM 18, 1971, 255-264.
- [241] C.R. Dyer, T.H. Hong, and A. Rosenfeld Texture classification using gray level coocurrence based on edge maxima. IEEE T. on Systems, Man, and Cybernetics 10, 1980, 158-163.
- [242] T.H. Hong, C.R. Dyer, and A. Rosenfeld Texture primitive extraction using an edge-based approach. IEEE T. on Systems, Man, and Cybernetics 10, 1980, 659-675.
- [243] R.B. Eberlein An iterative gradient edge detection algorithm. Computer Graphics and Image Processing 5, 1976, 245-253.
- [244] T. Kasvand Iterative edge detection. Computer Graphics and Image Processing 4, 1975, 279-286.
- [245] E.U. Ramer The transformation of photographic images into stroke arrays . T. on Circuits and Systems 22, 1975, 363-373.
- [246] R. Nevatia Locating objects boundaries in textured environments. IEEE T. on Computers 25, 1976, 1170-1175.
- [247] T. Pavlidis A thinning algorithm for discrete binary images. Computer Graphics and Image Processing 13, 1980, 142-157.
- [248] W.A. Perkins Area segmentation of images using edge points. IEEE T. on Pattern Analysis and Machine Intelligence 2, 1980, 8-15.
- [249] R. Nevatia and K.R. Babu Linear feature extraction and description. Computer Graphics and Image Processing 13, 1980, 257-269.

Computer Graphics and Image Processing 9, 1979, 82-88.

- [285] P.C. Chen and T. Pavlidis Segmentation by texture using a co-occurrence matrix and a split-and-merge algorithm . Computer Graphics and Image Processing 10, 1979, 172-182.
- [286] P. Lemkin An approach to region splitting. Computer Graphics and Image Processing 10, 1979, 281-288.
- [287] G.M. Hurter and K. Steigtlitz Linear transformation of pictures represented by quad trees . Computer Graphics and Image Processing 10, 1979, 289-296.
- [288] M. Shneier Calculations of geometric properties using quadtrees. Computer Graphics and Image Processing 16, 1981, 296-302.
- [289] M. Shneier Two hierarchical linear feature representations: edge pyramids and edge quadtrees. Computer Graphics and Image Processing 17, 1981, 21<sup>+-224</sup>.
- [290] H.J. Antonisse Image segmentation in pyramids. Computer Graphics and Image Processing 19, 1982, 367-383.
- [291] M. Li, W.I. Grosky, and R. Jain Normalized quadtrees with respect to translations. Computer Graphics and Image Processing 20, 1982, 72-81.
- [292] M. Pietkäinen, A. Rosenfeld, and I. Walter Split-and-link algorithms for image segmentation. Pattern Recognition 15, 1982, 287-298.
- [293] K.A. Narayanan and A. Rosenfeld Approximation of waveforms and contours by one-dimensional pyramid linking . Pattern Recognition 15, 1982, 389-396.
- [294] S. Kasif and A. Rosenfeld Pyramid linking is a special case of ISODATA. IEEE T. on Systems, Man, and Cybernetics 13, 1983, 84-85.
- [295] T.H. Hong, M.O. Shneier, R.L. Hartley, and A. Rosenfeld Using pyramids to detect good continuation. IEEE T. on Systems, Man, and Cybernetics 13, 1983, 631-635.
- [296] T.H. Hong and A. Rosenfeld Compact region extraction using weighted pixel linking

in a pyramid. IEEE T. on Pattern Analysis and Machine Intelligence 6, 1984, 222-229.

- [297] T.H. Hong and M. Shneier Extracting compact objects using linked pyramids. IEEE T. on Pattern Analysis and Machine Intelligence 6, 1984, 229-237.
- [298] S. Ando and Y. Doi Region segmentation and classification by textural features. Proceedings, International Conference on Pattern Recognition, 1978, 553-555.
- [299] W.H. Tsai and K.S. Fu Image segmentation and recognition by texture discrimination: a syntactic approach. Proceedings, International Conference on Pattern Recognition, 1978, 560-564.
- [300] P.C. Chen and T. Pavlidis Segmentation by texture using correlation. IEEE T. on Pattern Analysis and Machine Intelligence 5, 1983, 64-69.
- [301] N. Otsu Discriminant and least squares threshold selection. Proceedings, International Conference on Pattern Recognition, 1978, 592-596.
- [302] G.B. Coleman and H.C. Andrews Image segmentation by clustering. Proceedings of the IEEE 67, 1979, 773-785.
- [303] D.C. Milgram and M. Herman Clustering edges values for threshold selection. Computer Graphics and Image Processing 10, 1979, 272-280.
- [304] R. Kohler A segmentation system based on thresholding. Computer Graphics and Image Processing 15, 1981, 319-338.
- [305] A. Rosenfeld and P. de la Torre Histogram concavity analysis as an aid in threshold selection. IEEE T. on Systems, Man, and Cybernetics 13, 1983, 231-235.
- [306] S. Ranade Use of quadtrees for edge enhancement. IEEE T. on Systems, Man, and Cybernetics 11, 1981, 370-373.

- L<sup>3</sup><sup>1</sup>,7] P. Jensch, J. Grotepass, and W. Ameling Decomposed analysis of ultrasound images by a computer with conventional and data-flow processors. Proceedings, IV Mediterranean Conference on Medical and Biological Engineering, 1986, 25-28.
- L<sup>3(</sup>8] W. Kubalski Ein Verfahren zur schnellen Texturanalyse in Halbtonenbildern . Dissertação de Doutorado, Rogowski-Institut, RWTH Aachen, RFA, 1986.
- L<sup>30</sup>9] A. de A. Araújo, J.M. de Carvalho, J.E.B. Martinez e N.J. Leite PICTOREA: um sistema didático de processamento digital de imagens. Anais, VII Congresso da SBC, 1987, 398-400.